# **aiogram Documentation**

*Release 2.25.1*

**Illemius / Alex Root Junior**

**Aug 06, 2023**

# **CONTENTS**

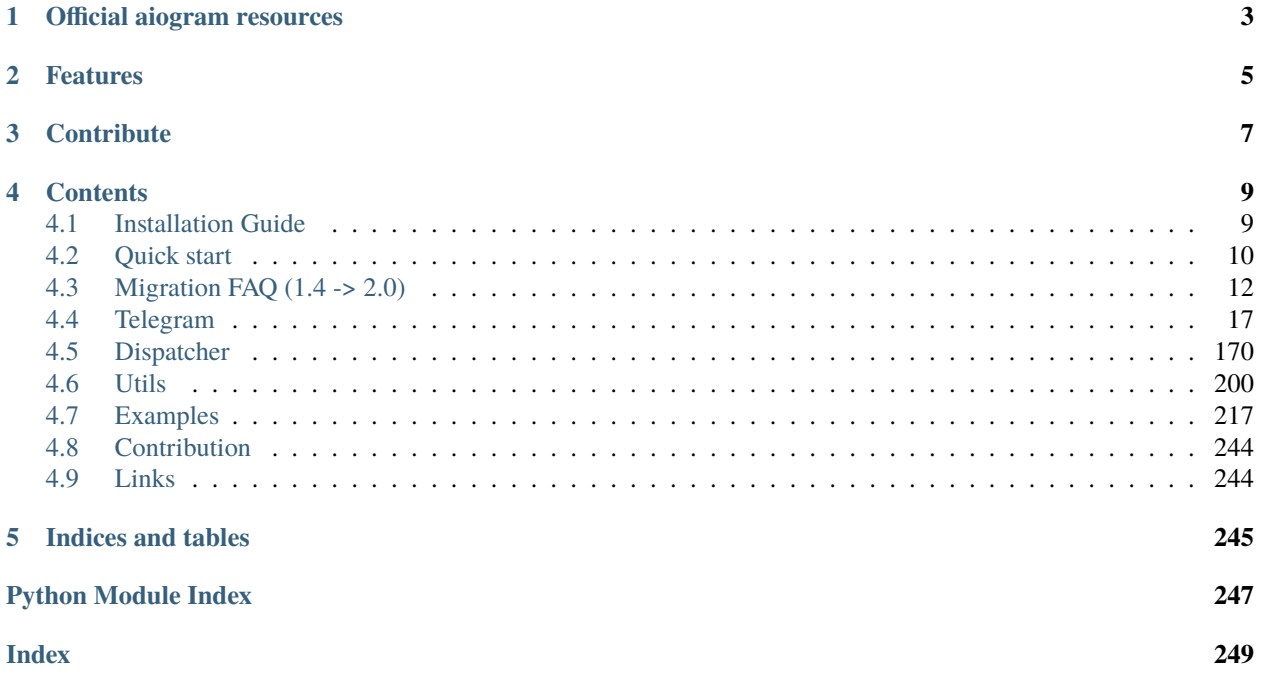

**aiogram** is a pretty simple and fully asynchronous framework for [Telegram Bot API](https://core.telegram.org/bots/api) written in Python 3.7 with [asyncio](https://docs.python.org/3/library/asyncio.html) and [aiohttp.](https://github.com/aio-libs/aiohttp) It helps you to make your bots faster and simpler.

# **ONE**

# **OFFICIAL AIOGRAM RESOURCES**

- <span id="page-6-0"></span>• News: [@aiogram\\_live](https://t.me/aiogram_live)
- Community: [@aiogram](https://t.me/aiogram)
- Russian community: [@aiogram\\_ru](https://t.me/aiogram_ru)
- Pip: [aiogram](https://pypi.python.org/pypi/aiogram)
- Docs: [ReadTheDocs](http://docs.aiogram.dev)
- Source: [Github repo](https://github.com/aiogram/aiogram)
- Issues/Bug tracker: [Github issues tracker](https://github.com/aiogram/aiogram/issues)
- Test bot: [@aiogram\\_bot](https://t.me/aiogram_bot)

# **TWO**

# **FEATURES**

- <span id="page-8-0"></span>• Asynchronous
- Awesome
- Makes things faster
- Has [FSM](https://en.wikipedia.org/wiki/Finite-state_machine)
- Can reply into webhook. (In other words [make requests in response to updates\)](https://core.telegram.org/bots/faq#how-can-i-make-requests-in-response-to-updates)

# **THREE**

# **CONTRIBUTE**

- <span id="page-10-0"></span>• [Issue Tracker](https://github.com/aiogram/aiogram/issues)
- [Source Code](https://github.com/aiogram/aiogram.git)

# **FOUR**

# **CONTENTS**

# <span id="page-12-1"></span><span id="page-12-0"></span>**4.1 Installation Guide**

### **4.1.1 Using PIP**

\$ pip install -U aiogram

# **4.1.2 Using Pipenv**

\$ pipenv install aiogram

### **4.1.3 Using Pacman**

*aiogram* is also available in Arch Linux Repository, so you can install this framework on any Arch-based distribution like Arch Linux, Antergos, Manjaro, etc. To do this, just use pacman to install the [python-aiogram](https://archlinux.org/packages/community/any/python-aiogram/) package:

```
$ pacman -S python-aiogram
```
### **4.1.4 From sources**

Development versions:

```
$ git clone https://github.com/aiogram/aiogram.git
$ cd aiogram
$ python setup.py install
```
Or if you want to install stable version (The same with version from PyPi):

```
$ git clone https://github.com/aiogram/aiogram.git
$ cd aiogram
$ git checkout master
$ python setup.py install
```
### **4.1.5 Recommendations**

You can speedup your bots by following next instructions:

• Use [uvloop](https://github.com/MagicStack/uvloop) instead of default asyncio loop.

*uvloop* is a fast, drop-in replacement of the built-in asyncio event loop. uvloop is implemented in Cython and uses libuv under the hood.

#### **Installation:**

\$ pip install uvloop

• Use [ujson](https://github.com/esnme/ultrajson) instead of the default json module.

*UltraJSON* is an ultra fast JSON encoder and decoder written in pure C with bindings for Python 2.5+ and 3.

#### **Installation:**

\$ pip install ujson

- Use aiohttp speedups
	- **–** Use [cchardet](https://github.com/PyYoshi/cChardet) instead of the chardet module.

*cChardet* is a high speed universal character encoding detector.

#### **Installation:**

\$ pip install cchardet

**–** Use [aiodns](https://github.com/saghul/aiodns) for speeding up DNS resolving.

*aiodns* provides a simple way for doing asynchronous DNS resolutions.

#### **Installation:**

\$ pip install aiodns

**–** Installing speedups altogether.

The following will get you aiohttp along with cchardet, aiodns and brotlipy in one bundle.

#### **Installation:**

\$ pip install aiohttp[speedups]

In addition, you don't need do anything, *aiogram* automatically starts using that if it is found in your environment.

# <span id="page-13-0"></span>**4.2 Quick start**

#### **4.2.1 Simple template**

At first you have to import all necessary modules

import logging

from aiogram import Bot, Dispatcher, executor, types

Then you have to initialize bot and dispatcher instances. Bot token you can get from [@BotFather](https://t.me/BotFather)

```
API_TOKEN = 'BOT TOKEN HERE'
# Configure logging
logging.basicConfig(level=logging.INFO)
# Initialize bot and dispatcher
bot = Bot(token=API_TOKEN)
dp = Dispatcher(bot)
```
Next step: interaction with bots starts with one command. Register your first command handler:

```
@dp.message_handler(commands=['start', 'help'])
async def send_welcome(message: types.Message):
    "''"''"This handler will be called when user sends '/start' or '/help' command
    """
    await message.reply("Hi!\nI'm EchoBot!\nPowered by aiogram.")
```
If you want to handle all text messages in the chat simply add handler without filters:

```
@dp.message_handler()
async def echo(message: types.Message):
    # old style:
   # await bot.send_message(message.chat.id, message.text)
    await message.answer(message.text)
```
Last step: run long polling.

```
if __name__ == '__main__':executor.start_polling(dp, skip_updates=True)
```
### **4.2.2 Summary**

```
1 \ldots \ldots2 This is a echo bot.
3 It echoes any incoming text messages.
_4 """"
5
6 import logging
7
8 from aiogram import Bot, Dispatcher, executor, types
9
10 API_TOKEN = 'BOT TOKEN HERE'
11
12 \# Configure logging
_{13} | logging.basicConfig(level=logging.INFO)
14
15 # Initialize bot and dispatcher
_{16} | bot = Bot(token=API_TOKEN)
```
(continues on next page)

19

26  $27$ 28

33

35 36 (continued from previous page)

```
17 dp = Dispatcher(bot)
18
20 @dp.message_handler(commands=['start', 'help'])
21 async def send_welcome(message: types.Message):
\frac{22}{22} """
\begin{array}{ccc} \hbox{$\gamma_{23}$} & \hbox{This handler will be called when user sends }\check{ }\; \hbox{start}\check{ }\; \hbox{or }\; \hbox{``help'' command} \end{array}24 \frac{1}{24} \frac{1}{24} \frac{1}{24} \frac{1}{24}25 await message.reply("Hi!\nI'm EchoBot!\nPowered by aiogram.")
29 @dp.message_handler()
30 async def echo(message: types.Message):
31 # old style:
32 # await bot.send_message(message.chat.id, message.text)
34 await message.answer(message.text)
37 if {\tt __name__} == {\tt '__main__}':
38 executor.start_polling(dp, skip_updates=True)
```
# <span id="page-15-0"></span>**4.3 Migration FAQ (1.4 -> 2.0)**

This update make breaking changes in aiogram API and drop backward capability with previous versions of framework. From this point aiogram supports only Python 3.7 and newer.

# **4.3.1 Changelog**

- Used contextvars instead of *aiogram.utils.context*;
- Implemented filters factory;
- Implemented new filters mechanism;
- Allowed to customize command prefix in CommandsFilter;
- Implemented mechanism of passing results from filters (as dicts) as kwargs in handlers (like fixtures in pytest);
- Implemented states group feature;
- Implemented FSM storage's proxy;
- Changed files uploading mechanism;
- Implemented pipe for uploading files from URL;
- Implemented I18n Middleware;
- Errors handlers now should accept only two arguments (current update and exception);
- Used *aiohttp\_socks* instead of *aiosocksy* for Socks4/5 proxy;
- *types.ContentType* was divided to *types.ContentType* and *types.ContentTypes*;
- Allowed to use rapidison instead of ujson/json;
- *.current()* method in bot and dispatcher objects was renamed to *get\_current()*;

# **4.3.2 Instructions**

#### **Contextvars**

Context utility (*aiogram.utils.context*) now is removed due to new features of Python 3.7 and all subclasses of [aiogram.](#page-77-0) [types.base.TelegramObject](#page-77-0), aiogram.Bot and [aiogram.Dispatcher](#page-189-0) has *.get\_current()* and *.set\_current()* methods for getting/setting contextual instances of objects.

Example:

```
async def my_handler(message: types.Message):
   bot = Bot.get_current()
   user = types.User.get_current()
    ...
```
#### **Filters**

### **Custom filters**

Now *func* keyword argument can't be used for passing filters to the list of filters instead of that you can pass the filters as arguments:

```
@dp.message_handler(lambda message: message.text == 'foo')
@dp.message_handler(types.ChatType.is_private, my_filter)
async def ...
```
(func filter is still available until v2.1)

#### **Filters factory**

Also you can bind your own filters for using as keyword arguments:

```
from aiogram.dispatcher.filters import BoundFilter
class MyFilter(BoundFilter):
   key = 'is\_admin'def __init__(self, is_admin):
        self.is_admin = is_admin
   async def check(self, message: types.Message):
        member = await bot.get_chat_member(message.chat.id, message.from_user.id)
        return member.is_chat_admin()
dp.filters_factory.bind(MyFilter)
@dp.message_handler(is_admin=True)
async def ...
```
#### **Customize commands prefix**

Commands prefix can be changed by following one of two available methods:

```
@dp.message_handler(commands=['admin'], commands_prefix='!/')
@dp.message_handler(Command('admin', prefixes='!/'))
async def ...
```
#### **Passing data from filters as keyword arguments to the handlers**

You can pass any data from any filter to the handler by returning dict If any key from the received dictionary not in the handler specification the key will be skipped and and will be unavailable from the handler

Before  $\left(\leq v1.4\right)$ 

```
async def my_filter(message: types.Message):
   # do something here
   message.conf['foo'] = 'foo'
   message.conf['bar'] = 42return True
@dp.message_handler(func=my_filter)
async def my_message_handler(message: types.Message):
   bar = message.config['bar"]await message.reply(f'bar = {bar}')
```
Now (v2.0)

```
async def my_filter(message: types.Message):
    # do something here
   return {'foo': 'foo', 'bar': 42}
@dp.message_handler(my_filter)
async def my_message_handler(message: types.Message, bar: int):
   await message.reply(f'bar = \{bar\}')
```
#### **Other**

Filters can also be used as logical expressions:

```
Text(equals='foo') | Text(endswith='Bar') | ~Text(contains='spam')
```
#### **States group**

You can use States objects and States groups instead of string names of the states. String values is still also be available.

Writing states group:

```
from aiogram.dispatcher.filters.state import State, StatesGroup
class UserForm(StatesGroup):
   name = State() # Will be represented in storage as 'Form:name'
   age = State() # Will be represented in storage as 'Form: age'
    gender = State() # Will be represented in storage as 'Form:gender'
```
After that you can use states as *UserForm.name* and etc.

#### **FSM storage's proxy**

Now *Dispatcher.current\_context()* can't be used as context-manager.

Implemented *FSMContext.proxy()* method which returns asynchronous *FSMContextProxy* context manager and can be used for more simply getting data from the storage.

*FSMContextProxy* load all user-related data on initialization and dump it to the storage when proxy is closing if any part of the data was changed.

Usage:

```
@dp.message_handler(commands=['click'])
async def cmd_start(message: types.Message, state: FSMContext):
    async with state.proxy() as proxy: # proxy = FSMContextProxy(state); await proxy.
\rightarrowload()
        proxy.setdefault('counter', 0)
        proxy['counter'] += 1
        return await message.reply(f"Counter: {proxy['counter']}")
```
This method is not recommended in high-load solutions in reason named "race-condition".

#### **File uploading mechanism**

Fixed uploading files. Removed *BaseBot.send\_file* method. This allowed to send the *thumb* field.

#### **Pipe for uploading files from URL**

Known issue when Telegram can not accept sending file as URL. In this case need to download file locally and then send.

In this case now you can send file from URL by using pipe. That means you download and send the file without saving it.

You can open the pipe and use for uploading by calling *types.InputFile.from\_file(<URL*>)

Example:

```
URL = 'https://docs.aiogram.dev/en/dev-2.x/_static/logo.png'
```

```
@dp.message_handler(commands=['image, img'])
async def cmd_image(message: types.Message):
    await bot.send_photo(message.chat.id, types.InputFile.from_url(URL))
```
#### **I18n Middleware**

You can internalize your bot by following next steps:

(Code snippets in this example related with *examples/i18n\_example.py*)

#### **First usage**

1. Extract texts

pybabel extract i18n\_example.py -o locales/mybot.pot

- 2. Create *\*.po* files. For e.g. create *en*, *ru*, *uk* locales.
- 3. Translate texts
- 4. Compile translations

pybabel compile -d locales -D mybot

#### **Updating translations**

When you change the code of your bot you need to update *po* & *mo* files:

1. Regenerate pot file:

pybabel extract i18n\_example.py -o locales/mybot.pot

2. Update po files

pybabel update -d locales -D mybot -i locales/mybot.pot

- 3. Update your translations
- 4. Compile *mo* files

pybabel compile -d locales -D mybot

#### **Error handlers**

Previously errors handlers had to have three arguments *dispatcher*, *update* and *exception* now *dispatcher* argument is removed and will no longer be passed to the error handlers.

#### **Content types**

Content types helper was divided to *types.ContentType* and *types.ContentTypes*.

In filters you can use *types.ContentTypes* but for comparing content types you must use *types.ContentType* class.

# <span id="page-20-0"></span>**4.4 Telegram**

### **4.4.1 Bot object**

#### **Low level API**

Subclass of this class used only for splitting network interface from all of API methods.

```
class aiogram.bot.base.BaseBot(token: String, loop: Optional[Union[BaseEventLoop, AbstractEventLoop]]
                                      = None, connections_limit: Optional[Integer] = None, proxy:
                                      Optional[String] = None, proxy_auth: Optional[BasicAuth] = None,
                                      validate_token: Optional[Boolean] = True, parse_mode: Optional[String]
                                      = None, disable_web_page_preview: Optional[Boolean] = None,
                                      protect_content: Optional[Boolean] = None, timeout:
                                      Optional[Union[Integer, Float, ClientTimeout]] = None, server:
                                      TelegramAPIServer =
                                      TelegramAPIServer(base='https://api.telegram.org/bot{token}/{method}',
                                      file='https://api.telegram.org/file/bot{token}/{path}'))
```
Bases: object

Base class for bot. It's raw bot.

Instructions how to get Bot token is found here: <https://core.telegram.org/bots#3-how-do-i-create-a-bot>

- token  $(str)$  token from @BotFather
- loop (Optional Union asyncio.BaseEventLoop, asyncio.AbstractEventLoop) event loop
- connections\_limit (int) connections limit for aiohttp.ClientSession
- proxy (str) HTTP proxy URL
- proxy\_auth (Optional aiohttp.BasicAuth) Authentication information
- validate\_token (bool) Validate token.
- parse\_mode (str) You can set default parse mode
- disable\_web\_page\_preview (bool) You can set default disable web page preview parameter
- protect\_content (typing.Optional[base.Boolean]) Protects the contents of sent messages from forwarding and saving
- timeout (typing.Optional[typing.Union[base.Integer, base.Float, aiohttp.ClientTimeout]]) – Request timeout
- server (TelegramAPIServer) Telegram Bot API Server endpoint.

#### **Raise**

when token is invalid throw an [aiogram.utils.exceptions.ValidationError](#page-209-0)

#### request\_timeout(*timeout: Union[Integer, Float, ClientTimeout]*)

Context manager implements opportunity to change request timeout in current context

#### **Parameters**

```
timeout (typing.Optional[typing.Union[base.Integer, base.Float,
aiohttp.ClientTimeout]]) – Request timeout
```
#### **Returns**

#### close()

Close all client sessions

async request(*method: String*, *data: Optional[Dict] = None*, *files: Optional[Dict] = None*, *\*\*kwargs*) → Union[List, Dict, Boolean]

Make an request to Telegram Bot API

<https://core.telegram.org/bots/api#making-requests>

#### **Parameters**

- method  $(str) API$  method
- $\bullet$  data (dict) request parameters
- files  $(dict) files$

#### **Returns**

result

#### **Return type** Union[List, Dict]

#### **Raise**

#### aiogram.exceptions.TelegramApiError

async download\_file(*file\_path: ~aiogram.types.base.String*, *destination:*

*~typing.Optional[~typing.Union[~aiogram.types.base.InputFile*, *~pathlib.Path]] = None*, *timeout: ~typing.Optional[~aiogram.types.base.Integer] = <object object>*, *chunk\_size: ~typing.Optional[~aiogram.types.base.Integer] = 65536*, *seek: ~typing.Optional[~aiogram.types.base.Boolean] = True*, *destination\_dir: ~typing.Optional[~typing.Union[str*, *~pathlib.Path]] = None*, *make\_dirs: ~typing.Optional[~aiogram.types.base.Boolean] = True*) → Union[BytesIO, FileIO]

Download file by file\_path to destination file or directory

if You want to automatically create destination (io.BytesIO) use default value of destination and handle result of this method.

At most one of these parameters can be used: :param destination:, :param destination dir:

- file\_path  $(str)$  file path on telegram server (You can get it from aiogram.types. File)
- destination filename or instance of io.IOBase. For e. g. io.BytesIO
- timeout Integer
- chunk\_size Integer
- seek Boolean go to start of file when downloading is finished.
- destination\_dir directory for saving files
- make\_dirs Make dirs if not exist

destination

async send\_file(*file\_type*, *method*, *file*, *payload*) → Union[Dict, Boolean]

#### Send file

<https://core.telegram.org/bots/api#inputfile>

#### **Parameters**

- file\_type field name
- method API method
- file String or io. IOBase
- payload request payload

#### **Returns**

response

#### **Telegram Bot**

This class based on [aiogram.bot.base.BaseBot](#page-20-1)

class aiogram.bot.bot.Bot(*token: String*, *loop: Optional[Union[BaseEventLoop, AbstractEventLoop]] = None*, *connections\_limit: Optional[Integer] = None*, *proxy: Optional[String] = None*, *proxy\_auth: Optional[BasicAuth] = None*, *validate\_token: Optional[Boolean] = True*, *parse\_mode: Optional[String] = None*, *disable\_web\_page\_preview: Optional[Boolean] = None*, *protect\_content: Optional[Boolean] = None*, *timeout: Optional[Union[Integer, Float, ClientTimeout]] = None*, *server:* [TelegramAPIServer](#page-75-0) *= TelegramAPIServer(base='https://api.telegram.org/bot{token}/{method}', file='https://api.telegram.org/file/bot{token}/{path}')*)

Bases: [BaseBot](#page-20-1), DataMixin, ContextInstanceMixin

#### Base bot class

Instructions how to get Bot token is found here: <https://core.telegram.org/bots#3-how-do-i-create-a-bot>

- token (str) token from @BotFather
- loop (Optional Union asyncio.BaseEventLoop, asyncio.AbstractEventLoop) event loop
- connections\_limit (int) connections limit for aiohttp.ClientSession
- proxy (str) HTTP proxy URL
- proxy\_auth (Optional aiohttp.BasicAuth) Authentication information
- validate\_token (bool) Validate token.
- parse\_mode (str) You can set default parse mode
- disable\_web\_page\_preview (bool) You can set default disable web page preview parameter
- protect\_content (typing.Optional[base.Boolean]) Protects the contents of sent messages from forwarding and saving
- timeout (typing.Optional[typing.Union[base.Integer, base.Float, aiohttp.ClientTimeout]]) – Request timeout
- server (TelegramAPIServer) Telegram Bot API Server endpoint.

#### **Raise**

when token is invalid throw an [aiogram.utils.exceptions.ValidationError](#page-209-0)

#### property me: [User](#page-88-0)

Alias for self.get\_me() but lazy and with caching.

#### **Returns**

aiogram.types.User

async download\_file\_by\_id(*file\_id: base.String*, *destination: Optional[base.InputFile, pathlib.Path] = None*, *timeout: base.Integer = 30*, *chunk\_size: base.Integer = 65536*, *seek: base.Boolean = True*, *destination\_dir: Optional[Union[str, pathlib.Path]] = None*, *make\_dirs: Optional[base.Boolean] = True*)

Download file by file\_id to destination file or directory

if You want to automatically create destination (io.BytesIO) use default value of destination and handle result of this method.

At most one of these parameters can be used: :param destination:, :param destination\_dir:

#### **Parameters**

- $file_id str$
- destination filename or instance of io.IOBase. For e. g. io.BytesIO
- timeout int
- chunk\_size int
- seek bool go to start of file when downloading is finished
- destination\_dir directory for saving files
- make\_dirs Make dirs if not exist

#### **Returns**

destination

```
async get_updates(offset: Optional[Integer] = None, limit: Optional[Integer] = None, timeout:
                       Optional[Integer] = None, allowed\_update: Optional[List[String]] = None) \rightarrowList[Update]
```
Use this method to receive incoming updates using long polling (wiki).

Notes 1. This method will not work if an outgoing webhook is set up. 2. In order to avoid getting duplicate updates, recalculate offset after each server response.

Source: <https://core.telegram.org/bots/api#getupdates>

#### **Parameters**

- offset (typing.Optional[base.Integer]) Identifier of the first update to be returned
- limit (typing.Optional [base.Integer]) Limits the number of updates to be retrieved
- timeout (typing.Optional[base.Integer]) Timeout in seconds for long polling
- allowed\_updates (typing.Union[typing.List[base.String], None]) List the types of updates you want your bot to receive

#### **Returns**

An Array of Update objects is returned

#### **Return type**

typing.List[types.Update]

async set\_webhook(*url: String*, *certificate: Optional[InputFile] = None*, *ip\_address: Optional[String] = None*, *max\_connections: Optional[Integer] = None*, *allowed\_updates: Optional[List[String]] = None*, *drop\_pending\_updates: Optional[Boolean] = None*, *secret\_token: Optional[str] = None*) → Boolean

Use this method to specify a url and receive incoming updates via an outgoing webhook. Whenever there is an update for the bot, we will send an HTTPS POST request to the specified url, containing a JSONserialized Update. In case of an unsuccessful request, we will give up after a reasonable amount of attempts. Returns True on success.

If you'd like to make sure that the Webhook request comes from Telegram, we recommend using a secret path in the URL, e.g. *https://www.example.com/<token>*. Since nobody else knows your bot's token, you can be pretty sure it's us.

Source: <https://core.telegram.org/bots/api#setwebhook>

- **url** (base. String) HTTPS url to send updates to. Use an empty string to remove webhook integration
- certificate (typing.Optional[base.InputFile]) Upload your public key certificate so that the root certificate in use can be checked. See our self-signed guide for details: <https://core.telegram.org/bots/self-signed>
- ip\_address (typing.Optional[base.String]) The fixed IP address which will be used to send webhook requests instead of the IP address resolved through DNS
- max\_connections (typing.Optional[base.Integer]) Maximum allowed number of simultaneous HTTPS connections to the webhook for update delivery, 1-100. Defaults to 40. Use lower values to limit the load on your bot's server, and higher values to increase your bot's throughput.
- allowed\_updates (typing.Optional[typing.List[base.String]]) A list of the update types you want your bot to receive. For example, specify ["message", "edited\_channel\_post", "callback\_query"] to only receive updates of these types. See Update for a complete list of available update types. Specify an empty list to receive all updates regardless of type (default). If not specified, the previous setting will be used. Please note that this parameter doesn't affect updates created before the call to the setWebhook, so unwanted updates may be received for a short period of time.
- drop\_pending\_updates (typing.Optional[base.Boolean]) Pass True to drop all pending updates
- secret\_token (typing.Optional[str]) A secret token to be sent in a header "X-Telegram-Bot-Api-Secret-Token" in every webhook request, 1-256 characters. Only characters A-Z, a-z, 0-9, \_ and - are allowed. The header is useful to ensure that the request comes from a webhook set by you.

Returns true

#### **Return type** base.Boolean

async delete\_webhook(*drop\_pending\_updates: Optional[Boolean] = None*) → Boolean

Use this method to remove webhook integration if you decide to switch back to getUpdates. Returns True on success.

Source: <https://core.telegram.org/bots/api#deletewebhook>

#### **Parameters**

drop\_pending\_updates (typing.Optional[base.Boolean]) – Pass True to drop all pending updates

#### **Returns**

Returns True on success

#### **Return type**

base.Boolean

#### async get\_webhook\_info() → *[WebhookInfo](#page-135-0)*

Use this method to get current webhook status. Requires no parameters.

If the bot is using getUpdates, will return an object with the url field empty.

Source: <https://core.telegram.org/bots/api#getwebhookinfo>

#### **Returns**

On success, returns a WebhookInfo object

#### **Return type** types.WebhookInfo

#### async  $get_me() \rightarrow User$  $get_me() \rightarrow User$

A simple method for testing your bot's auth token. Requires no parameters.

Source: <https://core.telegram.org/bots/api#getme>

#### **Returns**

Returns basic information about the bot in form of a User object

#### **Return type**

types.User

#### async  $log_out() \rightarrow Boolean$

Use this method to log out from the cloud Bot API server before launching the bot locally. You **must** log out the bot before running it locally, otherwise there is no guarantee that the bot will receive updates. After a successful call, you will not be able to log in again using the same token for 10 minutes. Returns True on success. Requires no parameters.

Source: <https://core.telegram.org/bots/api#logout>

Returns True on success

### **Return type** base.Boolean

### close\_bot() → Boolean

Use this method to close the bot instance before moving it from one local server to another. You need to delete the webhook before calling this method to ensure that the bot isn't launched again after server restart. The method will return error 429 in the first 10 minutes after the bot is launched. Returns True on success. Requires no parameters.

Source: <https://core.telegram.org/bots/api#close>

# **Returns**

Returns True on success

#### **Return type** base.Boolean

async send\_message(*chat\_id: Union[Integer, String]*, *text: String*, *parse\_mode: Optional[String] = None*, *entities: Optional[List[*[MessageEntity](#page-84-0)*]] = None*, *disable\_web\_page\_preview: Optional[Boolean] = None*, *message\_thread\_id: Optional[Integer] = None*, *disable\_notification: Optional[Boolean] = None*, *protect\_content: Optional[Boolean] = None*, *reply\_to\_message\_id: Optional[Integer] = None*, *allow\_sending\_without\_reply: Optional[Boolean] = None*, *reply\_markup: Optional[Union[*[InlineKeyboardMarkup](#page-86-0)*,* [ReplyKeyboardMarkup](#page-90-0)*,* [ReplyKeyboardRemove](#page-92-0)*,* [ForceReply](#page-104-0)*]] = None*) → *[Message](#page-138-0)*

Use this method to send text messages.

Source: <https://core.telegram.org/bots/api#sendmessage>

- chat\_id (typing.Union[base.Integer, base.String]) Unique identifier for the target chat or username of the target channel
- message\_thread\_id (typing.Optional [base.Integer]) Unique identifier for the target message thread (topic) of the forum; for forum supergroups only
- text (base. String) Text of the message to be sent
- parse\_mode (typing.Optional[base.String]) Send Markdown or HTML, if you want Telegram apps to show bold, italic, fixed-width text or inline URLs in your bot's message.
- entities (typing.Optional[typing.List[types.MessageEntity]]) List of special entities that appear in message text, which can be specified instead of parse\_mode
- disable\_web\_page\_preview (typing.Optional[base.Boolean]) Disables link previews for links in this message
- disable\_notification (typing.Optional[base.Boolean]) Sends the message silently. Users will receive a notification with no sound
- protect\_content (typing.Optional[base.Boolean]) Protects the contents of sent messages from forwarding and saving
- reply\_to\_message\_id (typing.Optional[base.Integer]) If the message is a reply, ID of the original message
- allow\_sending\_without\_reply (typing.Optional[base.Boolean]) Pass True, if the message should be sent even if the specified replied-to message is not found
- reply\_markup (typing.Union[types.InlineKeyboardMarkup, types. ReplyKeyboardMarkup, types.ReplyKeyboardRemove, types.ForceReply, None]) – Additional interface options. A JSON-serialized object for an inline keyboard, custom reply keyboard, instructions to remove reply keyboard or to force a reply from the user

On success, the sent Message is returned

#### **Return type**

types.Message

async forward\_message(*chat\_id: Union[Integer, String]*, *from\_chat\_id: Union[Integer, String]*, *message\_id: Integer*, *message\_thread\_id: Optional[Integer] = None*, *disable\_notification: Optional[Boolean] = None*, *protect\_content: Optional[Boolean] = None*) → *[Message](#page-138-0)*

Use this method to forward messages of any kind.

Source: <https://core.telegram.org/bots/api#forwardmessage>

#### **Parameters**

- chat\_id (typing.Union[base.Integer, base.String]) Unique identifier for the target chat or username of the target channel
- message\_thread\_id (typing.Optional[base.Integer]) Unique identifier for the target message thread (topic) of the forum; for forum supergroups only
- from\_chat\_id (typing.Union[base.Integer, base.String]) Unique identifier for the chat where the original message was sent
- disable\_notification (typing.Optional[base.Boolean]) Sends the message silently. Users will receive a notification with no sound
- protect\_content (typing.Optional[base.Boolean]) Protects the contents of the forwarded message from forwarding and saving
- message\_id (base.Integer) Message identifier in the chat specified in from\_chat\_id

#### **Returns**

On success, the sent Message is returned

#### **Return type**

types.Message

async copy\_message(*chat\_id: Union[Integer, String]*, *from\_chat\_id: Union[Integer, String]*, *message\_id: Integer*, *caption: Optional[String] = None*, *parse\_mode: Optional[String] = None*, *caption\_entities: Optional[List[*[MessageEntity](#page-84-0)*]] = None*, *message\_thread\_id: Optional[Integer] = None*, *disable\_notification: Optional[Boolean] = None*, *protect\_content: Optional[Boolean] = None*, *reply\_to\_message\_id: Optional[Integer] = None*, *allow\_sending\_without\_reply: Optional[Boolean] = None*, *reply\_markup: Optional[Union[*[InlineKeyboardMarkup](#page-86-0)*,* [ReplyKeyboardMarkup](#page-90-0)*,* [ReplyKeyboardRemove](#page-92-0)*,* [ForceReply](#page-104-0)*]] = None*) → MessageId

Use this method to copy messages of any kind. The method is analogous to the method forwardMessages, but the copied message doesn't have a link to the original message. Returns the MessageId of the sent message on success.

Source: <https://core.telegram.org/bots/api#copymessage>

#### **Parameters**

- chat\_id (typing.Union[base.Integer, base.String]) Unique identifier for the target chat or username of the target channel (in the format @channelusername)
- message\_thread\_id (typing.Optional[base.Integer]) Unique identifier for the target message thread (topic) of the forum; for forum supergroups only
- from\_chat\_id (typing.Union[base.Integer, base.String]) Unique identifier for the chat where the original message was sent (or channel username in the format @channelusername)
- message\_id (base.Integer) Message identifier in the chat specified in from\_chat\_id
- caption (typing.Optional [base.String]) New caption for media,  $0-1024$  characters after entities parsing. If not specified, the original caption is kept
- parse\_mode (typing.Optional[base.String]) Mode for parsing entities in the new caption. See formatting options for more details: [https://core.telegram.org/bots/api#](https://core.telegram.org/bots/api#formatting-options) [formatting-options](https://core.telegram.org/bots/api#formatting-options)
- caption\_entities (typing.Optional[typing.List[types.MessageEntity]]) List of special entities that appear in the new caption, which can be specified instead of parse\_mode
- disable\_notification (typing.Optional[base.Boolean]) Sends the message silently. Users will receive a notification with no sound
- protect\_content (typing.Optional[base.Boolean]) Protects the contents of sent messages from forwarding and saving
- reply\_to\_message\_id (typing.Optional[base.Integer]) If the message is a reply, ID of the original message
- allow\_sending\_without\_reply (typing.Optional[base.Boolean]) Pass True, if the message should be sent even if the specified replied-to message is not found
- reply\_markup (typing.Union[types.InlineKeyboardMarkup, types. ReplyKeyboardMarkup, types.ReplyKeyboardRemove, types.ForceReply, None]) – Additional interface options. A JSON-serialized object for an inline keyboard, custom reply keyboard, instructions to remove reply keyboard or to force a reply from the user.

#### **Returns**

On success, the sent Message is returned

#### **Return type**

types.Message

async send\_photo(*chat\_id: Union[Integer, String]*, *photo: Union[InputFile, String]*, *caption:*

*Optional[String] = None*, *parse\_mode: Optional[String] = None*, *caption\_entities: Optional[List[*[MessageEntity](#page-84-0)*]] = None*, *message\_thread\_id: Optional[Integer] = None*, *disable\_notification: Optional[Boolean] = None*, *protect\_content: Optional[Boolean] = None*, *reply\_to\_message\_id: Optional[Integer] = None*, *allow\_sending\_without\_reply: Optional[Boolean] = None*, *reply\_markup: Optional[Union[*[InlineKeyboardMarkup](#page-86-0)*,* [ReplyKeyboardMarkup](#page-90-0)*,* [ReplyKeyboardRemove](#page-92-0)*,* [ForceReply](#page-104-0)*]] = None*, *has\_spoiler: Optional[Boolean] = None*) → *[Message](#page-138-0)*

Use this method to send photos.

Source: <https://core.telegram.org/bots/api#sendphoto>

- chat\_id (typing.Union[base.Integer, base.String]) Unique identifier for the target chat or username of the target channel
- message\_thread\_id (typing.Optional[base.Integer]) Unique identifier for the target message thread (topic) of the forum; for forum supergroups only
- photo (typing.Union[base.InputFile, base.String]) Photo to send
- caption (typing.Optional[base.String]) Photo caption (may also be used when resending photos by file\_id), 0-1024 characters
- parse\_mode (typing.Optional[base.String]) Send Markdown or HTML, if you want Telegram apps to show bold, italic, fixed-width text or inline URLs in your bot's message.
- caption\_entities (typing.Optional[typing.List[types.MessageEntity]]) List of special entities that appear in message text, which can be specified instead of parse\_mode
- disable\_notification (typing.Optional[base.Boolean]) Sends the message silently. Users will receive a notification with no sound
- protect\_content (typing.Optional [base.Boolean]) Protects the contents of sent messages from forwarding and saving
- reply\_to\_message\_id (typing.Optional[base.Integer]) If the message is a reply, ID of the original message
- allow\_sending\_without\_reply (typing.Optional[base.Boolean]) Pass True, if the message should be sent even if the specified replied-to message is not found
- reply\_markup (typing.Union[types.InlineKeyboardMarkup, types. ReplyKeyboardMarkup, types.ReplyKeyboardRemove, types.ForceReply, None]) – Additional interface options. A JSON-serialized object for an inline keyboard, custom reply keyboard, instructions to remove reply keyboard or to force a reply from the user
- has\_spoiler (typing.Optional[base.Boolean]) Pass True if the photo needs to be covered with a spoiler animation

On success, the sent Message is returned

#### **Return type**

types.Message

async send\_audio(*chat\_id: Union[Integer, String]*, *audio: Union[InputFile, String]*, *caption:*

*Optional[String] = None*, *parse\_mode: Optional[String] = None*, *caption\_entities: Optional[List[*[MessageEntity](#page-84-0)*]] = None*, *duration: Optional[Integer] = None*, *performer: Optional[String] = None*, *title: Optional[String] = None*, *thumb: Optional[Union[InputFile, String]] = None*, *message\_thread\_id: Optional[Integer] = None*, *disable\_notification: Optional[Boolean] = None*, *protect\_content: Optional[Boolean] = None*, *reply\_to\_message\_id: Optional[Integer] = None*, *allow\_sending\_without\_reply: Optional[Boolean] = None*, *reply\_markup: Optional[Union[*[InlineKeyboardMarkup](#page-86-0)*,* [ReplyKeyboardMarkup](#page-90-0)*,* [ReplyKeyboardRemove](#page-92-0)*,* [ForceReply](#page-104-0)*]] = None*) → *[Message](#page-138-0)*

Use this method to send audio files, if you want Telegram clients to display them in the music player. Your audio must be in the .mp3 format.

For sending voice messages, use the sendVoice method instead.

Source: <https://core.telegram.org/bots/api#sendaudio>

#### **Parameters**

- chat\_id (typing.Union[base.Integer, base.String]) Unique identifier for the target chat or username of the target channel
- message\_thread\_id (typing.Optional[base.Integer]) Unique identifier for the target message thread (topic) of the forum; for forum supergroups only
- audio (typing.Union[base.InputFile, base.String]) Audio file to send
- caption (typing.Optional [base.String]) Audio caption, 0-1024 characters
- parse\_mode (typing.Optional[base.String]) Send Markdown or HTML, if you want Telegram apps to show bold, italic, fixed-width text or inline URLs in your bot's message.
- caption\_entities (typing.Optional[typing.List[types.MessageEntity]]) List of special entities that appear in message text, which can be specified instead of parse\_mode
- duration (typing.Optional[base.Integer]) Duration of the audio in seconds
- performer (typing.Optional[base.String]) Performer
- title (typing.Optional[base.String]) Track name
- thumb (typing.Union[base.InputFile, base.String, None]) Thumbnail of the file sent
- disable\_notification (typing.Optional[base.Boolean]) Sends the message silently. Users will receive a notification with no sound
- protect\_content (typing.Optional[base.Boolean]) Protects the contents of sent messages from forwarding and saving
- reply\_to\_message\_id (typing.Optional[base.Integer]) If the message is a reply, ID of the original message
- allow\_sending\_without\_reply (typing.Optional[base.Boolean]) Pass True, if the message should be sent even if the specified replied-to message is not found
- reply\_markup (typing.Union[types.InlineKeyboardMarkup, types. ReplyKeyboardMarkup, types.ReplyKeyboardRemove, types.ForceReply, None]) – Additional interface options. A JSON-serialized object for an inline keyboard, custom reply keyboard, instructions to remove reply keyboard or to force a reply from the user

#### **Returns**

On success, the sent Message is returned

#### **Return type**

types.Message

async send\_document(*chat\_id: Union[Integer, String]*, *document: Union[InputFile, String]*, *thumb: Optional[Union[InputFile, String]] = None*, *caption: Optional[String] = None*, *parse\_mode: Optional[String] = None*, *caption\_entities: Optional[List[*[MessageEntity](#page-84-0)*]] = None*, *disable\_content\_type\_detection: Optional[Boolean] = None*, *message\_thread\_id: Optional[Integer] = None*, *disable\_notification: Optional[Boolean] = None*, *protect\_content: Optional[Boolean] = None*, *reply\_to\_message\_id: Optional[Integer] = None*, *allow\_sending\_without\_reply: Optional[Boolean] = None*, *reply\_markup: Optional[Union[*[InlineKeyboardMarkup](#page-86-0)*,* [ReplyKeyboardMarkup](#page-90-0)*,* [ReplyKeyboardRemove](#page-92-0)*,* [ForceReply](#page-104-0)*]] = None*) → *[Message](#page-138-0)*

Use this method to send general files. On success, the sent Message is returned. Bots can currently send files of any type of up to 50 MB in size, this limit may be changed in the future.

Source: <https://core.telegram.org/bots/api#senddocument>

#### **Parameters**

- chat\_id (typing.Union[base.Integer, base.String]) Unique identifier for the target chat or username of the target channel
- message\_thread\_id (typing.Optional[base.Integer]) Unique identifier for the target message thread (topic) of the forum; for forum supergroups only
- document (typing.Union[base.InputFile, base.String]) File to send
- thumb (typing.Union[base.InputFile, base.String, None]) Thumbnail of the file sent
- caption (typing.Optional[base.String]) Document caption (may also be used when resending documents by file\_id), 0-1024 characters
- disable\_content\_type\_detection (typing.Optional[base.Boolean]) Disables automatic server-side content type detection for files uploaded using multipart/formdata
- parse\_mode (typing.Optional[base.String]) Send Markdown or HTML, if you want Telegram apps to show bold, italic, fixed-width text or inline URLs in your bot's message.
- caption\_entities (typing.Optional[typing.List[types.MessageEntity]]) List of special entities that appear in message text, which can be specified instead of parse\_mode
- disable\_notification (typing.Optional[base.Boolean]) Sends the message silently. Users will receive a notification with no sound
- protect\_content (typing.Optional[base.Boolean]) Protects the contents of sent messages from forwarding and saving
- reply\_to\_message\_id (typing.Optional[base.Integer]) If the message is a reply, ID of the original message
- allow\_sending\_without\_reply (typing.Optional[base.Boolean]) Pass True, if the message should be sent even if the specified replied-to message is not found
- reply\_markup (typing.Union[types.InlineKeyboardMarkup, types. ReplyKeyboardMarkup, types.ReplyKeyboardRemove, types.ForceReply], None]) – Additional interface options. A JSON-serialized object for an inline keyboard, custom reply keyboard, instructions to remove reply keyboard or to force a reply from the user

#### **Returns**

On success, the sent Message is returned

#### **Return type**

types.Message

async send\_video(*chat\_id: Union[Integer, String]*, *video: Union[InputFile, String]*, *duration: Optional[Integer] = None*, *width: Optional[Integer] = None*, *height: Optional[Integer] = None*, *thumb: Optional[Union[InputFile, String]] = None*, *caption: Optional[String] = None*, *parse\_mode: Optional[String] = None*, *caption\_entities: Optional[List[*[MessageEntity](#page-84-0)*]] = None*, *supports\_streaming: Optional[Boolean] = None*, *message\_thread\_id: Optional[Integer] = None*, *disable\_notification: Optional[Boolean] = None*, *protect\_content: Optional[Boolean] = None*, *reply* to message *id: Optional[Integer] = None*, *allow* sending without reply: *Optional[Boolean] = None*, *reply\_markup: Optional[Union[*[InlineKeyboardMarkup](#page-86-0)*,* [ReplyKeyboardMarkup](#page-90-0)*,* [ReplyKeyboardRemove](#page-92-0)*,* [ForceReply](#page-104-0)*]] = None*, *has\_spoiler: Optional[Boolean] = None*) → *[Message](#page-138-0)*

Use this method to send video files, Telegram clients support mp4 videos (other formats may be sent as Document).

Source: <https://core.telegram.org/bots/api#sendvideo>

- chat\_id (typing.Union[base.Integer, base.String]) Unique identifier for the target chat or username of the target channel
- message\_thread\_id (typing.Optional[base.Integer]) Unique identifier for the target message thread (topic) of the forum; for forum supergroups only
- video (typing.Union[base.InputFile, base.String]) Video to send
- duration (typing.Optional[base.Integer]) Duration of sent video in seconds
- width (typing.Optional[base.Integer]) Video width
- height (typing.Optional[base.Integer]) Video height
- thumb (typing.Union[base.InputFile, base.String, None]) Thumbnail of the file sent
- caption (typing.Optional [base.String]) Video caption (may also be used when resending videos by file\_id), 0-1024 characters
- parse\_mode (typing.Optional[base.String]) Send Markdown or HTML, if you want Telegram apps to show bold, italic, fixed-width text or inline URLs in your bot's message.
- caption\_entities (typing.Optional[typing.List[types.MessageEntity]]) List of special entities that appear in message text, which can be specified instead of parse\_mode
- supports\_streaming (typing.Optional[base.Boolean]) Pass True, if the uploaded video is suitable for streaming
- disable\_notification (typing.Optional[base.Boolean]) Sends the message silently. Users will receive a notification with no sound
- protect\_content (typing.Optional[base.Boolean]) Protects the contents of sent messages from forwarding and saving
- reply\_to\_message\_id (typing.Optional[base.Integer]) If the message is a reply, ID of the original message
- allow\_sending\_without\_reply (typing.Optional[base.Boolean]) Pass True, if the message should be sent even if the specified replied-to message is not found
- reply\_markup (typing.Union[types.InlineKeyboardMarkup, types. ReplyKeyboardMarkup, types.ReplyKeyboardRemove, types.ForceReply,

None]) – Additional interface options. A JSON-serialized object for an inline keyboard, custom reply keyboard, instructions to remove reply keyboard or to force a reply from the user

• has\_spoiler (typing.Optional[base.Boolean]) – Pass True if the video needs to be covered with a spoiler animation

#### **Returns**

On success, the sent Message is returned

#### **Return type**

types.Message

async send\_animation(*chat\_id: Union[Integer, String]*, *animation: Union[InputFile, String]*, *duration: Optional[Integer] = None*, *width: Optional[Integer] = None*, *height: Optional[Integer] = None*, *thumb: Optional[Union[InputFile, String]] = None*, *caption: Optional[String] = None*, *parse\_mode: Optional[String] = None*, *caption\_entities: Optional[List[*[MessageEntity](#page-84-0)*]] = None*, *message\_thread\_id: Optional[Integer] = None*, *disable\_notification: Optional[Boolean] = None*, *protect content: Optional[Boolean] = None, reply to message id: Optional[Integer] = None*, *allow\_sending\_without\_reply: Optional[Boolean] = None*, *reply\_markup: Optional[Union[*[InlineKeyboardMarkup](#page-86-0)*,* [ReplyKeyboardMarkup](#page-90-0)*,* [ReplyKeyboardRemove](#page-92-0)*,* [ForceReply](#page-104-0)*]] = None*, *has\_spoiler: Optional[Boolean] = None*) → *[Message](#page-138-0)*

Use this method to send animation files (GIF or H.264/MPEG-4 AVC video without sound).

On success, the sent Message is returned. Bots can currently send animation files of up to 50 MB in size, this limit may be changed in the future.

Source <https://core.telegram.org/bots/api#sendanimation>

- chat\_id (typing.Union[base.Integer, base.String]) Unique identifier for the target chat or username of the target channel (in the format @channelusername)
- message\_thread\_id (typing.Optional[base.Integer]) Unique identifier for the target message thread (topic) of the forum; for forum supergroups only
- animation (typing.Union[base.InputFile, base.String]) Animation to send. Pass a file\_id as String to send an animation that exists on the Telegram servers (recommended), pass an HTTP URL as a String for Telegram to get an animation from the Internet, or upload a new animation using multipart/form-data
- duration (typing.Optional[base.Integer]) Duration of sent animation in seconds
- width (typing.Optional[base.Integer]) Animation width
- height (typing.Optional[base.Integer]) Animation height
- thumb (typing.Union[typing.Union[base.InputFile, base.String], None]) – Thumbnail of the file sent. The thumbnail should be in JPEG format and less than 200 kB in size. A thumbnail's width and height should not exceed 320.
- caption (typing.Optional[base.String]) Animation caption (may also be used when resending animation by file\_id), 0-1024 characters
- parse\_mode (typing.Optional[base.String]) Send Markdown or HTML, if you want Telegram apps to show bold, italic, fixed-width text or inline URLs in the media caption
- caption\_entities (typing.Optional[typing.List[types.MessageEntity]]) List of special entities that appear in message text, which can be specified instead of parse\_mode
- disable\_notification (typing.Optional[base.Boolean]) Sends the message silently. Users will receive a notification with no sound
- protect\_content (typing.Optional[base.Boolean]) Protects the contents of sent messages from forwarding and saving
- reply\_to\_message\_id (typing.Optional[base.Integer]) If the message is a reply, ID of the original message
- allow\_sending\_without\_reply (typing.Optional[base.Boolean]) Pass True, if the message should be sent even if the specified replied-to message is not found
- reply\_markup (typing.Union[typing.Union[types.InlineKeyboardMarkup, types.ReplyKeyboardMarkup, types.ReplyKeyboardRemove, types. ForceReply], None]) – Additional interface options. A JSON-serialized object for an inline keyboard, custom reply keyboard, instructions to remove reply keyboard or to force a reply from the user
- has\_spoiler (typing.Optional [base.Boolean]) Pass True if the animation needs to be covered with a spoiler animation

On success, the sent Message is returned

#### **Return type**

types.Message

async send\_voice(*chat\_id: Union[Integer, String]*, *voice: Union[InputFile, String]*, *caption:*

*Optional[String] = None*, *parse\_mode: Optional[String] = None*, *caption\_entities: Optional[List[*[MessageEntity](#page-84-0)*]] = None*, *duration: Optional[Integer] = None*, *message\_thread\_id: Optional[Integer] = None*, *disable\_notification: Optional[Boolean] = None*, *protect\_content: Optional[Boolean] = None*, *reply\_to\_message\_id: Optional[Integer] = None*, *allow\_sending\_without\_reply: Optional[Boolean] = None*, *reply\_markup: Optional[Union[*[InlineKeyboardMarkup](#page-86-0)*,* [ReplyKeyboardMarkup](#page-90-0)*,* [ReplyKeyboardRemove](#page-92-0)*,* [ForceReply](#page-104-0)*]] = None*) → *[Message](#page-138-0)*

Use this method to send audio files, if you want Telegram clients to display the file as a playable voice message.

For this to work, your audio must be in an .ogg file encoded with OPUS (other formats may be sent as Audio or Document).

Source: <https://core.telegram.org/bots/api#sendvoice>

- chat\_id (typing.Union[base.Integer, base.String]) Unique identifier for the target chat or username of the target channel
- message\_thread\_id (typing.Optional[base.Integer]) Unique identifier for the target message thread (topic) of the forum; for forum supergroups only
- voice (typing.Union[base.InputFile, base.String]) Audio file to send
- caption (typing.Optional[base.String]) Voice message caption, 0-1024 characters
- parse\_mode (typing.Optional[base.String]) Send Markdown or HTML, if you want Telegram apps to show bold, italic, fixed-width text or inline URLs in your bot's message.
- caption\_entities (typing.Optional[typing.List[types.MessageEntity]]) List of special entities that appear in message text, which can be specified instead of parse\_mode
- duration (typing.Optional[base.Integer]) Duration of the voice message in seconds
- disable\_notification (typing.Optional[base.Boolean]) Sends the message silently. Users will receive a notification with no sound
- protect\_content (typing.Optional [base.Boolean]) Protects the contents of sent messages from forwarding and saving
- reply\_to\_message\_id (typing.Optional[base.Integer]) If the message is a reply, ID of the original message
- allow\_sending\_without\_reply (typing.Optional[base.Boolean]) Pass True, if the message should be sent even if the specified replied-to message is not found
- reply\_markup (typing.Union[types.InlineKeyboardMarkup, types. ReplyKeyboardMarkup, types.ReplyKeyboardRemove, types.ForceReply, None]) – Additional interface options. A JSON-serialized object for an inline keyboard, custom reply keyboard, instructions to remove reply keyboard or to force a reply from the user

On success, the sent Message is returned

#### **Return type**

types.Message

async send\_video\_note(*chat\_id: Union[Integer, String]*, *video\_note: Union[InputFile, String]*, *duration: Optional[Integer] = None*, *length: Optional[Integer] = None*, *thumb: Optional[Union[InputFile, String]] = None*, *message\_thread\_id: Optional[Integer] = None*, *disable\_notification: Optional[Boolean] = None*, *protect content: Optional[Boolean] = None, reply to message id: Optional[Integer] = None*, *allow\_sending\_without\_reply: Optional[Boolean] = None*, *reply\_markup: Optional[Union[*[InlineKeyboardMarkup](#page-86-0)*,* [ReplyKeyboardMarkup](#page-90-0)*,* [ReplyKeyboardRemove](#page-92-0)*,* [ForceReply](#page-104-0)*]] = None*) → *[Message](#page-138-0)*

As of v.4.0, Telegram clients support rounded square mp4 videos of up to 1 minute long. Use this method to send video messages.

Source: <https://core.telegram.org/bots/api#sendvideonote>

- chat\_id (typing.Union[base.Integer, base.String]) Unique identifier for the target chat or username of the target channel
- message\_thread\_id (typing.Optional[base.Integer]) Unique identifier for the target message thread (topic) of the forum; for forum supergroups only
- video\_note (typing.Union[base.InputFile, base.String]) Video note to send
- duration (typing.Optional[base.Integer]) Duration of sent video in seconds
- length (typing.Optional[base.Integer]) Video width and height
- thumb (typing. Union [base. InputFile, base. String, None]) Thumbnail of the file sent
- disable\_notification (typing.Optional[base.Boolean]) Sends the message silently. Users will receive a notification with no sound
- protect\_content (typing.Optional[base.Boolean]) Protects the contents of sent messages from forwarding and saving
- reply\_to\_message\_id (typing.Optional[base.Integer]) If the message is a reply, ID of the original message
- allow\_sending\_without\_reply (typing.Optional[base.Boolean]) Pass True, if the message should be sent even if the specified replied-to message is not found
- reply\_markup (typing.Union[types.InlineKeyboardMarkup, types. ReplyKeyboardMarkup, types.ReplyKeyboardRemove, types.ForceReply, None]) – Additional interface options. A JSON-serialized object for an inline keyboard, custom reply keyboard, instructions to remove reply keyboard or to force a reply from the user

On success, the sent Message is returned

### **Return type**

types.Message

async send\_media\_group(*chat\_id: Union[Integer, String]*, *media: Union[*[MediaGroup](#page-113-0)*, List]*,

*message\_thread\_id: Optional[Integer] = None*, *disable\_notification: Optional[Boolean] = None*, *protect\_content: Optional[Boolean] = None*, *reply\_to\_message\_id: Optional[Integer] = None*, *allow\_sending\_without\_reply: Optional[Boolean] = None*) → List[*[Message](#page-138-0)*]

Use this method to send a group of photos, videos, documents or audios as an album. Documents and audio files can be only group in an album with messages of the same type. On success, an array of Messages that were sent is returned.

Source: <https://core.telegram.org/bots/api#sendmediagroup>

## **Parameters**

- chat\_id (typing.Union[base.Integer, base.String]) Unique identifier for the target chat or username of the target channel (in the format @channelusername)
- message\_thread\_id (typing.Optional[base.Integer]) Unique identifier for the target message thread (topic) of the forum; for forum supergroups only
- media (typing.Union[types.MediaGroup, typing.List]) A JSON-serialized array describing messages to be sent, must include 2-10 items
- disable\_notification (typing.Optional[base.Boolean]) Sends messages silently. Users will receive a notification with no sound.
- protect\_content (typing.Optional[base.Boolean]) Protects the contents of sent messages from forwarding and saving
- reply\_to\_message\_id (typing.Optional[base.Integer]) If the messages are a reply, ID of the original message
- allow\_sending\_without\_reply (typing.Optional[base.Boolean]) Pass True, if the message should be sent even if the specified replied-to message is not found

## **Returns**

On success, an array of the sent Messages is returned

## **Return type** *List*[types.Message]

async send\_location(*chat\_id: Union[Integer, String]*, *latitude: Float*, *longitude: Float*,

*horizontal\_accuracy: Optional[Float] = None*, *live\_period: Optional[Integer] = None*, *heading: Optional[Integer] = None*, *proximity\_alert\_radius: Optional[Integer] = None*, *message\_thread\_id: Optional[Integer] = None*, *disable\_notification: Optional[Boolean] = None*, *protect\_content: Optional[Boolean] = None*, *reply\_to\_message\_id: Optional[Integer] = None*, *allow\_sending\_without\_reply: Optional[Boolean] = None*, *reply\_markup: Optional[Union[*[InlineKeyboardMarkup](#page-86-0)*,* [ReplyKeyboardMarkup](#page-90-0)*,* [ReplyKeyboardRemove](#page-92-0)*,* [ForceReply](#page-104-0)*]] = None*) → *[Message](#page-138-0)*

Use this method to send point on the map.

Source: <https://core.telegram.org/bots/api#sendlocation>

### **Parameters**

- chat\_id (typing.Union[base.Integer, base.String]) Unique identifier for the target chat or username of the target channel
- message\_thread\_id (typing.Optional[base.Integer]) Unique identifier for the target message thread (topic) of the forum; for forum supergroups only
- latitude (base.Float) Latitude of the location
- longitude (base.Float) Longitude of the location
- horizontal\_accuracy (typing.Optional [base.Float]) The radius of uncertainty for the location, measured in meters; 0-1500
- live\_period (typing.Optional[base.Integer]) Period in seconds for which the location will be updated
- heading (typing.Optional [base.Integer]) For live locations, a direction in which the user is moving, in degrees. Must be between 1 and 360 if specified.
- proximity\_alert\_radius (typing.Optional [base.Integer]) For live locations, a maximum distance for proximity alerts about approaching another chat member, in meters. Must be between 1 and 100000 if specified.
- disable\_notification (typing.Optional[base.Boolean]) Sends the message silently. Users will receive a notification with no sound
- protect\_content (typing.Optional[base.Boolean]) Protects the contents of sent messages from forwarding and saving
- reply\_to\_message\_id (typing.Optional[base.Integer]) If the message is a reply, ID of the original message
- allow\_sending\_without\_reply (typing.Optional[base.Boolean]) Pass True, if the message should be sent even if the specified replied-to message is not found
- reply\_markup (typing.Union[types.InlineKeyboardMarkup, types. ReplyKeyboardMarkup, types.ReplyKeyboardRemove, types.ForceReply, None]) – Additional interface options. A JSON-serialized object for an inline keyboard, custom reply keyboard, instructions to remove reply keyboard or to force a reply from the user

#### **Returns**

On success, the sent Message is returned

## **Return type** types.Message

async edit\_message\_live\_location(*latitude: Float*, *longitude: Float*, *chat\_id: Optional[Union[Integer, String]] = None*, *message\_id: Optional[Integer] = None*, *inline\_message\_id: Optional[String] = None*, *horizontal\_accuracy: Optional[Float] = None*, *heading: Optional[Integer] = None*, *proximity\_alert\_radius: Optional[Integer] = None*, *reply\_markup:*  $Optional/InlineKeyboardMarkup$  $Optional/InlineKeyboardMarkup$ *] = None*  $) \rightarrow Message$  $) \rightarrow Message$ 

Use this method to edit live location messages sent by the bot or via the bot (for inline bots). A location can be edited until its live\_period expires or editing is explicitly disabled by a call to stopMessageLiveLocation.

Source: <https://core.telegram.org/bots/api#editmessagelivelocation>

## **Parameters**

- chat\_id (typing.Union[base.Integer, base.String, None]) Required if inline\_message\_id is not specified
- message\_id (typing.Optional[base.Integer]) Required if inline\_message\_id is not specified. Identifier of the sent message
- inline\_message\_id (typing.Optional[base.String]) Required if chat\_id and message id are not specified. Identifier of the inline message
- latitude (base.Float) Latitude of new location
- longitude (base.Float) Longitude of new location
- horizontal\_accuracy (typing.Optional [base.Float]) The radius of uncertainty for the location, measured in meters; 0-1500
- heading (typing. Optional [base. Integer]) Direction in which the user is moving, in degrees. Must be between 1 and 360 if specified.
- proximity\_alert\_radius (typing.Optional[base.Integer]) For live locations, a maximum distance for proximity alerts about approaching another chat member, in meters. Must be between 1 and 100000 if specified.
- reply\_markup (typing.Optional[types.InlineKeyboardMarkup]) A JSONserialized object for a new inline keyboard

## **Returns**

On success, if the edited message was sent by the bot, the edited Message is returned, otherwise True is returned.

### **Return type**

typing.Union[types.Message, base.Boolean]

async stop\_message\_live\_location(*chat\_id: Optional[Union[Integer, String]] = None*, *message\_id: Optional[Integer] = None*, *inline\_message\_id: Optional[String] = None*, *reply\_markup: Optional[*[InlineKeyboardMarkup](#page-86-0)*] = None*) → *[Message](#page-138-0)*

Use this method to stop updating a live location message sent by the bot or via the bot (for inline bots) before live\_period expires.

Source: <https://core.telegram.org/bots/api#stopmessagelivelocation>

## **Parameters**

• chat\_id (typing.Union[base.Integer, base.String, None]) – Required if inline\_message\_id is not specified

- message\_id (typing.Optional[base.Integer]) Required if inline message id is not specified. Identifier of the sent message
- inline\_message\_id (typing.Optional[base.String]) Required if chat\_id and message\_id are not specified. Identifier of the inline message
- reply\_markup (typing.Optional[types.InlineKeyboardMarkup]) A JSONserialized object for a new inline keyboard

On success, if the message was sent by the bot, the sent Message is returned, otherwise True is returned.

### **Return type**

typing.Union[types.Message, base.Boolean]

async send\_venue(*chat\_id: Union[Integer, String]*, *latitude: Float*, *longitude: Float*, *title: String*, *address: String*, *foursquare\_id: Optional[String] = None*, *foursquare\_type: Optional[String] = None*, *google\_place\_id: Optional[String] = None*, *google\_place\_type: Optional[String] = None*, *message\_thread\_id: Optional[Integer] = None*, *disable\_notification: Optional[Boolean] = None*, *protect\_content: Optional[Boolean] = None*, *reply\_to\_message\_id: Optional[Integer] = None*, *allow\_sending\_without\_reply: Optional[Boolean] = None*, *reply\_markup: Optional[Union[*[InlineKeyboardMarkup](#page-86-0)*,* [ReplyKeyboardMarkup](#page-90-0)*,* [ReplyKeyboardRemove](#page-92-0)*,* [ForceReply](#page-104-0)*]] = None*) → *[Message](#page-138-0)*

Use this method to send information about a venue.

Source: <https://core.telegram.org/bots/api#sendvenue>

- chat\_id (typing.Union[base.Integer, base.String]) Unique identifier for the target chat or username of the target channel (in the format @channelusername)
- message\_thread\_id (typing.Optional[base.Integer]) Unique identifier for the target message thread (topic) of the forum; for forum supergroups only
- latitude (base. Float) Latitude of the venue
- longitude (base. Float) Longitude of the venue
- title (base.String) Name of the venue
- address (base.String) Address of the venue
- **foursquare\_id** (typing.Optional[base.String]) Foursquare identifier of the venue
- foursquare\_type (typing.Optional[base.String]) Foursquare type of the venue, if known
- google\_place\_id (typing.Optional[base.String]) Google Places identifier of the venue
- google\_place\_type (typing.Optional[base.String]) Google Places type of the venue. See supported types: [https://developers.google.com/places/web-service/](https://developers.google.com/places/web-service/supported_types) [supported\\_types](https://developers.google.com/places/web-service/supported_types)
- disable\_notification (typing.Optional[base.Boolean]) Sends the message silently. Users will receive a notification with no sound
- protect\_content (typing.Optional [base.Boolean]) Protects the contents of sent messages from forwarding and saving
- reply\_to\_message\_id (typing.Optional[base.Integer]) If the message is a reply, ID of the original message
- allow\_sending\_without\_reply (typing.Optional[base.Boolean]) Pass True, if the message should be sent even if the specified replied-to message is not found
- reply\_markup (typing.Union[types.InlineKeyboardMarkup, types. ReplyKeyboardMarkup, types.ReplyKeyboardRemove, types.ForceReply, None]) – Additional interface options. A JSON-serialized object for an inline keyboard, custom reply keyboard, instructions to remove reply keyboard or to force a reply from the user

On success, the sent Message is returned

```
Return type
types.Message
```
async send\_contact(*chat\_id: Union[Integer, String]*, *phone\_number: String*, *first\_name: String*, *last\_name: Optional[String] = None*, *vcard: Optional[String] = None*, *message\_thread\_id: Optional[Integer] = None*, *disable\_notification: Optional[Boolean] = None*, *protect\_content: Optional[Boolean] = None*, *reply\_to\_message\_id: Optional[Integer] = None*, *allow\_sending\_without\_reply: Optional[Boolean] = None*, *reply\_markup: Optional[Union[*[InlineKeyboardMarkup](#page-86-0)*,*

[ReplyKeyboardMarkup](#page-90-0)*,* [ReplyKeyboardRemove](#page-92-0)*,* [ForceReply](#page-104-0)*]] = None*) → *[Message](#page-138-0)*

Use this method to send phone contacts.

Source: <https://core.telegram.org/bots/api#sendcontact>

- chat\_id (typing.Union[base.Integer, base.String]) Unique identifier for the target chat or username of the target channel
- message\_thread\_id (typing.Optional[base.Integer]) Unique identifier for the target message thread (topic) of the forum; for forum supergroups only
- phone\_number (base. String) Contact's phone number
- first\_name (base.String) Contact's first name
- last\_name (typing.Optional[base.String]) Contact's last name
- vcard (typing.Optional[base.String]) vcard
- disable\_notification (typing.Optional[base.Boolean]) Sends the message silently. Users will receive a notification with no sound
- protect\_content (typing.Optional[base.Boolean]) Protects the contents of sent messages from forwarding and saving
- reply\_to\_message\_id (typing.Optional[base.Integer]) If the message is a reply, ID of the original message
- allow\_sending\_without\_reply (typing.Optional[base.Boolean]) Pass True, if the message should be sent even if the specified replied-to message is not found
- reply\_markup (typing.Union[types.InlineKeyboardMarkup, types. ReplyKeyboardMarkup, types.ReplyKeyboardRemove, types.ForceReply, None]) – Additional interface options. A JSON-serialized object for an inline keyboard, custom reply keyboard, instructions to remove reply keyboard or to force a reply from the user

On success, the sent Message is returned

# **Return type**

## types.Message

async send\_poll(*chat\_id: Union[Integer, String]*, *question: String*, *options: List[String]*, *is\_anonymous: Optional[Boolean] = None*, *type: Optional[String] = None*, *allows\_multiple\_answers: Optional[Boolean] = None*, *correct\_option\_id: Optional[Integer] = None*, *explanation: Optional[String] = None*, *explanation\_parse\_mode: Optional[String] = None*, *explanation\_entities: Optional[List[*[MessageEntity](#page-84-0)*]] = None*, *open\_period: Optional[Integer] = None*, *close\_date: Optional[Union[Integer, datetime, timedelta]] = None*, *is\_closed: Optional[Boolean] = None*, *message\_thread\_id: Optional[Integer] = None*, *disable\_notification: Optional[Boolean] = None*, *protect\_content: Optional[Boolean] = None*, *reply\_to\_message\_id: Optional[Integer] = None*, *allow\_sending\_without\_reply: Optional[Boolean] = None*, *reply\_markup: Optional[Union[*[InlineKeyboardMarkup](#page-86-0)*,* [ReplyKeyboardMarkup](#page-90-0)*,* [ReplyKeyboardRemove](#page-92-0)*,* [ForceReply](#page-104-0)*]] = None*) → *[Message](#page-138-0)*

Use this method to send a native poll. On success, the sent Message is returned.

Source: <https://core.telegram.org/bots/api#sendpoll>

- chat\_id (typing.Union[base.Integer, base.String]) Unique identifier for the target chat or username of the target channel (in the format @channelusername)
- message\_thread\_id (typing.Optional[base.Integer]) Unique identifier for the target message thread (topic) of the forum; for forum supergroups only
- question (base.String) Poll question, 1-300 characters
- options (typing.List[base.String]) A list of answer options, 2-10 strings 1-100 characters each
- is\_anonymous (typing.Optional[base.Boolean]) True, if the poll needs to be anonymous, defaults to True
- type (typing.Optional[base.String]) Poll type, "quiz" or "regular", defaults to "regular"
- allows\_multiple\_answers (typing.Optional[base.Boolean]) True, if the poll allows multiple answers, ignored for polls in quiz mode, defaults to False
- correct\_option\_id (typing.Optional[base.Integer]) 0-based identifier of the correct answer option, required for polls in quiz mode
- explanation (typing.Optional[base.String]) Text that is shown when a user chooses an incorrect answer or taps on the lamp icon in a quiz-style poll, 0-200 characters with at most 2 line feeds after entities parsing
- explanation\_parse\_mode (typing.Optional[base.String]) Mode for parsing entities in the explanation. See formatting options for more details.
- explanation\_entities (typing.Optional[typing.List[types. MessageEntity]]) – List of special entities that appear in message text, which can be specified instead of parse\_mode
- open\_period (typing.Optional[base.Integer]) Amount of time in seconds the poll will be active after creation, 5-600. Can't be used together with close\_date.

• close\_date (typing.Union[base.Integer, datetime.datetime, datetime. timedelta, None]) – Point in time (Unix timestamp) when the poll will be automatically closed. Must be at least 5 and no more than 600 seconds in

the future. Can't be used together with open\_period.

- is\_closed (typing.Optional[base.Boolean]) Pass True, if the poll needs to be immediately closed
- disable\_notification (typing.Optional [Boolean]) Sends the message silently. Users will receive a notification with no sound.
- protect\_content (typing.Optional[base.Boolean]) Protects the contents of sent messages from forwarding and saving
- reply\_to\_message\_id (typing.Optional[Integer]) If the message is a reply, ID of the original message
- allow\_sending\_without\_reply (typing.Optional[base.Boolean]) Pass True, if the message should be sent even if the specified replied-to message is not found
- reply\_markup (typing.Union[types.InlineKeyboardMarkup, types. ReplyKeyboardMarkup, types.ReplyKeyboardRemove, types.ForceReply, None]) – Additional interface options. A JSON-serialized object for an inline keyboard, custom reply keyboard, instructions to remove reply keyboard or to force a reply from the user

### **Returns**

On success, the sent Message is returned

### **Return type**

types.Message

async send\_dice(*chat\_id: Union[Integer, String]*, *message\_thread\_id: Optional[Integer] = None*, *disable\_notification: Optional[Boolean] = None*, *protect\_content: Optional[Boolean] = None*, *emoji: Optional[String] = None*, *reply\_to\_message\_id: Optional[Integer] = None*, *allow\_sending\_without\_reply: Optional[Boolean] = None*, *reply\_markup: Optional[Union[*[InlineKeyboardMarkup](#page-86-0)*,* [ReplyKeyboardMarkup](#page-90-0)*,* [ReplyKeyboardRemove](#page-92-0)*,* [ForceReply](#page-104-0)*]] = None*) → *[Message](#page-138-0)*

Use this method to send an animated emoji that will display a random value. On success, the sent Message is returned.

Source: <https://core.telegram.org/bots/api#senddice>

- chat\_id (typing.Union[base.Integer, base.String]) Unique identifier for the target chat or username of the target channel (in the format @channelusername)
- message\_thread\_id (typing.Optional[base.Integer]) Unique identifier for the target message thread (topic) of the forum; for forum supergroups only
- emoji (typing.Optional[base.String]) Emoji on which the dice throw animation is based. Currently, must be one of "", "", "", "", or "". Dice can have values 1-6 for "" and "", values 1-5 for "" and "", and values 1-64 for "". Defaults to ""
- disable\_notification (typing.Optional[base.Boolean]) Sends the message silently. Users will receive a notification with no sound
- protect\_content (typing.Optional[base.Boolean]) Protects the contents of sent messages from forwarding and saving
- reply\_to\_message\_id (typing.Optional[base.Integer]) If the message is a reply, ID of the original message
- allow\_sending\_without\_reply (typing.Optional[base.Boolean]) Pass True, if the message should be sent even if the specified replied-to message is not found
- reply\_markup (typing.Union[types.InlineKeyboardMarkup, types. ReplyKeyboardMarkup, types.ReplyKeyboardRemove, types.ForceReply, None]) – Additional interface options. A JSON-serialized object for an inline keyboard, custom reply keyboard, instructions to remove reply keyboard or to force a reply from the user

On success, the sent Message is returned

**Return type** types.Message

async send\_chat\_action(*chat\_id: Union[Integer, String]*, *action: String*, *message\_thread\_id:*  $Optional[Integer] = None$   $\rightarrow$  Boolean

Use this method when you need to tell the user that something is happening on the bot's side. The status is set for 5 seconds or less (when a message arrives from your bot, Telegram clients clear its typing status). Returns True on success.

Example: The ImageBot needs some time to process a request and upload the image. Instead of sending a text message along the lines of "Retrieving image, please wait. . . ", the bot may use sendChatAction with action = upload\_photo. The user will see a "sending photo" status for the bot.

We only recommend using this method when a response from the bot will take a noticeable amount of time to arrive.

Source: <https://core.telegram.org/bots/api#sendchataction>

## **Parameters**

- chat\_id (typing.Union[base.Integer, base.String]) Unique identifier for the target chat or username of the target channel (in the format @channelusername)
- action (base. String) Type of action to broadcast. Choose one, depending on what the user is about to receive: *typing* for text messages, *upload\_photo* for photos, *record\_video* or *upload\_video* for videos, *record\_voice* or *upload\_voice* for voice notes, *upload\_document* for general files, *find\_location* for location data, *record\_video\_note* or *upload\_video\_note* for video notes.
- message\_thread\_id (typing.Optional[base.Integer]) Unique identifier for the target message thread; supergroups only

## **Returns**

Returns True on success

## **Return type**

base.Boolean

async get\_user\_profile\_photos(*user\_id: Integer*, *offset: Optional[Integer] = None*, *limit: Optional[Integer] = None*) → *[UserProfilePhotos](#page-172-0)*

Use this method to get a list of profile pictures for a user. Returns a UserProfilePhotos object.

Source: <https://core.telegram.org/bots/api#getuserprofilephotos>

#### **Parameters**

• user\_id (base. Integer) – Unique identifier of the target user

- **offset** (typing. Optional [base. Integer]) Sequential number of the first photo to be returned. By default, all photos are returned
- limit (typing.Optional[base.Integer]) Limits the number of photos to be retrieved. Values between 1—100 are accepted. Defaults to 100

Returns a UserProfilePhotos object

## **Return type** types.UserProfilePhotos

### async get\_file(*file\_id: String*) → *[File](#page-89-0)*

Use this method to get basic info about a file and prepare it for downloading. For the moment, bots can download files of up to 20MB in size.

Note: This function may not preserve the original file name and MIME type. You should save the file's MIME type and name (if available) when the File object is received.

Source: <https://core.telegram.org/bots/api#getfile>

## **Parameters**

file\_id (base. String) – File identifier to get info about

**Returns**

On success, a File object is returned

**Return type** types.File

async ban\_chat\_member(*chat\_id: Union[Integer, String]*, *user\_id: Integer*, *until\_date:*

*Optional[Union[Integer, datetime, timedelta]] = None*, *revoke\_messages:*  $Optional[Boolean] = None$   $\rightarrow$  Boolean

Use this method to ban a user in a group, a supergroup or a channel. In the case of supergroups and channels, the user will not be able to return to the chat on their own using invite links, etc., unless unbanned first. The bot must be an administrator in the chat for this to work and must have the appropriate admin rights. Returns True on success.

Source: <https://core.telegram.org/bots/api#banchatmember>

#### **Parameters**

- chat\_id (typing.Union[base.Integer, base.String]) Unique identifier for the target group or username of the target supergroup or channel (in the format @channelusername)
- user\_id (base. Integer) Unique identifier of the target user
- until\_date (typing.Union[base.Integer, datetime.datetime, datetime. timedelta, None]) – Date when the user will be unbanned, unix time. If user is banned for more than 366 days or less than 30 seconds from the current time they are considered to be banned forever. Applied for supergroups and channels only.
- revoke\_messages (typing.Optional[base.Boolean]) Pass True to delete all messages from the chat for the user that is being removed. If False, the user will be able to see messages in the group that were sent before the user was removed. Always True for supergroups and channels.

## **Returns**

Returns True on success

**Return type** base.Boolean

async kick\_chat\_member(*chat\_id: Union[Integer, String]*, *user\_id: Integer*, *until\_date: Optional[Union[Integer, datetime, timedelta]] = None*, *revoke\_messages:*  $Optional[Boolean] = None$   $\rightarrow$  Boolean

Renamed to ban\_chat\_member.

async unban\_chat\_member(*chat\_id: Union[Integer, String]*, *user\_id: Integer*, *only\_if\_banned:*  $Optional[Boolean] = None$   $\rightarrow$  Boolean

Use this method to unban a previously kicked user in a supergroup or channel. The user will not return to the group or channel automatically, but will be able to join via link, etc. The bot must be an administrator for this to work. By default, this method guarantees that after the call the user is not a member of the chat, but will be able to join it. So if the user is a member of the chat they will also be removed from the chat. If you don't want this, use the parameter only\_if\_banned. Returns True on success.

Source: <https://core.telegram.org/bots/api#unbanchatmember>

## **Parameters**

- chat\_id (typing.Union[base.Integer, base.String]) Unique identifier for the target group or username of the target supergroup or channel (in the format @username)
- user\_id (base. Integer) Unique identifier of the target user
- only\_if\_banned (typing.Optional [base.Boolean]) Do nothing if the user is not banned

## **Returns**

Returns True on success

## **Return type**

base.Boolean

async restrict\_chat\_member(*chat\_id: Union[Integer, String]*, *user\_id: Integer*, *permissions:*

*Optional[ChatPermissions]*, *use\_independent\_chat\_permissions: Optional[Boolean] = None*, *until\_date: Optional[Union[Integer, datetime, timedelta]] = None*, *can\_send\_messages: Optional[Boolean] = None*, *can\_send\_media\_messages: Optional[Boolean] = None*, *can\_send\_other\_messages: Optional[Boolean] = None*, *can\_add\_web\_page\_previews: Optional[Boolean] = None*) → Boolean

Use this method to restrict a user in a supergroup. The bot must be an administrator in the supergroup for this to work and must have the appropriate admin rights. Pass True for all boolean parameters to lift restrictions from a user.

Source: <https://core.telegram.org/bots/api#restrictchatmember>

- chat\_id (typing.Union[base.Integer, base.String]) Unique identifier for the target chat or username of the target supergroup
- user\_id (base. Integer) Unique identifier of the target user
- permissions (ChatPermissions) New user permissions
- use\_independent\_chat\_permissions (typing.Optional[base.Boolean]) Pass True if chat permissions are set independently. Otherwise, the can\_send\_other\_messages and can add web page previews permissions will imply the can send messages, can\_send\_audios, can\_send\_documents, can\_send\_photos, can\_send\_videos,

can send video notes, and can send voice notes permissions; the can send polls permission will imply the can\_send\_messages permission.

- until\_date (typing.Optional[base.Integer]) Date when restrictions will be lifted for the user, unix time
- can\_send\_messages (typing.Optional[base.Boolean]) Pass True, if the user can send text messages, contacts, locations and venues
- can\_send\_media\_messages (typing.Optional[base.Boolean]) Pass True, if the user can send audios, documents, photos, videos, video notes and voice notes, implies can\_send\_messages
- can\_send\_other\_messages (typing.Optional[base.Boolean]) Pass True, if the user can send animations, games, stickers and use inline bots, implies can\_send\_media\_messages
- can\_add\_web\_page\_previews (typing.Optional[base.Boolean]) Pass True, if the user may add web page previews to their messages, implies can\_send\_media\_messages

## **Returns**

Returns True on success

## **Return type**

base.Boolean

async promote\_chat\_member(*chat\_id: Union[Integer, String]*, *user\_id: Integer*, *is\_anonymous:*

*Optional[Boolean] = None*, *can\_manage\_chat: Optional[Boolean] = None*, *can\_change\_info: Optional[Boolean] = None*, *can\_post\_messages: Optional[Boolean] = None*, *can\_edit\_messages: Optional[Boolean] = None*, *can\_delete\_messages: Optional[Boolean] = None*, *can\_manage\_voice\_chats: Optional[Boolean] = None*, *can\_invite\_users: Optional[Boolean] = None*, *can\_restrict\_members: Optional[Boolean] = None*, *can\_pin\_messages: Optional[Boolean] = None*, *can\_promote\_members: Optional[Boolean] = None*, *can\_manage\_video\_chats: Optional[Boolean] = None*, *can\_manage\_topics:*  $Optional[Boolean] = None$   $\rightarrow$  Boolean

Use this method to promote or demote a user in a supergroup or a channel. The bot must be an administrator in the chat for this to work and must have the appropriate admin rights. Pass False for all boolean parameters to demote a user.

Source: <https://core.telegram.org/bots/api#promotechatmember>

- chat\_id (typing.Union[base.Integer, base.String]) Unique identifier for the target chat or username of the target channel
- user\_id (base. Integer) Unique identifier of the target user
- is\_anonymous (typing.Optional[base.Boolean]) Pass True, if the administrator's presence in the chat is hidden
- can\_manage\_chat (typing.Optional[base.Boolean]) Pass True, if the administrator can access the chat event log, chat statistics, message statistics in channels, see channel members, see anonymous administrators in supergroups and ignore slow mode. Implied by any other administrator privilege
- can\_change\_info (typing.Optional[base.Boolean]) Pass True, if the administrator can change chat title, photo and other settings
- can\_post\_messages (typing.Optional[base.Boolean]) Pass True, if the administrator can create channel posts, channels only
- can\_edit\_messages (typing.Optional[base.Boolean]) Pass True, if the administrator can edit messages of other users, channels only
- can\_delete\_messages (typing.Optional[base.Boolean]) Pass True, if the administrator can delete messages of other users
- can\_manage\_voice\_chats (typing.Optional[base.Boolean]) Pass True, if the administrator can manage voice chats, supergroups only
- can\_invite\_users (typing.Optional[base.Boolean]) Pass True, if the administrator can invite new users to the chat
- can\_restrict\_members (typing.Optional[base.Boolean]) Pass True, if the administrator can restrict, ban or unban chat members
- can\_pin\_messages (typing.Optional [base.Boolean]) Pass True, if the administrator can pin messages, supergroups only
- can\_promote\_members (typing.Optional[base.Boolean]) Pass True, if the administrator can add new administrators with a subset of his own privileges or demote administrators that he has promoted, directly or indirectly (promoted by administrators that were appointed by him)
- can\_manage\_video\_chats Pass True, if the administrator can manage video chats
- can\_manage\_topics (typing.Optional[base.Boolean]) Pass True if the user is allowed to create, rename, close, and reopen forum topics, supergroups only

Returns True on success

#### **Return type**

base.Boolean

async set\_chat\_administrator\_custom\_title(*chat\_id: Union[Integer, String]*, *user\_id: Integer*, *custom\_title: String*) → Boolean

Use this method to set a custom title for an administrator in a supergroup promoted by the bot.

Returns True on success.

Source: <https://core.telegram.org/bots/api#setchatadministratorcustomtitle>

## **Parameters**

- chat\_id Unique identifier for the target chat or username of the target supergroup
- user\_id Unique identifier of the target user
- **custom\_title** New custom title for the administrator; 0-16 characters, emoji are not allowed

#### **Returns**

True on success.

async ban\_chat\_sender\_chat(*chat\_id: Union[Integer, String]*, *sender\_chat\_id: Integer*)

Ban a channel chat in a supergroup or a channel.

Until the chat is unbanned, the owner of the banned chat won't be able to send messages on behalf of any of their channels. The bot must be an administrator in the supergroup or channel for this to work and must have the appropriate administrator rights. Returns True on success.

Source: <https://core.telegram.org/bots/api#banchatsenderchat>

### **Parameters**

- chat\_id Unique identifier for the target chat or username of the target channel (in the format @channelusername)
- **sender\_chat\_id** Unique identifier of the target sender chat

async unban\_chat\_sender\_chat(*chat\_id: Union[Integer, String]*, *sender\_chat\_id: Integer*)

Unban a previously banned channel chat in a supergroup or channel.

The bot must be an administrator for this to work and must have the appropriate administrator rights. Returns True on success.

Source: <https://core.telegram.org/bots/api#unbanchatsenderchat>

#### **Parameters**

- **chat\_id** Unique identifier for the target chat or username of the target channel (in the format @channelusername)
- sender\_chat\_id Unique identifier of the target sender chat

async set\_chat\_permissions(*chat\_id: Union[Integer, String]*, *permissions: ChatPermissions*, *use independent chat permissions: Optional[Boolean] = None*)  $\rightarrow$ Boolean

Use this method to set default chat permissions for all members. The bot must be an administrator in the group or a supergroup for this to work and must have the can\_restrict\_members admin rights.

Returns True on success.

**Parameters**

- chat\_id Unique identifier for the target chat or username of the target supergroup
- **permissions** New default chat permissions
- use\_independent\_chat\_permissions (typing.Optional[base.Boolean]) Pass True if chat permissions are set independently. Otherwise, the can\_send\_other\_messages and can\_add\_web\_page\_previews permissions will imply the can\_send\_messages, can\_send\_audios, can\_send\_documents, can\_send\_photos, can\_send\_videos, can\_send\_video\_notes, and can\_send\_voice\_notes permissions; the can\_send\_polls permission will imply the can\_send\_messages permission.

**Returns**

True on success.

#### async export\_chat\_invite\_link(*chat\_id: Union[Integer, String]*) → String

Use this method to generate a new invite link for a chat; any previously generated link is revoked. The bot must be an administrator in the chat for this to work and must have the appropriate admin rights.

Source: <https://core.telegram.org/bots/api#exportchatinvitelink>

## **Parameters**

chat\_id (typing.Union[base.Integer, base.String]) – Unique identifier for the target chat or username of the target channel

#### **Returns**

Returns exported invite link as String on success

#### **Return type**

base.String

async create\_chat\_invite\_link(*chat\_id: Union[Integer, String]*, *expire\_date: Optional[Union[Integer, datetime, timedelta]] = None*, *member\_limit: Optional[Integer] = None*, *name: Optional[String] = None*, *creates\_join\_request:*  $Optional[Boolean] = None$   $\rightarrow$  ChatInviteLink

Use this method to create an additional invite link for a chat. The bot must be an administrator in the chat for this to work and must have the appropriate admin rights. The link can be revoked using the method revokeChatInviteLink.

Source: <https://core.telegram.org/bots/api#createchatinvitelink>

## **Parameters**

- chat\_id (typing.Union[base.Integer, base.String]) Unique identifier for the target chat or username of the target channel (in the format @channelusername)
- expire\_date (typing.Union[base.Integer, datetime.datetime, datetime. timedelta, None]) – Point in time when the link will expire
- member\_limit (typing.Optional[base.Integer]) Maximum number of users that can be members of the chat simultaneously after joining the chat via this invite link; 1- 99999
- name (typing.Optional[base.String]) Invite link name; 0-32 characters
- creates\_join\_request (typing.Optional[base.Boolean]) True, if users joining the chat via the link need to be approved by chat administrators. If True, member\_limit can't be specified

## **Returns**

the new invite link as ChatInviteLink object.

## **Return type**

types.ChatInviteLink

async edit\_chat\_invite\_link(*chat\_id: Union[Integer, String]*, *invite\_link: String*, *expire\_date: Optional[Union[Integer, datetime, timedelta]] = None*, *member\_limit: Optional[Integer] = None*, *name: Optional[String] = None*, *creates\_join\_request: Optional*[*Boolean*] =  $None$ )  $\rightarrow$  ChatInviteLink

Use this method to edit a non-primary invite link created by the bot. The bot must be an administrator in the chat for this to work and must have the appropriate admin rights.

Source: <https://core.telegram.org/bots/api#editchatinvitelink>

- chat\_id (typing.Union[base.Integer, base.String]) Unique identifier for the target chat or username of the target channel (in the format @channelusername)
- invite\_link (base.String) The invite link to edit
- expire\_date (typing.Union[base.Integer, datetime.datetime, datetime. timedelta, None]) – Point in time (Unix timestamp) when the link will expire
- member\_limit (typing.Optional [base.Integer]) Maximum number of users that can be members of the chat simultaneously after joining the chat via this invite link; 1- 99999
- name (typing.Optional[base.String]) Invite link name; 0-32 characters
- creates\_join\_request (typing.Optional[base.Boolean]) True, if users joining the chat via the link need to be approved by chat administrators. If True, member\_limit can't be specified

edited invite link as a ChatInviteLink object.

async revoke\_chat\_invite\_link(*chat\_id: Union[Integer, String]*, *invite\_link: String*) → ChatInviteLink

Use this method to revoke an invite link created by the bot. If the primary link is revoked, a new link is automatically generated. The bot must be an administrator in the chat for this to work and must have the appropriate admin rights.

Source: <https://core.telegram.org/bots/api#revokechatinvitelink>

#### **Parameters**

- **chat\_id** Unique identifier for the target chat or username of the target channel (in the format @channelusername)
- invite\_link The invite link to revoke

#### **Returns**

the revoked invite link as ChatInviteLink object

async approve\_chat\_join\_request(*chat\_id: Union[Integer, String]*, *user\_id: Integer*) → Boolean

Use this method to approve a chat join request. The bot must be an administrator in the chat for this to work and must have the can\_invite\_users administrator right.

Returns True on success.

Source: <https://core.telegram.org/bots/api#approvechatjoinrequest>

#### **Parameters**

- chat\_id (Union [base. Integer, base. String]) Unique identifier for the target chat or username of the target channel (in the format @channelusername)
- user\_id (base. Integer) Unique identifier of the target user

#### **Returns**

#### async decline\_chat\_join\_request(*chat\_id: Union[Integer, String]*, *user\_id: Integer*) → Boolean

Use this method to decline a chat join request. The bot must be an administrator in the chat for this to work and must have the can\_invite\_users administrator right. Returns True on success.

Returns True on success.

Source: <https://core.telegram.org/bots/api#declinechatjoinrequest>

#### **Parameters**

- chat\_id (Union [base. Integer, base. String]) Unique identifier for the target chat or username of the target channel (in the format @channelusername)
- user\_id (base. Integer) Unique identifier of the target user

#### **Returns**

async set\_chat\_photo(*chat\_id: Union[Integer, String]*, *photo: InputFile*) → Boolean

Use this method to set a new profile photo for the chat. Photos can't be changed for private chats. The bot must be an administrator in the chat for this to work and must have the appropriate admin rights.

Note: In regular groups (non-supergroups), this method will only work if the 'All Members Are Admins' setting is off in the target group.

Source: <https://core.telegram.org/bots/api#setchatphoto>

- chat\_id (typing.Union[base.Integer, base.String]) Unique identifier for the target chat or username of the target channel
- photo (base. InputFile) New chat photo, uploaded using multipart/form-data

Returns True on success

#### **Return type**

base.Boolean

async delete\_chat\_photo(*chat\_id: Union[Integer, String]*) → Boolean

Use this method to delete a chat photo. Photos can't be changed for private chats. The bot must be an administrator in the chat for this to work and must have the appropriate admin rights.

Note: In regular groups (non-supergroups), this method will only work if the 'All Members Are Admins' setting is off in the target group.

Source: <https://core.telegram.org/bots/api#deletechatphoto>

## **Parameters**

chat\_id (typing.Union[base.Integer, base.String]) – Unique identifier for the target chat or username of the target channel

## **Returns**

Returns True on success

### **Return type**

base.Boolean

async set\_chat\_title(*chat\_id: Union[Integer, String]*, *title: String*) → Boolean

Use this method to change the title of a chat. Titles can't be changed for private chats. The bot must be an administrator in the chat for this to work and must have the appropriate admin rights.

Note: In regular groups (non-supergroups), this method will only work if the 'All Members Are Admins' setting is off in the target group.

Source: <https://core.telegram.org/bots/api#setchattitle>

## **Parameters**

- chat\_id (typing.Union[base.Integer, base.String]) Unique identifier for the target chat or username of the target channel
- title (base.String) New chat title, 1-255 characters

#### **Returns**

Returns True on success

## **Return type**

base.Boolean

async set\_chat\_description(*chat\_id: Union[Integer, String]*, *description: Optional[String] = None*) → Boolean

Use this method to change the description of a supergroup or a channel. The bot must be an administrator in the chat for this to work and must have the appropriate admin rights.

Source: <https://core.telegram.org/bots/api#setchatdescription>

### **Parameters**

• chat\_id (typing.Union[base.Integer, base.String]) – Unique identifier for the target chat or username of the target channel

• description (typing. Optional [base. String]) – New chat description,  $0-255$  characters

### **Returns**

Returns True on success

## **Return type**

base.Boolean

async pin\_chat\_message(*chat\_id: Union[Integer, String]*, *message\_id: Integer*, *disable\_notification: Optional[Boolean] = None*) → Boolean

Use this method to add a message to the list of pinned messages in a chat. If the chat is not a private chat, the bot must be an administrator in the chat for this to work and must have the 'can\_pin\_messages' admin right in a supergroup or 'can\_edit\_messages' admin right in a channel. Returns True on success.

Source: <https://core.telegram.org/bots/api#pinchatmessage>

### **Parameters**

- chat\_id (typing.Union[base.Integer, base.String]) Unique identifier for the target chat or username of the target channel (in the format @channelusername)
- message\_id (base.Integer) Identifier of a message to pin
- disable\_notification (typing.Optional[base.Boolean]) Pass True, if it is not necessary to send a notification to all group members about the new pinned message

#### **Returns**

Returns True on success

### **Return type**

base.Boolean

## async unpin\_chat\_message(*chat\_id: Union[Integer, String]*, *message\_id: Optional[Integer] = None*) → Boolean

Use this method to remove a message from the list of pinned messages in a chat. If the chat is not a private chat, the bot must be an administrator in the chat for this to work and must have the 'can\_pin\_messages' admin right in a supergroup or 'can edit messages' admin right in a channel. Returns True on success.

Source: <https://core.telegram.org/bots/api#unpinchatmessage>

#### **Parameters**

- chat\_id (typing.Union[base.Integer, base.String]) Unique identifier for the target chat or username of the target channel (in the format @channelusername)
- message\_id (typing.Optional[base.Integer]) Identifier of a message to unpin. If not specified, the most recent pinned message (by sending date) will be unpinned.

## **Returns**

Returns True on success

#### **Return type**

base.Boolean

## async unpin\_all\_chat\_messages(*chat\_id: Union[Integer, String]*) → Boolean

Use this method to clear the list of pinned messages in a chat. If the chat is not a private chat, the bot must be an administrator in the chat for this to work and must have the 'can\_pin\_messages' admin right in a supergroup or 'can\_edit\_messages' admin right in a channel. Returns True on success.

Source: <https://core.telegram.org/bots/api#unpinallchatmessages>

### **Parameters**

chat\_id (typing.Union[base.Integer, base.String]) – Unique identifier for the target chat or username of the target channel (in the format @channelusername)

#### **Returns**

Returns True on success

## **Return type**

base.Boolean

## async close\_general\_forum\_topic(*chat\_id: Union[Integer, String]*) → Boolean

Use this method to close an open 'General' topic in a forum supergroup chat. The bot must be an administrator in the chat for this to work and must have the *can\_manage\_topics* administrator rights.

Returns True on success.

### **Parameters**

 $\text{chat\_id}$  – Unique identifier for the target chat or username of the target supergroup (in the format @supergroupusername)

#### **Returns**

Returns True on success.

## async edit\_general\_forum\_topic(*chat\_id: Union[Integer, String]*, *name: String*) → Boolean

Use this method to edit the name of the 'General' topic in a forum supergroup chat. The bot must be an administrator in the chat for this to work and must have *can\_manage\_topics* administrator rights.

Returns True on success.

#### **Parameters**

- chat\_id Unique identifier for the target chat or username of the target supergroup (in the format @supergroupusername)
- name New topic name, 1-128 characters

#### **Returns**

Returns True on success.

#### async hide\_general\_forum\_topic(*chat\_id: Union[Integer, String]*) → Boolean

Use this method to hide the 'General' topic in a forum supergroup chat. The bot must be an administrator in the chat for this to work and must have the *can\_manage\_topics* administrator rights.

The topic will be automatically closed if it was open. Returns True on success.

#### **Parameters**

**chat\_id** – Unique identifier for the target chat or username of the target supergroup (in the format @supergroupusername)

## **Returns**

Returns True on success.

#### async reopen\_general\_forum\_topic(*chat\_id: Union[Integer, String]*) → Boolean

Use this method to reopen a closed 'General' topic in a forum supergroup chat. The bot must be an administrator in the chat for this to work and must have the *can\_manage\_topics* administrator rights. The topic will be automatically unhidden if it was hidden. Returns True on success.

### **Parameters**

chat\_id – Unique identifier for the target chat or username of the target supergroup (in the format @supergroupusername)

## **Returns**

Returns True on success.

#### async unhide\_general\_forum\_topic(*chat\_id: Union[Integer, String]*) → Boolean

Use this method to unhide the 'General' topic in a forum supergroup chat. The bot must be an administrator in the chat for this to work and must have the *can\_manage\_topics* administrator rights.

Returns True on success.

#### **Parameters**

chat\_id – Unique identifier for the target chat or username of the target supergroup (in the format @supergroupusername)

#### **Returns**

Returns True on success.

async leave\_chat(*chat\_id: Union[Integer, String]*) → Boolean

Use this method for your bot to leave a group, supergroup or channel.

Source: <https://core.telegram.org/bots/api#leavechat>

#### **Parameters**

chat\_id (typing.Union[base.Integer, base.String]) – Unique identifier for the target chat or username of the target supergroup or channel

#### **Returns**

Returns True on success

#### **Return type**

base.Boolean

#### async get\_chat(*chat\_id: Union[Integer, String]*) → *[Chat](#page-92-1)*

Use this method to get up to date information about the chat (current name of the user for one-on-one conversations, current username of a user, group or channel, etc.).

Source: <https://core.telegram.org/bots/api#getchat>

## **Parameters**

chat\_id (typing.Union[base.Integer, base.String]) – Unique identifier for the target chat or username of the target supergroup or channel

#### **Returns**

Returns a Chat object on success

#### **Return type**

types.Chat

async get\_chat\_administrators(*chat\_id: Union[Integer, String]*) → List[Union[ChatMemberOwner, ChatMemberAdministrator]]

Use this method to get a list of administrators in a chat.

Source: <https://core.telegram.org/bots/api#getchatadministrators>

## **Parameters**

chat\_id (typing.Union[base.Integer, base.String]) – Unique identifier for the target chat or username of the target supergroup or channel

#### **Returns**

On success, returns an Array of ChatMember objects that contains information about all chat administrators except other bots. If the chat is a group or a supergroup and no administrators were appointed, only the creator will be returned.

#### **Return type**

typing.List[types.ChatMember]

#### **async get\_chat\_member\_count**(*chat id: Union*[Integer, String])  $\rightarrow$  Integer

Use this method to get the number of members in a chat.

Source: <https://core.telegram.org/bots/api#getchatmembercount>

#### **Parameters**

chat\_id (typing.Union[base.Integer, base.String]) – Unique identifier for the target chat or username of the target supergroup or channel

#### **Returns**

Returns Int on success

#### **Return type**

base.Integer

async get\_chat\_members\_count(*chat\_id: Union[Integer, String]*) → Integer

Renamed to get\_chat\_member\_count.

async get\_chat\_member(*chat\_id: Union[Integer, String]*, *user\_id: Integer*) → *[ChatMember](#page-135-0)*

Use this method to get information about a member of a chat.

Source: <https://core.telegram.org/bots/api#getchatmember>

## **Parameters**

- chat\_id (typing.Union[base.Integer, base.String]) Unique identifier for the target chat or username of the target supergroup or channel
- user\_id (base. Integer) Unique identifier of the target user

#### **Returns**

Returns a ChatMember object on success

#### **Return type**

types.ChatMember

async set\_chat\_sticker\_set(*chat\_id: Union[Integer, String]*, *sticker\_set\_name: String*) → Boolean

Use this method to set a new group sticker set for a supergroup. The bot must be an administrator in the chat for this to work and must have the appropriate admin rights.

Use the field can set sticker set optionally returned in getChat requests to check if the bot can use this method.

Source: <https://core.telegram.org/bots/api#setchatstickerset>

#### **Parameters**

- chat\_id (typing.Union[base.Integer, base.String]) Unique identifier for the target chat or username of the target supergroup
- sticker\_set\_name (base.String) Name of the sticker set to be set as the group sticker set

## **Returns**

Returns True on success

#### **Return type**

base.Boolean

## async delete\_chat\_sticker\_set(*chat\_id: Union[Integer, String]*) → Boolean

Use this method to delete a group sticker set from a supergroup. The bot must be an administrator in the chat for this to work and must have the appropriate admin rights.

Use the field can set sticker set optionally returned in getChat requests to check if the bot can use this method.

Source: <https://core.telegram.org/bots/api#deletechatstickerset>

## **Parameters**

chat\_id (typing.Union[base.Integer, base.String]) – Unique identifier for the target chat or username of the target supergroup

#### **Returns**

Returns True on success

## **Return type**

base.Boolean

## async get\_forum\_topic\_icon\_stickers() → List[*[Sticker](#page-108-0)*]

Use this method to get custom emoji stickers, which can be used as a forum topic icon by any user. Requires no parameters.

Returns an Array of Sticker objects.

Source: <https://core.telegram.org/bots/api#getforumtopiciconstickers>

## **Returns**

Returns an Array of Sticker objects.

async create\_forum\_topic(*chat\_id: Union[int, str]*, *name: String*, *icon\_color: Optional[Integer] = None*, *icon\_custom\_emoji\_id: Optional[String] = None*) → ForumTopic

Use this method to create a topic in a forum supergroup chat. The bot must be an administrator in the chat for this to work and must have the can\_manage\_topics administrator rights.

Returns information about the created topic as a ForumTopic object.

Source: <https://core.telegram.org/bots/api#createforumtopic>

#### **Parameters**

- chat\_id Unique identifier for the target chat or username of the target supergroup (in the format @supergroupusername)
- name Topic name, 1-128 characters
- **icon\_color** Color of the topic icon in RGB format. Currently, must be one of 0x6FB9F0, 0xFFD67E, 0xCB86DB, 0x8EEE98, 0xFF93B2, or 0xFB6F5F
- icon\_custom\_emoji\_id Unique identifier of the custom emoji shown as the topic icon. Use getForumTopicIconStickers to get all allowed custom emoji identifiers.

#### **Returns**

Returns information about the created topic as a ForumTopic object.

async edit\_forum\_topic(*chat\_id: Union[int, str]*, *name: Optional[String] = None*, *message\_thread\_id: Optional[Integer] = None*, *icon\_custom\_emoji\_id: Optional[String] = None*) → Boolean

Use this method to edit name and icon of a topic in a forum supergroup chat.

The bot must be an administrator in the chat for this to work and must have can\_manage\_topics administrator rights, unless it is the creator of the topic.

Returns True on success.

Source: <https://core.telegram.org/bots/api#editforumtopic>

- chat id Unique identifier for the target chat or username of the target supergroup (in the format @supergroupusername)
- name Unique identifier for the target message thread of the forum topic
- message\_thread\_id New topic name, 1-128 characters
- **icon\_custom\_emoji\_id** New unique identifier of the custom emoji shown as the topic icon. Use getForumTopicIconStickers to get all allowed custom emoji identifiers

Returns True on success.

async close\_forum\_topic(*chat\_id: Union[int, str]*, *message\_thread\_id: Optional[Integer] = None*) → Boolean

Use this method to close an open topic in a forum supergroup chat. The bot must be an administrator in the chat for this to work and must have the can\_manage\_topics administrator rights, unless it is the creator of the topic.

Returns True on success.

#### **Parameters**

- **chat\_id** Unique identifier for the target chat or username of the target supergroup (in the format @supergroupusername)
- message\_thread\_id Unique identifier for the target message thread of the forum topic

### **Returns**

Returns True on success.

async reopen\_forum\_topic(*chat id: Union*[int, str], message thread id: Optional[Integer] = None)  $\rightarrow$ Boolean

Use this method to reopen a closed topic in a forum supergroup chat. The bot must be an administrator in the chat for this to work and must have the can\_manage\_topics administrator rights, unless it is the creator of the topic.

Returns True on success.

Source: <https://core.telegram.org/bots/api#reopenforumtopic>

## **Parameters**

- chat\_id Unique identifier for the target chat or username of the target supergroup (in the format @supergroupusername)
- message\_thread\_id Unique identifier for the target message thread of the forum topic

## **Returns**

Returns True on success.

## async delete\_forum\_topic(*chat\_id: Union[int, str]*, *message\_thread\_id: Optional[Integer] = None*) → Boolean

Use this method to delete a forum topic along with all its messages in a forum supergroup chat. The bot must be an administrator in the chat for this to work and must have the can\_delete\_messages administrator rights.

Returns True on success.

Source: <https://core.telegram.org/bots/api#deleteforumtopic>

- chat\_id Unique identifier for the target chat or username of the target supergroup (in the format @supergroupusername)
- message\_thread\_id Unique identifier for the target message thread of the forum topic

Returns True on success.

async unpin\_all\_forum\_topic\_messages(*chat\_id: Union[int, str]*, *message\_thread\_id: Optional*[*Integer*] = *None*)  $\rightarrow$  Boolean

Use this method to clear the list of pinned messages in a forum topic. The bot must be an administrator in the chat for this to work and must have the can\_pin\_messages administrator right in the supergroup.

Returns True on success.

Source: <https://core.telegram.org/bots/api#unpinallforumtopicmessages>

### **Parameters**

- chat\_id Unique identifier for the target chat or username of the target supergroup (in the format @supergroupusername)
- message\_thread\_id Unique identifier for the target message thread of the forum topic

## **Returns**

Returns True on success.

async answer\_callback\_query(*callback\_query\_id: String*, *text: Optional[String] = None*, *show\_alert: Optional[Boolean] = None*, *url: Optional[String] = None*, *cache\_time:*  $Optional[Integer] = None$   $\rightarrow$  Boolean

Use this method to send answers to callback queries sent from inline keyboards. The answer will be displayed to the user as a notification at the top of the chat screen or as an alert.

Alternatively, the user can be redirected to the specified Game URL. For this option to work, you must first create a game for your bot via @Botfather and accept the terms. Otherwise, you may use links like t.me/your\_bot?start=XXXX that open your bot with a parameter.

Source: <https://core.telegram.org/bots/api#answercallbackquery>

## **Parameters**

- callback\_query\_id (base.String) Unique identifier for the query to be answered
- text (typing.Optional[base.String]) Text of the notification. If not specified, nothing will be shown to the user, 0-1024 characters
- show\_alert (typing.Optional[base.Boolean]) If true, an alert will be shown by the client instead of a notification at the top of the chat screen. Defaults to false.
- url (typing.Optional[base.String]) URL that will be opened by the user's client
- cache\_time (typing.Optional[base.Integer]) The maximum amount of time in seconds that the result of the callback query may be cached client-side.

## **Returns**

On success, True is returned

## **Return type**

base.Boolean

async set\_my\_commands(*commands: List[BotCommand]*, *scope: Optional[BotCommandScope] = None*, *language\_code: Optional[String]* = *None*)  $\rightarrow$  Boolean

Use this method to change the list of the bot's commands.

Source: <https://core.telegram.org/bots/api#setmycommands>

#### **Parameters**

- commands A JSON-serialized list of bot commands to be set as the list of the bot's commands. At most 100 commands can be specified.
- scope A JSON-serialized object, describing scope of users for which the commands are relevant. Defaults to BotCommandScopeDefault.
- **language\_code** A two-letter ISO 639-1 language code. If empty, commands will be applied to all users from the given scope, for whose language there are no dedicated commands

#### **Returns**

Returns True on success.

## **Return type** base.Boolean

## async delete\_my\_commands(*scope: Optional[BotCommandScope] = None*, *language\_code:*  $Optional[String] = None$   $\rightarrow$  Boolean

Use this method to delete the list of the bot's commands for the given scope and user language. After deletion, higher level commands will be shown to affected users.

Source: <https://core.telegram.org/bots/api#deletemycommands>

#### **Parameters**

- scope A JSON-serialized object, describing scope of users for which the commands are relevant. Defaults to BotCommandScopeDefault.
- language\_code A two-letter ISO 639-1 language code. If empty, commands will be applied to all users from the given scope, for whose language there are no dedicated commands

#### **Returns**

Returns True on success.

## **Return type**

base.Boolean

async get\_my\_commands(*scope: Optional[BotCommandScope] = None*, *language\_code: Optional[String]*  $= None$   $\rightarrow$  List[BotCommand]

Use this method to get the current list of the bot's commands for the given scope and user language. Returns Array of BotCommand on success. If commands aren't set, an empty list is returned.

Source: <https://core.telegram.org/bots/api#getmycommands>

#### **Parameters**

- scope A JSON-serialized object, describing scope of users for which the commands are relevant. Defaults to BotCommandScopeDefault.
- language\_code A two-letter ISO 639-1 language code. If empty, commands will be applied to all users from the given scope, for whose language there are no dedicated commands

## **Returns**

Returns Array of BotCommand on success or empty list.

## **Return type**

typing.List[types.BotCommand]

async set\_chat\_menu\_button(*chat\_id: Optional[Integer] = None*, *menu\_button: Optional[MenuButton]*  $= None$ )  $\rightarrow$  bool

Use this method to change bot's menu button in a private chat, or the default menu button.

Returns True on success.

Source <https://core.telegram.org/bots/api#setchatmenubutton>

## **Parameters**

- chat\_id Unique identifier for the target private chat. If not specified, default bot's menu button will be changed
- menu\_button A JSON-serialized object for the new bot's menu button. Defaults to MenuButtonDefault

### **Returns**

Returns True on success.

async get\_chat\_menu\_button(*chat\_id: Optional*[Integer] = None)  $\rightarrow$ 

Union[types.MenuButtonCommands, types.MenuButtonDefault, types.MenuButtonWebApp]

Use this method to get the current value of the bot's menu button in a private chat, or the default menu button.

Returns MenuButton on success.

Source <https://core.telegram.org/bots/api#getchatmenu>

#### **Parameters**

chat\_id – Unique identifier for the target private chat. If not specified, default bot's menu button will be returned

## **Returns**

Returns MenuButton on success.

async set\_my\_default\_administrator\_rights(*rights: Optional[ChatAdministratorRights] = None*, *for\_channels: Optional[Boolean] = None*) → Boolean

Use this method to change default administrator rights of the bot for adding it as an administrator to groups or channels. Returns True on success.

Source: <https://core.telegram.org/bots/api#setmydefaultadministratorrights>

#### **Parameters**

- **rights** A JSON-serialized object, describing new default administrator rights. If not specified, the default administrator rights will be cleared.
- for\_channels Pass True to change default administrator rights of the bot in channels. Otherwise, default administrator rights of the bot for groups and supergroups will be changed.

## **Returns**

Returns True on success.

## async get\_my\_default\_administrator\_rights(*for\_channels: Optional[Boolean] = None*) → ChatAdministratorRights

Use this method to get the current default administrator rights of the bot. Returns ChatAdministratorRights on success.

Source: <https://core.telegram.org/bots/api#getmydefaultadministratorrights>

### **Parameters**

for\_channels – Pass True to get default administrator rights of the bot in channels. Otherwise, default administrator rights of the bot for groups and supergroups will be returned.

## **Returns**

async edit\_message\_text(*text: String*, *chat\_id: Optional[Union[Integer, String]] = None*, *message\_id: Optional[Integer] = None*, *inline\_message\_id: Optional[String] = None*, *parse\_mode: Optional[String] = None*, *entities: Optional[List[*[MessageEntity](#page-84-0)*]] = None*, *disable\_web\_page\_preview: Optional[Boolean] = None*, *reply\_markup: Optional[*[InlineKeyboardMarkup](#page-86-0)*]*  $= None$   $\rightarrow$  *[Message](#page-138-0)* 

Use this method to edit text and game messages sent by the bot or via the bot (for inline bots).

Source: <https://core.telegram.org/bots/api#editmessagetext>

#### **Parameters**

- chat\_id (typing.Union[base.Integer, base.String, None]) Required if inline\_message\_id is not specified Unique identifier for the target chat or username of the target channel
- message\_id (typing.Optional[base.Integer]) Required if inline\_message\_id is not specified. Identifier of the sent message
- inline\_message\_id (typing.Optional[base.String]) Required if chat\_id and message id are not specified. Identifier of the inline message
- text (base. String) New text of the message
- parse\_mode (typing.Optional[base.String]) Send Markdown or HTML, if you want Telegram apps to show bold, italic, fixed-width text or inline URLs in your bot's message.
- entities (typing.Optional[typing.List[types.MessageEntity]]) List of special entities that appear in message text, which can be specified instead of parse\_mode
- disable\_web\_page\_preview (typing.Optional[base.Boolean]) Disables link previews for links in this message
- reply\_markup (typing.Optional[types.InlineKeyboardMarkup]) A JSONserialized object for an inline keyboard

### **Returns**

On success, if edited message is sent by the bot, the edited Message is returned, otherwise True is returned.

## **Return type**

typing.Union[types.Message, base.Boolean]

async edit\_message\_caption(*chat\_id: Optional[Union[Integer, String]] = None*, *message\_id: Optional[Integer] = None*, *inline\_message\_id: Optional[String] = None*, *caption: Optional[String] = None*, *parse\_mode: Optional[String] = None*, *caption\_entities: Optional[List[*[MessageEntity](#page-84-0)*]] = None*, *reply\_markup:*  $Optional/InlineKeyboardMarkup$  $Optional/InlineKeyboardMarkup$ *] = None* $) \rightarrow Message$  $) \rightarrow Message$ 

Use this method to edit captions of messages sent by the bot or via the bot (for inline bots).

Source: <https://core.telegram.org/bots/api#editmessagecaption>

- chat\_id (typing.Union[base.Integer, base.String, None]) Required if inline message id is not specified Unique identifier for the target chat or username of the target channel
- message\_id (typing.Optional[base.Integer]) Required if inline\_message\_id is not specified. Identifier of the sent message
- inline\_message\_id (typing.Optional[base.String]) Required if chat id and message\_id are not specified. Identifier of the inline message
- caption (typing.Optional[base.String]) New caption of the message
- parse\_mode (typing.Optional[base.String]) Send Markdown or HTML, if you want Telegram apps to show bold, italic, fixed-width text or inline URLs in your bot's message.
- caption\_entities (typing.Optional[typing.List[types.MessageEntity]]) List of special entities that appear in message text, which can be specified instead of parse\_mode
- reply\_markup (typing.Optional[types.InlineKeyboardMarkup]) A JSONserialized object for an inline keyboard

On success, if edited message is sent by the bot, the edited Message is returned, otherwise True is returned.

#### **Return type**

typing.Union[types.Message, base.Boolean]

async edit\_message\_media(*media:* [InputMedia,](#page-110-0) *chat\_id: Optional[Union[Integer, String]] = None*,

*message\_id: Optional[Integer] = None*, *inline\_message\_id: Optional[String] = None*, *reply\_markup: Optional[*[InlineKeyboardMarkup](#page-86-0)*] = None*) → Union[*[Message](#page-138-0)*, Boolean]

Use this method to edit audio, document, photo, or video messages. If a message is a part of a message album, then it can be edited only to a photo or a video. Otherwise, message type can be changed arbitrarily. When inline message is edited, new file can't be uploaded. Use previously uploaded file via its file\_id or specify a URL.

On success, if the edited message was sent by the bot, the edited Message is returned, otherwise True is returned.

Source <https://core.telegram.org/bots/api#editmessagemedia>

- chat\_id (typing.Union[typing.Union[base.Integer, base.String], None]) – Required if inline\_message\_id is not specified
- message\_id (typing.Optional[base.Integer]) Required if inline\_message\_id is not specified. Identifier of the sent message
- inline\_message\_id (typing.Optional[base.String]) Required if chat\_id and message\_id are not specified. Identifier of the inline message
- media (types. Input Media) A JSON-serialized object for a new media content of the message
- reply\_markup (typing.Optional[types.InlineKeyboardMarkup]) A JSONserialized object for a new inline keyboard

On success, if the edited message was sent by the bot, the edited Message is returned, otherwise True is returned

### **Return type**

typing.Union[types.Message, base.Boolean]

async edit\_message\_reply\_markup(*chat\_id: Optional[Union[Integer, String]] = None*, *message\_id: Optional[Integer] = None*, *inline\_message\_id: Optional[String] = None*, *reply* markup: Optional[[InlineKeyboardMarkup](#page-86-0)] = None)  $\rightarrow$ *[Message](#page-138-0)*

Use this method to edit only the reply markup of messages sent by the bot or via the bot (for inline bots).

Source: <https://core.telegram.org/bots/api#editmessagereplymarkup>

#### **Parameters**

- chat\_id (typing.Union[base.Integer, base.String, None]) Required if inline\_message\_id is not specified Unique identifier for the target chat or username of the target channel
- message\_id (typing.Optional[base.Integer]) Required if inline\_message\_id is not specified. Identifier of the sent message
- inline\_message\_id (typing.Optional[base.String]) Required if chat\_id and message\_id are not specified. Identifier of the inline message
- reply\_markup (typing.Optional[types.InlineKeyboardMarkup]) A JSONserialized object for an inline keyboard

#### **Returns**

On success, if edited message is sent by the bot, the edited Message is returned, otherwise True is returned.

## **Return type**

typing.Union[types.Message, base.Boolean]

async stop\_poll(*chat\_id: Union[String, Integer]*, *message\_id: Integer*, *reply\_markup:*  $Optional[InlineKeyboardMarkup] = None) \rightarrow Poll$  $Optional[InlineKeyboardMarkup] = None) \rightarrow Poll$  $Optional[InlineKeyboardMarkup] = None) \rightarrow Poll$ 

Use this method to stop a poll which was sent by the bot. On success, the stopped Poll with the final results is returned.

#### **Parameters**

- **chat\_id** (typing.Union[base.String, base.Integer]) Unique identifier for the target chat or username of the target channel
- message\_id (base. Integer) Identifier of the original message with the poll
- reply\_markup (typing.Optional[types.InlineKeyboardMarkup]) A JSONserialized object for a new message inline keyboard.

#### **Returns**

On success, the stopped Poll with the final results is returned.

## **Return type**

types.Poll

#### async delete\_message(*chat\_id: Union[Integer, String]*, *message\_id: Integer*) → Boolean

Use this method to delete a message, including service messages, with the following limitations: - A message can only be deleted if it was sent less than 48 hours ago. - Bots can delete outgoing messages in private chats, groups, and supergroups. - Bots can delete incoming messages in private chats. - Bots

granted can\_post\_messages permissions can delete outgoing messages in channels. - If the bot is an administrator of a group, it can delete any message there.  $-I$  f the bot has can delete messages permission in a supergroup or a channel, it can delete any message there.

Source: <https://core.telegram.org/bots/api#deletemessage>

## **Parameters**

- chat\_id (typing.Union[base.Integer, base.String]) Unique identifier for the target chat or username of the target channel
- message\_id (base.Integer) Identifier of the message to delete

### **Returns**

Returns True on success

## **Return type**

base.Boolean

async send\_sticker(*chat\_id: Union[Integer, String]*, *sticker: Union[InputFile, String]*,

*message\_thread\_id: Optional[Integer] = None*, *disable\_notification: Optional[Boolean] = None*, *protect\_content: Optional[Boolean] = None*, *reply\_to\_message\_id: Optional[Integer] = None*, *allow\_sending\_without\_reply: Optional[Boolean] = None*, *reply\_markup: Optional[Union[*[InlineKeyboardMarkup](#page-86-0)*,* [ReplyKeyboardMarkup](#page-90-0)*,* [ReplyKeyboardRemove](#page-92-0)*,* [ForceReply](#page-104-0)*]] = None*) → *[Message](#page-138-0)*

Use this method to send .webp stickers.

Source: <https://core.telegram.org/bots/api#sendsticker>

#### **Parameters**

- chat\_id (typing.Union[base.Integer, base.String]) Unique identifier for the target chat or username of the target channel
- message\_thread\_id (typing.Optional[base.Integer]) Unique identifier for the target message thread (topic) of the forum; for forum supergroups only
- sticker (typing.Union[base.InputFile, base.String]) Sticker to send
- disable\_notification (typing.Optional[base.Boolean]) Sends the message silently. Users will receive a notification with no sound
- protect\_content (typing.Optional[base.Boolean]) Protects the contents of sent messages from forwarding and saving
- reply\_to\_message\_id (typing.Optional[base.Integer]) If the message is a reply, ID of the original message
- allow\_sending\_without\_reply (typing.Optional[base.Boolean]) Pass True, if the message should be sent even if the specified replied-to message is not found
- reply\_markup (typing.Union[types.InlineKeyboardMarkup, types. ReplyKeyboardMarkup, types.ReplyKeyboardRemove, types.ForceReply, None]) – Additional interface options. A JSON-serialized object for an inline keyboard, custom reply keyboard, instructions to remove reply keyboard or to force a reply from the user

#### **Returns**

On success, the sent Message is returned

## **Return type**

types.Message

#### async get\_sticker\_set(*name: String*) → *[StickerSet](#page-82-0)*

Use this method to get a sticker set.

Source: <https://core.telegram.org/bots/api#getstickerset>

## **Parameters**

name (base. String) – Name of the sticker set

#### **Returns**

On success, a StickerSet object is returned

**Return type** types.StickerSet

async upload\_sticker\_file(*user\_id: Integer*, *png\_sticker: InputFile*) → *[File](#page-89-0)*

Use this method to upload a .png file with a sticker for later use in createNewStickerSet and addStickerToSet methods (can be used multiple times).

Source: <https://core.telegram.org/bots/api#uploadstickerfile>

## **Parameters**

- user\_id (base. Integer) User identifier of sticker file owner
- png\_sticker (base.InputFile) Png image with the sticker, must be up to 512 kilobytes in size, dimensions must not exceed 512px, and either width or height must be exactly 512px.

#### **Returns**

Returns the uploaded File on success

## **Return type**

types.File

#### async get\_custom\_emoji\_stickers(*custom\_emoji\_ids: List[String]*) → List[*[Sticker](#page-108-0)*]

Use this method to get information about custom emoji stickers by their identifiers.

Source: <https://core.telegram.org/bots/api#getcustomemojistickers>

## **Parameters**

custom\_emoji\_ids (typing.List[base.String]) – List of custom emoji identifiers. At most 200 custom emoji identifiers can be specified.

### **Returns**

Returns an Array of Sticker objects.

#### **Return type**

typing.List[types.Sticker]

async create\_new\_sticker\_set(*user\_id: Integer*, *name: String*, *title: String*, *emojis: String*, *png\_sticker: Optional[Union[InputFile, String]] = None*, *tgs\_sticker: Optional[InputFile] = None*, *webm\_sticker: Optional[InputFile] = None*, *contains\_masks: Optional[Boolean] = None*, *sticker\_type: Optional[String] = None*, *mask\_position: Optional[*[MaskPosition](#page-171-0)*] =*  $None$ )  $\rightarrow$  Boolean

Use this method to create a new sticker set owned by a user. The bot will be able to edit the sticker set thus created. You must use exactly one of the fields png\_sticker or tgs\_sticker.

Source: <https://core.telegram.org/bots/api#createnewstickerset>

#### **Parameters**

• user\_id (base. Integer) – User identifier of created sticker set owner

- name (base. String) Short name of sticker set, to be used in t.me/addstickers/ URLs (e.g., animals). Can contain only english letters, digits and underscores. Must begin with a letter, can't contain consecutive underscores and must end in " by <br/> <br/> <br/>bot username>". <bot\_username> is case insensitive. 1-64 characters.
- title (base.String) Sticker set title, 1-64 characters
- png\_sticker (typing.Union[base.InputFile, base.String]) PNG image with the sticker, must be up to 512 kilobytes in size, dimensions must not exceed 512px, and either width or height must be exactly 512px. Pass a file\_id as a String to send a file that already exists on the Telegram servers, pass an HTTP URL as a String for Telegram to get a file from the Internet, or upload a new one using multipart/form-data. More info on <https://core.telegram.org/bots/api#sending-files>
- tgs\_sticker (base.InputFile) TGS animation with the sticker, uploaded using multipart/form-data. See [https://core.telegram.org/animated\\_stickers#](https://core.telegram.org/animated_stickers#technical-requirements) [technical-requirements](https://core.telegram.org/animated_stickers#technical-requirements) for technical requirements
- webm\_sticker (base.String) WEBM video with the sticker, uploaded using multipart/form-data. See <https://core.telegram.org/stickers#video-sticker-requirements>for technical requirements
- sticker\_type (base.InputFile) Type of stickers in the set, pass "regular" or "mask". Custom emoji sticker sets can't be created via the Bot API at the moment. By default, a regular sticker set is created.
- emojis (base. String) One or more emoji corresponding to the sticker
- contains\_masks (typing.Optional[base.Boolean]) Pass True, if a set of mask stickers should be created
- mask\_position (typing.Optional[types.MaskPosition]) A JSON-serialized object for position where the mask should be placed on faces

Returns True on success

## **Return type**

base.Boolean

async add\_sticker\_to\_set(*user\_id: Integer*, *name: String*, *emojis: String*, *png\_sticker:*

*Optional[Union[InputFile, String]] = None*, *tgs\_sticker: Optional[InputFile] = None*, *webm\_sticker: Optional[InputFile] = None*, *mask\_position:*  $Optional[MaskPosition] = None$  $Optional[MaskPosition] = None$  $Optional[MaskPosition] = None$   $\rightarrow$  Boolean

Use this method to add a new sticker to a set created by the bot. You must use exactly one of the fields png\_sticker or tgs\_sticker. Animated stickers can be added to animated sticker sets and only to them. Animated sticker sets can have up to 50 stickers. Static sticker sets can have up to 120 stickers.

Source: <https://core.telegram.org/bots/api#addstickertoset>

- user\_id (base.Integer) User identifier of sticker set owner
- name (base. String) Sticker set name
- png\_sticker (typing.Union[base.InputFile, base.String]) PNG image with the sticker, must be up to 512 kilobytes in size, dimensions must not exceed 512px, and either width or height must be exactly 512px. Pass a file\_id as a String to send a file that already exists on the Telegram servers, pass an HTTP URL as a String for Telegram to get a file from the Internet, or upload a new one using multipart/form-data. More info on <https://core.telegram.org/bots/api#sending-files>
- tgs\_sticker (base.InputFile) TGS animation with the sticker, uploaded using multipart/form-data. See [https://core.telegram.org/animated\\_stickers#](https://core.telegram.org/animated_stickers#technical-requirements) [technical-requirements](https://core.telegram.org/animated_stickers#technical-requirements) for technical requirements
- webm\_sticker (base.InputFile) WEBM video with the sticker, uploaded using multipart/form-data. See <https://core.telegram.org/stickers#video-sticker-requirements>for technical requirements
- **emojis** (base. String) One or more emoji corresponding to the sticker
- mask\_position (typing.Optional[types.MaskPosition]) A JSON-serialized object for position where the mask should be placed on faces

Returns True on success

### **Return type**

base.Boolean

async set\_sticker\_position\_in\_set(*sticker: String*, *position: Integer*) → Boolean

Use this method to move a sticker in a set created by the bot to a specific position.

Source: <https://core.telegram.org/bots/api#setstickerpositioninset>

#### **Parameters**

- sticker (base. String) File identifier of the sticker
- position (base.Integer) New sticker position in the set, zero-based

#### **Returns**

Returns True on success

## **Return type**

base.Boolean

## async delete\_sticker\_from\_set(*sticker: String*) → Boolean

Use this method to delete a sticker from a set created by the bot.

Source: <https://core.telegram.org/bots/api#deletestickerfromset>

## **Parameters**

sticker (base. String) – File identifier of the sticker

#### **Returns**

Returns True on success

## **Return type** base.Boolean

async set\_sticker\_set\_thumb(*name: String*, *user\_id: Integer*, *thumb: Optional[Union[InputFile,*  $String$ *]* = *None*  $) \rightarrow Boolean$ 

Use this method to set the thumbnail of a sticker set. Animated thumbnails can be set for animated sticker sets only.

Source: <https://core.telegram.org/bots/api#setstickersetthumb>

- name (base. String) Sticker set name
- user\_id (base. Integer) User identifier of the sticker set owner

• thumb (typing.Union[base.InputFile, base.String]) – A PNG image with the thumbnail, must be up to 128 kilobytes in size and have width and height exactly 100px, or a TGS animation with the thumbnail up to 32 kilobytes in size; see [https://core.telegram.](https://core.telegram.org/stickers#animated-sticker-requirements) [org/stickers#animated-sticker-requirements](https://core.telegram.org/stickers#animated-sticker-requirements) for animated sticker technical requirements, or a WEBM video with the thumbnail up to 32 kilobytes in size; see [https://core.telegram.org/](https://core.telegram.org/stickers#video-sticker-requirements) [stickers#video-sticker-requirements](https://core.telegram.org/stickers#video-sticker-requirements) for video sticker technical requirements. Pass a file id as a String to send a file that already exists on the Telegram servers, pass an HTTP URL as a String for Telegram to get a file from the Internet, or upload a new one using multipart/formdata. More info on [https://core.telegram.org/bots/api#sending-files.](https://core.telegram.org/bots/api#sending-files) Animated sticker set thumbnail can't be uploaded via HTTP URL.

### **Returns**

Returns True on success

**Return type** base.Boolean

async answer\_inline\_query(*inline\_query\_id: String*, *results: List[*[InlineQueryResult](#page-115-0)*]*, *cache\_time: Optional[Integer] = None*, *is\_personal: Optional[Boolean] = None*, *next\_offset: Optional[String] = None*, *switch\_pm\_text: Optional[String] = None*, *switch\_pm\_parameter: Optional*[*String]* = *None*)  $\rightarrow$  Boolean

Use this method to send answers to an inline query. No more than 50 results per query are allowed.

Source: <https://core.telegram.org/bots/api#answerinlinequery>

### **Parameters**

- inline\_query\_id (base. String) Unique identifier for the answered query
- results (typing.List[types.InlineQueryResult]) A JSON-serialized array of results for the inline query
- cache\_time (typing.Optional[base.Integer]) The maximum amount of time in seconds that the result of the inline query may be cached on the server. Defaults to 300.
- is\_personal (typing.Optional[base.Boolean]) Pass True, if results may be cached on the server side only for the user that sent the query. By default, results may be returned to any user who sends the same query
- next\_offset (typing.Optional[base.String]) Pass the offset that a client should send in the next query with the same text to receive more results. Pass an empty string if there are no more results or if you don't support pagination. Offset length can't exceed 64 bytes.
- switch\_pm\_text (typing.Optional[base.String]) If passed, clients will display a button with specified text that switches the user to a private chat with the bot and sends the bot a start message with the parameter switch\_pm\_parameter
- switch\_pm\_parameter (typing.Optional[base.String]) Deep-linking parameter for the /start message sent to the bot when user presses the switch button. 1-64 characters, only A-Z, a-z,  $0-9$ ,  $\Delta$  and - are allowed.

## **Returns**

On success, True is returned

**Return type** base.Boolean

async answer\_web\_app\_query(*web\_app\_query\_id: String*, *result:* [InlineQueryResult](#page-115-0)) → SentWebAppMessage

Use this method to set result of interaction with web app and send corresponding message on behalf of the user to the chat from which the query originated. On success, SentWebAppMessage is returned.

Source <https://core.telegram.org/bots/api#answerwebappquery>

#### **Parameters**

- web\_app\_query\_id Unique identifier for the answered query
- result A JSON-serialized object with a description of the message to send

#### **Returns**

On success, SentWebAppMessage is returned.

async send\_invoice(*chat\_id: Union[Integer, String]*, *title: String*, *description: String*, *payload: String*, *provider\_token: String*, *currency: String*, *prices: List[*[LabeledPrice](#page-90-1)*]*, *max\_tip\_amount: Optional[Integer] = None*, *suggested\_tip\_amounts: Optional[List[Integer]] = None*, *start\_parameter: Optional[String] = None*, *provider\_data: Optional[Dict] = None*, *photo\_url: Optional[String] = None*, *photo\_size: Optional[Integer] = None*, *photo\_width: Optional[Integer] = None*, *photo\_height: Optional[Integer] = None*, *need\_name: Optional[Boolean] = None*, *need\_phone\_number: Optional[Boolean] = None*, *need\_email: Optional[Boolean] = None*, *need\_shipping\_address: Optional[Boolean] = None*, *send\_phone\_number\_to\_provider: Optional[Boolean] = None*, *send\_email\_to\_provider: Optional[Boolean] = None*, *is\_flexible: Optional[Boolean] = None*, *message\_thread\_id: Optional[Integer] = None*, *disable\_notification: Optional[Boolean] = None*, *protect\_content: Optional[Boolean] = None*, *reply\_to\_message\_id: Optional[Integer] = None*, *allow\_sending\_without\_reply: Optional[Boolean] = None*, *reply\_markup: Optional[*[InlineKeyboardMarkup](#page-86-0)*] = None*) → *[Message](#page-138-0)*

Use this method to send invoices.

Source: <https://core.telegram.org/bots/api#sendinvoice>

- chat\_id (typing.Union[base.Integer, base.String]) Unique identifier for the target chat or username of the target channel (in the format @channelusername)
- message\_thread\_id (typing.Optional[base.Integer]) Unique identifier for the target message thread (topic) of the forum; for forum supergroups only
- title (base.String) Product name, 1-32 characters
- description (base.String) Product description, 1-255 characters
- payload (base.String) Bot-defined invoice payload, 1-128 bytes This will not be displayed to the user, use for your internal processes.
- provider\_token (base.String) Payments provider token, obtained via Botfather
- currency (base.String) Three-letter ISO 4217 currency code, see more on currencies
- prices (typing.List[types.LabeledPrice]) Price breakdown, a list of components (e.g. product price, tax, discount, delivery cost, delivery tax, bonus, etc.)
- max\_tip\_amount (typing.Optional[base.Integer]) The maximum accepted amount for tips in the smallest units of the currency (integer, not float/double). For example, for a maximum tip of US\$ 1.45 pass max\_tip\_amount = 145. See the exp parameter in currencies.json, it shows the number of digits past the decimal point for each currency (2 for the majority of currencies). Defaults to 0
- suggested\_tip\_amounts (typing.Optional[typing.List[base.Integer]]) A JSON-serialized array of suggested amounts of tips in the smallest units of the currency (integer, not float/double). At most 4 suggested tip amounts can be specified. The suggested tip amounts must be positive, passed in a strictly increased order and must not exceed max tip amount.
- start\_parameter (typing.Optional[base.String]) Unique deep-linking parameter. If left empty, forwarded copies of the sent message will have a Pay button, allowing multiple users to pay directly from the forwarded message, using the same invoice. If nonempty, forwarded copies of the sent message will have a URL button with a deep link to the bot (instead of a Pay button), with the value used as the start parameter
- provider\_data (typing.Optional[typing.Dict]) JSON-encoded data about the invoice, which will be shared with the payment provider
- photo\_url (typing.Optional [base.String]) URL of the product photo for the invoice
- photo\_size (typing.Optional[base.Integer]) Photo size
- photo\_width (typing.Optional[base.Integer]) Photo width
- photo\_height (typing.Optional[base.Integer]) Photo height
- need\_name (typing.Optional[base.Boolean]) Pass True, if you require the user's full name to complete the order
- need\_phone\_number (typing.Optional [base.Boolean]) Pass True, if you require the user's phone number to complete the order
- need\_email (typing.Optional[base.Boolean]) Pass True, if you require the user's email to complete the order
- need\_shipping\_address (typing.Optional[base.Boolean]) Pass True, if you require the user's shipping address to complete the order
- send\_phone\_number\_to\_provider (typing.Optional[base.Boolean]) Pass True, if user's phone number should be sent to provider
- send\_email\_to\_provider (typing.Optional[base.Boolean]) Pass True, if user's email address should be sent to provider
- is\_flexible (typing.Optional[base.Boolean]) Pass True, if the final price depends on the shipping method
- disable\_notification (typing.Optional[base.Boolean]) Sends the message silently. Users will receive a notification with no sound
- protect\_content (typing.Optional [base.Boolean]) Protects the contents of sent messages from forwarding and saving
- reply\_to\_message\_id (typing.Optional[base.Integer]) If the message is a reply, ID of the original message
- allow\_sending\_without\_reply (typing.Optional[base.Boolean]) Pass True, if the message should be sent even if the specified replied-to message is not found
- reply\_markup (typing.Optional[types.InlineKeyboardMarkup]) A JSONserialized object for an inline keyboard If empty, one 'Pay total price' button will be shown. If not empty, the first button must be a Pay button.

On success, the sent Message is returned

## **Return type** types.Message

async create\_invoice\_link(*title: String*, *description: String*, *payload: String*, *provider\_token: String*,

*currency: String*, *prices: List[*[LabeledPrice](#page-90-1)*]*, *max\_tip\_amount: Optional[int] = None*, *suggested\_tip\_amounts: Optional[List[int]] = None*, *provider\_data: Optional[String] = None*, *photo\_url: Optional[str] = None*, *photo\_size: Optional[int] = None*, *photo\_width: Optional[int] = None*, *photo\_height: Optional[int] = None*, *need\_name: Optional[bool] = None*, *need\_phone\_number: Optional[bool] = None*, *need\_email: Optional[bool] = None*, *need\_shipping\_address: Optional[bool] = None*, *send\_phone\_number\_to\_provider: Optional[bool] = None*, *send\_email\_to\_provider: Optional[bool] = None*, *is\_flexible:*  $\textit{Optional}[\textit{bool}] = \textit{None} \rightarrow \text{str}$ 

Use this method to create a link for an invoice. On success, the created link is returned.

Source: <https://core.telegram.org/bots/api#createinvoicelink>

- title Product name, 1-32 characters
- description Product description, 1-255 characters
- payload Bot-defined invoice payload, 1-128 bytes. This will not be displayed to the user, use for your internal processes.
- provider\_token Payment provider token, obtained via BotFather
- **currency** Three-letter ISO 4217 currency code, see more on currencies
- prices Price breakdown, a JSON-serialized list of components (e.g. product price, tax, discount, delivery cost, delivery tax, bonus, etc.)
- max\_tip\_amount The maximum accepted amount for tips in the smallest units of the currency (integer, not float/double). For example, for a maximum tip of US\$ 1.45 pass max\_tip\_amount = 145. See the exp parameter in currencies.json, it shows the number of digits past the decimal point for each currency (2 for the majority of currencies). Defaults to 0
- suggested\_tip\_amounts A JSON-serialized array of suggested amounts of tips in the smallest units of the currency (integer, not float/double). At most 4 suggested tip amounts can be specified. The suggested tip amounts must be positive, passed in a strictly increased order and must not exceed max\_tip\_amount.
- provider\_data JSON-serialized data about the invoice, which will be shared with the payment provider. A detailed description of required fields should be provided by the payment provider.
- **photo\_url** URL of the product photo for the invoice. Can be a photo of the goods or a marketing image for a service.
- photo\_size Photo size in bytes
- photo\_width Photo width
- photo\_height Photo height
- need\_name Pass True, if you require the user's full name to complete the order
- need\_phone\_number Pass True, if you require the user's phone number to complete the order
- need\_email Pass True, if you require the user's email address to complete the order
- need\_shipping\_address Pass True, if you require the user's shipping address to complete the order
- send\_phone\_number\_to\_provider Pass True, if the user's phone number should be sent to the provider
- send\_email\_to\_provider Pass True, if the user's email address should be sent to the provider
- is\_flexible Pass True, if the final price depends on the shipping method

async answer\_shipping\_query(*shipping\_query\_id: String*, *ok: Boolean*, *shipping\_options: Optional[List[*[ShippingOption](#page-136-0)*]] = None*, *error\_message: Optional*[*String*] = *None*)  $\rightarrow$  Boolean

If you sent an invoice requesting a shipping address and the parameter is\_flexible was specified, the Bot API will send an Update with a shipping\_query field to the bot.

Source: <https://core.telegram.org/bots/api#answershippingquery>

### **Parameters**

- shipping\_query\_id (base.String) Unique identifier for the query to be answered
- ok (base. Boolean) Specify True if delivery to the specified address is possible and False if there are any problems (for example, if delivery to the specified address is not possible)
- shipping\_options (typing.Union[typing.List[types.ShippingOption], None]) – Required if ok is True. A JSON-serialized array of available shipping options
- error\_message (typing.Optional[base.String]) Required if ok is False Error message in human readable form that explains why it is impossible to complete the order (e.g. "Sorry, delivery to your desired address is unavailable'). Telegram will display this message to the user.

### **Returns**

On success, True is returned

### **Return type**

base.Boolean

async answer\_pre\_checkout\_query(*pre\_checkout\_query\_id: String*, *ok: Boolean*, *error\_message: Optional*[*String]* = *None*  $) \rightarrow$  Boolean

Once the user has confirmed their payment and shipping details, the Bot API sends the final confirmation in the form of an Update with the field pre\_checkout\_query. Use this method to respond to such pre-checkout queries.

Source: <https://core.telegram.org/bots/api#answerprecheckoutquery>

- pre\_checkout\_query\_id (base. String) Unique identifier for the query to be answered
- ok (base.Boolean) Specify True if everything is alright (goods are available, etc.) and the bot is ready to proceed with the order. Use False if there are any problems.
- error\_message (typing.Optional[base.String]) Required if ok is False Error message in human readable form that explains the reason for failure to proceed with the checkout (e.g. "Sorry, somebody just bought the last of our amazing black T-shirts while

you were busy filling out your payment details. Please choose a different color or garment!"). Telegram will display this message to the user.

### **Returns**

On success, True is returned

**Return type** base.Boolean

async set\_passport\_data\_errors(*user\_id: Integer*, *errors: List[*[PassportElementError](#page-104-0)*]*) → Boolean

Informs a user that some of the Telegram Passport elements they provided contains errors. The user will not be able to re-submit their Passport to you until the errors are fixed (the contents of the field for which you returned the error must change). Returns True on success.

Use this if the data submitted by the user doesn't satisfy the standards your service requires for any reason. For example, if a birthday date seems invalid, a submitted document is blurry, a scan shows evidence of tampering, etc. Supply some details in the error message to make sure the user knows how to correct the issues.

Source <https://core.telegram.org/bots/api#setpassportdataerrors>

### **Parameters**

- user\_id (base.Integer) User identifier
- errors (typing.List[types.PassportElementError]) A JSON-serialized array describing the errors

## **Returns**

Returns True on success

## **Return type**

base.Boolean

async send\_game(*chat\_id: Integer*, *game\_short\_name: String*, *disable\_notification: Optional[Boolean] = None*, *protect\_content: Optional[Boolean] = None*, *reply\_to\_message\_id: Optional[Integer] = None*, *allow\_sending\_without\_reply: Optional[Boolean] = None*, *reply\_markup: Optional[*[InlineKeyboardMarkup](#page-86-0)*] = None*) → *[Message](#page-138-0)*

Use this method to send a game.

Source: <https://core.telegram.org/bots/api#sendgame>

- chat\_id (base.Integer) Unique identifier for the target chat
- game\_short\_name (base.String) Short name of the game, serves as the unique identifier for the game. Set up your games via Botfather.
- disable\_notification (typing.Optional[base.Boolean]) Sends the message silently. Users will receive a notification with no sound
- protect\_content (typing.Optional[base.Boolean]) Protects the contents of sent messages from forwarding and saving
- reply\_to\_message\_id (typing.Optional[base.Integer]) If the message is a reply, ID of the original message
- allow\_sending\_without\_reply (typing.Optional[base.Boolean]) Pass True, if the message should be sent even if the specified replied-to message is not found

• reply\_markup (typing.Optional[types.InlineKeyboardMarkup]) – A JSONserialized object for an inline keyboard If empty, one 'Play game\_title' button will be shown. If not empty, the first button must launch the game.

### **Returns**

On success, the sent Message is returned

# **Return type**

types.Message

async set\_game\_score(*user\_id: Integer*, *score: Integer*, *force: Optional[Boolean] = None*,

*disable\_edit\_message: Optional[Boolean] = None*, *chat\_id: Optional[Integer] = None*, *message\_id: Optional[Integer] = None*, *inline\_message\_id:*  $Optional[String] = None$   $\rightarrow$  *[Message](#page-138-0)* 

Use this method to set the score of the specified user in a game.

Source: <https://core.telegram.org/bots/api#setgamescore>

#### **Parameters**

- user\_id (base.Integer) User identifier
- score (base.Integer) New score, must be non-negative
- force (typing. Optional [base. Boolean]) Pass True, if the high score is allowed to decrease This can be useful when fixing mistakes or banning cheaters
- disable\_edit\_message (typing.Optional[base.Boolean]) Pass True, if the game message should not be automatically edited to include the current scoreboard
- chat\_id (typing.Optional [base.Integer]) Required if inline\_message\_id is not specified. Unique identifier for the target chat
- message\_id (typing.Optional[base.Integer]) Required if inline\_message\_id is not specified. Identifier of the sent message
- inline\_message\_id (typing.Optional[base.String]) Required if chat\_id and message\_id are not specified. Identifier of the inline message

### **Returns**

On success, if the message was sent by the bot, returns the edited Message, otherwise returns True Returns an error, if the new score is not greater than the user's current score in the chat and force is False.

#### **Return type**

typing.Union[types.Message, base.Boolean]

async get\_game\_high\_scores(*user\_id: Integer*, *chat\_id: Optional[Integer] = None*, *message\_id: Optional[Integer] = None*, *inline\_message\_id: Optional[String] = None*) → List[*[GameHighScore](#page-108-0)*]

Use this method to get data for high score tables.

This method will currently return scores for the target user, plus two of his closest neighbors on each side. Will also return the top three users if the user and his neighbors are not among them. Please note that this behavior is subject to change.

Source: <https://core.telegram.org/bots/api#getgamehighscores>

#### **Parameters**

• user\_id (base. Integer) – Target user id

- chat\_id (typing.Optional[base.Integer]) Required if inline message id is not specified. Unique identifier for the target chat
- message\_id (typing.Optional[base.Integer]) Required if inline\_message\_id is not specified. Identifier of the sent message
- inline\_message\_id (typing.Optional[base.String]) Required if chat\_id and message id are not specified. Identifier of the inline message

Will return the score of the specified user and several of his neighbors in a game On success, returns an Array of GameHighScore objects. This method will currently return scores for the target user, plus two of his closest neighbors on each side. Will also return the top three users if the user and his neighbors are not among them.

### **Return type**

typing.List[types.GameHighScore]

## **API Helpers**

```
class aiogram.bot.api.TelegramAPIServer(base: str, file: str)
```
Bases: object

Base config for API Endpoints

 $\text{api\_url}(token: str, method: str) \rightarrow str$ 

Generate URL for API methods

### **Parameters**

• token – Bot token

• method – API method name (case insensitive)

## **Returns**

URL

 $file\_url(token: str, path: str) \rightarrow str$ 

Generate URL for downloading files

### **Parameters**

- token Bot token
- $path$  file path

## **Returns**

URL

aiogram.bot.api.check\_token(*token: str*) → bool

Validate BOT token

## **Parameters** token –

## **Returns**

aiogram.bot.api.check\_result(*method\_name: str*, *content\_type: str*, *status\_code: int*, *body: str*)

Checks whether *result* is a valid API response. A result is considered invalid if: - The server returned an HTTP response code other than 200 - The content of the result is invalid JSON. - The method call was unsuccessful (The JSON 'ok' field equals False)

## **Parameters**

- method\_name The name of the method called
- status\_code status code
- content\_type content type of result
- body result body

### **Returns**

The result parsed to a JSON dictionary

## **Raises**

ApiException – if one of the above listed cases is applicable

#### aiogram.bot.api.guess\_filename(*obj*)

Get file name from object

### **Parameters**

obj –

## **Returns**

aiogram.bot.api.compose\_data(*params=None*, *files=None*)

Prepare request data

## **Parameters**

- params –
- files –

**Returns**

## class aiogram.bot.api.Methods

Bases: Helper

Helper for Telegram API Methods listed on <https://core.telegram.org/bots/api>

## **4.4.2 Telegram data types**

## **Bases**

## **Base TelegramObject**

## **MetaTelegramObject**

class aiogram.types.base.MetaTelegramObject(*name: str*, *bases: Tuple[Type]*, *namespace: Dict[str, Any]*, *\*\*kwargs: Any*)

Bases: type

Metaclass for telegram objects

## **TelegramObject**

<span id="page-77-0"></span>class aiogram.types.base.TelegramObject(*conf: Optional[Dict[str, Any]] = None*, *\*\*kwargs: Any*) Bases: ContextInstanceMixin

Abstract class for telegram objects

Deserialize object

**Parameters**

- conf –
- kwargs –

property props: Dict[str, [BaseField](#page-78-0)]

Get props

**Returns**

dict with props

## property props\_aliases: Dict[str, str]

Get aliases for props

## **Returns**

property values: Dict[str, Any]

Get values

## **Returns**

classmethod to\_object(*data: Dict[str, Any]*, *conf: Optional[Dict[str, Any]] = None*) → T

Deserialize object

**Parameters**

- data –
- conf –

**Returns**

 $to\_python() \rightarrow Dict[str, Any]$ 

Get object as JSON serializable

### **Returns**

 $clean() \rightarrow None$ 

Remove empty values

### $as_json() \rightarrow str$

Get object as JSON string

**Returns** JSON

**Return type** str

## $iter\_keys() \rightarrow Generation[Any, None, None]$

Iterate over keys

**Returns**

 $iter\_values() \rightarrowGenerator[Any, None, None]$ 

Iterate over values

**Returns**

## **Fields**

## **BaseField**

<span id="page-78-0"></span>class aiogram.types.fields.BaseField(*\**, *base=None*, *default=None*, *alias=None*, *on\_change=None*)

Bases: object

Base field (prop)

Init prop

### **Parameters**

- base class for child element
- default default value
- alias alias name (for e.g. field 'from' has to be named 'from\_user' as 'from' is a builtin Python keyword
- on\_change callback will be called when value is changed

### get\_value(*instance*)

Get value for the current object instance

# **Parameters**

instance –

## **Returns**

set\_value(*instance*, *value*, *parent=None*)

Set prop value

### **Parameters**

- instance –
- value –
- parent –

## **Returns**

abstract serialize(*value*)

Serialize value to python

## **Parameters** value –

## **Returns**

abstract deserialize(*value*, *parent=None*)

Deserialize python object value to TelegramObject value

### export(*instance*)

Alias for *serialize* but for current Object instance

# **Parameters** instance –

**Returns**

## **Field**

<span id="page-79-0"></span>class aiogram.types.fields.Field(*\**, *base=None*, *default=None*, *alias=None*, *on\_change=None*) Bases: [BaseField](#page-78-0)

Simple field

### Init prop

## **Parameters**

- base class for child element
- default default value
- alias alias name (for e.g. field 'from' has to be named 'from\_user' as 'from' is a builtin Python keyword
- on\_change callback will be called when value is changed

### serialize(*value*)

Serialize value to python

# **Parameters**

# value –

## **Returns**

deserialize(*value*, *parent=None*)

Deserialize python object value to TelegramObject value

## **ListField**

## class aiogram.types.fields.ListField(*\*args*, *\*\*kwargs*)

Bases: [Field](#page-79-0)

The field contains a list of objects

Init prop

- base class for child element
- default default value
- alias alias name (for e.g. field 'from' has to be named 'from\_user' as 'from' is a builtin Python keyword
- on\_change callback will be called when value is changed

### serialize(*value*)

Serialize value to python

## **Parameters** value –

## **Returns**

deserialize(*value*, *parent=None*)

Deserialize python object value to TelegramObject value

## **ListOfLists**

class aiogram.types.fields.ListOfLists(*\**, *base=None*, *default=None*, *alias=None*, *on\_change=None*) Bases: [Field](#page-79-0)

Init prop

#### **Parameters**

- base class for child element
- default default value
- alias alias name (for e.g. field 'from' has to be named 'from\_user' as 'from' is a builtin Python keyword
- on\_change callback will be called when value is changed

### serialize(*value*)

Serialize value to python

#### **Parameters** value –

# **Returns**

deserialize(*value*, *parent=None*) Deserialize python object value to TelegramObject value

## **DateTimeField**

## class aiogram.types.fields.DateTimeField(*\**, *base=None*, *default=None*, *alias=None*, *on\_change=None*) Bases: [Field](#page-79-0)

In this field stored datetime

in: unixtime out: datetime

Init prop

- **base** class for child element
- default default value
- alias alias name (for e.g. field 'from' has to be named 'from\_user' as 'from' is a builtin Python keyword
- on\_change callback will be called when value is changed

## serialize(*value: datetime*)

Serialize value to python

## **Parameters** value –

### **Returns**

deserialize(*value*, *parent=None*)

Deserialize python object value to TelegramObject value

## **TextField**

class aiogram.types.fields.TextField(*\**, *prefix=None*, *suffix=None*, *default=None*, *alias=None*) Bases: [Field](#page-79-0)

Init prop

## **Parameters**

- base class for child element
- default default value
- alias alias name (for e.g. field 'from' has to be named 'from\_user' as 'from' is a builtin Python keyword
- on\_change callback will be called when value is changed

## serialize(*value*)

Serialize value to python

### **Parameters**

value –

### **Returns**

deserialize(*value*, *parent=None*) Deserialize python object value to TelegramObject value

## **Mixins**

## **Downloadable**

## <span id="page-81-0"></span>class aiogram.types.mixins.Downloadable

Bases: object

Mixin for files

```
async download(destination=None, timeout=30, chunk_size=65536, seek=True, make_dirs=True, *,
                  destination_dir: Optional[Union[str, Path]] = None, destination_file: Optional[Union[str,
                  Path, IOBase]] = None)
```
Download file

At most one of these parameters can be used: :param destination\_dir:, :param destination\_file:

- destination deprecated, use :param destination\_dir: or :param destination\_file: instead
- timeout Integer
- chunk\_size Integer
- seek Boolean go to start of file when downloading is finished.
- make\_dirs Make dirs if not exist
- destination\_dir directory for saving files
- destination\_file path to the file or instance of io. IOBase. For e. g. io. BytesIO

destination

## async get\_file()

Get file information

**Returns**

aiogram.types.File

### async get\_url()

Get file url.

Attention!! This method has security vulnerabilities for the reason that result contains bot's *access token* in open form. Use at your own risk!

**Returns** url

## **Types**

## **StickerSet**

class aiogram.types.sticker\_set.StickerSet(*conf: Optional[Dict[str, Any]] = None*, *\*\*kwargs: Any*) Bases: [TelegramObject](#page-77-0)

This object represents a sticker set.

<https://core.telegram.org/bots/api#stickerset>

Deserialize object

- conf
	- kwargs –

## **EncryptedCredentials**

class aiogram.types.encrypted\_credentials.EncryptedCredentials(*conf: Optional[Dict[str, Any]] = None*, *\*\*kwargs: Any*)

Bases: [TelegramObject](#page-77-0)

Contains data required for decrypting and authenticating EncryptedPassportElement. See the Telegram Passport Documentation for a complete description of the data decryption and authentication processes.

<https://core.telegram.org/bots/api#encryptedcredentials>

Deserialize object

**Parameters**

- $conf -$
- kwargs –

## **CallbackQuery**

class aiogram.types.callback\_query.CallbackQuery(*conf: Optional[Dict[str, Any]] = None*, *\*\*kwargs:*

*Any*)

Bases: [TelegramObject](#page-77-0)

This object represents an incoming callback query from a callback button in an inline keyboard.

If the button that originated the query was attached to a message sent by the bot, the field message will be present.

If the button was attached to a message sent via the bot (in inline mode), the field inline\_message\_id will be present.

Exactly one of the fields data or game\_short\_name will be present.

<https://core.telegram.org/bots/api#callbackquery>

Deserialize object

### **Parameters**

- conf –
- kwargs –

async answer(*text: Optional[String] = None*, *show\_alert: Optional[Boolean] = None*, *url: Optional[String] = None*, *cache\_time: Optional[Integer] = None*)

Use this method to send answers to callback queries sent from inline keyboards. The answer will be displayed to the user as a notification at the top of the chat screen or as an alert.

Alternatively, the user can be redirected to the specified Game URL. For this option to work, you must first create a game for your bot via @Botfather and accept the terms. Otherwise, you may use links like t.me/your\_bot?start=XXXX that open your bot with a parameter.

Source: <https://core.telegram.org/bots/api#answercallbackquery>

- text (typing.Optional[base.String]) Text of the notification. If not specified, nothing will be shown to the user, 0-200 characters
- show\_alert (typing.Optional[base.Boolean]) If true, an alert will be shown by the client instead of a notification at the top of the chat screen. Defaults to false.
- url (typing.Optional[base.String]) URL that will be opened by the user's client.
- cache\_time (typing.Optional[base.Integer]) The maximum amount of time in seconds that the result of the callback query may be cached client-side.

On success, True is returned.

### **Return type**

base.Boolean

### **SuccessfulPayment**

class aiogram.types.successful\_payment.SuccessfulPayment(*conf: Optional[Dict[str, Any]] = None*, *\*\*kwargs: Any*)

Bases: [TelegramObject](#page-77-0)

This object contains basic information about a successful payment.

<https://core.telegram.org/bots/api#successfulpayment>

Deserialize object

**Parameters**

- $conf -$
- kwargs –

### **MessageEntity**

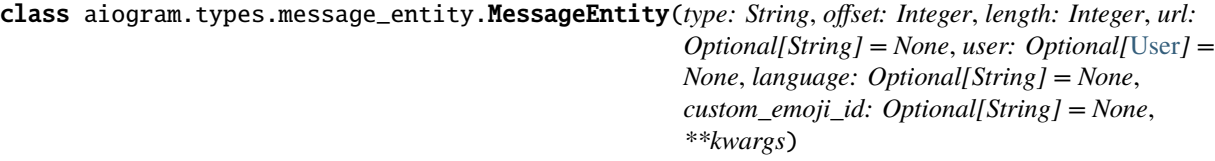

Bases: [TelegramObject](#page-77-0)

This object represents one special entity in a text message. For example, hashtags, usernames, URLs, etc.

<https://core.telegram.org/bots/api#messageentity>

Deserialize object

**Parameters**

- $conf -$
- kwargs –
- get\_text(*text*)

Get value of entity

**Parameters**  $text - full text}$ 

**Returns**

part of text

## parse(*text*, *as\_html=True*)

Get entity value with markup

## **Parameters**

- text original text
- as\_html as html?

**Returns** entity text with markup

## **MessageEntityType**

```
class aiogram.types.message_entity.MessageEntityType
    Bases: Helper
    List of entity types
        Key
            MENTION
        Key
            HASHTAG
        Key
            CASHTAG
        Key
            BOT_COMMAND
        Key
            URL
        Key
            EMAIL
        Key
            PHONE_NUMBER
        Key
            BOLD
        Key
            ITALIC
        Key
            UNDERLINE
        Key
            STRIKETHROUGH
        Key
            SPOILER
        Key
            CODE
        Key
            PRE
        Key
            TEXT_LINK
```
**Key**

TEXT\_MENTION

**Key**

CUSTOM\_EMOJI

## **ShippingQuery**

```
class aiogram.types.shipping_query.ShippingQuery(conf: Optional[Dict[str, Any]] = None, **kwargs:
```
*Any*)

Bases: [TelegramObject](#page-77-0)

This object contains information about an incoming shipping query.

<https://core.telegram.org/bots/api#shippingquery>

Deserialize object

**Parameters**

- conf –
- kwargs –

## **PassportData**

class aiogram.types.passport\_data.PassportData(*conf: Optional[Dict[str, Any]] = None*, *\*\*kwargs:*

*Any*)

Bases: [TelegramObject](#page-77-0)

Contains information about Telegram Passport data shared with the bot by the user.

<https://core.telegram.org/bots/api#passportdata>

Deserialize object

**Parameters**

- $\cdot$  conf  $-$
- kwargs –

### **InlineKeyboardMarkup**

<span id="page-86-0"></span>class aiogram.types.inline\_keyboard.InlineKeyboardMarkup(*row\_width=3*, *inline\_keyboard=None*, *\*\*kwargs*)

Bases: [TelegramObject](#page-77-0)

This object represents an inline keyboard that appears right next to the message it belongs to.

Note: This will only work in Telegram versions released after 9 April, 2016. Older clients will display unsupported message.

<https://core.telegram.org/bots/api#inlinekeyboardmarkup>

Deserialize object

**Parameters**

• conf –

• kwargs –

### add(*\*args*)

Add buttons

**Parameters** args –

**Returns**

self

#### **Return type**

types.InlineKeyboardMarkup

### row(*\*buttons*)

Add row

**Parameters** buttons –

**Returns** self

# **Return type**

types.InlineKeyboardMarkup

## insert(*button*)

Insert button to last row

**Parameters** button –

**Returns** self

## **Return type**

types.InlineKeyboardMarkup

## **InlineKeyboardButton**

class aiogram.types.inline\_keyboard.InlineKeyboardButton(*text: String*, *url: Optional[String] = None*, *login\_url: Optional[LoginUrl] = None*, *callback\_data: Optional[String] = None*, *switch\_inline\_query: Optional[String] = None*, *switch\_inline\_query\_current\_chat: Optional[String] = None*, *callback\_game: Optional[*[CallbackGame](#page-90-0)*] = None*, *pay: Optional[Boolean] = None*, *web\_app: Optional[WebAppInfo] = None*, *\*\*kwargs*)

### Bases: [TelegramObject](#page-77-0)

This object represents one button of an inline keyboard. You must use exactly one of the optional fields.

<https://core.telegram.org/bots/api#inlinekeyboardbutton>

Deserialize object

- conf –
- kwargs –

## **User**

<span id="page-88-0"></span>class aiogram.types.user.User(*conf: Optional[Dict[str, Any]] = None*, *\*\*kwargs: Any*)

Bases: [TelegramObject](#page-77-0)

This object represents a Telegram user or bot.

<https://core.telegram.org/bots/api#user>

Deserialize object

**Parameters**

- $conf -$
- kwargs –

## property full\_name

You can get full name of user.

**Returns**

str

## property mention

You can get user's username to mention him Full name will be returned if user has no username

## **Returns**

str

## property locale: Optional[Locale]

Get user's locale

**Returns** babel.core.Locale

### **Video**

class aiogram.types.video.Video(*conf: Optional[Dict[str, Any]] = None*, *\*\*kwargs: Any*)

Bases: [TelegramObject](#page-77-0), [Downloadable](#page-81-0)

This object represents a video file.

<https://core.telegram.org/bots/api#video>

Deserialize object

- $conf -$
- kwargs –

### **EncryptedPassportElement**

#### class aiogram.types.encrypted\_passport\_element.EncryptedPassportElement(*conf:*

*Optional[Dict[str, Any]] = None*, *\*\*kwargs: Any*)

Bases: [TelegramObject](#page-77-0)

Contains information about documents or other Telegram Passport elements shared with the bot by the user. <https://core.telegram.org/bots/api#encryptedpassportelement>

Deserialize object

**Parameters**

- conf –
- kwargs –

### **Game**

class aiogram.types.game.Game(*conf: Optional[Dict[str, Any]] = None*, *\*\*kwargs: Any*) Bases: [TelegramObject](#page-77-0)

This object represents a game.

Use BotFather to create and edit games, their short names will act as unique identifiers.

<https://core.telegram.org/bots/api#game>

Deserialize object

**Parameters**

- $conf -$
- kwargs –

## **File**

class aiogram.types.file.File(*conf: Optional[Dict[str, Any]] = None*, *\*\*kwargs: Any*)

Bases: [TelegramObject](#page-77-0), [Downloadable](#page-81-0)

This object represents a file ready to be downloaded.

The file can be downloaded via the link [https://api.telegram.org/file/](https://api.telegram.org/file)bot<token>/<file\_path>.

It is guaranteed that the link will be valid for at least 1 hour. When the link expires, a new one can be requested by calling getFile.

Maximum file size to download is 20 MB

<https://core.telegram.org/bots/api#file>

Deserialize object

- conf –
- kwargs –

## **LabeledPrice**

```
class aiogram.types.labeled_price.LabeledPrice(label: String, amount: Integer)
```
Bases: [TelegramObject](#page-77-0)

This object represents a portion of the price for goods or services.

<https://core.telegram.org/bots/api#labeledprice>

Deserialize object

**Parameters**

- $conf -$
- kwargs –

## **CallbackGame**

<span id="page-90-0"></span>class aiogram.types.callback\_game.CallbackGame(*conf: Optional[Dict[str, Any]] = None*, *\*\*kwargs:*

*Any*)

Bases: [TelegramObject](#page-77-0)

A placeholder, currently holds no information. Use BotFather to set up your game.

<https://core.telegram.org/bots/api#callbackgame>

Deserialize object

**Parameters**

- conf –
- kwargs –

## **ReplyKeyboardMarkup**

class aiogram.types.reply\_keyboard.ReplyKeyboardMarkup(*keyboard:*

*Optional[List[List[*[KeyboardButton](#page-91-0)*]]] = None*, *resize\_keyboard: Optional[Boolean] = None*, *one\_time\_keyboard: Optional[Boolean] = None*, *input\_field\_placeholder: Optional[String] = None*, *selective: Optional[Boolean] = None*, *row\_width: Integer = 3*, *is\_persistent: Optional[Boolean] = None*, *conf=None*)

### Bases: [TelegramObject](#page-77-0)

This object represents a custom keyboard with reply options (see <https://core.telegram.org/bots#keyboards> to bots for details and examples).

<https://core.telegram.org/bots/api#replykeyboardmarkup>

Deserialize object

- conf –
- kwargs –

### add(*\*args*)

Add buttons

## **Parameters**

## args –

**Returns** self

### **Return type**

types.ReplyKeyboardMarkup

### row(*\*args*)

Add row

**Parameters** args –

**Returns** self

## **Return type**

types.ReplyKeyboardMarkup

### insert(*button*)

Insert button to last row

**Parameters** button –

**Returns** self

**Return type** types.ReplyKeyboardMarkup

## **KeyboardButton**

## <span id="page-91-0"></span>class aiogram.types.reply\_keyboard.KeyboardButton(*text: String*, *request\_user:*

*Optional[KeyboardButtonRequestUser] = None*, *request\_chat: Optional[KeyboardButtonRequestChat] = None*, *request\_contact: Optional[Boolean] = None*, *request\_location: Optional[Boolean] = None*, *request\_poll: Optional[KeyboardButtonPollType] = None*, *web\_app: Optional[WebAppInfo] = None*, *\*\*kwargs*)

Bases: [TelegramObject](#page-77-0)

This object represents one button of the reply keyboard. For simple text buttons String can be used instead of this object to specify text of the button. Optional fields request\_contact, request\_location, and request\_poll are mutually exclusive. Note: request\_contact and request\_location options will only work in Telegram versions released after 9 April, 2016. Older clients will ignore them. Note: request\_poll option will only work in Telegram versions released after 23 January, 2020. Older clients will receive unsupported message.

<https://core.telegram.org/bots/api#keyboardbutton>

Deserialize object

**Parameters**

- $conf -$
- kwargs –

### **ReplyKeyboardRemove**

```
class aiogram.types.reply_keyboard.ReplyKeyboardRemove(selective: Optional[Boolean] = None)
```
Bases: [TelegramObject](#page-77-0)

Upon receiving a message with this object, Telegram clients will remove the current custom keyboard and display the default letter-keyboard. By default, custom keyboards are displayed until a new keyboard is sent by a bot. An exception is made for one-time keyboards that are hidden immediately after the user presses a button (see ReplyKeyboardMarkup).

<https://core.telegram.org/bots/api#replykeyboardremove>

Deserialize object

**Parameters**

- conf –
- kwargs –

### **Chat**

class aiogram.types.chat.Chat(*conf: Optional[Dict[str, Any]] = None*, *\*\*kwargs: Any*)

Bases: [TelegramObject](#page-77-0)

This object represents a chat.

<https://core.telegram.org/bots/api#chat>

Deserialize object

**Parameters**

- conf –
- kwargs –

### property mention: Optional[String]

Get mention if a Chat has a username, or get full name if this is a Private Chat, otherwise None is returned

### property shifted\_id: int

Get shifted id of chat, e.g. for private links

For example: -1001122334455 -> 1122334455

#### async get\_url()  $\rightarrow$  String

Use this method to get chat link. Private chat returns user link. Other chat types return either username link (if they are public) or invite link (if they are private). :return: link :rtype: base.String

### async update\_chat()

Use this method to update Chat data

**Returns**

None

#### **async set\_photo**(*photo:* [InputFile](#page-129-0))  $\rightarrow$  Boolean

Use this method to set a new profile photo for the chat. Photos can't be changed for private chats. The bot must be an administrator in the chat for this to work and must have the appropriate admin rights.

Note: In regular groups (non-supergroups), this method will only work if the 'All Members Are Admins' setting is off in the target group.

Source: <https://core.telegram.org/bots/api#setchatphoto>

### **Parameters**

photo (base.InputFile) – New chat photo, uploaded using multipart/form-data

#### **Returns**

Returns True on success.

**Return type** base.Boolean

#### async delete\_photo()  $\rightarrow$  Boolean

Use this method to delete a chat photo. Photos can't be changed for private chats. The bot must be an administrator in the chat for this to work and must have the appropriate admin rights.

Note: In regular groups (non-supergroups), this method will only work if the 'All Members Are Admins' setting is off in the target group.

Source: <https://core.telegram.org/bots/api#deletechatphoto>

### **Returns**

Returns True on success.

#### **Return type**

base.Boolean

#### async set\_title(*title: String*)  $\rightarrow$  Boolean

Use this method to change the title of a chat. Titles can't be changed for private chats. The bot must be an administrator in the chat for this to work and must have the appropriate admin rights.

Note: In regular groups (non-supergroups), this method will only work if the 'All Members Are Admins' setting is off in the target group.

Source: <https://core.telegram.org/bots/api#setchattitle>

#### **Parameters**

title (base.String) – New chat title, 1-255 characters

### **Returns**

Returns True on success.

### **Return type**

base.Boolean

```
async set_description(description: String) → Boolean
```
Use this method to change the description of a supergroup or a channel. The bot must be an administrator in the chat for this to work and must have the appropriate admin rights.

Source: <https://core.telegram.org/bots/api#setchatdescription>

#### **Parameters**

description (typing.Optional[base.String]) – New chat description, 0-255 characters

#### **Returns**

Returns True on success.

## **Return type**

base.Boolean

async kick(*user\_id: Integer*, *until\_date: Optional[Union[Integer, datetime, timedelta]] = None*, *revoke\_messages: Optional[Boolean] = None*) → Boolean

Use this method to kick a user from a group, a supergroup or a channel. In the case of supergroups and channels, the user will not be able to return to the chat on their own using invite links, etc., unless unbanned first.

The bot must be an administrator in the chat for this to work and must have the appropriate admin rights.

Source: <https://core.telegram.org/bots/api#kickchatmember>

### **Parameters**

- user\_id (base. Integer) Unique identifier of the target user
- until\_date (typing.Union[base.Integer, datetime.datetime, datetime. timedelta, None]) – Date when the user will be unbanned. If user is banned for more than 366 days or less than 30 seconds from the current time they are considered to be banned forever. Applied for supergroups and channels only.
- revoke\_messages (typing.Optional[base.Boolean]) Pass True to delete all messages from the chat for the user that is being removed. If False, the user will be able to see messages in the group that were sent before the user was removed. Always True for supergroups and channels.

### **Returns**

Returns True on success

### **Return type**

base.Boolean

### async unban(*user\_id: Integer*, *only\_if\_banned: Optional[Boolean] = None*) → Boolean

Use this method to unban a previously kicked user in a supergroup or channel. The user will not return to the group or channel automatically, but will be able to join via link, etc. The bot must be an administrator for this to work. By default, this method guarantees that after the call the user is not a member of the chat, but will be able to join it. So if the user is a member of the chat they will also be removed from the chat. If you don't want this, use the parameter only\_if\_banned. Returns True on success.

Source: <https://core.telegram.org/bots/api#unbanchatmember>

### **Parameters**

- user\_id (base. Integer) Unique identifier of the target user
- only\_if\_banned (typing.Optional[base.Boolean]) Do nothing if the user is not banned

#### **Returns**

Returns True on success.

**Return type** base.Boolean

## async restrict(*user\_id: Integer*, *permissions: Optional[ChatPermissions] = None*, *until\_date:*

*Optional[Union[Integer, datetime, timedelta]] = None*, *can\_send\_messages: Optional[Boolean] = None*, *can\_send\_media\_messages: Optional[Boolean] = None*, *can\_send\_other\_messages: Optional[Boolean] = None*, *can\_add\_web\_page\_previews:*  $Optional[Boolean] = None$   $\rightarrow$  Boolean

Use this method to restrict a user in a supergroup. The bot must be an administrator in the supergroup

for this to work and must have the appropriate admin rights. Pass True for all boolean parameters to lift restrictions from a user.

Source: <https://core.telegram.org/bots/api#restrictchatmember>

### **Parameters**

- user\_id (base. Integer) Unique identifier of the target user
- permissions (ChatPermissions) New user permissions
- until\_date (typing.Optional[base.Integer]) Date when restrictions will be lifted for the user, unix time.
- can\_send\_messages (typing.Optional[base.Boolean]) Pass True, if the user can send text messages, contacts, locations and venues
- can\_send\_media\_messages (typing.Optional[base.Boolean]) Pass True, if the user can send audios, documents, photos, videos, video notes and voice notes, implies can send messages
- can\_send\_other\_messages (typing.Optional[base.Boolean]) Pass True, if the user can send animations, games, stickers and use inline bots, implies can\_send\_media\_messages
- can\_add\_web\_page\_previews (typing.Optional[base.Boolean]) Pass True, if the user may add web page previews to their messages, implies can\_send\_media\_messages

#### **Returns**

Returns True on success.

### **Return type**

base.Boolean

async promote(*user\_id: Integer*, *is\_anonymous: Optional[Boolean] = None*, *can\_manage\_chat: Optional[Boolean] = None*, *can\_change\_info: Optional[Boolean] = None*, *can\_post\_messages: Optional[Boolean] = None*, *can\_edit\_messages: Optional[Boolean] = None*, *can\_delete\_messages: Optional[Boolean] = None*, *can\_manage\_voice\_chats: Optional[Boolean] = None*, *can\_invite\_users: Optional[Boolean] = None*, *can\_restrict\_members: Optional[Boolean] = None*, *can\_pin\_messages: Optional[Boolean] = None*, *can\_promote\_members: Optional[Boolean] = None*, *can\_manage\_video\_chats: Optional[Boolean] = None*, *can\_manage\_topics: Optional[Boolean] = None*) → Boolean

Use this method to promote or demote a user in a supergroup or a channel. The bot must be an administrator in the chat for this to work and must have the appropriate admin rights. Pass False for all boolean parameters to demote a user.

Source: <https://core.telegram.org/bots/api#promotechatmember>

- user\_id (base. Integer) Unique identifier of the target user
- is\_anonymous (typing.Optional[base.Boolean]) Pass True, if the administrator's presence in the chat is hidden
- can\_change\_info (typing.Optional[base.Boolean]) Pass True, if the administrator can change chat title, photo and other settings
- can\_post\_messages (typing.Optional[base.Boolean]) Pass True, if the administrator can create channel posts, channels only
- can\_edit\_messages (typing.Optional[base.Boolean]) Pass True, if the administrator can edit messages of other users, channels only
- can\_delete\_messages (typing.Optional[base.Boolean]) Pass True, if the administrator can delete messages of other users
- can\_invite\_users (typing.Optional[base.Boolean]) Pass True, if the administrator can invite new users to the chat
- can\_restrict\_members (typing.Optional[base.Boolean]) Pass True, if the administrator can restrict, ban or unban chat members
- can\_pin\_messages (typing.Optional[base.Boolean]) Pass True, if the administrator can pin messages, supergroups only
- can\_promote\_members (typing.Optional[base.Boolean]) Pass True, if the administrator can add new administrators with a subset of his own privileges or demote administrators that he has promoted, directly or indirectly (promoted by administrators that were appointed by him)

Returns True on success.

### **Return type**

base.Boolean

#### async set\_permissions(*permissions: ChatPermissions*) → Boolean

Use this method to set default chat permissions for all members. The bot must be an administrator in the group or a supergroup for this to work and must have the can\_restrict\_members admin rights.

Returns True on success.

### **Parameters**

permissions – New default chat permissions

#### **Returns**

True on success.

async set\_administrator\_custom\_title(*user\_id: Integer*, *custom\_title: String*) → Boolean

Use this method to set a custom title for an administrator in a supergroup promoted by the bot.

Returns True on success.

Source: <https://core.telegram.org/bots/api#setchatadministratorcustomtitle>

#### **Parameters**

- user\_id Unique identifier of the target user
- custom\_title New custom title for the administrator; 0-16 characters, emoji are not allowed

#### **Returns**

True on success.

async pin\_message(*message\_id: Integer*, *disable\_notification: Optional[Boolean] = False*) → Boolean

Use this method to add a message to the list of pinned messages in a chat. If the chat is not a private chat, the bot must be an administrator in the chat for this to work and must have the 'can\_pin\_messages' admin right in a supergroup or 'can\_edit\_messages' admin right in a channel. Returns True on success.

Source: <https://core.telegram.org/bots/api#pinchatmessage>

### **Parameters**

• message\_id (base.Integer) – Identifier of a message to pin

• disable\_notification (typing.Optional[base.Boolean]) – Pass True, if it is not necessary to send a notification to all group members about the new pinned message

### **Returns**

Returns True on success

#### **Return type**

base.Boolean

#### async unpin\_message(*message\_id: Optional[Integer] = None*) → Boolean

Use this method to remove a message from the list of pinned messages in a chat. If the chat is not a private chat, the bot must be an administrator in the chat for this to work and must have the 'can\_pin\_messages' admin right in a supergroup or 'can\_edit\_messages' admin right in a channel. Returns True on success.

Source: <https://core.telegram.org/bots/api#unpinchatmessage>

#### **Parameters**

message\_id (typing.Optional[base.Integer]) – Identifier of a message to unpin. If not specified, the most recent pinned message (by sending date) will be unpinned.

### **Returns**

Returns True on success

**Return type**

base.Boolean

## async unpin\_all\_messages()

Use this method to clear the list of pinned messages in a chat. If the chat is not a private chat, the bot must be an administrator in the chat for this to work and must have the 'can\_pin\_messages' admin right in a supergroup or 'can\_edit\_messages' admin right in a channel. Returns True on success.

Source: <https://core.telegram.org/bots/api#unpinallchatmessages>

#### **Returns**

Returns True on success

**Return type** base.Boolean

### async leave()  $\rightarrow$  Boolean

Use this method for your bot to leave a group, supergroup or channel.

Source: <https://core.telegram.org/bots/api#leavechat>

### **Returns**

Returns True on success.

### **Return type**

base.Boolean

async get\_administrators()  $\rightarrow$  List[Union[ChatMemberOwner, ChatMemberAdministrator]]

Use this method to get a list of administrators in a chat.

Source: <https://core.telegram.org/bots/api#getchatadministrators>

#### **Returns**

On success, returns an Array of ChatMember objects that contains information about all chat administrators except other bots. If the chat is a group or a supergroup and no administrators were appointed, only the creator will be returned.

### **Return type**

```
typing.List[typing.Union[types.ChatMemberOwner, types.
ChatMemberAdministrator]]
```
### async get\_member\_count()  $\rightarrow$  Integer

Use this method to get the number of members in a chat.

Source: <https://core.telegram.org/bots/api#getchatmembercount>

### **Returns**

Returns Int on success.

## **Return type**

base.Integer

#### async get\_members\_count()  $\rightarrow$  Integer

Renamed to get\_member\_count.

#### async get\_member(*user\_id: Integer*) → *[ChatMember](#page-135-0)*

Use this method to get information about a member of a chat.

Source: <https://core.telegram.org/bots/api#getchatmember>

#### **Parameters**

user\_id (base.Integer) – Unique identifier of the target user

#### **Returns**

Returns a ChatMember object on success.

### **Return type**

types.ChatMember

#### async set\_sticker\_set(*sticker\_set\_name: String*) → Boolean

Use this method to set a new group sticker set for a supergroup. The bot must be an administrator in the chat for this to work and must have the appropriate admin rights.

Use the field can\_set\_sticker\_set optionally returned in getChat requests to check if the bot can use this method.

Source: <https://core.telegram.org/bots/api#setchatstickerset>

#### **Parameters**

sticker\_set\_name (base.String) – Name of the sticker set to be set as the group sticker set

### **Returns**

Returns True on success

# **Return type**

base.Boolean

#### async delete\_sticker\_set()  $\rightarrow$  Boolean

Use this method to delete a group sticker set from a supergroup. The bot must be an administrator in the chat for this to work and must have the appropriate admin rights.

Use the field can\_set\_sticker\_set optionally returned in getChat requests to check if the bot can use this method.

Source: <https://core.telegram.org/bots/api#deletechatstickerset>

### **Returns**

Returns True on success

### **Return type**

base.Boolean

**async do**(*action: String, message thread id: Optional*[Integer] = None)  $\rightarrow$  Boolean

Use this method when you need to tell the user that something is happening on the bot's side. The status is set for 5 seconds or less (when a message arrives from your bot, Telegram clients clear its typing status).

We only recommend using this method when a response from the bot will take a noticeable amount of time to arrive.

Source: <https://core.telegram.org/bots/api#sendchataction>

#### **Parameters**

- **action** (base. String) Type of action to broadcast.
- message\_thread\_id (typing.Optional[base.Integer]) Unique identifier for the target message thread; supergroups only

### **Returns**

Returns True on success.

### **Return type**

base.Boolean

## async export\_invite\_link()  $\rightarrow$  String

Use this method to export an invite link to a supergroup or a channel. The bot must be an administrator in the chat for this to work and must have the appropriate admin rights.

Source: <https://core.telegram.org/bots/api#exportchatinvitelink>

#### **Returns**

Returns exported invite link as String on success.

**Return type** base.String

async create\_invite\_link(*expire\_date: Optional[Union[Integer, datetime, timedelta]] = None*, *member\_limit: Optional[Integer] = None*, *name: Optional[String] = None*, *creates\_join\_request: Optional[Boolean] = None*) → ChatInviteLink

Shortcut for createChatInviteLink method.

async edit\_invite\_link(*invite\_link: String*, *expire\_date: Optional[Union[Integer, datetime, timedelta]] = None*, *member\_limit: Optional[Integer] = None*, *name: Optional[String] = None*, *creates\_join\_request: Optional*[*Boolean*] = *None*)  $\rightarrow$  ChatInviteLink

Shortcut for editChatInviteLink method.

- async revoke\_invite\_link(*invite\_link: String*)  $\rightarrow$  ChatInviteLink Shortcut for revokeChatInviteLink method.
- async delete\_message(*message\_id: Integer*) → Boolean Shortcut for deleteMessage method.

async ban\_sender\_chat(*sender\_chat\_id: Integer*) Shortcut for banChatSenderChat method.

### async unban\_sender\_chat(*sender\_chat\_id: Integer*)

Shortcut for unbanChatSenderChat method.

## **ChatType**

## class aiogram.types.chat.ChatType

Bases: Helper

List of chat types

## **Key**

SENDER

## **Key**

PRIVATE

**Key**

**GROUP** 

**Key**

SUPER\_GROUP

## **Key**

**SUPERGROUP** 

### **Key**

**CHANNEL** 

classmethod is\_private(*obj*) → bool

Check chat is private

## **Parameters** obj –

## **Returns**

classmethod is\_group(*obj*) → bool

Check chat is group

### **Parameters**

obj –

## **Returns**

## classmethod is\_super\_group(*obj*) → bool

Check chat is super-group

### **Parameters** obj –

# **Returns**

## classmethod is\_group\_or\_super\_group(*obj*) → bool

Check chat is group or super-group

**Parameters** obj –

## **Returns**

classmethod is\_channel(*obj*) → bool

Check chat is channel

**Parameters** obj –

## **ChatActions**

class aiogram.types.chat.ChatActions

Bases: Helper

List of chat actions

## **Key**

TYPING

**Key**

UPLOAD\_PHOTO

### **Key**

RECORD\_VIDEO

## **Key**

UPLOAD\_VIDEO

## **Key**

RECORD\_AUDIO

## **Key**

UPLOAD\_AUDIO

## **Key**

UPLOAD\_DOCUMENT

### **Key**

FIND\_LOCATION

### **Key**

RECORD\_VIDEO\_NOTE

## **Key**

UPLOAD\_VIDEO\_NOTE

## classmethod calc\_timeout(*text*, *timeout=0.8*)

Calculate timeout for text

### **Parameters**

• text –

• timeout –

## **Returns**

async classmethod typing(*sleep=None*)

#### Do typing

**Parameters** sleep – sleep timeout

## **Returns**

async classmethod upload\_photo(*sleep=None*)

Do upload\_photo

**Parameters** sleep – sleep timeout

## async classmethod record\_video(*sleep=None*)

Do record video

**Parameters** sleep – sleep timeout

## **Returns**

async classmethod upload\_video(*sleep=None*)

Do upload video

**Parameters** sleep – sleep timeout

### **Returns**

### async classmethod record\_audio(*sleep=None*)

Do record audio

**Parameters** sleep – sleep timeout

### **Returns**

## async classmethod upload\_audio(*sleep=None*)

Do upload audio

**Parameters** sleep – sleep timeout

## **Returns**

### async classmethod record\_voice(*sleep=None*)

Do record voice

**Parameters** sleep – sleep timeout

#### **Returns**

## async classmethod upload\_voice(*sleep=None*)

Do upload voice

## **Parameters**

sleep – sleep timeout

## **Returns**

## async classmethod upload\_document(*sleep=None*)

Do upload document

## **Parameters**

sleep – sleep timeout

## **Returns**

## async classmethod find\_location(*sleep=None*)

Do find location

**Parameters** sleep – sleep timeout

### async classmethod record\_video\_note(*sleep=None*)

Do record video note

**Parameters** sleep – sleep timeout

## **Returns**

async classmethod upload\_video\_note(*sleep=None*)

Do upload video note

**Parameters** sleep – sleep timeout

### **Returns**

async classmethod choose\_sticker(*sleep=None*)

Do choose sticker

**Parameters** sleep – sleep timeout

**Returns**

## **Document**

class aiogram.types.document.Document(*conf: Optional[Dict[str, Any]] = None*, *\*\*kwargs: Any*) Bases: [TelegramObject](#page-77-0), [Downloadable](#page-81-0)

This object represents a general file (as opposed to photos, voice messages and audio files).

<https://core.telegram.org/bots/api#document>

Deserialize object

**Parameters**

- conf –
- kwargs –

## **Audio**

class aiogram.types.audio.Audio(*conf: Optional[Dict[str, Any]] = None*, *\*\*kwargs: Any*) Bases: [TelegramObject](#page-77-0), [Downloadable](#page-81-0)

This object represents an audio file to be treated as music by the Telegram clients.

<https://core.telegram.org/bots/api#audio>

Deserialize object

- $conf -$
- kwargs –

## **ForceReply**

<span id="page-104-1"></span>class aiogram.types.force\_reply.ForceReply(*conf: Optional[Dict[str, Any]] = None*, *\*\*kwargs: Any*)

Bases: [TelegramObject](#page-77-0)

Upon receiving a message with this object, Telegram clients will display a reply interface to the user (act as if the user has selected the bot's message and tapped 'Reply'). This can be extremely useful if you want to create user-friendly step-by-step interfaces without having to sacrifice privacy mode.

<https://core.telegram.org/bots/api#forcereply>

Deserialize object

**Parameters**

- $conf -$
- kwargs –

classmethod create(*input\_field\_placeholder: Optional[String] = None*, *selective: Optional[Boolean] =*  $None$ )  $\rightarrow$  *[ForceReply](#page-104-1)* 

Create new force reply

**Parameters**

- selective –
- input\_field\_placeholder –

**Returns**

## **PassportElementError**

<span id="page-104-0"></span>class aiogram.types.passport\_element\_error.PassportElementError(*conf: Optional[Dict[str, Any]] = None*, *\*\*kwargs: Any*)

## Bases: [TelegramObject](#page-77-0)

This object represents an error in the Telegram Passport element which was submitted that should be resolved by the user.

<https://core.telegram.org/bots/api#passportelementerror>

Deserialize object

- conf –
- kwargs –

## **PassportElementErrorDataField**

class aiogram.types.passport\_element\_error.PassportElementErrorDataField(*source: String*, *type: String*, *field\_name: String*, *data\_hash: String*, *message: String*)

Bases: [PassportElementError](#page-104-0)

Represents an issue in one of the data fields that was provided by the user. The error is considered resolved when the field's value changes.

<https://core.telegram.org/bots/api#passportelementerrordatafield>

Deserialize object

**Parameters**

- con $f -$
- kwargs –

### **PassportElementErrorFile**

class aiogram.types.passport\_element\_error.PassportElementErrorFile(*source: String*, *type: String*, *file\_hash: String*, *message: String*)

Bases: [PassportElementError](#page-104-0)

Represents an issue with a document scan. The error is considered resolved when the file with the document scan changes.

<https://core.telegram.org/bots/api#passportelementerrorfile>

Deserialize object

**Parameters**

- conf –
- kwargs –

### **PassportElementErrorFiles**

class aiogram.types.passport\_element\_error.PassportElementErrorFiles(*source: String*, *type:*

*String*, *file\_hashes: List[String]*, *message: String*)

Bases: [PassportElementError](#page-104-0)

Represents an issue with a list of scans. The error is considered resolved when the list of files containing the scans changes.

<https://core.telegram.org/bots/api#passportelementerrorfiles>

Deserialize object

- conf –
- kwargs –

## **PassportElementErrorFrontSide**

class aiogram.types.passport\_element\_error.PassportElementErrorFrontSide(*source: String*, *type: String*, *file\_hash: String*, *message: String*)

### Bases: [PassportElementError](#page-104-0)

Represents an issue with the front side of a document. The error is considered resolved when the file with the front side of the document changes.

<https://core.telegram.org/bots/api#passportelementerrorfrontside>

Deserialize object

**Parameters**

- $conf -$ 
	- kwargs –

### **PassportElementErrorReverseSide**

class aiogram.types.passport\_element\_error.PassportElementErrorReverseSide(*source: String*,

*type: String*, *file\_hash: String*, *message: String*)

Bases: [PassportElementError](#page-104-0)

Represents an issue with the reverse side of a document. The error is considered resolved when the file with reverse side of the document changes.

<https://core.telegram.org/bots/api#passportelementerrorreverseside>

Deserialize object

**Parameters**

- conf
	- kwargs –

### **PassportElementErrorSelfie**

class aiogram.types.passport\_element\_error.PassportElementErrorSelfie(*source: String*, *type: String*, *file\_hash: String*, *message: String*)

Bases: [PassportElementError](#page-104-0)

Represents an issue with the selfie with a document. The error is considered resolved when the file with the selfie changes.

<https://core.telegram.org/bots/api#passportelementerrorselfie>

Deserialize object

### **Parameters**

- $conf -$
- kwargs –

## **ShippingAddress**

```
class aiogram.types.shipping_address.ShippingAddress(conf: Optional[Dict[str, Any]] = None,
                                                          **kwargs: Any)
```
Bases: [TelegramObject](#page-77-0)

This object represents a shipping address.

<https://core.telegram.org/bots/api#shippingaddress>

Deserialize object

**Parameters**

- $conf -$
- kwargs –

### **ResponseParameters**

class aiogram.types.response\_parameters.ResponseParameters(*conf: Optional[Dict[str, Any]] = None*, *\*\*kwargs: Any*)

Bases: [TelegramObject](#page-77-0)

Contains information about why a request was unsuccessful.

<https://core.telegram.org/bots/api#responseparameters>

Deserialize object

**Parameters**

- conf –
- kwargs –

## **OrderInfo**

class aiogram.types.order\_info.OrderInfo(*conf: Optional[Dict[str, Any]] = None*, *\*\*kwargs: Any*) Bases: [TelegramObject](#page-77-0)

This object represents information about an order.

<https://core.telegram.org/bots/api#orderinfo>

Deserialize object

- conf –
- kwargs –
## **GameHighScore**

## class aiogram.types.game\_high\_score.GameHighScore(*conf: Optional[Dict[str, Any]] = None*, *\*\*kwargs:*

*Any*)

Bases: [TelegramObject](#page-77-0)

This object represents one row of the high scores table for a game. And that's about all we've got for now. If you've got any questions, please check out our Bot FAQ

<https://core.telegram.org/bots/api#gamehighscore>

Deserialize object

**Parameters**

- $conf -$
- kwargs –

## **Sticker**

class aiogram.types.sticker.Sticker(*conf: Optional[Dict[str, Any]] = None*, *\*\*kwargs: Any*)

Bases: [TelegramObject](#page-77-0), [Downloadable](#page-81-0)

This object represents a sticker.

<https://core.telegram.org/bots/api#sticker>

Deserialize object

#### **Parameters**

- conf –
- kwargs –

#### async set\_position\_in\_set(*position: Integer*) → Boolean

Use this method to move a sticker in a set created by the bot to a specific position.

Source: <https://core.telegram.org/bots/api#setstickerpositioninset>

### **Parameters**

position (base.Integer) – New sticker position in the set, zero-based

#### **Returns**

Returns True on success

# **Return type**

base.Boolean

## async delete\_from\_set()  $\rightarrow$  Boolean

Use this method to delete a sticker from a set created by the bot.

Source: <https://core.telegram.org/bots/api#deletestickerfromset>

#### **Returns**

Returns True on success

#### **Return type**

base.Boolean

## **InlineQuery**

class aiogram.types.inline\_query.InlineQuery(*conf: Optional[Dict[str, Any]] = None*, *\*\*kwargs: Any*) Bases: [TelegramObject](#page-77-0)

This object represents an incoming inline query.

When the user sends an empty query, your bot could return some default or trending results.

<https://core.telegram.org/bots/api#inlinequery>

Deserialize object

#### **Parameters**

- conf –
- kwargs –

async answer(*results: List[*[InlineQueryResult](#page-115-0)*]*, *cache\_time: Optional[Integer] = None*, *is\_personal: Optional[Boolean] = None*, *next\_offset: Optional[String] = None*, *switch\_pm\_text: Optional[String] = None*, *switch\_pm\_parameter: Optional[String] = None*)

Use this method to send answers to an inline query. No more than 50 results per query are allowed.

Source: <https://core.telegram.org/bots/api#answerinlinequery>

#### **Parameters**

- results (typing.List[types.InlineQueryResult]) A JSON-serialized array of results for the inline query
- cache\_time (typing.Optional[base.Integer]) The maximum amount of time in seconds that the result of the inline query may be cached on the server. Defaults to 300.
- is\_personal (typing.Optional[base.Boolean]) Pass True, if results may be cached on the server side only for the user that sent the query. By default, results may be returned to any user who sends the same query
- next\_offset (typing.Optional[base.String]) Pass the offset that a client should send in the next query with the same text to receive more results. Pass an empty string if there are no more results or if you don't support pagination. Offset length can't exceed 64 bytes.
- switch\_pm\_text (typing.Optional[base.String]) If passed, clients will display a button with specified text that switches the user to a private chat with the bot and sends the bot a start message with the parameter switch\_pm\_parameter
- switch\_pm\_parameter (typing.Optional [base.String]) Deep-linking parameter for the /start message sent to the bot when user presses the switch button. 1-64 characters, only A-Z, a-z,  $0-9$ ,  $\alpha$  and - are allowed.

#### **Returns**

On success, True is returned

**Return type**

base.Boolean

## **Location**

class aiogram.types.location.Location(*conf: Optional[Dict[str, Any]] = None*, *\*\*kwargs: Any*) Bases: [TelegramObject](#page-77-0)

This object represents a point on the map.

<https://core.telegram.org/bots/api#location>

Deserialize object

**Parameters**

- conf –
- kwargs –

## **Animation**

class aiogram.types.animation.Animation(*conf: Optional[Dict[str, Any]] = None*, *\*\*kwargs: Any*) Bases: [TelegramObject](#page-77-0), [Downloadable](#page-81-0)

You can provide an animation for your game so that it looks stylish in chats (check out Lumberjack for an example). This object represents an animation file to be displayed in the message containing a game.

<https://core.telegram.org/bots/api#animation>

Deserialize object

**Parameters**

- $conf -$
- kwargs –

### **InputMedia**

<span id="page-110-0"></span>class aiogram.types.input\_media.InputMedia(*\*args*, *\*\*kwargs*)

Bases: [TelegramObject](#page-77-0)

**This object represents the content of a media message to be sent. It should be one of**

- InputMediaAnimation
- InputMediaDocument
- InputMediaAudio
- InputMediaPhoto
- InputMediaVideo

That is only base class.

<https://core.telegram.org/bots/api#inputmedia>

Deserialize object

- $conf -$
- kwargs –

## **InputMediaAnimation**

class aiogram.types.input\_media.InputMediaAnimation(*media: InputFile*, *thumb:*

*Optional[Union[InputFile, String]] = None*, *caption: Optional[String] = None*, *width: Optional[Integer] = None*, *height: Optional[Integer] = None*, *duration: Optional[Integer] = None*, *parse\_mode: Optional[String] = None*, *caption\_entities: Optional[List[*[MessageEntity](#page-84-0)*]] = None*, *has\_spoiler: Optional[Boolean] = None*, *\*\*kwargs*)

### Bases: [InputMedia](#page-110-0)

Represents an animation file (GIF or H.264/MPEG-4 AVC video without sound) to be sent.

<https://core.telegram.org/bots/api#inputmediaanimation>

Deserialize object

**Parameters**

- conf –
- kwargs –

### **InputMediaDocument**

<span id="page-111-0"></span>class aiogram.types.input\_media.InputMediaDocument(*media: InputFile*, *thumb:*

*Optional[Union[InputFile, String]] = None*, *caption: Optional[String] = None*, *parse\_mode: Optional[String] = None*, *caption\_entities: Optional[List[*[MessageEntity](#page-84-0)*]] = None*, *disable\_content\_type\_detection: Optional[Boolean] = None*, *\*\*kwargs*)

Bases: [InputMedia](#page-110-0)

Represents a general file to be sent.

<https://core.telegram.org/bots/api#inputmediadocument>

Deserialize object

- conf –
- kwargs –

## **InputMediaAudio**

<span id="page-112-0"></span>class aiogram.types.input\_media.InputMediaAudio(*media: InputFile*, *thumb: Optional[Union[InputFile, String]] = None*, *caption: Optional[String] = None*, *duration: Optional[Integer] = None*, *performer: Optional[String] = None*, *title: Optional[String] = None*, *parse\_mode: Optional[String] = None*, *caption\_entities: Optional[List[*[MessageEntity](#page-84-0)*]] = None*, *\*\*kwargs*)

Bases: [InputMedia](#page-110-0)

Represents an audio file to be treated as music to be sent.

<https://core.telegram.org/bots/api#inputmediaaudio>

Deserialize object

**Parameters**

- conf –
- kwargs –

## **InputMediaPhoto**

<span id="page-112-1"></span>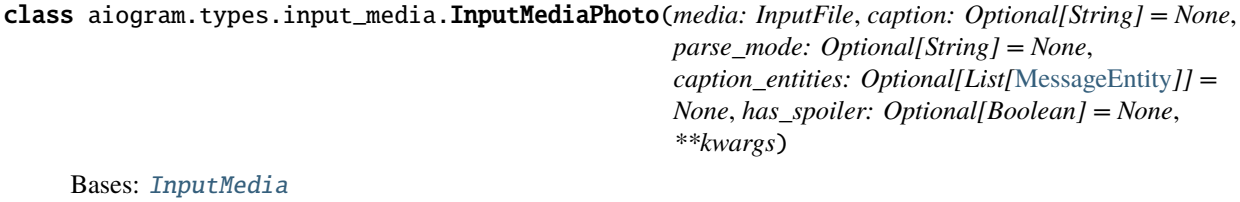

Represents a photo to be sent.

<https://core.telegram.org/bots/api#inputmediaphoto>

Deserialize object

**Parameters**

- conf –
- kwargs –

## **InputMediaVideo**

<span id="page-112-2"></span>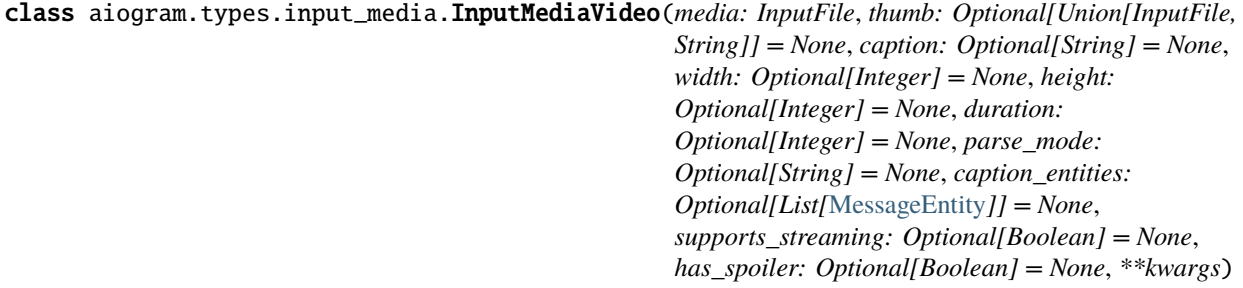

Bases: [InputMedia](#page-110-0)

Represents a video to be sent.

<https://core.telegram.org/bots/api#inputmediavideo>

Deserialize object

**Parameters**

- conf –
- kwargs –

### **MediaGroup**

class aiogram.types.input\_media.MediaGroup(*medias: Optional[List[Union[*[InputMedia](#page-110-0)*, Dict]]] = None*) Bases: [TelegramObject](#page-77-0)

Helper for sending media group

Deserialize object

**Parameters**

- conf –
- kwargs –

attach\_many(*\*medias: Union[*[InputMedia](#page-110-0)*, Dict]*)

Attach list of media

**Parameters** medias –

attach(*media: Union[*[InputMedia](#page-110-0)*, Dict]*)

Attach media

**Parameters** media –

attach\_audio(*audio: Union[*[InputMediaAudio](#page-112-0)*, InputFile]*, *thumb: Optional[Union[InputFile, String]] = None*, *caption: Optional[String] = None*, *duration: Optional[Integer] = None*, *performer: Optional[String] = None*, *title: Optional[String] = None*, *parse\_mode: Optional[String] = None*, *caption\_entities: Optional[List[*[MessageEntity](#page-84-0)*]] = None*)

Attach audio

- audio –
- thumb –
- caption –
- duration –
- performer –
- title –
- parse\_mode –
- caption\_entities –

attach\_document(*document: Union[*[InputMediaDocument](#page-111-0)*, InputFile]*, *thumb: Optional[Union[InputFile, String]] = None*, *caption: Optional[String] = None*, *parse\_mode: Optional[String] = None*, *caption\_entities: Optional[List[*[MessageEntity](#page-84-0)*]] = None*, *disable\_content\_type\_detection: Optional[Boolean] = None*)

Attach document

**Parameters**

- document –
- caption –
- thumb –
- parse\_mode –
- caption\_entities –
- disable\_content\_type\_detection –

attach\_photo(*photo: Union[*[InputMediaPhoto](#page-112-1)*, InputFile]*, *caption: Optional[String] = None*, *parse\_mode: Optional[String] = None*, *caption\_entities: Optional[List[*[MessageEntity](#page-84-0)*]] = None*)

Attach photo

**Parameters**

- photo –
- caption –
- parse\_mode –
- caption\_entities –

attach\_video(*video: Union[*[InputMediaVideo](#page-112-2)*, InputFile]*, *thumb: Optional[Union[InputFile, String]] = None*, *caption: Optional[String] = None*, *width: Optional[Integer] = None*, *height: Optional[Integer] = None*, *duration: Optional[Integer] = None*, *parse\_mode: Optional[String] = None*, *caption\_entities: Optional[List[*[MessageEntity](#page-84-0)*]] = None*, *supports\_streaming: Optional[Boolean] = None*)

Attach video

**Parameters**

- video –
- thumb –
- caption –
- width –
- height –
- duration –
- parse\_mode –
- caption\_entities –
- supports\_streaming –

#### to\_python()  $\rightarrow$  List

Get object as JSON serializable

#### **Returns**

## **InlineQueryResult**

<span id="page-115-0"></span>class aiogram.types.inline\_query\_result.InlineQueryResult(*\*\*kwargs*) Bases: [TelegramObject](#page-77-0)

This object represents one result of an inline query.

Telegram clients currently support results of the following 20 types

<https://core.telegram.org/bots/api#inlinequeryresult>

Deserialize object

**Parameters**

- conf –
- kwargs –

### **InlineQueryResultArticle**

class aiogram.types.inline\_query\_result.InlineQueryResultArticle(*\**, *id: String*, *title: String*, *input\_message\_content:* [InputMessageContent,](#page-131-0) *reply\_markup: Optional[*[InlineKeyboardMarkup](#page-86-0)*] = None*, *url: Optional[String] = None*, *hide\_url: Optional[Boolean] = None*, *description: Optional[String] = None*, *thumb\_url: Optional[String] = None*, *thumb\_width: Optional[Integer] = None*, *thumb\_height: Optional[Integer] = None*)

Bases: [InlineQueryResult](#page-115-0)

Represents a link to an article or web page.

<https://core.telegram.org/bots/api#inlinequeryresultarticle>

Deserialize object

- $conf -$
- kwargs –

## **InlineQueryResultPhoto**

class aiogram.types.inline\_query\_result.InlineQueryResultPhoto(*\**, *id: String*, *photo\_url: String*, *thumb\_url: String*, *photo\_width: Optional[Integer] = None*, *photo\_height: Optional[Integer] = None*, *title: Optional[String] = None*, *description: Optional[String] = None*, *caption: Optional[String] = None*, *parse\_mode: Optional[String] = None*, *caption\_entities: Optional[List[*[MessageEntity](#page-84-0)*]] = None*, *reply\_markup: Optional[*[InlineKeyboardMarkup](#page-86-0)*] = None*, *input\_message\_content: Optional[*[InputMessageContent](#page-131-0)*] = None*)

Bases: [InlineQueryResult](#page-115-0)

Represents a link to a photo.

By default, this photo will be sent by the user with optional caption. Alternatively, you can use input\_message\_content to send a message with the specified content instead of the photo.

<https://core.telegram.org/bots/api#inlinequeryresultphoto>

Deserialize object

**Parameters**

- conf –
- kwargs –

## **InlineQueryResultGif**

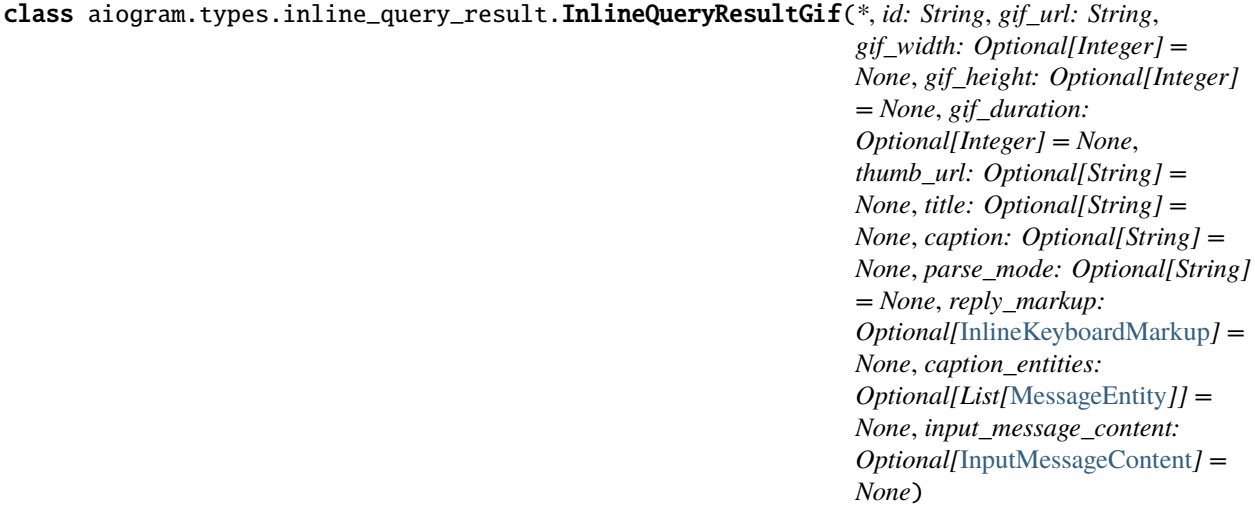

Bases: [InlineQueryResult](#page-115-0)

Represents a link to an animated GIF file.

By default, this animated GIF file will be sent by the user with optional caption. Alternatively, you can use input\_message\_content to send a message with the specified content instead of the animation.

<https://core.telegram.org/bots/api#inlinequeryresultgif>

Deserialize object

**Parameters**

- $conf -$
- kwargs –

## **InlineQueryResultMpeg4Gif**

class aiogram.types.inline\_query\_result.InlineQueryResultMpeg4Gif(*\**, *id: String*, *mpeg4\_url: String*, *thumb\_url: String*, *mpeg4\_width: Optional[Integer] = None*, *mpeg4\_height: Optional[Integer] = None*, *mpeg4\_duration: Optional[Integer] = None*, *title: Optional[String] = None*, *caption: Optional[String] = None*, *parse\_mode: Optional[String] = None*, *reply\_markup: Optional[*[InlineKeyboardMarkup](#page-86-0)*] = None*, *caption\_entities: Optional[List[*[MessageEntity](#page-84-0)*]] = None*, *input\_message\_content: Optional[*[InputMessageContent](#page-131-0)*] = None*)

Bases: [InlineQueryResult](#page-115-0)

Represents a link to a video animation (H.264/MPEG-4 AVC video without sound).

By default, this animated MPEG-4 file will be sent by the user with optional caption. Alternatively, you can use input\_message\_content to send a message with the specified content instead of the animation.

<https://core.telegram.org/bots/api#inlinequeryresultmpeg4gif>

Deserialize object

- $conf -$
- kwargs –

## **InlineQueryResultVideo**

class aiogram.types.inline\_query\_result.InlineQueryResultVideo(*\**, *id: String*, *video\_url: String*, *mime\_type: String*, *thumb\_url: String*, *title: String*, *caption: Optional[String] = None*, *parse\_mode: Optional[String] = None*, *video\_width: Optional[Integer] = None*, *video\_height: Optional[Integer] = None*, *video\_duration: Optional[Integer] = None*, *description: Optional[String] = None*, *reply\_markup: Optional[*[InlineKeyboardMarkup](#page-86-0)*] = None*, *caption\_entities: Optional[List[*[MessageEntity](#page-84-0)*]] = None*, *input\_message\_content: Optional[*[InputMessageContent](#page-131-0)*] = None*)

Bases: [InlineQueryResult](#page-115-0)

Represents a link to a page containing an embedded video player or a video file.

By default, this video file will be sent by the user with an optional caption. Alternatively, you can use input\_message\_content to send a message with the specified content instead of the video.

If an InlineQueryResultVideo message contains an embedded video (e.g., YouTube), you must replace its content using input message content.

<https://core.telegram.org/bots/api#inlinequeryresultvideo>

Deserialize object

**Parameters**

- conf –
- kwargs –

## **InlineQueryResultAudio**

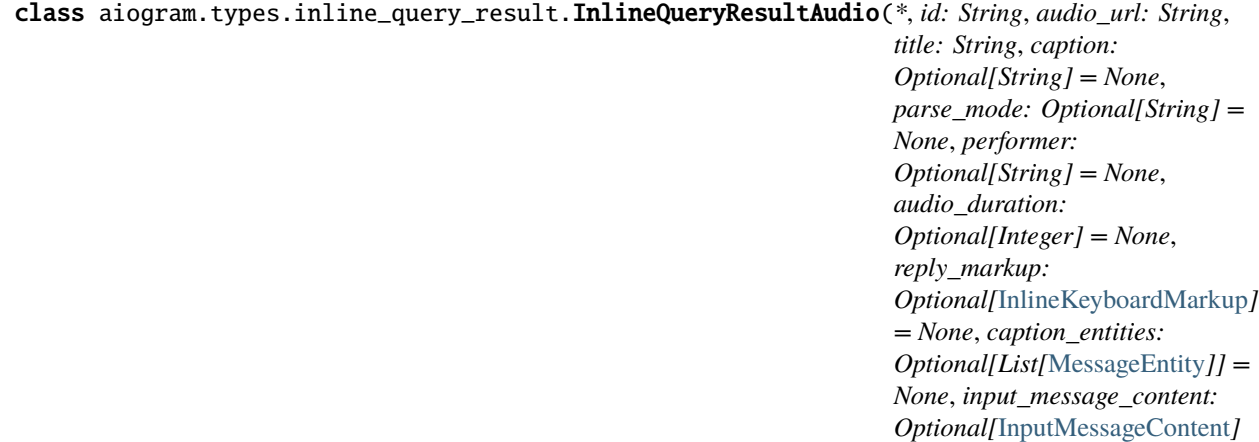

*= None*)

#### Bases: [InlineQueryResult](#page-115-0)

Represents a link to an mp3 audio file. By default, this audio file will be sent by the user. Alternatively, you can use input\_message\_content to send a message with the specified content instead of the audio.

Note: This will only work in Telegram versions released after 9 April, 2016. Older clients will ignore them.

<https://core.telegram.org/bots/api#inlinequeryresultaudio>

Deserialize object

**Parameters**

- conf –
- kwargs –

### **InlineQueryResultVoice**

class aiogram.types.inline\_query\_result.InlineQueryResultVoice(*\**, *id: String*, *voice\_url: String*, *title: String*, *caption: Optional[String] = None*, *parse\_mode: Optional[String] = None*, *voice\_duration: Optional[Integer] = None*, *reply\_markup: Optional[*[InlineKeyboardMarkup](#page-86-0)*] = None*, *caption\_entities: Optional[List[*[MessageEntity](#page-84-0)*]] = None*, *input\_message\_content: Optional[*[InputMessageContent](#page-131-0)*] = None*)

Bases: [InlineQueryResult](#page-115-0)

Represents a link to a voice recording in an .ogg container encoded with OPUS.

By default, this voice recording will be sent by the user. Alternatively, you can use input\_message\_content to send a message with the specified content instead of the the voice message.

Note: This will only work in Telegram versions released after 9 April, 2016. Older clients will ignore them.

<https://core.telegram.org/bots/api#inlinequeryresultvoice>

Deserialize object

- conf –
- kwargs –

## **InlineQueryResultDocument**

class aiogram.types.inline\_query\_result.InlineQueryResultDocument(*\**, *id: String*, *title: String*, *caption: Optional[String] = None*, *parse\_mode: Optional[String] = None*, *caption\_entities: Optional[List[*[MessageEntity](#page-84-0)*]] = None*, *document\_url: Optional[String] = None*, *mime\_type: Optional[String] = None*, *description: Optional[String] = None*, *reply\_markup: Optional[*[InlineKeyboardMarkup](#page-86-0)*] = None*, *input\_message\_content: Optional[*[InputMessageContent](#page-131-0)*] = None*, *thumb\_url: Optional[String] = None*, *thumb\_width: Optional[Integer] = None*, *thumb\_height: Optional[Integer] = None*)

Bases: [InlineQueryResult](#page-115-0)

Represents a link to a file.

By default, this file will be sent by the user with an optional caption. Alternatively, you can use input\_message\_content to send a message with the specified content instead of the file. Currently, only .PDF and .ZIP files can be sent using this method.

Note: This will only work in Telegram versions released after 9 April, 2016. Older clients will ignore them.

<https://core.telegram.org/bots/api#inlinequeryresultdocument>

Deserialize object

- conf –
- kwargs –

## **InlineQueryResultLocation**

class aiogram.types.inline\_query\_result.InlineQueryResultLocation(*\**, *id: String*, *latitude: Float*, *longitude: Float*, *title: String*, *horizontal\_accuracy: Optional[Float] = None*, *live\_period: Optional[Integer] = None*, *heading: Optional[Integer] = None*, *proximity\_alert\_radius: Optional[Integer] = None*, *reply\_markup: Optional[*[InlineKeyboardMarkup](#page-86-0)*] = None*, *input\_message\_content: Optional[*[InputMessageContent](#page-131-0)*] = None*, *thumb\_url: Optional[String] = None*, *thumb\_width: Optional[Integer] = None*, *thumb\_height: Optional[Integer] = None*)

Bases: [InlineQueryResult](#page-115-0)

Represents a location on a map.

By default, the location will be sent by the user. Alternatively, you can use input\_message\_content to send a message with the specified content instead of the location.

<https://core.telegram.org/bots/api#inlinequeryresultlocation>

Deserialize object

- conf –
- kwargs –

## **InlineQueryResultVenue**

class aiogram.types.inline\_query\_result.InlineQueryResultVenue(*\**, *id: String*, *latitude: Float*, *longitude: Float*, *title: String*, *address: String*, *foursquare\_id: Optional[String] = None*, *foursquare\_type: Optional[String] = None*, *google\_place\_id: Optional[String] = None*, *google\_place\_type: Optional[String] = None*, *reply\_markup: Optional[*[InlineKeyboardMarkup](#page-86-0)*] = None*, *input\_message\_content: Optional[*[InputMessageContent](#page-131-0)*] = None*, *thumb\_url: Optional[String] = None*, *thumb\_width: Optional[Integer] = None*, *thumb\_height: Optional[Integer] = None*)

Bases: [InlineQueryResult](#page-115-0)

Represents a venue. By default, the venue will be sent by the user.

Alternatively, you can use input\_message\_content to send a message with the specified content instead of the venue.

Note: This will only work in Telegram versions released after 9 April, 2016. Older clients will ignore them.

<https://core.telegram.org/bots/api#inlinequeryresultvenue>

Deserialize object

**Parameters**

- conf –
- kwargs –

## **InlineQueryResultContact**

class aiogram.types.inline\_query\_result.InlineQueryResultContact(*\**, *id: String*, *phone\_number: String*, *first\_name: String*, *last\_name: Optional[String] = None*, *reply\_markup: Optional[*[InlineKeyboardMarkup](#page-86-0)*]*

*= None*, *input\_message\_content: Optional[*[InputMessageContent](#page-131-0)*] = None*, *thumb\_url: Optional[String] = None*, *thumb\_width: Optional[Integer] = None*, *thumb\_height: Optional[Integer] = None*, *foursquare\_type: Optional[String] = None*)

Bases: [InlineQueryResult](#page-115-0)

Represents a contact with a phone number.

By default, this contact will be sent by the user. Alternatively, you can use input\_message\_content to send a message with the specified content instead of the contact.

Note: This will only work in Telegram versions released after 9 April, 2016. Older clients will ignore them.

<https://core.telegram.org/bots/api#inlinequeryresultcontact>

Deserialize object

**Parameters**

- conf –
- kwargs –

## **InlineQueryResultGame**

```
class aiogram.types.inline_query_result.InlineQueryResultGame(*, id: String, game_short_name:
                                                                  String, reply_markup:
                                                                  Optional[InlineKeyboardMarkup]
                                                                  = None)
```
Bases: [InlineQueryResult](#page-115-0)

Represents a Game.

Note: This will only work in Telegram versions released after October 1, 2016. Older clients will not display any inline results if a game result is among them.

<https://core.telegram.org/bots/api#inlinequeryresultgame>

Deserialize object

**Parameters**

- conf –
- kwargs –

**InlineQueryResultCachedPhoto**

## class aiogram.types.inline\_query\_result.InlineQueryResultCachedPhoto(*\**, *id: String*,

*photo\_file\_id: String*, *title: Optional[String] = None*, *description: Optional[String] = None*, *caption: Optional[String] = None*, *parse\_mode: Optional[String] = None*, *caption\_entities: Optional[List[*[MessageEntity](#page-84-0)*]] = None*, *reply\_markup: Optional[*[InlineKeyboardMarkup](#page-86-0)*] = None*, *input\_message\_content: Optional[*[InputMessageContent](#page-131-0)*] = None*)

Bases: [InlineQueryResult](#page-115-0)

Represents a link to a photo stored on the Telegram servers.

By default, this photo will be sent by the user with an optional caption. Alternatively, you can use input\_message\_content to send a message with the specified content instead of the photo.

<https://core.telegram.org/bots/api#inlinequeryresultcachedphoto>

Deserialize object

#### **Parameters**

- conf –
- kwargs –

### **InlineQueryResultCachedGif**

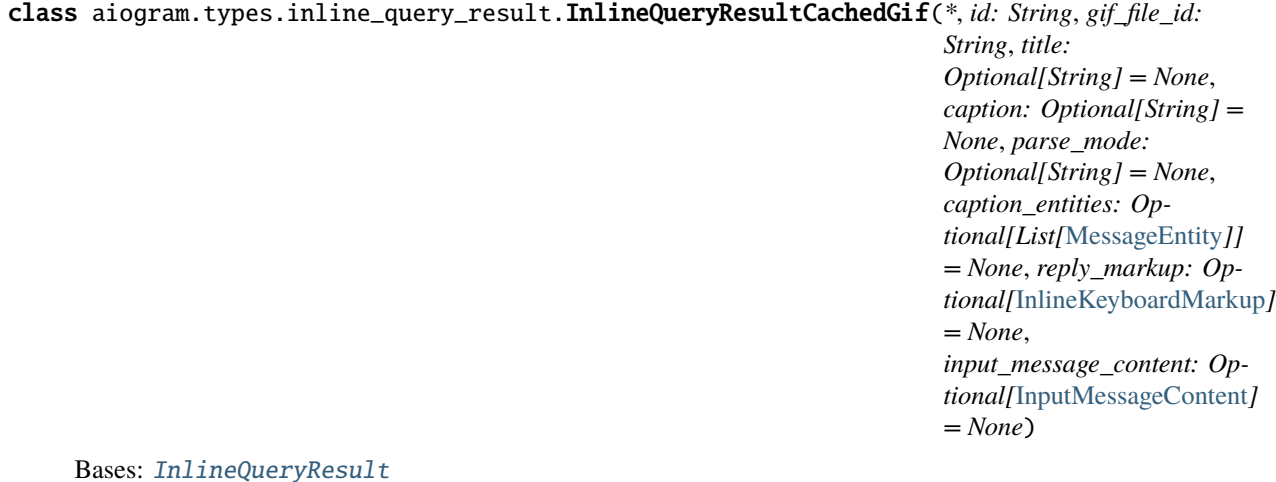

Represents a link to an animated GIF file stored on the Telegram servers.

By default, this animated GIF file will be sent by the user with an optional caption. Alternatively, you can use input\_message\_content to send a message with specified content instead of the animation.

<https://core.telegram.org/bots/api#inlinequeryresultcachedgif>

Deserialize object

**Parameters**

- conf –
- kwargs –

### **InlineQueryResultCachedMpeg4Gif**

class aiogram.types.inline\_query\_result.InlineQueryResultCachedMpeg4Gif(*\**, *id: String*,

*mpeg4\_file\_id: String*, *title: Optional[String] = None*, *caption: Optional[String] = None*, *parse\_mode: Optional[String] = None*, *caption\_entities: Optional[List[*[MessageEntity](#page-84-0)*]] = None*, *reply\_markup: Optional[*[InlineKeyboardMarkup](#page-86-0)*] = None*, *input\_message\_content: Optional[*[InputMessageContent](#page-131-0)*] = None*)

#### Bases: [InlineQueryResult](#page-115-0)

Represents a link to a video animation (H.264/MPEG-4 AVC video without sound) stored on the Telegram servers.

By default, this animated MPEG-4 file will be sent by the user with an optional caption. Alternatively, you can use input\_message\_content to send a message with the specified content instead of the animation.

<https://core.telegram.org/bots/api#inlinequeryresultcachedmpeg4gif>

Deserialize object

- conf –
- kwargs –

## **InlineQueryResultCachedSticker**

## class aiogram.types.inline\_query\_result.InlineQueryResultCachedSticker(*\**, *id: String*,

*sticker\_file\_id: String*, *reply\_markup: Optional[*[InlineKeyboardMarkup](#page-86-0)*] = None*, *input\_message\_content: Optional[*[InputMessageContent](#page-131-0)*] = None*)

Bases: [InlineQueryResult](#page-115-0)

Represents a link to a sticker stored on the Telegram servers.

By default, this sticker will be sent by the user. Alternatively, you can use input\_message\_content to send a message with the specified content instead of the sticker.

Note: This will only work in Telegram versions released after 9 April, 2016. Older clients will ignore them.

<https://core.telegram.org/bots/api#inlinequeryresultcachedsticker>

Deserialize object

**Parameters**

- $conf -$
- kwargs –

## **InlineQueryResultCachedDocument**

class aiogram.types.inline\_query\_result.InlineQueryResultCachedDocument(*\**, *id: String*, *title:*

*String*, *document\_file\_id: String*, *description: Optional[String] = None*, *caption: Optional[String] = None*, *parse\_mode: Optional[String] = None*, *caption\_entities: Optional[List[*[MessageEntity](#page-84-0)*]] = None*, *reply\_markup: Optional[*[InlineKeyboardMarkup](#page-86-0)*] = None*, *input\_message\_content: Optional[*[InputMessageContent](#page-131-0)*] = None*)

Bases: [InlineQueryResult](#page-115-0)

Represents a link to a file stored on the Telegram servers. By default, this file will be sent by the user with an optional caption. Alternatively, you can use input\_message\_content to send a message with the specified content instead of the file.

Note: This will only work in Telegram versions released after 9 April, 2016. Older clients will ignore them.

<https://core.telegram.org/bots/api#inlinequeryresultcacheddocument>

Deserialize object

**Parameters**

- conf –
- kwargs –

#### **InlineQueryResultCachedVideo**

```
class aiogram.types.inline_query_result.InlineQueryResultCachedVideo(*, id: String,
```
*video\_file\_id: String*, *title: String*, *description: Optional[String] = None*, *caption: Optional[String] = None*, *parse\_mode: Optional[String] = None*, *caption\_entities: Optional[List[*[MessageEntity](#page-84-0)*]] = None*, *reply\_markup: Optional[*[InlineKeyboardMarkup](#page-86-0)*] = None*, *input\_message\_content: Optional[*[InputMessageContent](#page-131-0)*] = None*)

Bases: [InlineQueryResult](#page-115-0)

Represents a link to a video file stored on the Telegram servers.

By default, this video file will be sent by the user with an optional caption. Alternatively, you can use input\_message\_content to send a message with the specified content instead of the video.

<https://core.telegram.org/bots/api#inlinequeryresultcachedvideo>

Deserialize object

**Parameters**

- conf –
- kwargs –

### **InlineQueryResultCachedVoice**

class aiogram.types.inline\_query\_result.InlineQueryResultCachedVoice(*\**, *id: String*, *voice\_file\_id:*

*String*, *title: String*, *caption: Optional[String] = None*, *parse\_mode: Optional[String] = None*, *caption\_entities: Optional[List[*[MessageEntity](#page-84-0)*]] = None*, *reply\_markup: Optional[*[InlineKeyboardMarkup](#page-86-0)*] = None*, *input\_message\_content: Optional[*[InputMessageContent](#page-131-0)*] = None*)

Bases: [InlineQueryResult](#page-115-0)

Represents a link to a voice message stored on the Telegram servers.

By default, this voice message will be sent by the user. Alternatively, you can use input\_message\_content to send a message with the specified content instead of the voice message.

Note: This will only work in Telegram versions released after 9 April, 2016. Older clients will ignore them.

<https://core.telegram.org/bots/api#inlinequeryresultcachedvoice>

Deserialize object

**Parameters**

- con $f -$
- kwargs –

### **InlineQueryResultCachedAudio**

class aiogram.types.inline\_query\_result.InlineQueryResultCachedAudio(*\**, *id: String*,

*audio\_file\_id: String*, *caption: Optional[String] = None*, *parse\_mode: Optional[String] = None*, *caption\_entities: Optional[List[*[MessageEntity](#page-84-0)*]] = None*, *reply\_markup: Optional[*[InlineKeyboardMarkup](#page-86-0)*] = None*, *input\_message\_content: Optional[*[InputMessageContent](#page-131-0)*] = None*)

Bases: [InlineQueryResult](#page-115-0)

Represents a link to an mp3 audio file stored on the Telegram servers.

By default, this audio file will be sent by the user. Alternatively, you can use input\_message\_content to send a message with the specified content instead of the audio.

Note: This will only work in Telegram versions released after 9 April, 2016. Older clients will ignore them.

<https://core.telegram.org/bots/api#inlinequeryresultcachedaudio>

Deserialize object

**Parameters**

- conf –
- kwargs –

### **InputFile**

class aiogram.types.input\_file.InputFile(*path\_or\_bytesio: Union[str, IOBase, Path, \_WebPipe]*, *filename=None*, *conf=None*)

Bases: [TelegramObject](#page-77-0)

This object represents the contents of a file to be uploaded. Must be posted using multipart/form-data in the usual way that files are uploaded via the browser.

Also that is not typical TelegramObject!

<https://core.telegram.org/bots/api#inputfile>

## **Parameters**

- path\_or\_bytesio –
- filename –
- conf –

 $get\_filename() \rightarrow str$ 

Get file name

**Returns** name

#### get\_file()

Get file object

#### **Returns**

classmethod from\_url(*url*, *filename=None*, *chunk\_size=65536*)

Download file from URL

Manually is not required action. You can send urls instead!

#### **Parameters**

- url target URL
- filename optional. set custom file name
- chunk\_size –
- **Returns**

InputFile

save(*filename*, *chunk\_size=65536*)

Write file to disk

- filename –
- chunk\_size –
- to\_python()

Get object as JSON serializable

### **Returns**

classmethod to\_object(*data*)

Deserialize object

**Parameters**

- data –
- conf –

**Returns**

## **PreCheckoutQuery**

## class aiogram.types.pre\_checkout\_query.PreCheckoutQuery(*conf: Optional[Dict[str, Any]] = None*, *\*\*kwargs: Any*)

Bases: [TelegramObject](#page-77-0)

This object contains information about an incoming pre-checkout query. Your bot can offer users HTML5 games to play solo or to compete against each other in groups and one-on-one chats.

Create games via @BotFather using the /newgame command.

Please note that this kind of power requires responsibility: you will need to accept the terms for each game that your bots will be offering.

<https://core.telegram.org/bots/api#precheckoutquery>

Deserialize object

**Parameters**

- $conf -$
- kwargs –

## **Voice**

class aiogram.types.voice.Voice(*conf: Optional[Dict[str, Any]] = None*, *\*\*kwargs: Any*)

Bases: [TelegramObject](#page-77-0), [Downloadable](#page-81-0)

This object represents a voice note.

<https://core.telegram.org/bots/api#voice>

Deserialize object

- conf
	- kwargs –

## **InputMessageContent**

## <span id="page-131-0"></span>class aiogram.types.input\_message\_content.InputMessageContent(*conf: Optional[Dict[str, Any]] = None*, *\*\*kwargs: Any*)

Bases: [TelegramObject](#page-77-0)

This object represents the content of a message to be sent as a result of an inline query.

Telegram clients currently support the following 4 types

<https://core.telegram.org/bots/api#inputmessagecontent>

Deserialize object

**Parameters**

- $conf -$
- kwargs –

## **InputContactMessageContent**

class aiogram.types.input\_message\_content.InputContactMessageContent(*phone\_number: String*,

*first\_name: Optional[String] = None*, *last\_name: Optional[String] = None*, *vcard: Optional[String] = None*)

Bases: [InputMessageContent](#page-131-0)

Represents the content of a contact message to be sent as the result of an inline query.

Note: This will only work in Telegram versions released after 9 April, 2016. Older clients will ignore them.

<https://core.telegram.org/bots/api#inputcontactmessagecontent>

Deserialize object

**Parameters**

- $conf -$
- kwargs –

### **InputLocationMessageContent**

class aiogram.types.input\_message\_content.InputLocationMessageContent(*latitude: Float*,

*longitude: Float*, *horizontal\_accuracy: Optional[Float] = None*, *live\_period: Optional[Integer] = None*, *heading: Optional[Integer] = None*, *proximity\_alert\_radius: Optional[Integer] = None*)

Bases: [InputMessageContent](#page-131-0)

Represents the content of a location message to be sent as the result of an inline query.

<https://core.telegram.org/bots/api#inputlocationmessagecontent>

Deserialize object

**Parameters**

- $conf -$
- kwargs –

## **InputTextMessageContent**

class aiogram.types.input\_message\_content.InputTextMessageContent(*message\_text: String*,

*parse\_mode: Optional[String] = None*, *entities: Optional[List[*[MessageEntity](#page-84-0)*]] = None*, *disable\_web\_page\_preview: Optional[Boolean] = None*)

#### Bases: [InputMessageContent](#page-131-0)

Represents the content of a text message to be sent as the result of an inline query.

<https://core.telegram.org/bots/api#inputtextmessagecontent>

Deserialize object

**Parameters**

- conf –
- kwargs –

### **InputVenueMessageContent**

class aiogram.types.input\_message\_content.InputVenueMessageContent(*latitude: Float*, *longitude:*

*Float*, *title: String*, *address: String*, *foursquare\_id: Optional[String] = None*, *foursquare\_type: Optional[String] = None*, *google\_place\_id: Optional[String] = None*, *google\_place\_type: Optional[String] = None*)

## Bases: [InputMessageContent](#page-131-0)

Represents the content of a venue message to be sent as the result of an inline query.

Note: This will only work in Telegram versions released after 9 April, 2016. Older clients will ignore them.

<https://core.telegram.org/bots/api#inputvenuemessagecontent>

Deserialize object

**Parameters**

- $conf -$
- kwargs –

## **Update**

class aiogram.types.update.Update(*conf: Optional[Dict[str, Any]] = None*, *\*\*kwargs: Any*)

Bases: [TelegramObject](#page-77-0)

This object represents an incoming update. At most one of the optional parameters can be present in any given update.

<https://core.telegram.org/bots/api#update>

Deserialize object

**Parameters**

- conf –
- kwargs –

## **AllowedUpdates**

class aiogram.types.update.AllowedUpdates

Bases: Helper

Helper for allowed\_updates parameter in getUpdates and setWebhook methods.

You can use  $\&$ , + or | operators for make combination of allowed updates.

**Example:**

>>> bot.get\_updates(allowed\_updates=AllowedUpdates.MESSAGE + AllowedUpdates. ˓<sup>→</sup>EDITED\_MESSAGE)

## **PhotoSize**

class aiogram.types.photo\_size.PhotoSize(*conf: Optional[Dict[str, Any]] = None*, *\*\*kwargs: Any*)

Bases: [TelegramObject](#page-77-0), [Downloadable](#page-81-0)

This object represents one size of a photo or a file / sticker thumbnail.

<https://core.telegram.org/bots/api#photosize>

Deserialize object

- $conf -$
- kwargs –

## **Venue**

class aiogram.types.venue.Venue(*conf: Optional[Dict[str, Any]] = None*, *\*\*kwargs: Any*) Bases: [TelegramObject](#page-77-0)

This object represents a venue.

<https://core.telegram.org/bots/api#venue>

Deserialize object

**Parameters**

- conf –
- kwargs –

## **ChosenInlineResult**

```
class aiogram.types.chosen_inline_result.ChosenInlineResult(conf: Optional[Dict[str, Any]] =
                                                               None, **kwargs: Any)
```
### Bases: [TelegramObject](#page-77-0)

Represents a result of an inline query that was chosen by the user and sent to their chat partner.

Note: It is necessary to enable inline feedback via @Botfather in order to receive these objects in updates. Your bot can accept payments from Telegram users. Please see the introduction to payments for more details on the process and how to set up payments for your bot. Please note that users will need Telegram v.4.0 or higher to use payments (released on May 18, 2017).

<https://core.telegram.org/bots/api#choseninlineresult>

Deserialize object

**Parameters**

- $conf -$
- kwargs –

### **VideoNote**

class aiogram.types.video\_note.VideoNote(*conf: Optional[Dict[str, Any]] = None*, *\*\*kwargs: Any*)

Bases: [TelegramObject](#page-77-0), [Downloadable](#page-81-0)

This object represents a video message (available in Telegram apps as of v.4.0).

<https://core.telegram.org/bots/api#videonote>

Deserialize object

- $conf -$
- kwargs –

## **WebhookInfo**

class aiogram.types.webhook\_info.WebhookInfo(*conf: Optional[Dict[str, Any]] = None*, *\*\*kwargs: Any*) Bases: [TelegramObject](#page-77-0)

Contains information about the current status of a webhook.

<https://core.telegram.org/bots/api#webhookinfo>

Deserialize object

**Parameters**

- $conf -$
- kwargs –

## **PassportFile**

```
class aiogram.types.passport_file.PassportFile(conf: Optional[Dict[str, Any]] = None, **kwargs:
                                                 Any)
```
Bases: [TelegramObject](#page-77-0)

This object represents a file uploaded to Telegram Passport. Currently all Telegram Passport files are in JPEG format when decrypted and don't exceed 10MB.

<https://core.telegram.org/bots/api#passportfile>

Deserialize object

**Parameters**

- conf –
- kwargs –

## **ChatMember**

class aiogram.types.chat\_member.ChatMember(*conf: Optional[Dict[str, Any]] = None*, *\*\*kwargs: Any*)

Bases: [TelegramObject](#page-77-0)

This object contains information about one member of a chat. Currently, the following 6 types of chat members are supported:

ChatMemberOwner ChatMemberAdministrator ChatMemberMember ChatMemberRestricted Chat-MemberLeft ChatMemberBanned

<https://core.telegram.org/bots/api#chatmember>

Deserialize object

- $conf -$
- kwargs –

```
classmethod to_object(data: Dict[str, Any], conf: Optional[Dict[str, Any]] = None) \rightarrowUnion[ChatMemberOwner, ChatMemberAdministrator, ChatMemberMember,
                       ChatMemberRestricted, ChatMemberLeft, ChatMemberBanned]
```
Deserialize object

#### **Parameters**

• data –

• conf –

**Returns**

## **ChatMemberStatus**

class aiogram.types.chat\_member.ChatMemberStatus

Bases: Helper

Chat member status

## **ShippingOption**

class aiogram.types.shipping\_option.ShippingOption(*id: String*, *title: String*, *prices:*

*Optional[List[*[LabeledPrice](#page-90-0)*]] = None*)

Bases: [TelegramObject](#page-77-0)

This object represents one shipping option.

<https://core.telegram.org/bots/api#shippingoption>

Deserialize object

**Parameters**

•  $conf -$ 

• kwargs –

add(*price:* [LabeledPrice](#page-90-0))

Add price

```
Parameters
price –
```
**Returns**

## **ChatPhoto**

class aiogram.types.chat\_photo.ChatPhoto(*conf: Optional[Dict[str, Any]] = None*, *\*\*kwargs: Any*) Bases: [TelegramObject](#page-77-0) This object represents a chat photo. <https://core.telegram.org/bots/api#chatphoto> Deserialize object **Parameters**

- conf –
- kwargs –

async download\_small(*destination=None*, *timeout=30*, *chunk\_size=65536*, *seek=True*, *make\_dirs=True*) Download file

**Parameters**

- destination filename or instance of io. IOBase. For e. g. io. BytesIO
- timeout Integer
- chunk\_size Integer
- seek Boolean go to start of file when downloading is finished.
- make\_dirs Make dirs if not exist

## **Returns**

destination

async download\_big(*destination=None*, *timeout=30*, *chunk\_size=65536*, *seek=True*, *make\_dirs=True*) Download file

#### **Parameters**

- destination filename or instance of io. IOBase. For e. g. io. BytesIO
- timeout Integer
- chunk\_size Integer
- seek Boolean go to start of file when downloading is finished.
- make\_dirs Make dirs if not exist

#### **Returns**

destination

## **Contact**

class aiogram.types.contact.Contact(*conf: Optional[Dict[str, Any]] = None*, *\*\*kwargs: Any*)

Bases: [TelegramObject](#page-77-0)

This object represents a phone contact.

<https://core.telegram.org/bots/api#contact>

Deserialize object

- conf –
- kwargs –

### **Message**

<span id="page-138-0"></span>class aiogram.types.message.Message(*conf: Optional[Dict[str, Any]] = None*, *\*\*kwargs: Any*)

Bases: [TelegramObject](#page-77-0)

This object represents a message.

<https://core.telegram.org/bots/api#message>

Deserialize object

## **Parameters**

- conf –
- kwargs –

## is\_forward()  $\rightarrow$  bool

Check that the message is forwarded. Only *forward\_date* is required to be in forwarded message.

**Returns** bool

is\_command()  $\rightarrow$  bool

Check message text is command

#### **Returns** bool

#### $get\_full\_command() \rightarrow Optional[Tuple[str, str]]$

Split command and args

#### **Returns**

tuple of (command, args)

## get\_command(*pure=False*) → Optional[str]

Get command from message

## **Returns**

 $get_{args() \rightarrow \text{Optional[str]}$ 

Get arguments

## **Returns**

## parse\_entities(*as\_html=True*) → str

Text or caption formatted as HTML or Markdown.

**Returns**

str

## property from\_id: int

User id if sent by user or chat/channel id if sent on behalf of a channel or chat

**Returns**

int

### property md\_text: str

Text or caption formatted as markdown.

#### **Returns**

str

#### property html\_text: str

Text or caption formatted as HTML

**Returns** str

property url: str

Get URL for the message

#### **Returns**

str

#### $\text{link}(text, as\_html=True) \rightarrow str$

Generate URL for using in text messages with HTML or MD parse mode

#### **Parameters**

- text link label
- as\_html generate as HTML

#### **Returns**

str

async answer(*text: String*, *parse\_mode: Optional[String] = None*, *entities: Optional[List[*[MessageEntity](#page-84-0)*]] = None*, *disable\_web\_page\_preview: Optional[Boolean] = None*, *disable\_notification: Optional[Boolean] = None*, *protect\_content: Optional[Boolean] = None*, *allow\_sending\_without\_reply: Optional[Boolean] = None*, *reply\_markup: Optional[Union[*[InlineKeyboardMarkup](#page-86-0)*,* [ReplyKeyboardMarkup](#page-90-1)*,* [ReplyKeyboardRemove](#page-92-0)*,* [ForceReply](#page-104-0)*]] = None*, *reply: Boolean = False*) → *[Message](#page-138-0)*

Answer to this message

- text (base. String) Text of the message to be sent
- parse\_mode (typing.Optional[base.String]) Send Markdown or HTML, if you want Telegram apps to show bold, italic, fixed-width text or inline URLs in your bot's message.
- entities (typing.Optional[typing.List[MessageEntity]]) List of special entities that appear in message text, which can be specified instead of parse\_mode
- disable\_web\_page\_preview (typing.Optional[base.Boolean]) Disables link previews for links in this message
- disable\_notification (typing.Optional[base.Boolean]) Sends the message silently. Users will receive a notification with no sound
- protect\_content (typing.Optional[base.Boolean]) Protects the contents of sent messages from forwarding and saving
- allow\_sending\_without\_reply (typing.Optional[base.Boolean]) Pass True, if the message should be sent even if the specified replied-to message is not found
- reply\_markup (typing.Union[types.InlineKeyboardMarkup, types. ReplyKeyboardMarkup, types.ReplyKeyboardRemove, types.ForceReply, None]) – Additional interface options. A JSON-serialized object for an inline keyboard, custom reply keyboard, instructions to remove reply keyboard or to force a reply from the user
- reply (base. Boolean) fill 'reply to message id'

#### **Returns**

On success, the sent Message is returned

## **Return type** types.Message

async answer\_photo(*photo: Union[InputFile, String]*, *caption: Optional[String] = None*, *parse\_mode: Optional[String] = None*, *caption\_entities: Optional[List[*[MessageEntity](#page-84-0)*]] = None*, *disable\_notification: Optional[Boolean] = None*, *protect\_content: Optional[Boolean] = None*, *allow\_sending\_without\_reply: Optional[Boolean] = None*, *reply\_markup: Optional[Union[*[InlineKeyboardMarkup](#page-86-0)*,* [ReplyKeyboardMarkup](#page-90-1)*,* [ReplyKeyboardRemove](#page-92-0)*,* [ForceReply](#page-104-0)*]] = None*, *reply: Boolean = False*) → *[Message](#page-138-0)*

Use this method to send photos.

Source: <https://core.telegram.org/bots/api#sendphoto>

#### **Parameters**

- photo (typing.Union[base.InputFile, base.String]) Photo to send
- caption (typing.Optional [base.String]) Photo caption (may also be used when resending photos by file\_id), 0-1024 characters
- parse\_mode (typing.Optional[base.String]) Send Markdown or HTML, if you want Telegram apps to show bold, italic, fixed-width text or inline URLs in your bot's message.
- caption\_entities (typing.Optional[typing.List[MessageEntity]]) List of special entities that appear in message text, which can be specified instead of parse\_mode
- disable\_notification (typing.Optional[base.Boolean]) Sends the message silently. Users will receive a notification with no sound
- protect\_content (typing.Optional[base.Boolean]) Protects the contents of sent messages from forwarding and saving
- allow\_sending\_without\_reply (typing.Optional[base.Boolean]) Pass True, if the message should be sent even if the specified replied-to message is not found
- reply\_markup (typing.Union[types.InlineKeyboardMarkup, types. ReplyKeyboardMarkup, types.ReplyKeyboardRemove, types.ForceReply, None]) – Additional interface options. A JSON-serialized object for an inline keyboard, custom reply keyboard, instructions to remove reply keyboard or to force a reply from the user
- reply (base.Boolean) fill 'reply\_to\_message\_id'

#### **Returns**

On success, the sent Message is returned

## **Return type**

types.Message

async answer\_audio(*audio: Union[InputFile, String]*, *caption: Optional[String] = None*, *parse\_mode: Optional[String] = None*, *caption\_entities: Optional[List[*[MessageEntity](#page-84-0)*]] = None*, *duration: Optional[Integer] = None*, *performer: Optional[String] = None*, *title: Optional[String] = None*, *thumb: Optional[Union[InputFile, String]] = None*, *disable\_notification: Optional[Boolean] = None*, *protect\_content: Optional[Boolean] = None*, *allow\_sending\_without\_reply: Optional[Boolean] = None*, *reply\_markup: Optional[Union[*[InlineKeyboardMarkup](#page-86-0)*,* [ReplyKeyboardMarkup](#page-90-1)*,* [ReplyKeyboardRemove](#page-92-0)*,* [ForceReply](#page-104-0)*]] = None*, *reply: Boolean = False*) → *[Message](#page-138-0)*

Use this method to send audio files, if you want Telegram clients to display them in the music player. Your audio must be in the .mp3 format.

For sending voice messages, use the sendVoice method instead.

Source: <https://core.telegram.org/bots/api#sendaudio>

#### **Parameters**

- audio (typing.Union[base.InputFile, base.String]) Audio file to send.
- caption (typing.Optional[base.String]) Audio caption, 0-1024 characters after entities parsing
- parse\_mode (typing.Optional[base.String]) Send Markdown or HTML, if you want Telegram apps to show bold, italic, fixed-width text or inline URLs in your bot's message.
- caption\_entities (typing.Optional[typing.List[MessageEntity]]) List of special entities that appear in message text, which can be specified instead of parse\_mode
- duration (typing.Optional[base.Integer]) Duration of the audio in seconds
- performer (typing.Optional[base.String]) Performer
- title (typing.Optional[base.String]) Track name
- thumb (typing.Union[typing.Union[base.InputFile, base.String], None]) – Thumbnail of the file sent. The thumbnail should be in JPEG format and less than 200 kB in size. A thumbnail's width and height should not exceed 320.
- disable\_notification (typing.Optional[base.Boolean]) Sends the message silently. Users will receive a notification with no sound.
- protect\_content (typing.Optional[base.Boolean]) Protects the contents of sent messages from forwarding and saving
- allow\_sending\_without\_reply (typing.Optional[base.Boolean]) Pass True, if the message should be sent even if the specified replied-to message is not found
- reply\_markup (typing.Union[types.InlineKeyboardMarkup, types. ReplyKeyboardMarkup, types.ReplyKeyboardRemove, types.ForceReply, None]) – Additional interface options. A JSON-serialized object for an inline keyboard, custom reply keyboard, instructions to remove reply keyboard or to force a reply from the user
- reply (base.Boolean) fill 'reply\_to\_message\_id'

#### **Returns**

On success, the sent Message is returned.

### **Return type**

types.Message

async answer\_animation(*animation: Union[InputFile, String]*, *duration: Optional[Integer] = None*, *width: Optional[Integer] = None*, *height: Optional[Integer] = None*, *thumb: Optional[Union[InputFile, String]] = None*, *caption: Optional[String] = None*, *parse\_mode: Optional[String] = None*, *caption\_entities: Optional[List[*[MessageEntity](#page-84-0)*]] = None*, *disable\_notification: Optional[Boolean] = None*, *protect\_content: Optional[Boolean] = None*, *allow\_sending\_without\_reply: Optional[Boolean] = None*, *reply\_markup: Optional[Union[*[InlineKeyboardMarkup](#page-86-0)*,* [ReplyKeyboardMarkup](#page-90-1)*,* [ReplyKeyboardRemove](#page-92-0)*,* [ForceReply](#page-104-0)*]] = None*, *reply: Boolean = False*) → *[Message](#page-138-0)*

Use this method to send animation files (GIF or H.264/MPEG-4 AVC video without sound).

On success, the sent Message is returned. Bots can currently send animation files of up to 50 MB in size, this limit may be changed in the future.

Source <https://core.telegram.org/bots/api#sendanimation>

- animation (typing.Union[base.InputFile, base.String]) Animation to send. Pass a file\_id as String to send an animation that exists on the Telegram servers (recommended), pass an HTTP URL as a String for Telegram to get an animation from the Internet, or upload a new animation using multipart/form-data
- duration (typing.Optional[base.Integer]) Duration of sent animation in seconds
- width (typing.Optional[base.Integer]) Animation width
- height (typing.Optional[base.Integer]) Animation height
- thumb (typing.Union[typing.Union[base.InputFile, base.String], None]) – Thumbnail of the file sent. The thumbnail should be in JPEG format and less than 200 kB in size. A thumbnail's width and height should not exceed 320.
- caption (typing.Optional [base.String]) Animation caption (may also be used when resending animation by file\_id), 0-1024 characters
- parse\_mode (typing.Optional[base.String]) Send Markdown or HTML, if you want Telegram apps to show bold, italic, fixed-width text or inline URLs in the media caption
- caption\_entities (typing.Optional[typing.List[MessageEntity]]) List of special entities that appear in message text, which can be specified instead of parse\_mode
- disable\_notification (typing.Optional[base.Boolean]) Sends the message silently. Users will receive a notification with no sound
- protect\_content (typing.Optional[base.Boolean]) Protects the contents of sent messages from forwarding and saving
- allow\_sending\_without\_reply (typing.Optional[base.Boolean]) Pass True, if the message should be sent even if the specified replied-to message is not found
- reply\_markup (typing.Union[typing.Union[types.InlineKeyboardMarkup, types.ReplyKeyboardMarkup, types.ReplyKeyboardRemove, types. ForceReply], None]) – Additional interface options. A JSON-serialized object for an inline keyboard, custom reply keyboard, instructions to remove reply keyboard or to force a reply from the user
- reply (base.Boolean) fill 'reply\_to\_message\_id'

### **Returns**

On success, the sent Message is returned

## **Return type**

## types.Message

async answer\_document(*document: Union[InputFile, String]*, *thumb: Optional[Union[InputFile, String]] = None*, *caption: Optional[String] = None*, *parse\_mode: Optional[String] = None*, *caption\_entities: Optional[List[*[MessageEntity](#page-84-0)*]] = None*, *disable\_content\_type\_detection: Optional[Boolean] = None*, *disable\_notification: Optional[Boolean] = None*, *protect\_content: Optional[Boolean] = None*, *allow\_sending\_without\_reply: Optional[Boolean] = None*, *reply\_markup: Optional[Union[*[InlineKeyboardMarkup](#page-86-0)*,* [ReplyKeyboardMarkup](#page-90-1)*,* [ReplyKeyboardRemove](#page-92-0)*,* [ForceReply](#page-104-0)*]] = None*, *reply: Boolean = False*) → *[Message](#page-138-0)*

Use this method to send general files. On success, the sent Message is returned. Bots can currently send files of any type of up to 50 MB in size, this limit may be changed in the future.

Source: <https://core.telegram.org/bots/api#senddocument>

### **Parameters**

- document (typing.Union[base.InputFile, base.String]) File to send
- thumb (typing.Union[base.InputFile, base.String, None]) Thumbnail of the file sent
- caption (typing.Optional[base.String]) Document caption (may also be used when resending documents by file\_id), 0-1024 characters
- disable\_content\_type\_detection (typing.Optional[base.Boolean]) Disables automatic server-side content type detection for files uploaded using multipart/formdata
- parse\_mode (typing.Optional[base.String]) Send Markdown or HTML, if you want Telegram apps to show bold, italic, fixed-width text or inline URLs in your bot's message.
- caption\_entities (typing.Optional[typing.List[MessageEntity]]) List of special entities that appear in message text, which can be specified instead of parse\_mode
- disable\_notification (typing.Optional[base.Boolean]) Sends the message silently. Users will receive a notification with no sound
- protect\_content (typing.Optional[base.Boolean]) Protects the contents of sent messages from forwarding and saving
- allow\_sending\_without\_reply (typing.Optional[base.Boolean]) Pass True, if the message should be sent even if the specified replied-to message is not found
- reply\_markup (typing.Union[types.InlineKeyboardMarkup, types. ReplyKeyboardMarkup, types.ReplyKeyboardRemove, types.ForceReply], None]) – Additional interface options. A JSON-serialized object for an inline keyboard, custom reply keyboard, instructions to remove reply keyboard or to force a reply from the user
- reply (typing.Optional [base.Boolean]) True if the message is a reply

### **Returns**

On success, the sent Message is returned
#### **Return type** types.Message

async answer\_video(*video: Union[InputFile, String]*, *duration: Optional[Integer] = None*, *width: Optional[Integer] = None*, *height: Optional[Integer] = None*, *thumb: Optional[Union[InputFile, String]] = None*, *caption: Optional[String] = None*, *parse\_mode: Optional[String] = None*, *caption\_entities: Optional[List[*[MessageEntity](#page-84-0)*]] = None*, *supports\_streaming: Optional[Boolean] = None*, *disable\_notification: Optional[Boolean] = None*, *protect\_content: Optional[Boolean] = None*, *allow\_sending\_without\_reply: Optional[Boolean] = None*, *reply\_markup: Optional[Union[*[InlineKeyboardMarkup](#page-86-0)*,* [ReplyKeyboardMarkup](#page-90-0)*,* [ReplyKeyboardRemove](#page-92-0)*,* [ForceReply](#page-104-0)*]] = None*, *reply:*  $Boolean = False$   $\rightarrow$  *[Message](#page-138-0)* 

Use this method to send video files, Telegram clients support mp4 videos (other formats may be sent as Document).

Source: <https://core.telegram.org/bots/api#sendvideo>

- video (typing.Union[base.InputFile, base.String]) Video to send.
- duration (typing. Optional [base. Integer]) Duration of sent video in seconds
- width (typing.Optional [base.Integer]) Video width
- height (typing.Optional[base.Integer]) Video height
- thumb (typing.Union[base.InputFile, base.String, None]) Thumbnail of the file sent. The thumbnail should be in JPEG format and less than 200 kB in size. A thumbnail's width and height should not exceed 320.
- caption (typing.Optional[base.String]) Video caption (may also be used when resending videos by file\_id), 0-1024 characters after entities parsing
- parse\_mode (typing.Optional[base.String]) Send Markdown or HTML, if you want Telegram apps to show bold, italic, fixed-width text or inline URLs in the media caption
- caption\_entities (typing.Optional[typing.List[MessageEntity]]) List of special entities that appear in message text, which can be specified instead of parse\_mode
- supports\_streaming (typing.Optional[base.Boolean]) Pass True, if the uploaded video is suitable for streaming
- disable\_notification (typing.Optional[base.Boolean]) Sends the message silently. Users will receive a notification with no sound.
- protect\_content (typing.Optional[base.Boolean]) Protects the contents of sent messages from forwarding and saving
- allow\_sending\_without\_reply (typing.Optional[base.Boolean]) Pass True, if the message should be sent even if the specified replied-to message is not found
- reply\_markup (typing.Union[types.InlineKeyboardMarkup, types. ReplyKeyboardMarkup, types.ReplyKeyboardRemove, types.ForceReply, None]) – Additional interface options. A JSON-serialized object for an inline keyboard, custom reply keyboard, instructions to remove reply keyboard or to force a reply from the user
- **reply** (base.Boolean) fill 'reply\_to\_message\_id'

On success, the sent Message is returned.

# **Return type** types.Message

async answer\_voice(*voice: Union[InputFile, String]*, *caption: Optional[String] = None*, *parse\_mode: Optional[String] = None*, *caption\_entities: Optional[List[*[MessageEntity](#page-84-0)*]] = None*, *duration: Optional[Integer] = None*, *disable\_notification: Optional[Boolean] = None*, *protect\_content: Optional[Boolean] = None*, *allow\_sending\_without\_reply: Optional[Boolean] = None*, *reply\_markup: Optional[Union[*[InlineKeyboardMarkup](#page-86-0)*,* [ReplyKeyboardMarkup](#page-90-0)*,* [ReplyKeyboardRemove](#page-92-0)*,* [ForceReply](#page-104-0)*]] = None*, *reply: Boolean = False*) → *[Message](#page-138-0)*

Use this method to send audio files, if you want Telegram clients to display the file as a playable voice message.

For this to work, your audio must be in an .ogg file encoded with OPUS (other formats may be sent as Audio or Document).

Source: <https://core.telegram.org/bots/api#sendvoice>

## **Parameters**

- voice (typing.Union[base.InputFile, base.String]) Audio file to send.
- caption (typing.Optional[base.String]) Voice message caption, 0-1024 characters after entities parsing
- parse\_mode (typing.Optional[base.String]) Send Markdown or HTML, if you want Telegram apps to show bold, italic, fixed-width text or inline URLs in the media caption
- caption\_entities (typing.Optional[typing.List[MessageEntity]]) List of special entities that appear in message text, which can be specified instead of parse\_mode
- duration (typing.Optional[base.Integer]) Duration of the voice message in seconds
- disable\_notification (typing.Optional[base.Boolean]) Sends the message silently. Users will receive a notification with no sound.
- protect\_content (typing.Optional[base.Boolean]) Protects the contents of sent messages from forwarding and saving
- allow\_sending\_without\_reply (typing.Optional[base.Boolean]) Pass True, if the message should be sent even if the specified replied-to message is not found
- reply\_markup (typing.Union[types.InlineKeyboardMarkup, types. ReplyKeyboardMarkup, types.ReplyKeyboardRemove, types.ForceReply, None]) – Additional interface options. A JSON-serialized object for an inline keyboard, custom reply keyboard, instructions to remove reply keyboard or to force a reply from the user
- **reply** (base.Boolean) fill 'reply\_to\_message\_id'

## **Returns**

On success, the sent Message is returned.

## **Return type**

types.Message

async answer\_video\_note(*video\_note: Union[InputFile, String]*, *duration: Optional[Integer] = None*, *length: Optional[Integer] = None*, *thumb: Optional[Union[InputFile, String]] = None*, *disable\_notification: Optional[Boolean] = None*, *protect\_content: Optional[Boolean] = None*, *allow\_sending\_without\_reply: Optional[Boolean] = None*, *reply\_markup: Optional[Union[*[InlineKeyboardMarkup](#page-86-0)*,* [ReplyKeyboardMarkup](#page-90-0)*,* [ReplyKeyboardRemove](#page-92-0)*,* [ForceReply](#page-104-0)*]] = None*, *reply: Boolean = False*) → *[Message](#page-138-0)*

As of v.4.0, Telegram clients support rounded square mp4 videos of up to 1 minute long. Use this method to send video messages.

Source: <https://core.telegram.org/bots/api#sendvideonote>

## **Parameters**

- video\_note (typing.Union[base.InputFile, base.String]) Video note to send.
- duration (typing.Optional[base.Integer]) Duration of sent video in seconds
- length (typing. Optional [base. Integer]) Video width and height
- thumb (typing.Union[typing.Union[base.InputFile, base.String], None]) – Thumbnail of the file sent. The thumbnail should be in JPEG format and less than 200 kB in size. A thumbnail's width and height should not exceed 320.
- disable\_notification (typing.Optional[base.Boolean]) Sends the message silently. Users will receive a notification with no sound.
- protect\_content (typing.Optional[base.Boolean]) Protects the contents of sent messages from forwarding and saving
- allow\_sending\_without\_reply (typing.Optional[base.Boolean]) Pass True, if the message should be sent even if the specified replied-to message is not found
- reply\_markup (typing.Union[types.InlineKeyboardMarkup, types. ReplyKeyboardMarkup, types.ReplyKeyboardRemove, types.ForceReply, None]) – Additional interface options. A JSON-serialized object for an inline keyboard, custom reply keyboard, instructions to remove reply keyboard or to force a reply from the user
- **reply** (base.Boolean) fill 'reply\_to\_message\_id'

#### **Returns**

On success, the sent Message is returned.

#### **Return type**

types.Message

async answer\_media\_group(*media: Union[*[MediaGroup](#page-113-0)*, List]*, *disable\_notification: Optional[Boolean] = None*, *protect\_content: Optional[Boolean] = None*, *allow\_sending\_without\_reply: Optional[Boolean] = None*, *reply: Boolean = False*) → List[*[Message](#page-138-0)*]

Use this method to send a group of photos, videos, documents or audios as an album. Documents and audio files can be only group in an album with messages of the same type. On success, an array of Messages that were sent is returned.

Source: <https://core.telegram.org/bots/api#sendmediagroup>

#### **Parameters**

• media (typing.Union[types.MediaGroup, typing.List]) – A JSON-serialized array describing photos and videos to be sent

- disable\_notification (typing.Optional[base.Boolean]) Sends the message silently. Users will receive a notification with no sound.
- protect\_content (typing.Optional[base.Boolean]) Protects the contents of sent messages from forwarding and saving
- allow\_sending\_without\_reply (typing.Optional[base.Boolean]) Pass True, if the message should be sent even if the specified replied-to message is not found
- **reply** (base.Boolean) fill 'reply\_to\_message\_id'

On success, an array of the sent Messages is returned.

#### **Return type**

*List*[types.Message]

async answer\_location(*latitude: Float*, *longitude: Float*, *live\_period: Optional[Integer] = None*,

*disable\_notification: Optional[Boolean] = None*, *protect\_content: Optional[Boolean] = None*, *allow\_sending\_without\_reply: Optional[Boolean] = None*, *horizontal\_accuracy: Optional[Float] = None*, *heading: Optional[Integer] = None*, *proximity\_alert\_radius: Optional[Integer] = None*, *reply\_markup: Optional[Union[*[InlineKeyboardMarkup](#page-86-0)*,* [ReplyKeyboardMarkup](#page-90-0)*,* [ReplyKeyboardRemove](#page-92-0)*,* [ForceReply](#page-104-0)*]] = None*, *reply: Boolean = False*) → *[Message](#page-138-0)*

Use this method to send point on the map.

Source: <https://core.telegram.org/bots/api#sendlocation>

- latitude (base.Float) Latitude of the location
- longitude (base.Float) Longitude of the location
- horizontal\_accuracy (typing.Optional [base.Float]) The radius of uncertainty for the location, measured in meters; 0-1500
- live\_period (typing.Optional[base.Integer]) Period in seconds for which the location will be updated
- heading (typing. Optional [base. Integer]) For live locations, a direction in which the user is moving, in degrees. Must be between 1 and 360 if specified.
- proximity\_alert\_radius (typing.Optional[base.Integer]) For live locations, a maximum distance for proximity alerts about approaching another chat member, in meters. Must be between 1 and 100000 if specified.
- disable\_notification (typing.Optional[base.Boolean]) Sends the message silently. Users will receive a notification with no sound.
- protect\_content (typing.Optional[base.Boolean]) Protects the contents of sent messages from forwarding and saving
- allow\_sending\_without\_reply (typing.Optional[base.Boolean]) Pass True, if the message should be sent even if the specified replied-to message is not found
- reply\_markup (typing.Union[types.InlineKeyboardMarkup, types. ReplyKeyboardMarkup, types.ReplyKeyboardRemove, types.ForceReply, None]) – Additional interface options. A JSON-serialized object for an inline keyboard, custom reply keyboard, instructions to remove reply keyboard or to force a reply from the user

• reply (base. Boolean) – fill 'reply to message id'

#### **Returns**

On success, the sent Message is returned.

# **Return type**

types.Message

async answer\_venue(*latitude: Float*, *longitude: Float*, *title: String*, *address: String*, *foursquare\_id: Optional[String] = None*, *foursquare\_type: Optional[String] = None*, *google\_place\_id: Optional[String] = None*, *google\_place\_type: Optional[String] = None*, *disable\_notification: Optional[Boolean] = None*, *protect\_content: Optional[Boolean] = None*, *allow\_sending\_without\_reply: Optional[Boolean] = None*, *reply\_markup: Optional[Union[*[InlineKeyboardMarkup](#page-86-0)*,* [ReplyKeyboardMarkup](#page-90-0)*,* [ReplyKeyboardRemove](#page-92-0)*,* [ForceReply](#page-104-0)*]] = None*, *reply:*  $Boolean = False$   $\rightarrow$  *[Message](#page-138-0)* 

Use this method to send information about a venue.

Source: <https://core.telegram.org/bots/api#sendvenue>

#### **Parameters**

- latitude (base.Float) Latitude of the venue
- **longitude** (base. Float) Longitude of the venue
- title (base.String) Name of the venue
- address (base.String) Address of the venue
- foursquare\_id (typing.Optional[base.String]) Foursquare identifier of the venue
- foursquare\_type (typing.Optional[base.String]) Foursquare type of the venue, if known
- google\_place\_id (typing.Optional[base.String]) Google Places identifier of the venue
- google\_place\_type (typing.Optional[base.String]) Google Places type of the venue. See supported types: [https://developers.google.com/places/web-service/](https://developers.google.com/places/web-service/supported_types) [supported\\_types](https://developers.google.com/places/web-service/supported_types)
- disable\_notification (typing.Optional[base.Boolean]) Sends the message silently. Users will receive a notification with no sound
- protect\_content (typing.Optional[base.Boolean]) Protects the contents of sent messages from forwarding and saving
- allow\_sending\_without\_reply (typing.Optional[base.Boolean]) Pass True, if the message should be sent even if the specified replied-to message is not found
- reply\_markup (typing.Union[types.InlineKeyboardMarkup, types. ReplyKeyboardMarkup, types.ReplyKeyboardRemove, types.ForceReply, None]) – Additional interface options. A JSON-serialized object for an inline keyboard, custom reply keyboard, instructions to remove reply keyboard or to force a reply from the user
- **reply** (base.Boolean) fill 'reply\_to\_message\_id'

#### **Returns**

On success, the sent Message is returned.

# **Return type** types.Message

async answer\_contact(*phone\_number: String*, *first\_name: String*, *last\_name: Optional[String] = None*, *disable\_notification: Optional[Boolean] = None*, *protect\_content: Optional[Boolean] = None*, *allow\_sending\_without\_reply: Optional[Boolean] = None*, *reply\_markup: Optional[Union[*[InlineKeyboardMarkup](#page-86-0)*,* [ReplyKeyboardMarkup](#page-90-0)*,* [ReplyKeyboardRemove](#page-92-0)*,* [ForceReply](#page-104-0)*]] = None*, *reply:*  $Boolean = False$   $\rightarrow$  *[Message](#page-138-0)* 

Use this method to send phone contacts.

Source: <https://core.telegram.org/bots/api#sendcontact>

#### **Parameters**

- phone\_number (base. String) Contact's phone number
- first\_name (base.String) Contact's first name
- last\_name (typing.Optional[base.String]) Contact's last name
- disable\_notification (typing.Optional[base.Boolean]) Sends the message silently. Users will receive a notification with no sound.
- protect\_content (typing.Optional[base.Boolean]) Protects the contents of sent messages from forwarding and saving
- allow\_sending\_without\_reply (typing.Optional[base.Boolean]) Pass True, if the message should be sent even if the specified replied-to message is not found
- reply\_markup (typing.Union[types.InlineKeyboardMarkup, types. ReplyKeyboardMarkup, types.ReplyKeyboardRemove, types.ForceReply, None]) – Additional interface options. A JSON-serialized object for an inline keyboard, custom reply keyboard, instructions to remove reply keyboard or to force a reply from the user
- **reply** (base.Boolean) fill 'reply\_to\_message\_id'

#### **Returns**

On success, the sent Message is returned.

# **Return type** types.Message

async answer\_sticker(*sticker: Union[InputFile, String]*, *disable\_notification: Optional[Boolean] = None*, *protect\_content: Optional[Boolean] = None*, *allow\_sending\_without\_reply:*

*Optional[Boolean] = None*, *reply\_markup: Optional[Union[*[InlineKeyboardMarkup](#page-86-0)*,* [ReplyKeyboardMarkup](#page-90-0)*,* [ReplyKeyboardRemove](#page-92-0)*,* [ForceReply](#page-104-0)*]] = None*, *reply: Boolean = False*) → *[Message](#page-138-0)*

Use this method to send .webp stickers.

Source: <https://core.telegram.org/bots/api#sendsticker>

- sticker (typing.Union[base.InputFile, base.String]) Sticker to send.
- disable\_notification (typing.Optional[base.Boolean]) Sends the message silently. Users will receive a notification with no sound.
- protect\_content (typing.Optional[base.Boolean]) Protects the contents of sent messages from forwarding and saving
- allow\_sending\_without\_reply (typing.Optional[base.Boolean]) Pass True, if the message should be sent even if the specified replied-to message is not found
- reply\_markup (typing.Union[types.InlineKeyboardMarkup, types. ReplyKeyboardMarkup, types.ReplyKeyboardRemove, types.ForceReply, None]) – Additional interface options. A JSON-serialized object for an inline keyboard, custom reply keyboard, instructions to remove reply keyboard or to force a reply from the user
- reply (base. Boolean) fill 'reply to message id'

On success, the sent Message is returned.

#### **Return type**

types.Message

async answer\_poll(*question: String*, *options: List[String]*, *is\_anonymous: Optional[Boolean] = None*, *type: Optional[String] = None*, *allows\_multiple\_answers: Optional[Boolean] = None*, *correct\_option\_id: Optional[Integer] = None*, *explanation: Optional[String] = None*, *explanation\_parse\_mode: Optional[String] = None*, *explanation\_entities: Optional[List[*[MessageEntity](#page-84-0)*]] = None*, *open\_period: Optional[Integer] = None*, *close\_date: Optional[Union[Integer, datetime, timedelta]] = None*, *is\_closed: Optional[Boolean] = None*, *disable\_notification: Optional[Boolean] = None*, *protect\_content: Optional[Boolean] = None*, *allow\_sending\_without\_reply: Optional[Boolean] = None*, *reply\_markup: Optional[Union[*[InlineKeyboardMarkup](#page-86-0)*,* [ReplyKeyboardMarkup](#page-90-0)*,* [ReplyKeyboardRemove](#page-92-0)*,* [ForceReply](#page-104-0)*]] = None*, *reply: Boolean*  $= False$ )  $\rightarrow$  *[Message](#page-138-0)* 

Use this method to send a native poll. On success, the sent Message is returned.

Source: <https://core.telegram.org/bots/api#sendpoll>

- question (base.String) Poll question, 1-255 characters
- options (typing.List[base.String]) List of answer options, 2-10 strings 1-100 characters each
- is\_anonymous (typing.Optional[base.Boolean]) True, if the poll needs to be anonymous, defaults to True
- type (typing.Optional[base.String]) Poll type, "quiz" or "regular", defaults to "regular"
- allows\_multiple\_answers (typing.Optional[base.Boolean]) True, if the poll allows multiple answers, ignored for polls in quiz mode, defaults to False
- correct\_option\_id (typing.Optional[base.Integer]) 0-based identifier of the correct answer option, required for polls in quiz mode
- explanation (typing.Optional[base.String]) Text that is shown when a user chooses an incorrect answer or taps on the lamp icon in a quiz-style poll, 0-200 characters with at most 2 line feeds after entities parsing
- explanation\_parse\_mode (typing.Optional[base.String]) Mode for parsing entities in the explanation. See formatting options for more details.
- explanation\_entities (typing.Optional[typing.List[MessageEntity]]) List of special entities that appear in message text, which can be specified instead of parse\_mode
- open\_period (typing.Optional[base.Integer]) Amount of time in seconds the poll will be active after creation, 5-600. Can't be used together with close\_date.
- close\_date (typing.Union[base.Integer, datetime.datetime, datetime. timedelta, None]) – Point in time (Unix timestamp) when the poll will be automatically closed. Must be at least 5 and no more than 600 seconds in the future. Can't be used together with open\_period.
- is\_closed (typing.Optional[base.Boolean]) Pass True, if the poll needs to be immediately closed
- disable\_notification (typing.Optional[Boolean]) Sends the message silently. Users will receive a notification with no sound.
- protect\_content (typing.Optional[base.Boolean]) Protects the contents of sent messages from forwarding and saving
- allow\_sending\_without\_reply (typing.Optional[base.Boolean]) Pass True, if the message should be sent even if the specified replied-to message is not found
- reply\_markup (typing.Union[types.InlineKeyboardMarkup, types. ReplyKeyboardMarkup, types.ReplyKeyboardRemove, types.ForceReply, None]) – Additional interface options. A JSON-serialized object for an inline keyboard, custom reply keyboard, instructions to remove reply keyboard or to force a reply from the user
- reply (base. Boolean) fill 'reply to message id'

On success, the sent Message is returned

# **Return type**

types.Message

async answer\_dice(*emoji: Optional[String] = None*, *disable\_notification: Optional[Boolean] = None*, *protect\_content: Optional[Boolean] = None*, *allow\_sending\_without\_reply: Optional[Boolean] = None*, *reply\_markup: Optional[Union[*[InlineKeyboardMarkup](#page-86-0)*,* [ReplyKeyboardMarkup](#page-90-0)*,* [ReplyKeyboardRemove](#page-92-0)*,* [ForceReply](#page-104-0)*]] = None*, *reply: Boolean = False*) → *[Message](#page-138-0)*

Use this method to send an animated emoji that will display a random value. On success, the sent Message is returned.

Source: <https://core.telegram.org/bots/api#senddice>

- emoji (typing.Optional[base.String]) Emoji on which the dice throw animation is based. Currently, must be one of "", "", "", "", or "". Dice can have values 1-6 for "" and "", values 1-5 for "" and "", and values 1-64 for "". Defaults to ""
- disable\_notification (typing.Optional[base.Boolean]) Sends the message silently. Users will receive a notification with no sound
- protect\_content (typing.Optional[base.Boolean]) Protects the contents of sent messages from forwarding and saving
- allow\_sending\_without\_reply (typing.Optional[base.Boolean]) Pass True, if the message should be sent even if the specified replied-to message is not found
- reply\_markup (typing.Union[types.InlineKeyboardMarkup, types. ReplyKeyboardMarkup, types.ReplyKeyboardRemove, types.ForceReply, None]) – Additional interface options. A JSON-serialized object for an inline keyboard,

custom reply keyboard, instructions to remove reply keyboard or to force a reply from the user

• reply (base.Boolean) – fill 'reply\_to\_message\_id'

#### **Returns**

On success, the sent Message is returned.

**Return type**

types.Message

async answer\_chat\_action(*action: String*, *message\_thread\_id: Optional[Integer] = None*) → Boolean

Use this method when you need to tell the user that something is happening on the bot's side. The status is set for 5 seconds or less (when a message arrives from your bot, Telegram clients clear its typing status).

We only recommend using this method when a response from the bot will take a noticeable amount of time to arrive.

Source: <https://core.telegram.org/bots/api#sendchataction>

#### **Parameters**

- action (base. String) Type of action to broadcast
- message\_thread\_id (typing.Optional[base.Integer]) Unique identifier for the target message thread; supergroups only

#### **Returns**

Returns True on success

## **Return type**

base.Boolean

async reply(*text: String*, *parse\_mode: Optional[String] = None*, *entities: Optional[List[*[MessageEntity](#page-84-0)*]] = None*, *disable\_web\_page\_preview: Optional[Boolean] = None*, *disable\_notification: Optional[Boolean] = None*, *protect\_content: Optional[Boolean] = None*, *allow\_sending\_without\_reply: Optional[Boolean] = None*, *reply\_markup: Optional[Union[*[InlineKeyboardMarkup](#page-86-0)*,* [ReplyKeyboardMarkup](#page-90-0)*,* [ReplyKeyboardRemove](#page-92-0)*,* [ForceReply](#page-104-0)*]] = None*, *reply: Boolean = True*) → *[Message](#page-138-0)*

Reply to this message

- text (base.String) Text of the message to be sent
- parse\_mode (typing.Optional[base.String]) Send Markdown or HTML, if you want Telegram apps to show bold, italic, fixed-width text or inline URLs in your bot's message.
- entities (typing.Optional[typing.List[MessageEntity]]) List of special entities that appear in message text, which can be specified instead of parse\_mode
- disable\_web\_page\_preview (typing.Optional[base.Boolean]) Disables link previews for links in this message
- disable\_notification (typing.Optional[base.Boolean]) Sends the message silently. Users will receive a notification with no sound
- protect\_content (typing.Optional[base.Boolean]) Protects the contents of sent messages from forwarding and saving
- allow\_sending\_without\_reply (typing.Optional[base.Boolean]) Pass True, if the message should be sent even if the specified replied-to message is not found
- reply\_markup (typing.Union[types.InlineKeyboardMarkup, types. ReplyKeyboardMarkup, types.ReplyKeyboardRemove, types.ForceReply, None]) – Additional interface options. A JSON-serialized object for an inline keyboard, custom reply keyboard, instructions to remove reply keyboard or to force a reply from the user
- **reply** (base. Boolean) fill 'reply to message id'

On success, the sent Message is returned

# **Return type**

types.Message

async reply\_photo(*photo: Union[InputFile, String]*, *caption: Optional[String] = None*, *parse\_mode: Optional[String] = None*, *caption\_entities: Optional[List[*[MessageEntity](#page-84-0)*]] = None*, *disable\_notification: Optional[Boolean] = None*, *protect\_content: Optional[Boolean] = None*, *allow\_sending\_without\_reply: Optional[Boolean] = None*, *reply\_markup: Optional[Union[*[InlineKeyboardMarkup](#page-86-0)*,* [ReplyKeyboardMarkup](#page-90-0)*,* [ReplyKeyboardRemove](#page-92-0)*,* [ForceReply](#page-104-0)*]] = None*, *reply: Boolean = True*) → *[Message](#page-138-0)*

Use this method to send photos.

Source: <https://core.telegram.org/bots/api#sendphoto>

## **Parameters**

- photo (typing.Union[base.InputFile, base.String]) Photo to send
- caption (typing.Optional [base.String]) Photo caption (may also be used when resending photos by file\_id), 0-1024 characters
- parse\_mode (typing.Optional[base.String]) Send Markdown or HTML, if you want Telegram apps to show bold, italic, fixed-width text or inline URLs in your bot's message.
- caption\_entities (typing.Optional[typing.List[MessageEntity]]) List of special entities that appear in message text, which can be specified instead of parse\_mode
- disable\_notification (typing.Optional[base.Boolean]) Sends the message silently. Users will receive a notification with no sound
- protect\_content (typing.Optional[base.Boolean]) Protects the contents of sent messages from forwarding and saving
- allow\_sending\_without\_reply (typing.Optional[base.Boolean]) Pass True, if the message should be sent even if the specified replied-to message is not found
- reply\_markup (typing.Union[types.InlineKeyboardMarkup, types. ReplyKeyboardMarkup, types.ReplyKeyboardRemove, types.ForceReply, None]) – Additional interface options. A JSON-serialized object for an inline keyboard, custom reply keyboard, instructions to remove reply keyboard or to force a reply from the user
- reply (base.Boolean) fill 'reply\_to\_message\_id'

## **Returns**

On success, the sent Message is returned

## **Return type**

types.Message

async reply\_audio(*audio: Union[InputFile, String]*, *caption: Optional[String] = None*, *parse\_mode: Optional[String] = None*, *caption\_entities: Optional[List[*[MessageEntity](#page-84-0)*]] = None*, *duration: Optional[Integer] = None*, *performer: Optional[String] = None*, *title: Optional[String] = None*, *thumb: Optional[Union[InputFile, String]] = None*, *disable\_notification: Optional[Boolean] = None*, *protect\_content: Optional[Boolean] = None*, *allow\_sending\_without\_reply: Optional[Boolean] = None*, *reply\_markup: Optional[Union[*[InlineKeyboardMarkup](#page-86-0)*,* [ReplyKeyboardMarkup](#page-90-0)*,* [ReplyKeyboardRemove](#page-92-0)*,* [ForceReply](#page-104-0)*]] = None*, *reply: Boolean = True*) → *[Message](#page-138-0)*

Use this method to send audio files, if you want Telegram clients to display them in the music player. Your audio must be in the .mp3 format.

For sending voice messages, use the sendVoice method instead.

Source: <https://core.telegram.org/bots/api#sendaudio>

#### **Parameters**

- audio (typing.Union[base.InputFile, base.String]) Audio file to send.
- caption (typing.Optional[base.String]) Audio caption, 0-1024 characters after entities parsing
- parse\_mode (typing.Optional[base.String]) Send Markdown or HTML, if you want Telegram apps to show bold, italic, fixed-width text or inline URLs in your bot's message.
- caption\_entities (typing.Optional[typing.List[MessageEntity]]) List of special entities that appear in message text, which can be specified instead of parse\_mode
- duration (typing. Optional [base. Integer]) Duration of the audio in seconds
- performer (typing.Optional[base.String]) Performer
- title (typing.Optional[base.String]) Track name
- thumb (typing.Union[typing.Union[base.InputFile, base.String], None]) – Thumbnail of the file sent. The thumbnail should be in JPEG format and less than 200 kB in size. A thumbnail's width and height should not exceed 320.
- disable\_notification (typing.Optional[base.Boolean]) Sends the message silently. Users will receive a notification with no sound.
- protect\_content (typing.Optional[base.Boolean]) Protects the contents of sent messages from forwarding and saving
- allow\_sending\_without\_reply (typing.Optional[base.Boolean]) Pass True, if the message should be sent even if the specified replied-to message is not found
- reply\_markup (typing.Union[types.InlineKeyboardMarkup, types. ReplyKeyboardMarkup, types.ReplyKeyboardRemove, types.ForceReply, None]) – Additional interface options. A JSON-serialized object for an inline keyboard, custom reply keyboard, instructions to remove reply keyboard or to force a reply from the user
- **reply** (base.Boolean) fill 'reply\_to\_message\_id'

## **Returns**

On success, the sent Message is returned.

#### **Return type**

types.Message

async reply\_animation(*animation: Union[InputFile, String]*, *duration: Optional[Integer] = None*, *width: Optional[Integer] = None*, *height: Optional[Integer] = None*, *thumb: Optional[Union[InputFile, String]] = None*, *caption: Optional[String] = None*, *parse\_mode: Optional[String] = None*, *caption\_entities: Optional[List[*[MessageEntity](#page-84-0)*]] = None*, *disable\_notification: Optional[Boolean] = None*, *protect\_content: Optional[Boolean] = None*, *allow\_sending\_without\_reply: Optional[Boolean] = None*, *reply\_markup: Optional[Union[*[InlineKeyboardMarkup](#page-86-0)*,* [ReplyKeyboardMarkup](#page-90-0)*,* [ReplyKeyboardRemove](#page-92-0)*,* [ForceReply](#page-104-0)*]] = None*, *reply: Boolean = True*) → *[Message](#page-138-0)*

Use this method to send animation files (GIF or H.264/MPEG-4 AVC video without sound).

On success, the sent Message is returned. Bots can currently send animation files of up to 50 MB in size, this limit may be changed in the future.

Source <https://core.telegram.org/bots/api#sendanimation>

- animation (typing.Union[base.InputFile, base.String]) Animation to send. Pass a file\_id as String to send an animation that exists on the Telegram servers (recommended), pass an HTTP URL as a String for Telegram to get an animation from the Internet, or upload a new animation using multipart/form-data
- duration (typing.Optional[base.Integer]) Duration of sent animation in seconds
- width (typing.Optional[base.Integer]) Animation width
- height (typing.Optional[base.Integer]) Animation height
- thumb (typing.Union[typing.Union[base.InputFile, base.String], None]) – Thumbnail of the file sent. The thumbnail should be in JPEG format and less than 200 kB in size. A thumbnail's width and height should not exceed 320.
- caption (typing.Optional [base.String]) Animation caption (may also be used when resending animation by file\_id), 0-1024 characters
- parse\_mode (typing.Optional[base.String]) Send Markdown or HTML, if you want Telegram apps to show bold, italic, fixed-width text or inline URLs in the media caption
- caption\_entities (typing.Optional[typing.List[MessageEntity]]) List of special entities that appear in message text, which can be specified instead of parse\_mode
- disable\_notification (typing.Optional[base.Boolean]) Sends the message silently. Users will receive a notification with no sound
- protect\_content (typing.Optional[base.Boolean]) Protects the contents of sent messages from forwarding and saving
- allow\_sending\_without\_reply (typing.Optional[base.Boolean]) Pass True, if the message should be sent even if the specified replied-to message is not found
- reply\_markup (typing.Union[typing.Union[types.InlineKeyboardMarkup, types.ReplyKeyboardMarkup, types.ReplyKeyboardRemove, types. ForceReply], None]) – Additional interface options. A JSON-serialized object for an inline keyboard, custom reply keyboard, instructions to remove reply keyboard or to force a reply from the user
- reply (base.Boolean) fill 'reply\_to\_message\_id'

On success, the sent Message is returned

# **Return type**

types.Message

async reply\_document(*document: Union[InputFile, String]*, *thumb: Optional[Union[InputFile, String]] = None*, *caption: Optional[String] = None*, *parse\_mode: Optional[String] = None*, *caption\_entities: Optional[List[*[MessageEntity](#page-84-0)*]] = None*, *disable\_content\_type\_detection: Optional[Boolean] = None*, *disable\_notification: Optional[Boolean] = None*, *protect\_content: Optional[Boolean] = None*, *allow\_sending\_without\_reply: Optional[Boolean] = None*, *reply\_markup: Optional[Union[*[InlineKeyboardMarkup](#page-86-0)*,* [ReplyKeyboardMarkup](#page-90-0)*,* [ReplyKeyboardRemove](#page-92-0)*,* [ForceReply](#page-104-0)*]] = None*, *reply: Boolean = True*) → *[Message](#page-138-0)*

Use this method to send general files. On success, the sent Message is returned. Bots can currently send files of any type of up to 50 MB in size, this limit may be changed in the future.

Source: <https://core.telegram.org/bots/api#senddocument>

#### **Parameters**

- document (typing.Union[base.InputFile, base.String]) File to send
- thumb (typing.Union [base.InputFile, base.String, None]) Thumbnail of the file sent
- caption (typing.Optional[base.String]) Document caption (may also be used when resending documents by file\_id), 0-1024 characters
- disable\_content\_type\_detection (typing.Optional[base.Boolean]) Disables automatic server-side content type detection for files uploaded using multipart/formdata
- parse\_mode (typing.Optional[base.String]) Send Markdown or HTML, if you want Telegram apps to show bold, italic, fixed-width text or inline URLs in your bot's message.
- caption\_entities (typing.Optional[typing.List[MessageEntity]]) List of special entities that appear in message text, which can be specified instead of parse\_mode
- disable\_notification (typing.Optional[base.Boolean]) Sends the message silently. Users will receive a notification with no sound
- protect\_content (typing.Optional[base.Boolean]) Protects the contents of sent messages from forwarding and saving
- allow\_sending\_without\_reply (typing.Optional[base.Boolean]) Pass True, if the message should be sent even if the specified replied-to message is not found
- reply\_markup (typing.Union[types.InlineKeyboardMarkup, types. ReplyKeyboardMarkup, types.ReplyKeyboardRemove, types.ForceReply], None]) – Additional interface options. A JSON-serialized object for an inline keyboard, custom reply keyboard, instructions to remove reply keyboard or to force a reply from the user
- **reply** (typing.Optional [base.Boolean]) True if the message is a reply

#### **Returns**

On success, the sent Message is returned

#### **Return type**

types.Message

async reply\_video(*video: Union[InputFile, String]*, *duration: Optional[Integer] = None*, *width: Optional[Integer] = None*, *height: Optional[Integer] = None*, *thumb: Optional[Union[InputFile, String]] = None*, *caption: Optional[String] = None*, *parse\_mode: Optional[String] = None*, *caption\_entities: Optional[List[*[MessageEntity](#page-84-0)*]] = None*, *supports\_streaming: Optional[Boolean] = None*, *disable\_notification: Optional[Boolean] = None*, *protect\_content: Optional[Boolean] = None*, *allow\_sending\_without\_reply: Optional[Boolean] = None*, *reply\_markup: Optional[Union[*[InlineKeyboardMarkup](#page-86-0)*,* [ReplyKeyboardMarkup](#page-90-0)*,* [ReplyKeyboardRemove](#page-92-0)*,* [ForceReply](#page-104-0)*]] = None*, *reply: Boolean = True*) → *[Message](#page-138-0)*

Use this method to send video files, Telegram clients support mp4 videos (other formats may be sent as Document).

Source: <https://core.telegram.org/bots/api#sendvideo>

#### **Parameters**

- video (typing.Union[base.InputFile, base.String]) Video to send.
- duration (typing.Optional[base.Integer]) Duration of sent video in seconds
- **width** (typing.Optional [base.Integer]) Video width
- height (typing.Optional[base.Integer]) Video height
- thumb (typing. Union [base. InputFile, base. String, None]) Thumbnail of the file sent. The thumbnail should be in JPEG format and less than 200 kB in size. A thumbnail's width and height should not exceed 320.
- caption (typing.Optional [base.String]) Video caption (may also be used when resending videos by file\_id), 0-1024 characters after entities parsing
- parse\_mode (typing.Optional[base.String]) Send Markdown or HTML, if you want Telegram apps to show bold, italic, fixed-width text or inline URLs in the media caption
- caption\_entities (typing.Optional[typing.List[MessageEntity]]) List of special entities that appear in message text, which can be specified instead of parse\_mode
- supports\_streaming (typing.Optional[base.Boolean]) Pass True, if the uploaded video is suitable for streaming
- disable\_notification (typing.Optional[base.Boolean]) Sends the message silently. Users will receive a notification with no sound.
- protect\_content (typing.Optional [base.Boolean]) Protects the contents of sent messages from forwarding and saving
- allow\_sending\_without\_reply (typing.Optional[base.Boolean]) Pass True, if the message should be sent even if the specified replied-to message is not found
- reply\_markup (typing.Union[types.InlineKeyboardMarkup, types. ReplyKeyboardMarkup, types.ReplyKeyboardRemove, types.ForceReply, None]) – Additional interface options. A JSON-serialized object for an inline keyboard, custom reply keyboard, instructions to remove reply keyboard or to force a reply from the user
- **reply** (base.Boolean) fill 'reply\_to\_message\_id'

## **Returns**

On success, the sent Message is returned.

## **Return type**

types.Message

async reply\_voice(*voice: Union[InputFile, String]*, *caption: Optional[String] = None*, *parse\_mode: Optional[String] = None*, *caption\_entities: Optional[List[*[MessageEntity](#page-84-0)*]] = None*, *duration: Optional[Integer] = None*, *disable\_notification: Optional[Boolean] = None*, *protect\_content: Optional[Boolean] = None*, *allow\_sending\_without\_reply: Optional[Boolean] = None*, *reply\_markup: Optional[Union[*[InlineKeyboardMarkup](#page-86-0)*,* [ReplyKeyboardMarkup](#page-90-0)*,* [ReplyKeyboardRemove](#page-92-0)*,* [ForceReply](#page-104-0)*]] = None*, *reply: Boolean*  $= True$   $\rightarrow$  *[Message](#page-138-0)* 

Use this method to send audio files, if you want Telegram clients to display the file as a playable voice message.

For this to work, your audio must be in an .ogg file encoded with OPUS (other formats may be sent as Audio or Document).

Source: <https://core.telegram.org/bots/api#sendvoice>

#### **Parameters**

- voice (typing.Union[base.InputFile, base.String]) Audio file to send.
- caption (typing.Optional[base.String]) Voice message caption, 0-1024 characters after entities parsing
- parse\_mode (typing.Optional[base.String]) Send Markdown or HTML, if you want Telegram apps to show bold, italic, fixed-width text or inline URLs in the media caption
- caption\_entities (typing.Optional[typing.List[MessageEntity]]) List of special entities that appear in message text, which can be specified instead of parse\_mode
- duration (typing.Optional [base.Integer]) Duration of the voice message in seconds
- disable\_notification (typing.Optional[base.Boolean]) Sends the message silently. Users will receive a notification with no sound.
- protect\_content (typing.Optional[base.Boolean]) Protects the contents of sent messages from forwarding and saving
- allow\_sending\_without\_reply (typing.Optional[base.Boolean]) Pass True, if the message should be sent even if the specified replied-to message is not found
- reply\_markup (typing.Union[types.InlineKeyboardMarkup, types. ReplyKeyboardMarkup, types.ReplyKeyboardRemove, types.ForceReply, None]) – Additional interface options. A JSON-serialized object for an inline keyboard, custom reply keyboard, instructions to remove reply keyboard or to force a reply from the user
- **reply** (base.Boolean) fill 'reply\_to\_message\_id'

#### **Returns**

On success, the sent Message is returned.

#### **Return type**

types.Message

async reply\_video\_note(*video\_note: Union[InputFile, String]*, *duration: Optional[Integer] = None*,

*length: Optional[Integer] = None*, *thumb: Optional[Union[InputFile, String]] = None*, *disable\_notification: Optional[Boolean] = None*, *protect\_content: Optional[Boolean] = None*, *allow\_sending\_without\_reply: Optional[Boolean] = None*, *reply\_markup: Optional[Union[*[InlineKeyboardMarkup](#page-86-0)*,* [ReplyKeyboardMarkup](#page-90-0)*,* [ReplyKeyboardRemove](#page-92-0)*,* [ForceReply](#page-104-0)*]] = None*, *reply:*  $Boolean = True \rightarrow Message$  $Boolean = True \rightarrow Message$ 

As of v.4.0, Telegram clients support rounded square mp4 videos of up to 1 minute long. Use this method to send video messages.

Source: <https://core.telegram.org/bots/api#sendvideonote>

## **Parameters**

- video\_note (typing.Union[base.InputFile, base.String]) Video note to send.
- duration (typing.Optional[base.Integer]) Duration of sent video in seconds
- length (typing. Optional [base. Integer]) Video width and height
- thumb (typing.Union[typing.Union[base.InputFile, base.String], None]) – Thumbnail of the file sent. The thumbnail should be in JPEG format and less than 200 kB in size. A thumbnail's width and height should not exceed 320.
- disable\_notification (typing.Optional[base.Boolean]) Sends the message silently. Users will receive a notification with no sound.
- protect\_content (typing.Optional[base.Boolean]) Protects the contents of sent messages from forwarding and saving
- allow\_sending\_without\_reply (typing.Optional[base.Boolean]) Pass True, if the message should be sent even if the specified replied-to message is not found
- reply\_markup (:obj:**`**typing.Union[types.InlineKeyboardMarkup, types.ReplyKeyboardMarkup, types.ReplyKeyboardRemove, types.ForceReply, None] `) – Additional interface options. A JSON-serialized object for an inline keyboard, custom reply keyboard, instructions to remove reply keyboard or to force a reply from the user
- **reply** (base.Boolean) fill 'reply\_to\_message\_id'

## **Returns**

On success, the sent Message is returned.

## **Return type**

types.Message

async reply\_media\_group(*media: Union[*[MediaGroup](#page-113-0)*, List]*, *disable\_notification: Optional[Boolean] = None*, *protect\_content: Optional[Boolean] = None*, *allow\_sending\_without\_reply: Optional[Boolean] = None*, *reply: Boolean = True*) → List[*[Message](#page-138-0)*]

Use this method to send a group of photos, videos, documents or audios as an album. Documents and audio files can be only group in an album with messages of the same type. On success, an array of Messages that were sent is returned.

Source: <https://core.telegram.org/bots/api#sendmediagroup>

- media (typing.Union[types.MediaGroup, typing.List]) A JSON-serialized array describing photos and videos to be sent
- disable\_notification (typing.Optional[base.Boolean]) Sends the message silently. Users will receive a notification with no sound.
- protect\_content (typing.Optional[base.Boolean]) Protects the contents of sent messages from forwarding and saving
- allow\_sending\_without\_reply (typing.Optional[base.Boolean]) Pass True, if the message should be sent even if the specified replied-to message is not found

• reply (base. Boolean) – fill 'reply to message id'

## **Returns**

On success, an array of the sent Messages is returned.

## **Return type**

*List*[types.Message]

async reply\_location(*latitude: Float*, *longitude: Float*, *live\_period: Optional[Integer] = None*,

*disable\_notification: Optional[Boolean] = None*, *protect\_content: Optional[Boolean] = None*, *horizontal\_accuracy: Optional[Float] = None*, *heading: Optional[Integer] = None*, *proximity\_alert\_radius: Optional[Integer] = None*, *reply\_markup: Optional[Union[*[InlineKeyboardMarkup](#page-86-0)*,* [ReplyKeyboardMarkup](#page-90-0)*,* [ReplyKeyboardRemove](#page-92-0)*,* [ForceReply](#page-104-0)*]] = None*, *reply:*  $Boolean = True \rightarrow Message$  $Boolean = True \rightarrow Message$ 

Use this method to send point on the map.

Source: <https://core.telegram.org/bots/api#sendlocation>

## **Parameters**

- latitude (base.Float) Latitude of the location
- longitude (base.Float) Longitude of the location
- horizontal\_accuracy (typing.Optional[base.Float]) The radius of uncertainty for the location, measured in meters; 0-1500
- live\_period (typing.Optional[base.Integer]) Period in seconds for which the location will be updated
- heading (typing.Optional [base.Integer]) For live locations, a direction in which the user is moving, in degrees. Must be between 1 and 360 if specified.
- proximity\_alert\_radius (typing.Optional[base.Integer]) For live locations, a maximum distance for proximity alerts about approaching another chat member, in meters. Must be between 1 and 100000 if specified.
- disable\_notification (typing.Optional[base.Boolean]) Sends the message silently. Users will receive a notification with no sound.
- protect\_content (typing.Optional[base.Boolean]) Protects the contents of sent messages from forwarding and saving
- reply\_markup (typing.Union[types.InlineKeyboardMarkup, types. ReplyKeyboardMarkup, types.ReplyKeyboardRemove, types.ForceReply, None]) – Additional interface options. A JSON-serialized object for an inline keyboard, custom reply keyboard, instructions to remove reply keyboard or to force a reply from the user
- reply (base. Boolean) fill 'reply to message id'

#### **Returns**

On success, the sent Message is returned.

**Return type**

types.Message

async reply\_venue(*latitude: Float*, *longitude: Float*, *title: String*, *address: String*, *foursquare\_id: Optional[String] = None*, *foursquare\_type: Optional[String] = None*, *google\_place\_id: Optional[String] = None*, *google\_place\_type: Optional[String] = None*, *disable\_notification: Optional[Boolean] = None*, *protect\_content: Optional[Boolean] = None*, *allow\_sending\_without\_reply: Optional[Boolean] = None*, *reply\_markup: Optional[Union[*[InlineKeyboardMarkup](#page-86-0)*,* [ReplyKeyboardMarkup](#page-90-0)*,* [ReplyKeyboardRemove](#page-92-0)*,* [ForceReply](#page-104-0)*]] = None*, *reply: Boolean = True*) → *[Message](#page-138-0)*

Use this method to send information about a venue.

Source: <https://core.telegram.org/bots/api#sendvenue>

#### **Parameters**

- latitude (base.Float) Latitude of the venue
- longitude (base.Float) Longitude of the venue
- title (base. String) Name of the venue
- address (base. String) Address of the venue
- foursquare\_id (typing.Optional[base.String]) Foursquare identifier of the venue
- foursquare\_type (typing.Optional[base.String]) Foursquare type of the venue, if known
- google\_place\_id (typing.Optional[base.String]) Google Places identifier of the venue
- google\_place\_type (typing.Optional[base.String]) Google Places type of the venue. See supported types: [https://developers.google.com/places/web-service/](https://developers.google.com/places/web-service/supported_types) [supported\\_types](https://developers.google.com/places/web-service/supported_types)
- disable\_notification (typing.Optional[base.Boolean]) Sends the message silently. Users will receive a notification with no sound
- protect\_content (typing.Optional [base.Boolean]) Protects the contents of sent messages from forwarding and saving
- allow\_sending\_without\_reply (typing.Optional[base.Boolean]) Pass True, if the message should be sent even if the specified replied-to message is not found
- reply\_markup (typing.Union[types.InlineKeyboardMarkup, types. ReplyKeyboardMarkup, types.ReplyKeyboardRemove, types.ForceReply, None]) – Additional interface options. A JSON-serialized object for an inline keyboard, custom reply keyboard, instructions to remove reply keyboard or to force a reply from the user
- reply (base. Boolean) fill 'reply to message id'

#### **Returns**

On success, the sent Message is returned.

# **Return type**

types.Message

async reply\_contact(*phone\_number: String*, *first\_name: String*, *last\_name: Optional[String] = None*, *disable\_notification: Optional[Boolean] = None*, *protect\_content: Optional[Boolean] = None*, *allow\_sending\_without\_reply: Optional[Boolean] = None*, *reply\_markup: Optional[Union[*[InlineKeyboardMarkup](#page-86-0)*,* [ReplyKeyboardMarkup](#page-90-0)*,* [ReplyKeyboardRemove](#page-92-0)*,* [ForceReply](#page-104-0)*]] = None*, *reply:*  $Boolean = True \rightarrow Message$  $Boolean = True \rightarrow Message$ 

Use this method to send phone contacts.

Source: <https://core.telegram.org/bots/api#sendcontact>

#### **Parameters**

- phone\_number (base. String) Contact's phone number
- first\_name (base.String) Contact's first name
- last\_name (typing.Optional[base.String]) Contact's last name
- disable\_notification (typing.Optional[base.Boolean]) Sends the message silently. Users will receive a notification with no sound.
- protect\_content (typing.Optional[base.Boolean]) Protects the contents of sent messages from forwarding and saving
- allow\_sending\_without\_reply (typing.Optional[base.Boolean]) Pass True, if the message should be sent even if the specified replied-to message is not found
- reply\_markup (typing.Union[types.InlineKeyboardMarkup, types. ReplyKeyboardMarkup, types.ReplyKeyboardRemove, types.ForceReply, None]) – Additional interface options. A JSON-serialized object for an inline keyboard, custom reply keyboard, instructions to remove reply keyboard or to force a reply from the user
- reply (base. Boolean) fill 'reply to message id'

#### **Returns**

On success, the sent Message is returned.

# **Return type**

types.Message

async reply\_poll(*question: String*, *options: List[String]*, *is\_anonymous: Optional[Boolean] = None*, *type: Optional[String] = None*, *allows\_multiple\_answers: Optional[Boolean] = None*, *correct\_option\_id: Optional[Integer] = None*, *explanation: Optional[String] = None*, *explanation\_parse\_mode: Optional[String] = None*, *explanation\_entities: Optional[List[*[MessageEntity](#page-84-0)*]] = None*, *open\_period: Optional[Integer] = None*, *close\_date: Optional[Union[Integer, datetime, timedelta]] = None*, *is\_closed: Optional[Boolean] = None*, *disable\_notification: Optional[Boolean] = None*, *protect\_content: Optional[Boolean] = None*, *allow\_sending\_without\_reply: Optional[Boolean] = None*, *reply\_markup: Optional[Union[*[InlineKeyboardMarkup](#page-86-0)*,* [ReplyKeyboardMarkup](#page-90-0)*,* [ReplyKeyboardRemove](#page-92-0)*,* [ForceReply](#page-104-0)*]] = None*, *reply: Boolean*  $= True$   $\rightarrow$  *[Message](#page-138-0)* 

Use this method to send a native poll. On success, the sent Message is returned.

Source: <https://core.telegram.org/bots/api#sendpoll>

- question (base.String) Poll question, 1-255 characters
- options (typing.List[base.String]) List of answer options, 2-10 strings 1-100 characters each
- is\_anonymous (typing.Optional[base.Boolean]) True, if the poll needs to be anonymous, defaults to True
- type (typing.Optional[base.String]) Poll type, "quiz" or "regular", defaults to "regular"
- allows\_multiple\_answers (typing.Optional[base.Boolean]) True, if the poll allows multiple answers, ignored for polls in quiz mode, defaults to False
- correct\_option\_id (typing.Optional[base.Integer]) 0-based identifier of the correct answer option, required for polls in quiz mode
- explanation (typing.Optional[base.String]) Text that is shown when a user chooses an incorrect answer or taps on the lamp icon in a quiz-style poll, 0-200 characters with at most 2 line feeds after entities parsing
- explanation\_parse\_mode (typing.Optional[base.String]) Mode for parsing entities in the explanation. See formatting options for more details.
- explanation\_entities (typing.Optional[typing.List[MessageEntity]]) List of special entities that appear in message text, which can be specified instead of parse\_mode
- open\_period (typing.Optional[base.Integer]) Amount of time in seconds the poll will be active after creation, 5-600. Can't be used together with close\_date.
- close\_date (typing.Union[base.Integer, datetime.datetime, datetime. timedelta, None]) – Point in time (Unix timestamp) when the poll will be automatically closed. Must be at least 5 and no more than 600 seconds in the future. Can't be used together with open\_period.
- is\_closed (typing.Optional[base.Boolean]) Pass True, if the poll needs to be immediately closed
- disable\_notification (typing.Optional[Boolean]) Sends the message silently. Users will receive a notification with no sound.
- protect\_content (typing.Optional [base.Boolean]) Protects the contents of sent messages from forwarding and saving
- allow\_sending\_without\_reply (typing.Optional[base.Boolean]) Pass True, if the message should be sent even if the specified replied-to message is not found
- reply\_markup (typing.Union[types.InlineKeyboardMarkup, types. ReplyKeyboardMarkup, types.ReplyKeyboardRemove, types.ForceReply, None]) – Additional interface options. A JSON-serialized object for an inline keyboard, custom reply keyboard, instructions to remove reply keyboard or to force a reply from the user
- reply (base.Boolean) fill 'reply\_to\_message\_id'

On success, the sent Message is returned

## **Return type**

types.Message

async reply\_sticker(*sticker: Union[InputFile, String]*, *disable\_notification: Optional[Boolean] = None*, *protect\_content: Optional[Boolean] = None*, *allow\_sending\_without\_reply: Optional[Boolean] = None*, *reply\_markup: Optional[Union[*[InlineKeyboardMarkup](#page-86-0)*,* [ReplyKeyboardMarkup](#page-90-0)*,* [ReplyKeyboardRemove](#page-92-0)*,* [ForceReply](#page-104-0)*]] = None*, *reply: Boolean = True*) → *[Message](#page-138-0)*

Use this method to send .webp stickers.

Source: <https://core.telegram.org/bots/api#sendsticker>

## **Parameters**

• sticker (typing.Union[base.InputFile, base.String]) – Sticker to send.

- disable\_notification (typing.Optional[base.Boolean]) Sends the message silently. Users will receive a notification with no sound.
- protect\_content (typing.Optional[base.Boolean]) Protects the contents of sent messages from forwarding and saving
- allow\_sending\_without\_reply (typing.Optional[base.Boolean]) Pass True, if the message should be sent even if the specified replied-to message is not found
- reply\_markup (typing.Union[types.InlineKeyboardMarkup, types. ReplyKeyboardMarkup, types.ReplyKeyboardRemove, types.ForceReply, None]) – Additional interface options. A JSON-serialized object for an inline keyboard, custom reply keyboard, instructions to remove reply keyboard or to force a reply from the user
- $reply$  (base.Boolean) fill 'reply\_to\_message\_id'

On success, the sent Message is returned.

## **Return type**

types.Message

async reply\_dice(*emoji: Optional[String] = None*, *disable\_notification: Optional[Boolean] = None*, *protect\_content: Optional[Boolean] = None*, *allow\_sending\_without\_reply: Optional[Boolean] = None*, *reply\_markup: Optional[Union[*[InlineKeyboardMarkup](#page-86-0)*,* [ReplyKeyboardMarkup](#page-90-0)*,* [ReplyKeyboardRemove](#page-92-0)*,* [ForceReply](#page-104-0)*]] = None*, *reply: Boolean*  $= True$   $\rightarrow$  *[Message](#page-138-0)* 

Use this method to send an animated emoji that will display a random value. On success, the sent Message is returned.

Source: <https://core.telegram.org/bots/api#senddice>

## **Parameters**

- emoji (typing.Optional[base.String]) Emoji on which the dice throw animation is based. Currently, must be one of "", "", "", "", or "". Dice can have values 1-6 for "" and "", values 1-5 for "" and "", and values 1-64 for "". Defaults to ""
- disable\_notification (typing.Optional[base.Boolean]) Sends the message silently. Users will receive a notification with no sound
- protect\_content (typing.Optional[base.Boolean]) Protects the contents of sent messages from forwarding and saving
- allow\_sending\_without\_reply (typing.Optional[base.Boolean]) Pass True, if the message should be sent even if the specified replied-to message is not found
- reply\_markup (typing.Union[types.InlineKeyboardMarkup, types. ReplyKeyboardMarkup, types.ReplyKeyboardRemove, types.ForceReply, None]) – Additional interface options. A JSON-serialized object for an inline keyboard, custom reply keyboard, instructions to remove reply keyboard or to force a reply from the user
- reply (base.Boolean) fill 'reply\_to\_message\_id'

#### **Returns**

On success, the sent Message is returned.

# **Return type**

types.Message

async forward(*chat\_id: Union[Integer, String]*, *message\_thread\_id: Optional[Integer] = None*, *disable\_notification: Optional[Boolean] = None*, *protect\_content: Optional[Boolean] = None*) → *[Message](#page-138-0)*

Forward this message

Source: <https://core.telegram.org/bots/api#forwardmessage>

## **Parameters**

- chat\_id (typing.Union[base.Integer, base.String]) Unique identifier for the target chat or username of the target channel
- message\_thread\_id (typing.Optional[base.Integer]) Unique identifier for the target message thread (topic) of the forum; for forum supergroups only
- disable\_notification (typing.Optional[base.Boolean]) Sends the message silently. Users will receive a notification with no sound
- protect\_content (typing.Optional[base.Boolean]) Protects the contents of the forwarded message from forwarding and saving

#### **Returns**

On success, the sent Message is returned

#### **Return type**

types.Message

async edit\_text(*text: String*, *parse\_mode: Optional[String] = None*, *entities:*

*Optional[List[*[MessageEntity](#page-84-0)*]] = None*, *disable\_web\_page\_preview: Optional[Boolean]*  $= None$ , *reply\_markup: Optional*[[InlineKeyboardMarkup](#page-86-0)*] = None* $) \rightarrow$  Union[*[Message](#page-138-0)*, Boolean]

Use this method to edit text and game messages sent by the bot or via the bot (for inline bots).

Source: <https://core.telegram.org/bots/api#editmessagetext>

#### **Parameters**

- text (base. String) New text of the message
- parse\_mode (typing.Optional[base.String]) Send Markdown or HTML, if you want Telegram apps to show bold, italic, fixed-width text or inline URLs in your bot's message.
- entities (typing.Optional[typing.List[MessageEntity]]) List of special entities that appear in message text, which can be specified instead of parse\_mode
- disable\_web\_page\_preview (typing.Optional[base.Boolean]) Disables link previews for links in this message
- reply\_markup (typing.Optional[types.InlineKeyboardMarkup]) A JSONserialized object for an inline keyboard.

#### **Returns**

On success, if edited message is sent by the bot, the edited Message is returned, otherwise True is returned.

#### **Return type**

typing.Union[types.Message, base.Boolean]

async edit\_caption(*caption: String*, *parse\_mode: Optional[String] = None*, *caption\_entities: Optional[List[*[MessageEntity](#page-84-0)*]] = None*, *reply\_markup:*  $Optional[InlineKeyboardMarkup] = None) \rightarrow Union[Message, Boolean]$  $Optional[InlineKeyboardMarkup] = None) \rightarrow Union[Message, Boolean]$  $Optional[InlineKeyboardMarkup] = None) \rightarrow Union[Message, Boolean]$  $Optional[InlineKeyboardMarkup] = None) \rightarrow Union[Message, Boolean]$  $Optional[InlineKeyboardMarkup] = None) \rightarrow Union[Message, Boolean]$  Use this method to edit captions of messages sent by the bot or via the bot (for inline bots).

Source: <https://core.telegram.org/bots/api#editmessagecaption>

#### **Parameters**

- caption (typing.Optional[base.String]) New caption of the message
- parse\_mode (typing.Optional[base.String]) Send Markdown or HTML, if you want Telegram apps to show bold, italic, fixed-width text or inline URLs in your bot's message.
- caption\_entities (typing.Optional[typing.List[MessageEntity]]) List of special entities that appear in message text, which can be specified instead of parse\_mode
- reply\_markup (typing.Optional[types.InlineKeyboardMarkup]) A JSONserialized object for an inline keyboard

#### **Returns**

On success, if edited message is sent by the bot, the edited Message is returned, otherwise True is returned.

#### **Return type**

typing.Union[types.Message, base.Boolean]

async edit\_media(*media:* [InputMedia,](#page-110-0) *reply\_markup: Optional[*[InlineKeyboardMarkup](#page-86-0)*] = None*) → Union[*[Message](#page-138-0)*, Boolean]

Use this method to edit audio, document, photo, or video messages. If a message is a part of a message album, then it can be edited only to a photo or a video. Otherwise, message type can be changed arbitrarily. When inline message is edited, new file can't be uploaded. Use previously uploaded file via its file id or specify a URL.

On success, if the edited message was sent by the bot, the edited Message is returned, otherwise True is returned.

Source <https://core.telegram.org/bots/api#editmessagemedia>

# **Parameters**

- media (types. InputMedia) A JSON-serialized object for a new media content of the message
- reply\_markup (typing.Optional[types.InlineKeyboardMarkup]) A JSONserialized object for a new inline keyboard

#### **Returns**

On success, if the edited message was sent by the bot, the edited Message is returned, otherwise True is returned

#### **Return type**

typing.Union[types.Message, base.Boolean]

async edit\_reply\_markup(*reply\_markup: Optional[*[InlineKeyboardMarkup](#page-86-0)*] = None*) → Union[*[Message](#page-138-0)*, Boolean]

Use this method to edit only the reply markup of messages sent by the bot or via the bot (for inline bots).

Source: <https://core.telegram.org/bots/api#editmessagereplymarkup>

#### **Parameters**

reply\_markup (typing.Optional[types.InlineKeyboardMarkup]) – A JSONserialized object for an inline keyboard

On success, if edited message is sent by the bot, the edited Message is returned, otherwise True is returned.

#### **Return type**

typing.Union[types.Message, base.Boolean]

#### async delete\_reply\_markup() → Union[*[Message](#page-138-0)*, Boolean]

Use this method to delete reply markup of messages sent by the bot or via the bot (for inline bots).

#### **Returns**

On success, if edited message is sent by the bot, the edited Message is returned, otherwise True is returned.

## **Return type**

typing.Union[types.Message, base.Boolean]

```
async edit_live_location(latitude: Float, longitude: Float, reply_markup:
                        InlineKeyboardMarkup = None Message, Boolean]
```
Use this method to edit live location messages sent by the bot or via the bot (for inline bots). A location can be edited until its live\_period expires or editing is explicitly disabled by a call to stopMessageLiveLocation.

Source: <https://core.telegram.org/bots/api#editmessagelivelocation>

## **Parameters**

- latitude (base. Float) Latitude of new location
- **longitude** (base. Float) Longitude of new location
- reply\_markup (typing.Optional[types.InlineKeyboardMarkup]) A JSONserialized object for a new inline keyboard.

#### **Returns**

On success, if the edited message was sent by the bot, the edited Message is returned, otherwise True is returned.

#### **Return type**

#### typing.Union[types.Message, base.Boolean]

async stop\_live\_location(*reply\_markup: Optional*[[InlineKeyboardMarkup](#page-86-0)*]* = *None*)  $\rightarrow$ 

Union[*[Message](#page-138-0)*, Boolean]

Use this method to stop updating a live location message sent by the bot or via the bot (for inline bots) before live\_period expires.

Source: <https://core.telegram.org/bots/api#stopmessagelivelocation>

#### **Parameters**

reply\_markup (typing.Optional[types.InlineKeyboardMarkup]) – A JSONserialized object for a new inline keyboard.

#### **Returns**

On success, if the message was sent by the bot, the sent Message is returned, otherwise True is returned.

#### **Return type**

typing.Union[types.Message, base.Boolean]

#### async delete()  $\rightarrow$  Boolean

Use this method to delete a message, including service messages, with the following limitations: - A message can only be deleted if it was sent less than 48 hours ago. - Bots can delete outgoing messages in private chats, groups, and supergroups. - Bots can delete incoming messages in private chats. - Bots

granted can post messages permissions can delete outgoing messages in channels. - If the bot is an administrator of a group, it can delete any message there.  $-I$  f the bot has can delete messages permission in a supergroup or a channel, it can delete any message there.

Source: <https://core.telegram.org/bots/api#deletemessage>

**Returns** Returns True on success

**Return type** base.Boolean

**async pin**(*disable\_notification: Optional*[*Boolean*] =  $None$ )  $\rightarrow$  Boolean

Use this method to add a message to the list of pinned messages in a chat. If the chat is not a private chat, the bot must be an administrator in the chat for this to work and must have the 'can\_pin\_messages' admin right in a supergroup or 'can\_edit\_messages' admin right in a channel. Returns True on success.

Source: <https://core.telegram.org/bots/api#pinchatmessage>

#### **Parameters**

disable\_notification (typing.Optional[base.Boolean]) – Pass True, if it is not necessary to send a notification to all group members about the new pinned message

## **Returns**

Returns True on success

**Return type**

base.Boolean

#### async unpin()  $\rightarrow$  Boolean

Use this method to remove a message from the list of pinned messages in a chat. If the chat is not a private chat, the bot must be an administrator in the chat for this to work and must have the 'can\_pin\_messages' admin right in a supergroup or 'can\_edit\_messages' admin right in a channel. Returns True on success.

Source: <https://core.telegram.org/bots/api#unpinchatmessage>

**Returns**

Returns True on success

**Return type** base.Boolean

async send\_copy(*chat\_id: Union[str, int]*, *message\_thread\_id: Optional[Integer] = None*,

*disable\_notification: Optional[bool] = None*, *protect\_content: Optional[Boolean] = None*, *disable\_web\_page\_preview: Optional[bool] = None*, *reply\_to\_message\_id: Optional[int] = None*, *allow\_sending\_without\_reply: Optional[Boolean] = None*, *reply\_markup: Optional[Union[*[InlineKeyboardMarkup](#page-86-0)*,* [ReplyKeyboardMarkup](#page-90-0)*]] = None*) → *[Message](#page-138-0)*

Send copy of current message

- chat  $id -$
- message\_thread\_id –
- disable\_notification –
- protect\_content –
- disable\_web\_page\_preview for text messages only
- reply\_to\_message\_id –
- allow\_sending\_without\_reply –
- reply\_markup –

# **ContentType**

class aiogram.types.message.ContentType Bases: Helper List of message content types WARNING: Single elements **Key TEXT Key** AUDIO **Key** DOCUMENT **Key** GAME **Key** PHOTO **Key** STICKER **Key** VIDEO **Key** VIDEO\_NOTE **Key** VOICE **Key CONTACT Key** LOCATION **Key** VENUE **Key** POLL **Key** DICE **Key** NEW\_CHAT\_MEMBERS **Key**

LEFT\_CHAT\_MEMBER

# **Key** INVOICE **Key** SUCCESSFUL\_PAYMENT **Key** CONNECTED\_WEBSITE **Key** MIGRATE\_TO\_CHAT\_ID **Key** MIGRATE\_FROM\_CHAT\_ID **Key** UNKNOWN **Key**

ANY

# **ContentTypes**

class aiogram.types.message.ContentTypes Bases: Helper List of message content types WARNING: List elements. **Key** TEXT **Key** AUDIO **Key** DOCUMENT **Key** GAME **Key** PHOTO **Key** STICKER **Key** VIDEO **Key** VIDEO\_NOTE **Key** VOICE **Key CONTACT Key** LOCATION

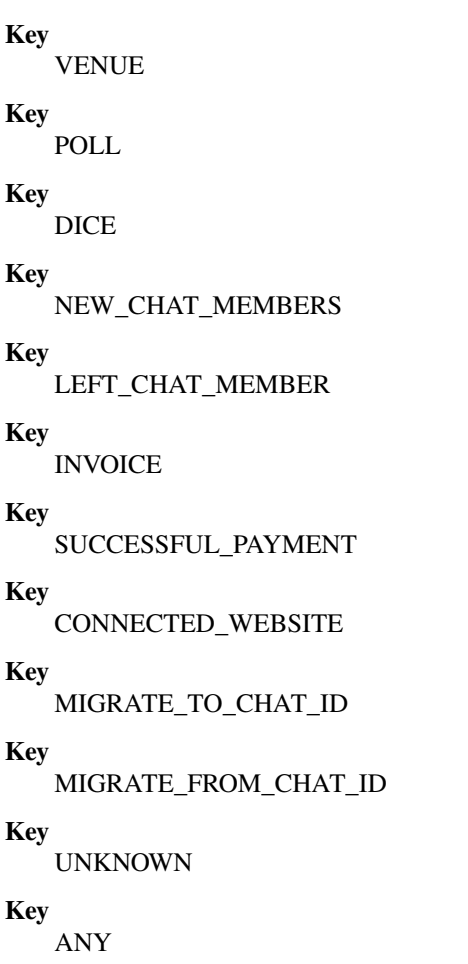

# **ParseMode**

class aiogram.types.message.ParseMode Bases: Helper Parse modes **Key** MARKDOWN **Key** HTML **MaskPosition**

# class aiogram.types.mask\_position.MaskPosition(*conf: Optional[Dict[str, Any]] = None*, *\*\*kwargs: Any*)

Bases: [TelegramObject](#page-77-0)

This object describes the position on faces where a mask should be placed by default.

<https://core.telegram.org/bots/api#maskposition>

Deserialize object

**Parameters**

- $conf -$
- kwargs –

# **UserProfilePhotos**

```
class aiogram.types.user_profile_photos.UserProfilePhotos(conf: Optional[Dict[str, Any]] = None,
                                                                **kwargs: Any)
```
Bases: [TelegramObject](#page-77-0)

This object represent a user's profile pictures.

<https://core.telegram.org/bots/api#userprofilephotos>

Deserialize object

**Parameters**

- conf –
- kwargs –

# **Invoice**

class aiogram.types.invoice.Invoice(*conf: Optional[Dict[str, Any]] = None*, *\*\*kwargs: Any*)

Bases: [TelegramObject](#page-77-0)

This object contains basic information about an invoice.

<https://core.telegram.org/bots/api#invoice>

Deserialize object

**Parameters**

• conf –

• kwargs –

# **AuthWidgetData**

<span id="page-172-0"></span>class aiogram.types.auth\_widget\_data.AuthWidgetData(*conf: Optional[Dict[str, Any]] = None*, *\*\*kwargs: Any*)

Bases: [TelegramObject](#page-77-0)

Deserialize object

**Parameters**

- conf –
- kwargs –

classmethod parse(*request: Request*) → *[AuthWidgetData](#page-172-0)*

Parse request as Telegram auth widget data.

**Parameters** request – **Returns** [AuthWidgetData](#page-172-0)

**Raise**

aiohttp.web.HTTPBadRequest

# **4.5 Dispatcher**

# **4.5.1 Filters**

# **Basics**

Filter factory greatly simplifies the reuse of filters when registering handlers.

# **Filters factory**

#### class aiogram.dispatcher.filters.FiltersFactory(*dispatcher*)

Bases: object

Filters factory

bind(*callback: Union[Callable,* [AbstractFilter](#page-184-0)*]*, *validator: Optional[Callable] = None*, *event\_handlers: Optional[List[Handler]] = None*, *exclude\_event\_handlers: Optional[Iterable[Handler]] = None*)

Register filter

**Parameters**

- callback callable or subclass of [AbstractFilter](#page-184-0)
- validator custom validator.
- event\_handlers list of instances of Handler
- exclude\_event\_handlers list of excluded event handlers (Handler)

unbind(*callback: Union[Callable,* [AbstractFilter](#page-184-0)*]*)

Unregister filter

# **Parameters**

callback – callable of subclass of [AbstractFilter](#page-184-0)

resolve(*event\_handler*, *\*custom\_filters*, *\*\*full\_config*) → List[Union[Callable, *[AbstractFilter](#page-184-0)*]] Resolve filters to filters-set

## **Parameters**

- event\_handler –
- custom\_filters –
- full\_config –

## **Returns**

# **Builtin filters**

aiogram has some builtin filters. Here you can see all of them:

# **Command**

```
class aiogram.dispatcher.filters.Command(commands: Union[Iterable[Union[str, BotCommand]], str,
                                                 BotCommand], prefixes: Union[Iterable, str] = '/',
                                                 ignore_case: bool = True, ignore_mention: bool = False,
                                                 ignore_caption: bool = True)
```
Bases: [Filter](#page-185-0)

You can handle commands by using this filter.

If filter is successful processed the Command. CommandOb  $j$  will be passed to the handler arguments.

By default this filter is registered for messages and edited messages handlers.

Filter can be initialized from filters factory or by simply creating instance of this class.

Examples:

```
@dp.message_handler(commands=['myCommand'])
@dp.message_handler(Command(['myCommand']))
@dp.message_handler(commands=['myCommand'], commands_prefix='!/')
```
#### **Parameters**

- commands Command or list of commands always without leading slashes (prefix)
- **prefixes** Allowed commands prefix. By default is slash. If you change the default behavior pass the list of prefixes to this argument.
- **ignore\_case** Ignore case of the command
- **ignore\_mention** Ignore mention in command (By default this filter pass only the commands addressed to current bot)
- **ignore\_caption** Ignore caption from message (in message types like photo, video, audio, etc) By default is True. If you want check commands in captions, you also should set required content\_types.

Examples:

```
@dp.message_handler(commands=['myCommand'], commands_ignore_
˓→caption=False, content_types=ContentType.ANY)
@dp.message_handler(Command(['myCommand'], ignore_caption=False),␣
˓→content_types=[ContentType.TEXT, ContentType.DOCUMENT])
```
classmethod validate(*full\_config: Dict[str, Any]*) → Optional[Dict[str, Any]]

Validator for filters factory

From filters factory this filter can be registered with arguments:

- command
- commands\_prefix (will be passed as prefixes)
- commands\_ignore\_mention (will be passed as ignore\_mention)

• commands\_ignore\_caption (will be passed as ignore\_caption)

# **Parameters** full\_config –

## **Returns**

config or empty dict

## async check(*message:* [Message](#page-138-0))

Will be called when filters checks.

This method must be overridden.

## **Parameters**

args –

#### **Returns**

<span id="page-175-0"></span>class CommandObj(*prefix: str = '/'*, *command: str = ''*, *mention: Optional[str] = None*, *args: Optional[str] = None*)

Bases: object

Instance of this object is always has command and it prefix.

Can be passed as keyword argument command to the handler

#### prefix:  $str ='/'$

Command without prefix and mention

 $command: str = '''$ 

Mention (if available)

#### mention: str = None

Command argument

#### property mentioned: bool

This command has mention? **Returns**

#### property text: str

Generate original text from object **Returns**

# **CommandStart**

```
class aiogram.dispatcher.filters.CommandStart(deep_link: Optional[Union[str, Pattern[str]]] = None,
                                                    encoded: bool = False)
```
Bases: [Command](#page-174-0)

This filter based on [Command](#page-174-0) filter but can handle only /start command.

Also this filter can handle [deep-linking](https://core.telegram.org/bots#deep-linking) arguments.

Example:

@dp.message\_handler(CommandStart(re.compile(r'ref-([\d]+)')))

- deep\_link string or compiled regular expression (by  $re$ . compile(...)).
- encoded set True if you're waiting for encoded payload (default False).

#### async check(*message:* [Message](#page-138-0))

If deep-linking is passed to the filter result of the matching will be passed as deep\_link to the handler

**Parameters** message –

**Returns**

# **CommandHelp**

#### class aiogram.dispatcher.filters.CommandHelp

Bases: [Command](#page-174-0)

This filter based on [Command](#page-174-0) filter but can handle only /help command.

Filter can be initialized from filters factory or by simply creating instance of this class.

Examples:

```
@dp.message_handler(commands=['myCommand'])
@dp.message_handler(Command(['myCommand']))
@dp.message_handler(commands=['myCommand'], commands_prefix='!/')
```
#### **Parameters**

- **commands** Command or list of commands always without leading slashes (prefix)
- prefixes Allowed commands prefix. By default is slash. If you change the default behavior pass the list of prefixes to this argument.
- **ignore\_case** Ignore case of the command
- **ignore\_mention** Ignore mention in command (By default this filter pass only the commands addressed to current bot)
- ignore\_caption Ignore caption from message (in message types like photo, video, audio, etc) By default is True. If you want check commands in captions, you also should set required content\_types.

Examples:

```
@dp.message_handler(commands=['myCommand'], commands_ignore_
˓→caption=False, content_types=ContentType.ANY)
@dp.message_handler(Command(['myCommand'], ignore_caption=False),␣
˓→content_types=[ContentType.TEXT, ContentType.DOCUMENT])
```
# **CommandSettings**

## class aiogram.dispatcher.filters.CommandSettings

Bases: [Command](#page-174-0)

This filter based on *[Command](#page-174-0)* filter but can handle only /settings command.

Filter can be initialized from filters factory or by simply creating instance of this class.

Examples:

```
@dp.message_handler(commands=['myCommand'])
@dp.message_handler(Command(['myCommand']))
@dp.message_handler(commands=['myCommand'], commands_prefix='!/')
```
#### **Parameters**

- **commands** Command or list of commands always without leading slashes (prefix)
- prefixes Allowed commands prefix. By default is slash. If you change the default behavior pass the list of prefixes to this argument.
- **ignore\_case** Ignore case of the command
- **ignore\_mention** Ignore mention in command (By default this filter pass only the commands addressed to current bot)
- **ignore\_caption** Ignore caption from message (in message types like photo, video, audio, etc) By default is True. If you want check commands in captions, you also should set required content\_types.

Examples:

```
@dp.message_handler(commands=['myCommand'], commands_ignore_
˓→caption=False, content_types=ContentType.ANY)
@dp.message_handler(Command(['myCommand'], ignore_caption=False),␣
˓→content_types=[ContentType.TEXT, ContentType.DOCUMENT])
```
# **CommandPrivacy**

## class aiogram.dispatcher.filters.CommandPrivacy

Bases: [Command](#page-174-0)

This filter based on [Command](#page-174-0) filter but can handle only /privacy command.

Filter can be initialized from filters factory or by simply creating instance of this class.

Examples:

```
@dp.message_handler(commands=['myCommand'])
@dp.message_handler(Command(['myCommand']))
@dp.message_handler(commands=['myCommand'], commands_prefix='!/')
```
## **Parameters**

• commands – Command or list of commands always without leading slashes (prefix)

- prefixes Allowed commands prefix. By default is slash. If you change the default behavior pass the list of prefixes to this argument.
- **ignore\_case** Ignore case of the command
- ignore\_mention Ignore mention in command (By default this filter pass only the commands addressed to current bot)
- ignore\_caption Ignore caption from message (in message types like photo, video, audio, etc) By default is True. If you want check commands in captions, you also should set required content\_types.

Examples:

```
@dp.message_handler(commands=['myCommand'], commands_ignore_
˓→caption=False, content_types=ContentType.ANY)
@dp.message_handler(Command(['myCommand'], ignore_caption=False),␣
˓→content_types=[ContentType.TEXT, ContentType.DOCUMENT])
```
# **Text**

```
class aiogram.dispatcher.filters.Text(equals: Optional[Union[str, LazyProxy, Iterable[Union[str,
                                              LazyProxy]]]] = None, contains: Optional[Union[str, LazyProxy,
                                              Iterable[Union[str, LazyProxy]]]] = None, startswith:
                                               Optional[Union[str, LazyProxy, Iterable[Union[str, LazyProxy]]]]
                                              = None, endswith: Optional[Union[str, LazyProxy,
                                              Iterable[Union[str, LazyProxy]]]] = None, ignore_case=False)
```
Bases: [Filter](#page-185-0)

Simple text filter

Check text for one of pattern. Only one mode can be used in one filter. In every pattern, a single string is treated as a list with 1 element.

## **Parameters**

- equals True if object's text in the list
- contains True if object's text contains all strings from the list
- startswith True if object's text starts with any of strings from the list
- endswith True if object's text ends with any of strings from the list
- **ignore\_case** case insensitive

#### classmethod validate(*full\_config: Dict[str, Any]*)

Here method validate is optional. If you need to use filter from filters factory you need to override this method.

## **Parameters**

full\_config – dict with arguments passed to handler registrar

#### **Returns**

Current filter config

async check(*obj: Union[*[Message](#page-138-0)*,* [CallbackQuery](#page-83-0)*,* [InlineQuery](#page-109-0)*, Poll]*)

Will be called when filters checks.

This method must be overridden.

**Parameters** args – **Returns**

# **HashTag**

class aiogram.dispatcher.filters.HashTag(*hashtags=None*, *cashtags=None*)

Bases: [Filter](#page-185-0)

Filter for hashtag's and cashtag's

# classmethod validate(*full\_config: Dict[str, Any]*)

Here method validate is optional. If you need to use filter from filters factory you need to override this method.

**Parameters** full\_config – dict with arguments passed to handler registrar

#### **Returns**

Current filter config

async check(*message:* [Message](#page-138-0))

Will be called when filters checks.

This method must be overridden.

**Parameters** args –

**Returns**

# **Regexp**

class aiogram.dispatcher.filters.Regexp(*regexp*)

# Bases: [Filter](#page-185-0)

Regexp filter for messages and callback query

## classmethod validate(*full\_config: Dict[str, Any]*)

Here method validate is optional. If you need to use filter from filters factory you need to override this method.

**Parameters** full\_config – dict with arguments passed to handler registrar

# **Returns**

Current filter config

async check(*obj: Union[*[Message](#page-138-0)*,* [CallbackQuery](#page-83-0)*,* [InlineQuery](#page-109-0)*, Poll]*)

Will be called when filters checks.

This method must be overridden.

**Parameters** args – **Returns**
### **RegexpCommandsFilter**

```
class aiogram.dispatcher.filters.RegexpCommandsFilter(regexp_commands)
```
Bases: [BoundFilter](#page-185-0)

Check commands by regexp in message

### key = 'regexp\_commands'

Unique name of the filter argument. You need to override this attribute.

#### async check(*message*)

Will be called when filters checks.

This method must be overridden.

**Parameters** args – **Returns**

# **ContentTypeFilter**

class aiogram.dispatcher.filters.ContentTypeFilter(*content\_types*)

Bases: [BoundFilter](#page-185-0)

Check message content type

### key = 'content\_types'

Unique name of the filter argument. You need to override this attribute.

#### $required = True$

If True this filter will be added to the all of the registered handlers

### $default = ['text']$

Default value for configure required filters

#### async check(*message*)

Will be called when filters checks.

This method must be overridden.

**Parameters**

args –

## **Returns**

### **IsSenderContact**

class aiogram.dispatcher.filters.IsSenderContact(*is\_sender\_contact: bool*)

Bases: [BoundFilter](#page-185-0)

Filter check that the contact matches the sender

*is\_sender\_contact=True* - contact matches the sender *is\_sender\_contact=False* - result will be inverted

### key = 'is\_sender\_contact'

Unique name of the filter argument. You need to override this attribute.

async check(*message:* [Message](#page-138-0)) → bool

Will be called when filters checks.

This method must be overridden.

# **Parameters** args –

**Returns**

### **StateFilter**

class aiogram.dispatcher.filters.StateFilter(*dispatcher*, *state*)

Bases: [BoundFilter](#page-185-0)

Check user state

### key = 'state'

Unique name of the filter argument. You need to override this attribute.

### required = True

If True this filter will be added to the all of the registered handlers

### async check(*obj*)

Will be called when filters checks.

This method must be overridden.

**Parameters** args –

**Returns**

### **ExceptionsFilter**

class aiogram.dispatcher.filters.ExceptionsFilter(*exception*)

Bases: [BoundFilter](#page-185-0)

Filter for exceptions

## key = 'exception'

Unique name of the filter argument. You need to override this attribute.

### async check(*update*, *exception*)

Will be called when filters checks.

This method must be overridden.

**Parameters** args – **Returns**

**IDFilter**

class aiogram.dispatcher.filters.builtin.IDFilter(*user id: Optional[Union[Iterable[Union[int, str]]*, *str, int]] = None*, *chat\_id: Optional[Union[Iterable[Union[int, str]], str, int]] = None*)

Bases: [Filter](#page-185-1)

**Parameters**

- user\_id –
- chat  $id -$

classmethod validate(*full\_config: Dict[str, Any]*) → Optional[Dict[str, Any]]

Here method validate is optional. If you need to use filter from filters factory you need to override this method.

**Parameters**

full\_config – dict with arguments passed to handler registrar

**Returns**

Current filter config

async check(*obj: Union[*[Message](#page-138-0)*,* [CallbackQuery](#page-83-0)*,* [InlineQuery](#page-109-0)*, ChatMemberUpdated, ChatJoinRequest]*) Will be called when filters checks.

This method must be overridden.

**Parameters** args –

**Returns**

### **AdminFilter**

class aiogram.dispatcher.filters.AdminFilter(*is chat admin: Optional[Union[Iterable[Union[int, str]]*, *str, int, bool]] = None*)

Bases: [Filter](#page-185-1)

Checks if user is admin in a chat. If is\_chat\_admin is not set, the filter will check in the current chat (correct only for messages). is\_chat\_admin is required for InlineQuery.

classmethod validate(*full\_config: Dict[str, Any]*) → Optional[Dict[str, Any]]

Here method validate is optional. If you need to use filter from filters factory you need to override this method.

**Parameters** full\_config – dict with arguments passed to handler registrar

**Returns** Current filter config

async check(*obj: Union[*[Message](#page-138-0)*,* [CallbackQuery](#page-83-0)*,* [InlineQuery](#page-109-0)*, ChatMemberUpdated]*) → bool Will be called when filters checks.

This method must be overridden.

**Parameters** args –

**Returns**

### **IsReplyFilter**

```
class aiogram.dispatcher.filters.IsReplyFilter(is_reply)
```
Bases: [BoundFilter](#page-185-0)

Check if message is replied and send reply message to handler

 $key = 'is\_reply'$ 

Unique name of the filter argument. You need to override this attribute.

async check(*msg:* [Message](#page-138-0))

Will be called when filters checks.

This method must be overridden.

**Parameters** args – **Returns**

#### **ForwardedMessageFilter**

class aiogram.dispatcher.filters.ForwardedMessageFilter(*is\_forwarded: bool*) Bases: [BoundFilter](#page-185-0)

key = 'is\_forwarded'

Unique name of the filter argument. You need to override this attribute.

async check(*message:* [Message](#page-138-0))

Will be called when filters checks.

This method must be overridden.

**Parameters** args – **Returns**

### **ChatTypeFilter**

class aiogram.dispatcher.filters.ChatTypeFilter(*chat\_type: Container[*[ChatType](#page-100-0)*]*) Bases: [BoundFilter](#page-185-0)

key = 'chat\_type'

Unique name of the filter argument. You need to override this attribute.

async check(*obj: Union[*[Message](#page-138-0)*,* [CallbackQuery](#page-83-0)*, ChatMemberUpdated,* [InlineQuery](#page-109-0)*]*) Will be called when filters checks.

This method must be overridden.

**Parameters**

args –

### **MediaGroupFilter**

### class aiogram.dispatcher.filters.MediaGroupFilter(*is\_media\_group: bool*)

Bases: [BoundFilter](#page-185-0)

Check if message is part of a media group.

*is\_media\_group=True* - the message is part of a media group *is\_media\_group=False* - the message is NOT part of a media group

key = 'is\_media\_group'

Unique name of the filter argument. You need to override this attribute.

async check(*message:* [Message](#page-138-0)) → bool

Will be called when filters checks.

This method must be overridden.

**Parameters** args – **Returns**

### **Making own filters (Custom filters)**

Own filter can be:

- any callable object
- any async function
- any anonymous function (Example: lambda msg: msg.text == 'spam')
- Subclass of AbstractFilter, Filter or BoundFilter

### **AbstractFilter**

### <span id="page-184-0"></span>class aiogram.dispatcher.filters.AbstractFilter

Bases: ABC

Abstract class for custom filters.

# abstract classmethod validate(*full\_config: Dict[str, Any]*) → Optional[Dict[str, Any]]

Validate and parse config.

This method will be called by the filters factory when you bind this filter. Must be overridden.

#### **Parameters**

full\_config – dict with arguments passed to handler registrar

### **Returns**

Current filter config

abstract async check(*\*args*) → bool

Will be called when filters checks.

This method must be overridden.

**Parameters** args –

### **Returns**

### **Filter**

### <span id="page-185-1"></span>class aiogram.dispatcher.filters.Filter

### Bases: [AbstractFilter](#page-184-0)

You can make subclasses of that class for custom filters.

Method check must be overridden

### classmethod validate(*full\_config: Dict[str, Any]*) → Optional[Dict[str, Any]]

Here method validate is optional. If you need to use filter from filters factory you need to override this method.

#### **Parameters**

full\_config – dict with arguments passed to handler registrar

#### **Returns**

Current filter config

### **BoundFilter**

### <span id="page-185-0"></span>class aiogram.dispatcher.filters.BoundFilter

### Bases: [Filter](#page-185-1)

To easily create your own filters with one parameter, you can inherit from this filter.

You need to implement  $\text{\_init}\_\text{\_}$  method with single argument related with key attribute and check method where you need to implement filter logic.

### key = None

Unique name of the filter argument. You need to override this attribute.

### required = False

If True this filter will be added to the all of the registered handlers

### $default = None$

Default value for configure required filters

### classmethod validate(*full\_config: Dict[str, Any]*) → Dict[str, Any]

If cls.key is not None and that is in config returns config with that argument.

```
Parameters
   full_config –
```
**Returns**

```
class ChatIdFilter(BoundFilter):
   key = 'chat_id'def __init__(self, chat_id: typing.Union[typing.Iterable, int]):
        if isinstance(chat_id, int):
            chat\_id = [chat\_id]self.chat_id = chat_id
```
(continues on next page)

(continued from previous page)

```
def check(self, message: types.Message) -> bool:
    return message.chat.id in self.chat_id
```
dp.filters\_factory.bind(ChatIdFilter, event\_handlers=[dp.message\_handlers])

## **4.5.2 Finite state machine**

### **Storage**

Coming soon. . .

#### **Available storage's**

Coming soon. . .

#### **Memory storage**

class aiogram.contrib.fsm\_storage.memory.MemoryStorage

Bases: BaseStorage

In-memory based states storage.

This type of storage is not recommended for usage in bots, because you will lost all states after restarting.

### **Redis storage**

```
class aiogram.contrib.fsm_storage.redis.RedisStorage2(host: str = 'localhost', port: int = 6379, db:
                                                                   Optional[int] = None, password:
                                                                   Optional[str] = None, ssl: Optional[bool] =
                                                                   None, pool_size: int = 10, loop:
                                                                   Optional[AbstractEventLoop] = None, prefix:
                                                                   str = 'fsm', state_ttl: Optional[int] = None,
                                                                   data_ttl: Optional[int] = None, bucket_ttl:
                                                                   Optional[int] = None, **kwargs)
```
Bases: BaseStorage

Busted Redis-base storage for FSM. Works with Redis connection pool and customizable keys prefix.

Usage:

```
storage = RedisStorage2('localhost', 6379, db=5, pool_size=10, prefix='my_fsm_key')
dp = Dispatcher(bot, storage=storage)
```
And need to close Redis connection when shutdown

await dp.storage.close()

### **Mongo storage**

class aiogram.contrib.fsm\_storage.mongo.MongoStorage(*host='localhost'*, *port=27017*,

*db\_name='aiogram\_fsm'*, *uri=None*, *username=None*, *password=None*, *index=True*, *\*\*kwargs*)

Bases: BaseStorage

Mongo-based storage for FSM.

Usage:

```
storage = MongoStorage(host='localhost', port=27017, db_name='aiogram_fsm')
dp = Dispatcher(bot, storage=storage)
```
And need to close Mongo client connections when shutdown

```
await dp.storage.close()
await dp.storage.wait_closed()
```
### **Rethink DB storage**

class aiogram.contrib.fsm\_storage.rethinkdb.RethinkDBStorage(*host: str = 'localhost'*, *port: int = 28015*, *db: str = 'aiogram'*, *table: str = 'aiogram'*, *auth\_key: Optional[str] = None*, *user: Optional[str] = None*, *password: Optional[str] = None*, *timeout: int = 20*, *ssl: Optional[dict] = None*, *loop: Optional[AbstractEventLoop] = None*)

Bases: BaseStorage

RethinkDB-based storage for FSM.

Usage:

```
storage = RethinkDBStorage(db='aiogram', table='aiogram', user='aiogram', password=
˓→'aiogram_secret')
dispatcher = Dispatcher(bot, storage=storage)
```
And need to close connection when shutdown

await storage.close() await storage.wait\_closed()

# **Making own storage's**

Coming soon. . .

## **States**

Coming soon. . .

## **State utils**

Coming soon. . .

## **State**

Coming soon. . .

## **States group**

Coming soon. . .

# **4.5.3 Middleware**

**Bases**

Coming soon. . .

## **Making own middleware's**

Coming soon. . .

## **Available middleware's**

Coming soon. . .

# **4.5.4 Webhook**

Coming soon. . .

### **Bases**

Coming soon. . .

### **Security**

Coming soon. . .

### **Making requests when getting updates**

Coming soon. . .

## **4.5.5 Basics**

Coming soon...

## **4.5.6 Available handlers**

Coming soon. . .

## **Handler class**

Coming soon. . .

## **4.5.7 Features**

Coming soon. . .

## **4.5.8 Dispatcher class**

<span id="page-189-0"></span>class aiogram.Dispatcher(*bot*, *loop=None*, *storage: Optional[BaseStorage] = None*, *run\_tasks\_by\_default: bool = False*, *throttling\_rate\_limit=0.1*, *no\_throttle\_error=False*, *filters\_factory=None*)

Bases: DataMixin, ContextInstanceMixin

Simple Updates dispatcher

It will process incoming updates: messages, edited messages, channel posts, edited channel posts, inline queries, chosen inline results, callback queries, shipping queries, pre-checkout queries.

#### async skip\_updates()

You can skip old incoming updates from queue. This method is not recommended for using in production.

Note that the webhook will be deleted!

#### async process\_updates(*updates*, *fast: bool = True*)

Process list of updates

#### **Parameters**

• updates –

• fast –

**Returns**

async process\_update(*update:* [Update](#page-133-0))

Process single update object

**Parameters** update –

**Returns**

async reset\_webhook(*check=True*) → bool

Reset webhook

**Parameters** check – check before deleting

### **Returns**

async start\_polling(*timeout=20*, *relax=0.1*, *limit=None*, *reset\_webhook=None*, *fast: bool = True*, *error\_sleep: int = 5*, *allowed\_updates: Optional[List[str]] = None*)

Start long-polling

**Parameters**

- timeout –
- relax –
- limit –
- reset webhook  $-$
- fast –
- error\_sleep –
- allowed\_updates –

**Returns**

### stop\_polling()

Break long-polling process.

#### **Returns**

### async wait\_closed()

Wait for the long-polling to close

### **Returns**

is\_polling()

Check if polling is enabled

#### **Returns**

```
register_message_handler(callback, *custom_filters, commands=None, regexp=None,
                            content_types=None, state=None, run_task=None, **kwargs)
```
Register handler for message

```
# This handler works only if state is None (by default).
dp.register_message_handler(cmd_start, commands=['start', 'about'])
dp.register_message_handler(entry_point, commands=['setup'])
# This handler works only if current state is "first_step"
dp.register_message_handler(step_handler_1, state="first_step")
# If you want to handle all states by one handler, use `state="*"`.
dp.register_message_handler(cancel_handler, commands=['cancel'], state="*")
dp.register_message_handler(cancel_handler, lambda msg: msg.text.lower() ==
˓→'cancel', state="*")
```
### **Parameters**

- callback –
- commands list of commands
- regexp REGEXP
- content\_types List of content types.
- custom\_filters list of custom filters
- kwargs –
- state –

### **Returns**

decorated function

message\_handler(*\*custom\_filters*, *commands=None*, *regexp=None*, *content\_types=None*, *state=None*, *run\_task=None*, *\*\*kwargs*)

Decorator for message handler

Examples:

Simple commands handler:

```
@dp.message_handler(commands=['start', 'welcome', 'about'])
async def cmd_handler(message: types.Message):
```
Filter messages by regular expression:

```
@dp.message_handler(regexp='^[a-z]+-[0-9]+')
async def msg_handler(message: types.Message):
```
Filter messages by command regular expression:

```
@dp.message_handler(filters.RegexpCommandsFilter(regexp_commands=['item_([0-9]*)
\rightarrow']))
async def send_welcome(message: types.Message):
```
Filter by content type:

```
@dp.message_handler(content_types=ContentType.PHOTO | ContentType.DOCUMENT)
async def audio_handler(message: types.Message):
```
Filter by custom function:

```
@dp.message_handler(lambda message: message.text and 'hello' in message.text.
\rightarrowlower())
async def text_handler(message: types.Message):
```
Use multiple filters:

```
@dp.message_handler(commands=['command'], content_types=ContentType.TEXT)
async def text_handler(message: types.Message):
```
Register multiple filters set for one handler:

```
@dp.message_handler(commands=['command'])
@dp.message_handler(lambda message: demojize(message.text) == ':new_moon_with_
\rightarrowface:')
async def text_handler(message: types.Message):
```
This handler will be called if the message starts with '/command' OR is some emoji

By default content\_type is ContentType.TEXT

#### **Parameters**

- commands list of commands
- regexp REGEXP
- **content\_types** List of content types.
- custom\_filters list of custom filters
- kwargs –
- state –
- run\_task run callback in task (no wait results)

#### **Returns**

decorated function

register\_edited\_message\_handler(*callback*, *\*custom\_filters*, *commands=None*, *regexp=None*,

*content\_types=None*, *state=None*, *run\_task=None*, *\*\*kwargs*)

Register handler for edited message

**Parameters**

- callback –
- commands list of commands
- $regexp REGEXP$
- **content\_types** List of content types.
- state –
- custom\_filters list of custom filters
- run\_task run callback in task (no wait results)
- kwargs –

#### **Returns**

decorated function

edited\_message\_handler(*\*custom\_filters*, *commands=None*, *regexp=None*, *content\_types=None*, *state=None*, *run\_task=None*, *\*\*kwargs*)

Decorator for edited message handler

You can use combination of different handlers

```
@dp.message_handler()
@dp.edited_message_handler()
async def msg_handler(message: types.Message):
```
#### **Parameters**

- commands list of commands
- regexp REGEXP
- content\_types List of content types.
- state –
- custom\_filters list of custom filters
- run\_task run callback in task (no wait results)
- kwargs –

#### **Returns**

decorated function

```
register_channel_post_handler(callback, *custom_filters, commands=None, regexp=None,
                                  content_types=None, state=None, run_task=None, **kwargs)
```
Register handler for channel post

#### **Parameters**

- callback –
- commands list of commands
- regexp REGEXP
- content\_types List of content types.
- state –
- custom\_filters list of custom filters
- run\_task run callback in task (no wait results)
- kwargs –

#### **Returns**

decorated function

channel\_post\_handler(*\*custom\_filters*, *commands=None*, *regexp=None*, *content\_types=None*, *state=None*, *run\_task=None*, *\*\*kwargs*)

Decorator for channel post handler

#### **Parameters**

- commands list of commands
- regexp REGEXP
- content\_types List of content types.
- state –
- custom\_filters list of custom filters
- run\_task run callback in task (no wait results)
- kwargs –

#### **Returns**

decorated function

register\_edited\_channel\_post\_handler(*callback*, *\*custom\_filters*, *commands=None*, *regexp=None*,

*content\_types=None*, *state=None*, *run\_task=None*, *\*\*kwargs*)

Register handler for edited channel post

#### **Parameters**

- callback –
- commands list of commands
- regexp REGEXP
- content\_types List of content types.
- state –
- custom\_filters list of custom filters
- run\_task run callback in task (no wait results)
- kwargs –

#### **Returns**

decorated function

edited\_channel\_post\_handler(*\*custom\_filters*, *commands=None*, *regexp=None*, *content\_types=None*, *state=None*, *run\_task=None*, *\*\*kwargs*)

Decorator for edited channel post handler

#### **Parameters**

- commands list of commands
- regexp REGEXP
- content\_types List of content types.
- custom\_filters list of custom filters
- state –
- run\_task run callback in task (no wait results)
- kwargs –
- **Returns**

decorated function

register\_inline\_handler(*callback*, *\*custom\_filters*, *state=None*, *run\_task=None*, *\*\*kwargs*)

Register handler for inline query

Example:

dp.register\_inline\_handler(some\_inline\_handler, lambda inline\_query: True)

**Parameters**

- callback –
- custom\_filters list of custom filters
- state –
- run\_task run callback in task (no wait results)
- kwargs –

#### **Returns**

decorated function

```
inline_handler(*custom_filters, state=None, run_task=None, **kwargs)
```
Decorator for inline query handler

Example:

```
@dp.inline_handler(lambda inline_query: True)
async def some_inline_handler(inline_query: types.InlineQuery)
```
#### **Parameters**

- state –
- custom\_filters list of custom filters
- run\_task run callback in task (no wait results)
- kwargs –

#### **Returns**

decorated function

register\_chosen\_inline\_handler(*callback*, *\*custom\_filters*, *state=None*, *run\_task=None*, *\*\*kwargs*)

Register handler for chosen inline query

Example:

```
dp.register_chosen_inline_handler(some_chosen_inline_handler, lambda chosen_
→inline_result: True)
```
**Parameters**

- callback –
- state –
- custom\_filters –
- run\_task run callback in task (no wait results)
- kwargs –

**Returns**

### chosen\_inline\_handler(*\*custom\_filters*, *state=None*, *run\_task=None*, *\*\*kwargs*)

Decorator for chosen inline query handler

```
@dp.chosen_inline_handler(lambda chosen_inline_result: True)
async def some_chosen_inline_handler(chosen_inline_result: types.
˓→ChosenInlineResult)
```
#### **Parameters**

- state –
- custom\_filters –
- run\_task run callback in task (no wait results)
- kwargs –

**Returns**

```
register_callback_query_handler(callback, *custom_filters, state=None, run_task=None, **kwargs)
```
Register handler for callback query

Example:

dp.register\_callback\_query\_handler(some\_callback\_handler, lambda callback\_  $\rightarrow$ query: True)

### **Parameters**

- callback –
- state –
- custom\_filters –
- run\_task run callback in task (no wait results)
- kwargs –

callback\_query\_handler(*\*custom\_filters*, *state=None*, *run\_task=None*, *\*\*kwargs*)

Decorator for callback query handler

Example:

@dp.callback\_query\_handler(lambda callback\_query: True) async def some\_callback\_handler(callback\_query: types.CallbackQuery)

**Parameters**

- state –
- custom\_filters –
- run\_task run callback in task (no wait results)
- kwargs –

register\_shipping\_query\_handler(*callback*, *\*custom\_filters*, *state=None*, *run\_task=None*, *\*\*kwargs*)

Register handler for shipping query

dp.register\_shipping\_query\_handler(some\_shipping\_query\_handler, lambda shipping\_  $\rightarrow$ query: True)

### **Parameters**

- callback –
- state –
- custom\_filters –
- run\_task run callback in task (no wait results)
- kwargs –

### shipping\_query\_handler(*\*custom\_filters*, *state=None*, *run\_task=None*, *\*\*kwargs*)

Decorator for shipping query handler

Example:

@dp.shipping\_query\_handler(lambda shipping\_query: True) async def some\_shipping\_query\_handler(shipping\_query: types.ShippingQuery)

#### **Parameters**

- state –
- custom\_filters –
- run\_task run callback in task (no wait results)
- kwargs –

register\_pre\_checkout\_query\_handler(*callback*, *\*custom\_filters*, *state=None*, *run\_task=None*, *\*\*kwargs*)

Register handler for pre-checkout query

Example:

dp.register\_pre\_checkout\_query\_handler(some\_pre\_checkout\_query\_handler, lambda␣ →shipping\_query: True)

**Parameters**

- callback –
- state –
- custom\_filters –
- **run\_task** run callback in task (no wait results)
- kwargs –

```
pre_checkout_query_handler(*custom_filters, state=None, run_task=None, **kwargs)
```
Decorator for pre-checkout query handler

@dp.pre\_checkout\_query\_handler(lambda shipping\_query: True) async def some\_pre\_checkout\_query\_handler(shipping\_query: types.ShippingQuery)

**Parameters**

- state –
- custom\_filters –
- run\_task run callback in task (no wait results)
- kwargs –

register\_poll\_handler(*callback*, *\*custom\_filters*, *run\_task=None*, *\*\*kwargs*)

Register handler for poll

Example:

dp.register\_poll\_handler(some\_poll\_handler)

#### **Parameters**

- callback –
- custom filters –
- run\_task run callback in task (no wait results)
- kwargs –

poll\_handler(*\*custom\_filters*, *run\_task=None*, *\*\*kwargs*)

Decorator for poll handler

Example:

@dp.poll\_handler() async def some\_poll\_handler(poll: types.Poll)

#### **Parameters**

- custom\_filters –
- run\_task run callback in task (no wait results)
- kwargs –

register\_poll\_answer\_handler(*callback*, *\*custom\_filters*, *run\_task=None*, *\*\*kwargs*)

Register handler for poll\_answer

Example:

dp.register\_poll\_answer\_handler(some\_poll\_answer\_handler)

**Parameters**

- callback –
- custom filters –
- run\_task run callback in task (no wait results)

• kwargs –

#### poll\_answer\_handler(*\*custom\_filters*, *run\_task=None*, *\*\*kwargs*)

Decorator for poll\_answer handler

Example:

```
@dp.poll_answer_handler()
async def some_poll_answer_handler(poll_answer: types.PollAnswer)
```
#### **Parameters**

- custom\_filters –
- run\_task run callback in task (no wait results)
- kwargs –

```
register_my_chat_member_handler(callback: Callable, *custom_filters, run_task: Optional[bool] =
                                     None, **kwargs) → None
```
Register handler for my\_chat\_member

Example:

dp.register\_my\_chat\_member\_handler(some\_my\_chat\_member\_handler)

#### **Parameters**

- callback –
- custom filters –
- run\_task run callback in task (no wait results)
- kwargs –

my\_chat\_member\_handler(*\*custom\_filters*, *run\_task=None*, *\*\*kwargs*)

Decorator for my\_chat\_member handler

Example:

@dp.my\_chat\_member\_handler() async def some\_handler(my\_chat\_member: types.ChatMemberUpdated)

### **Parameters**

- custom\_filters –
- run\_task run callback in task (no wait results)
- kwargs –

register\_chat\_member\_handler(*callback: Callable*, *\*custom\_filters*, *run\_task: Optional[bool] = None*, *\*\*kwargs*) → None

Register handler for chat\_member

dp.register\_chat\_member\_handler(some\_chat\_member\_handler)

### **Parameters**

- callback –
- custom\_filters –
- run\_task run callback in task (no wait results)
- kwargs –

chat\_member\_handler(*\*custom\_filters*, *run\_task=None*, *\*\*kwargs*)

Decorator for chat\_member handler

Example:

```
@dp.chat_member_handler()
async def some_handler(chat_member: types.ChatMemberUpdated)
```
#### **Parameters**

- custom\_filters –
- run\_task run callback in task (no wait results)
- kwargs –

register\_chat\_join\_request\_handler(*callback: Callable*, *\*custom\_filters*, *run\_task: Optional[bool] = None*, *\*\*kwargs*) → None

Register handler for chat\_join\_request

Example:

dp.register\_chat\_join\_request(some\_chat\_join\_request)

#### **Parameters**

- callback –
- custom\_filters –
- run\_task run callback in task (no wait results)
- kwargs –

chat\_join\_request\_handler(*\*custom\_filters*, *run\_task=None*, *\*\*kwargs*)

Decorator for chat\_join\_request handler

Example:

```
@dp.chat_join_request()
async def some_handler(chat_member: types.ChatJoinRequest)
```
**Parameters**

- custom\_filters –
- run\_task run callback in task (no wait results)

• kwargs –

register\_errors\_handler(*callback*, *\*custom\_filters*, *exception=None*, *run\_task=None*, *\*\*kwargs*) Register handler for errors

**Parameters**

- callback –
- exception you can make handler for specific errors type
- run\_task run callback in task (no wait results)

errors\_handler(*\*custom\_filters*, *exception=None*, *run\_task=None*, *\*\*kwargs*)

Decorator for errors handler

**Parameters**

- exception you can make handler for specific errors type
- run\_task run callback in task (no wait results)

#### **Returns**

```
current_state(*, chat: Optional[Union[str, int]] = None, user: Optional[Union[str, int]] = None) →
                 FSMContext
```
Get current state for user in chat as context

```
with dp.current_state(chat=message.chat.id, user=message.user.id) as state:
   pass
state = dp.current_state()
state.set_state('my_state')
```
#### **Parameters**

- chat –
- user –

#### **Returns**

async throttle(*key*, *\**, *rate=None*, *user\_id=None*, *chat\_id=None*, *no\_error=None*) → bool

Execute throttling manager. Returns True if limit has not exceeded otherwise raises ThrottleError or returns False

**Parameters**

- $key key$  in storage
- rate limit (by default is equal to default rate limit)
- user\_id user id
- chat\_id chat id
- **no\_error** return boolean value instead of raising error

#### **Returns**

bool

async check\_key(*key*, *chat\_id=None*, *user\_id=None*)

Get information about key in bucket

### **Parameters**

- kev –
- chat\_id –
- user\_id –

### **Returns**

async release\_key(*key*, *chat\_id=None*, *user\_id=None*)

Release blocked key

**Parameters**

- key –
- chat\_id –
- user  $id -$

**Returns**

#### async\_task(*func*)

Execute handler as task and return None. Use this decorator for slow handlers (with timeouts)

```
@dp.message_handler(commands=['command'])
@dp.async_task
async def cmd_with_timeout(message: types.Message):
   await asyncio.sleep(120)
   return SendMessage(message.chat.id, 'KABOOM').reply(message)
```
## **Parameters**

func –

### **Returns**

throttled(*on\_throttled: Optional[Callable] = None*, *key=None*, *rate=None*, *user\_id=None*, *chat\_id=None*) Meta-decorator for throttling. Invokes on\_throttled if the handler was throttled.

Example:

```
async def handler_throttled(message: types.Message, **kwargs):
   await message.answer("Throttled!")
@dp.throttled(handler_throttled)
async def some_handler(message: types.Message):
   await message.answer("Didn't throttled!")
```
#### **Parameters**

- on\_throttled the callable object that should be either a function or return a coroutine
- $key key$  in storage
- rate limit (by default is equal to default rate limit)
- user id user id

• chat\_id – chat id

**Returns**

decorator

bind\_filter(*callback: Union[Callable,* [AbstractFilter](#page-184-0)*]*, *validator: Optional[Callable] = None*, *event\_handlers: Optional[List[Handler]] = None*, *exclude\_event\_handlers: Optional[Iterable[Handler]] = None*)

Register filter

**Parameters**

- callback callable or subclass of AbstractFilter
- validator custom validator.
- event\_handlers list of instances of Handler
- exclude\_event\_handlers list of excluded event handlers (Handler)

unbind\_filter(*callback: Union[Callable,* [AbstractFilter](#page-184-0)*]*)

Unregister filter

**Parameters** callback – callable of subclass of AbstractFilter

setup\_middleware(*middleware*)

Setup middleware

**Parameters** middleware –

**Returns**

# **4.6 Utils**

## **4.6.1 Auth Widget**

Implementation of Telegram site authorization checking mechanism for more information [https://core.telegram.org/](https://core.telegram.org/widgets/login#checking-authorization) [widgets/login#checking-authorization](https://core.telegram.org/widgets/login#checking-authorization)

Source: <https://gist.github.com/JrooTJunior/887791de7273c9df5277d2b1ecadc839>

aiogram.utils.auth\_widget.generate\_hash(*data: dict*, *token: str*) → str

Generate secret hash

**Parameters**

- data –
- token –

**Returns**

aiogram.utils.auth\_widget.check\_token(*data: dict*, *token: str*) → bool

Validate auth token

**Parameters**

• data –

### • token –

### **Returns**

aiogram.utils.auth\_widget.check\_signature(*token: str*, *hash: str*, *\*\*kwargs*) → bool

Generate hexadecimal representation of the HMAC-SHA-256 signature of the data-check-string with the SHA256 hash of the bot's token used as a secret key

### **Parameters**

- token –
- hash –
- kwargs all params received on auth

#### **Returns**

aiogram.utils.auth\_widget.check\_integrity(*token: str*, *data: dict*) → bool

Verify the authentication and the integrity of the data received on user's auth

#### **Parameters**

- token Bot's token
- **data** all data that came on auth

**Returns**

## **4.6.2 Executor**

aiogram.utils.executor.start\_polling(*dispatcher*, *\**, *loop=None*, *skip\_updates=False*,

*reset\_webhook=True*, *on\_startup=None*, *on\_shutdown=None*, *timeout=20*, *relax=0.1*, *fast=True*, *allowed\_updates: Optional[List[str]] = None*)

Start bot in long-polling mode

### **Parameters**

- dispatcher –
- loop –
- skip\_updates –
- reset\_webhook –
- on\_startup –
- on\_shutdown –
- timeout –
- relax –
- fast –
- allowed\_updates –

aiogram.utils.executor.set\_webhook(*dispatcher:* [Dispatcher,](#page-189-0) *webhook\_path: str*, *\**, *loop:*

*Optional[AbstractEventLoop] = None*, *skip\_updates: Optional[bool] = None*, *on\_startup: Optional[Callable] = None*, *on\_shutdown: Optional[Callable] = None*, *check\_ip: bool = False*, *retry\_after: Optional[Union[str, int]] = None*, *route\_name: str = 'webhook\_handler'*, *web\_app: Optional[Application] = None*)

Set webhook for bot

#### **Parameters**

- dispatcher Dispatcher
- webhook\_path str
- loop Optional[asyncio.AbstractEventLoop] (default: None)
- skip\_updates bool (default: None)
- on\_startup Optional[Callable] (default: None)
- on\_shutdown Optional[Callable] (default: None)
- **check\_ip** bool (default: False)
- retry\_after Optional[Union[str, int]] See [https://tools.ietf.org/html/rfc7231#section-7.](https://tools.ietf.org/html/rfc7231#section-7.1.3) [1.3](https://tools.ietf.org/html/rfc7231#section-7.1.3) (default: None)
- route\_name str (default: 'webhook handler')
- web\_app Optional[Application] (default: None)

#### **Returns**

aiogram.utils.executor.start\_webhook(*dispatcher*, *webhook\_path*, *\**, *loop=None*, *skip\_updates=None*, *on\_startup=None*, *on\_shutdown=None*, *check\_ip=False*, *retry\_after=None*, *route\_name='webhook\_handler'*, *\*\*kwargs*)

Start bot in webhook mode

#### **Parameters**

- dispatcher –
- webhook\_path –
- loop –
- skip\_updates –
- on\_startup –
- on\_shutdown –
- check\_ip –
- route\_name –
- kwargs –

### **Returns**

aiogram.utils.executor.start(*dispatcher*, *future*, *\**, *loop=None*, *skip\_updates=None*, *on\_startup=None*, *on\_shutdown=None*)

Execute Future.

### **Parameters**

- dispatcher instance of Dispatcher
- future future
- loop instance of AbstractEventLoop
- skip\_updates –
- on\_startup –
- on\_shutdown –

### **Returns**

class aiogram.utils.executor.Executor(*dispatcher*, *skip\_updates=None*, *check\_ip=False*, *retry\_after=None*, *loop=None*)

Main executor class

set\_web\_app(*application: Application*)

Change instance of aiohttp.web.Application

### **Parameters** application –

on\_startup(*callback: callable*, *polling=True*, *webhook=True*)

Register a callback for the startup process

**Parameters**

- callback –
- **polling** use with polling
- webhook use with webhook

on\_shutdown(*callback: callable*, *polling=True*, *webhook=True*)

Register a callback for the shutdown process

### **Parameters**

- callback –
- **polling** use with polling
- webhook use with webhook
- set\_webhook(*webhook\_path: ~typing.Optional[str] = None*, *request\_handler: ~typing.Any = <class 'aiogram.dispatcher.webhook.WebhookRequestHandler'>*, *route\_name: str = 'webhook\_handler'*, *web\_app: ~typing.Optional[~aiohttp.web\_app.Application] = None*)

Set webhook for bot

#### **Parameters**

- webhook\_path Optional[str] (default: None)
- request\_handler Any (default: WebhookRequestHandler)
- **route\_name** str Name of webhook handler route (default: 'webhook\_handler')
- web\_app Optional[Application] (default: None)

### **Returns**

```
start_webhook(webhook_path=None, request_handler=<class
```
*'aiogram.dispatcher.webhook.WebhookRequestHandler'>*, *route\_name='webhook\_handler'*, *\*\*kwargs*)

Start bot in webhook mode

#### **Parameters**

- webhook\_path –
- request\_handler –
- route\_name Name of webhook handler route
- kwargs –

### **Returns**

start\_polling(*reset\_webhook=None*, *timeout=20*, *relax=0.1*, *fast=True*, *allowed\_updates: Optional[List[str]] = None*)

Start bot in long-polling mode

### **Parameters**

### • reset\_webhook –

• timeout –

### start(*future*)

Execute Future.

Return the Future's result, or raise its exception.

**Parameters**

future –

**Returns**

## **4.6.3 Exceptions**

### • **TelegramAPIError**

- **–** ValidationError
- **–** Throttled
- **– BadRequest**
	- ∗ **MessageError**
		- · MessageNotModified
		- · MessageToForwardNotFound
		- · MessageIdInvalid
		- · MessageToDeleteNotFound
		- · MessageToPinNotFound
		- · MessageIdentifierNotSpecified
		- · MessageTextIsEmpty
		- · MessageCantBeEdited
		- · MessageCantBeDeleted
		- · MessageCantBeForwarded
		- · MessageToEditNotFound
		- · MessageToReplyNotFound
		- · ToMuchMessages
	- ∗ **PollError**
		- · PollCantBeStopped
- · PollHasAlreadyClosed
- · PollsCantBeSentToPrivateChats
- · **PollSizeError**
	- PollMustHaveMoreOptions
	- PollCantHaveMoreOptions
	- PollsOptionsLengthTooLong
	- PollOptionsMustBeNonEmpty
	- PollQuestionMustBeNonEmpty
- · MessageWithPollNotFound (with MessageError)
- · MessageIsNotAPoll (with MessageError)
- ∗ ObjectExpectedAsReplyMarkup
- ∗ InlineKeyboardExpected
- ∗ ChatNotFound
- ∗ ChatDescriptionIsNotModified
- ∗ InvalidQueryID
- ∗ InvalidPeerID
- ∗ InvalidHTTPUrlContent
- ∗ ButtonURLInvalid
- ∗ URLHostIsEmpty
- ∗ StartParamInvalid
- ∗ ButtonDataInvalid
- ∗ FileIsTooBig
- ∗ WrongFileIdentifier
- ∗ GroupDeactivated
- ∗ **BadWebhook**
	- · WebhookRequireHTTPS
	- · BadWebhookPort
	- · BadWebhookAddrInfo
	- · BadWebhookNoAddressAssociatedWithHostname
- ∗ **NotFound**
	- · MethodNotKnown
- ∗ PhotoAsInputFileRequired
- ∗ InvalidStickersSet
- ∗ NoStickerInRequest
- ∗ ChatAdminRequired
- ∗ NeedAdministratorRightsInTheChannel
- ∗ MethodNotAvailableInPrivateChats
- ∗ CantDemoteChatCreator
- ∗ CantRestrictSelf
- ∗ NotEnoughRightsToRestrict
- ∗ PhotoDimensions
- ∗ UnavailableMembers
- ∗ TypeOfFileMismatch
- ∗ WrongRemoteFileIdSpecified
- ∗ PaymentProviderInvalid
- ∗ CurrencyTotalAmountInvalid
- ∗ CantParseUrl
- ∗ UnsupportedUrlProtocol
- ∗ CantParseEntities
- ∗ ResultIdDuplicate
- ∗ MethodIsNotAvailable
- **– ConflictError**
	- ∗ TerminatedByOtherGetUpdates
	- ∗ CantGetUpdates
- **– Unauthorized**
	- ∗ BotKicked
	- ∗ BotBlocked
	- ∗ UserDeactivated
	- ∗ CantInitiateConversation
	- ∗ CantTalkWithBots
- **–** NetworkError
- **–** RetryAfter
- **–** MigrateToChat
- **–** RestartingTelegram
- **AIOGramWarning**
	- **–** TimeoutWarning

exception aiogram.utils.exceptions.TelegramAPIError(*message=None*)

exception aiogram.utils.exceptions.AIOGramWarning

exception aiogram.utils.exceptions.TimeoutWarning

exception aiogram.utils.exceptions.FSMStorageWarning

exception aiogram.utils.exceptions.ValidationError(*message=None*)

exception aiogram.utils.exceptions.BadRequest(*message=None*)

- exception aiogram.utils.exceptions.MessageError(*message=None*)
- exception aiogram.utils.exceptions.MessageNotModified(*message=None*) Will be raised when you try to set new text is equals to current text.
- exception aiogram.utils.exceptions.MessageToForwardNotFound(*message=None*) Will be raised when you try to forward very old or deleted or unknown message.

exception aiogram.utils.exceptions.MessageIdInvalid(*message=None*)

- exception aiogram.utils.exceptions.MessageToDeleteNotFound(*message=None*) Will be raised when you try to delete very old or deleted or unknown message.
- exception aiogram.utils.exceptions.MessageToPinNotFound(*message=None*) Will be raised when you try to pin deleted or unknown message.
- exception aiogram.utils.exceptions.MessageToReplyNotFound(*message=None*) Will be raised when you try to reply to very old or deleted or unknown message.

exception aiogram.utils.exceptions.MessageIdentifierNotSpecified(*message=None*)

```
exception aiogram.utils.exceptions.MessageTextIsEmpty(message=None)
```
exception aiogram.utils.exceptions.MessageCantBeEdited(*message=None*)

exception aiogram.utils.exceptions.MessageCantBeDeleted(*message=None*)

```
exception aiogram.utils.exceptions.MessageCantBeForwarded(message=None)
```
- exception aiogram.utils.exceptions.MessageToEditNotFound(*message=None*)
- exception aiogram.utils.exceptions.MessageIsTooLong(*message=None*)

```
exception aiogram.utils.exceptions.ToMuchMessages(message=None)
     Will be raised when you try to send media group with more than 10 items.
```

```
exception aiogram.utils.exceptions.ObjectExpectedAsReplyMarkup(message=None)
exception aiogram.utils.exceptions.InlineKeyboardExpected(message=None)
exception aiogram.utils.exceptions.PollError(message=None)
exception aiogram.utils.exceptions.PollCantBeStopped(message=None)
exception aiogram.utils.exceptions.PollHasAlreadyBeenClosed(message=None)
exception aiogram.utils.exceptions.PollsCantBeSentToPrivateChats(message=None)
exception aiogram.utils.exceptions.PollSizeError(message=None)
exception aiogram.utils.exceptions.PollMustHaveMoreOptions(message=None)
exception aiogram.utils.exceptions.PollCantHaveMoreOptions(message=None)
exception aiogram.utils.exceptions.PollOptionsMustBeNonEmpty(message=None)
exception aiogram.utils.exceptions.PollQuestionMustBeNonEmpty(message=None)
```
exception aiogram.utils.exceptions.PollOptionsLengthTooLong(*message=None*) exception aiogram.utils.exceptions.PollQuestionLengthTooLong(*message=None*) exception aiogram.utils.exceptions.PollCanBeRequestedInPrivateChatsOnly(*message=None*) exception aiogram.utils.exceptions.MessageWithPollNotFound(*message=None*) Will be raised when you try to stop poll with message without poll exception aiogram.utils.exceptions.MessageIsNotAPoll(*message=None*) Will be raised when you try to stop poll with message without poll exception aiogram.utils.exceptions.ChatNotFound(*message=None*) exception aiogram.utils.exceptions.ChatIdIsEmpty(*message=None*) exception aiogram.utils.exceptions.InvalidUserId(*message=None*) exception aiogram.utils.exceptions.ChatDescriptionIsNotModified(*message=None*) exception aiogram.utils.exceptions.InvalidQueryID(*message=None*) exception aiogram.utils.exceptions.InvalidPeerID(*message=None*) exception aiogram.utils.exceptions.InvalidHTTPUrlContent(*message=None*) exception aiogram.utils.exceptions.ButtonURLInvalid(*message=None*) exception aiogram.utils.exceptions.URLHostIsEmpty(*message=None*) exception aiogram.utils.exceptions.StartParamInvalid(*message=None*) exception aiogram.utils.exceptions.ButtonDataInvalid(*message=None*) exception aiogram.utils.exceptions.FileIsTooBig(*message=None*) exception aiogram.utils.exceptions.WrongFileIdentifier(*message=None*) exception aiogram.utils.exceptions.GroupDeactivated(*message=None*) exception aiogram.utils.exceptions.PhotoAsInputFileRequired(*message=None*) Will be raised when you try to set chat photo from file ID. exception aiogram.utils.exceptions.InvalidStickersSet(*message=None*) exception aiogram.utils.exceptions.NoStickerInRequest(*message=None*) exception aiogram.utils.exceptions.ChatAdminRequired(*message=None*) exception aiogram.utils.exceptions.NeedAdministratorRightsInTheChannel(*message=None*) exception aiogram.utils.exceptions.NotEnoughRightsToPinMessage(*message=None*) exception aiogram.utils.exceptions.MethodNotAvailableInPrivateChats(*message=None*) exception aiogram.utils.exceptions.CantDemoteChatCreator(*message=None*) exception aiogram.utils.exceptions.CantRestrictSelf(*message=None*) exception aiogram.utils.exceptions.NotEnoughRightsToRestrict(*message=None*)

```
exception aiogram.utils.exceptions.PhotoDimensions(message=None)
exception aiogram.utils.exceptions.UnavailableMembers(message=None)
exception aiogram.utils.exceptions.TypeOfFileMismatch(message=None)
exception aiogram.utils.exceptions.WrongRemoteFileIdSpecified(message=None)
exception aiogram.utils.exceptions.PaymentProviderInvalid(message=None)
exception aiogram.utils.exceptions.CurrencyTotalAmountInvalid(message=None)
exception aiogram.utils.exceptions.BadWebhook(message=None)
exception aiogram.utils.exceptions.WebhookRequireHTTPS(message=None)
exception aiogram.utils.exceptions.BadWebhookPort(message=None)
exception aiogram.utils.exceptions.BadWebhookAddrInfo(message=None)
exception aiogram.utils.exceptions.BadWebhookNoAddressAssociatedWithHostname(message=None)
exception aiogram.utils.exceptions.CantParseUrl(message=None)
exception aiogram.utils.exceptions.UnsupportedUrlProtocol(message=None)
exception aiogram.utils.exceptions.CantParseEntities(message=None)
exception aiogram.utils.exceptions.ResultIdDuplicate(message=None)
exception aiogram.utils.exceptions.BotDomainInvalid(message=None)
exception aiogram.utils.exceptions.MethodIsNotAvailable(message=None)
exception aiogram.utils.exceptions.CantRestrictChatOwner(message=None)
    Raises when bot restricts the chat owner
exception aiogram.utils.exceptions.UserIsAnAdministratorOfTheChat(message=None)
    Raises when bot restricts the chat admin
exception aiogram.utils.exceptions.NotFound(message=None)
exception aiogram.utils.exceptions.MethodNotKnown(message=None)
exception aiogram.utils.exceptions.ConflictError(message=None)
exception aiogram.utils.exceptions.TerminatedByOtherGetUpdates(message=None)
exception aiogram.utils.exceptions.CantGetUpdates(message=None)
exception aiogram.utils.exceptions.Unauthorized(message=None)
exception aiogram.utils.exceptions.BotKicked(message=None)
exception aiogram.utils.exceptions.BotBlocked(message=None)
exception aiogram.utils.exceptions.UserDeactivated(message=None)
exception aiogram.utils.exceptions.CantInitiateConversation(message=None)
exception aiogram.utils.exceptions.CantTalkWithBots(message=None)
```
exception aiogram.utils.exceptions.NetworkError(*message=None*) exception aiogram.utils.exceptions.RestartingTelegram exception aiogram.utils.exceptions.RetryAfter(*retry\_after*) exception aiogram.utils.exceptions.MigrateToChat(*chat\_id*) exception aiogram.utils.exceptions.Throttled(*\*\*kwargs*)

## **4.6.4 Markdown**

aiogram.utils.markdown.quote\_html(*\*content*, *sep=' '*) → str

Quote HTML symbols

All <, >, & and " symbols that are not a part of a tag or an HTML entity must be replaced with the corresponding HTML entities (< with &lt; > with &gt; & with &amp and " with &quot).

**Parameters**

• content –

• sep –

**Returns**

aiogram.utils.markdown.escape\_md(*\*content*, *sep=' '*) → str

Escape markdown text

E.g. for usernames **Parameters**

• content –

```
• sep –
```
**Returns**

aiogram.utils.markdown.text(*\*content*, *sep=' '*)

Join all elements with a separator

**Parameters**

• content –

• sep –

**Returns**

aiogram.utils.markdown.bold(*\*content*, *sep=' '*) → str

Make bold text (Markdown)

**Parameters**

• content –

• sep –

**Returns**

aiogram.utils.markdown.hbold(*\*content*, *sep=' '*) → str

Make bold text (HTML)

**Parameters**

• content –

• sep –

aiogram.utils.markdown.italic(*\*content*, *sep=' '*) → str

Make italic text (Markdown)

**Parameters**

• content –

• sep –

**Returns**

aiogram.utils.markdown.hitalic(*\*content*, *sep=' '*) → str

Make italic text (HTML)

**Parameters**

• content –

• sep –

### **Returns**

aiogram.utils.markdown.spoiler(*\*content*, *sep=' '*) → str Make spoiler text (Markdown) **Parameters**

• content –

• sep –

**Returns**

aiogram.utils.markdown.hspoiler(*\*content*, *sep=' '*) → str

Make spoiler text (HTML)

**Parameters**

• content –

```
• sep –
```
**Returns**

aiogram.utils.markdown.code(*\*content*, *sep=' '*) → str Make mono-width text (Markdown) **Parameters**

• content –

```
• sep –
```
**Returns**

aiogram.utils.markdown.hcode(*\*content*, *sep=' '*) → str Make mono-width text (HTML) **Parameters**

### • content –

• sep –

**Returns**

aiogram.utils.markdown.pre(*\*content*, *sep='\n'*) → str

Make mono-width text block (Markdown)

**Parameters**

• content –

• sep –

aiogram.utils.markdown.hpre(*\*content*, *sep='\n'*) → str

Make mono-width text block (HTML)

**Parameters**

• content –

• sep –

**Returns**

aiogram.utils.markdown.underline(*\*content*, *sep=' '*) → str

Make underlined text (Markdown)

**Parameters**

• content –

• sep –

### **Returns**

```
aiogram.utils.markdown.hunderline(*content, sep=' ') → str
```
Make underlined text (HTML)

**Parameters**

```
• content –
```
• sep –

**Returns**

aiogram.utils.markdown.strikethrough(*\*content*, *sep=' '*) → str

Make strikethrough text (Markdown)

**Parameters**

• content –

• sep –

**Returns**

aiogram.utils.markdown.hstrikethrough(*\*content*, *sep=' '*) → str Make strikethrough text (HTML) **Parameters**

• content –

```
• sep –
```
**Returns**

aiogram.utils.markdown.link(*title: str, url: str*)  $\rightarrow$  str Format URL (Markdown)

**Parameters**

### • title –

•  $url -$ 

**Returns**

aiogram.utils.markdown.hlink(*title: str*, *url: str*) → str Format URL (HTML)

**Parameters**

• title – •  $url -$
```
aiogram.utils.markdown.hide_link(url: str) → str
     Hide URL (HTML only) Can be used for adding an image to a text message
           Parameters
                url –
           Returns
```
### <span id="page-216-1"></span>**4.6.5 Helper**

**Example:**

```
>>> from aiogram.utils.helper import Helper, ListItem, HelperMode, Item
>>> class MyHelper(Helper):
... mode = HelperMode.lowerCamelCase
... FOO_ITEM = ListItem()
... BAR_ITEM = ListItem()
... BAZ_ITEM = ListItem()
... LOREM = Item()
...
>>> print(MyHelper.FOO_ITEM & MyHelper.BAR_ITEM)
<<< ['fooItem', 'barItem']
>>> print(MyHelper.all())
<<< ['barItem', 'bazItem', 'fooItem', 'lorem']
```
class aiogram.utils.helper.Item(*value=None*)

#### Helper item

If a value is not provided, it will be automatically generated based on a variable's name

```
class aiogram.utils.helper.ListItem(value=None)
```
This item is always a list

You can use  $\&$ , | and + operators for that.

```
class aiogram.utils.helper.ItemsList(*seq)
```
Patch for default list

This class provides  $+, \& , \vert, \vert =, \& =, \vert$  = operators for extending the list

### <span id="page-216-0"></span>**4.6.6 Deprecated**

```
aiogram.utils.deprecated.deprecated(reason, stacklevel=2) → Callable
```
This is a decorator which can be used to mark functions as deprecated. It will result in a warning being emitted when the function is used.

Source: <https://stackoverflow.com/questions/2536307/decorators-in-the-python-standard-lib-deprecated-specifically>

aiogram.utils.deprecated.renamed\_argument(*old\_name: str*, *new\_name: str*, *until\_version: str*, *stacklevel:*

*int = 3*)

A meta-decorator to mark an argument as deprecated.

```
@renamed_argument("chat", "chat_id", "3.0") # stacklevel=3 by default
@renamed_argument("user", "user_id", "3.0", stacklevel=4)
def some_function(user_id, chat_id=None):
    print(f"user_id={user_id}, chat_id={chat_id}")
```

```
some_function(user=123) # prints 'user_id=123, chat_id=None' with warning
some_function(123) # prints 'user_id=123, chat_id=None' without warning
some_function(user_id=123) # prints 'user_id=123, chat_id=None' without warning
```
#### **Parameters**

- old\_name –
- new\_name –
- **until\_version** the version in which the argument is scheduled to be removed
- stacklevel leave it to default if it's the first decorator used.

Increment with any new decorator used. :return: decorator

aiogram.utils.deprecated.removed\_argument(*name: str*, *until\_version: str*, *stacklevel: int = 3*)

A meta-decorator to mark an argument as removed.

```
@removed_argument("until_date", "3.0") # stacklevel=3 by default
def some_function(user_id, chat_id=None):
    print(f"user_id={user_id}, chat_id={chat_id}")
```
#### **Parameters**

- name –
- until\_version the version in which the argument is scheduled to be removed
- **stacklevel** leave it to default if it's the first decorator used.

Increment with any new decorator used. :return: decorator

class aiogram.utils.deprecated.DeprecatedReadOnlyClassVar(*warning\_message: str*,

*new\_value\_getter:*

*Callable[[\_OwnerCls], \_VT]*)

DeprecatedReadOnlyClassVar[Owner, ValueType]

#### **Parameters**

- warning\_message Warning message when getter gets called
- new\_value\_getter Any callable with (owner\_class: Type[Owner]) -> ValueType signature that will be executed

Usage example:

```
>>> class MyClass:
       some_attribute: DeprecatedReadOnlyClassVar[MyClass, int] =
˓→ DeprecatedReadOnlyClassVar(
... "Warning message.", lambda owner: 15)
...
>>> MyClass.some_attribute # does warning.warn with `Warning message` and returns
˓→15 in the current case
```
## <span id="page-218-1"></span>**4.6.7 Payload**

aiogram.utils.payload.generate\_payload(*exclude=None*, *\*\*kwargs*)

Generate payload

Usage: payload = generate\_payload(**\*\***locals(), exclude=['foo'])

**Parameters**

• exclude –

#### • kwargs –

**Returns**

dict

#### aiogram.utils.payload.prepare\_arg(*value*)

Stringify dicts/lists and convert datetime/timedelta to unix-time

**Parameters** value – **Returns**

# <span id="page-218-0"></span>**4.6.8 Parts**

aiogram.utils.parts.split\_text(*text: str*, *length: int = 4096*) → List[str]

Split long text

**Parameters**

• text –

• length –

**Returns**

list of parts

**Return type** typing.List[str]

aiogram.utils.parts.safe\_split\_text(*text: str*, *length: int = 4096*, *split\_separator: str = ' '*) → List[str]

Split long text

**Parameters**

• text –

#### • length –

:param split\_separator :return:

aiogram.utils.parts.paginate(*data: Iterable*, *page: int = 0*, *limit: int = 10*) → Iterable

Slice data over pages

**Parameters**

- data (typing.Iterable) any iterable object
- page (int) number of page
- limit (int) items per page

#### **Returns**

sliced object

#### **Return type**

typing.Iterable

# <span id="page-219-2"></span>**4.6.9 JSON**

# <span id="page-219-1"></span>**4.6.10 Emoji**

# <span id="page-219-0"></span>**4.6.11 Deep linking**

#### Deep linking

Telegram bots have a deep linking mechanism, that allows for passing additional parameters to the bot on startup. It could be a command that launches the bot — or an auth token to connect the user's Telegram account to their account on some external service.

You can read detailed description in the source: <https://core.telegram.org/bots#deep-linking>

We have add some utils to get deep links more handy.

Basic link example:

```
from aiogram.utils.deep_linking import get_start_link
link = await get_start_link('foo')
# result: 'https://t.me/MyBot?start=foo'
```
Encoded link example:

```
from aiogram.utils.deep_linking import get_start_link
link = await get_start_link('foo', encode=True)
# result: 'https://t.me/MyBot?start=Zm9v'
```
**Decode it back example:**

```
from aiogram.utils.deep_linking import decode_payload
from aiogram.types import Message
@dp.message_handler(commands=["start"])
async def handler(message: Message):
    args = message.get_args()
    payload = decode_payload(args)
    await message.answer(f''Your payload: {payload}")
```
async aiogram.utils.deep\_linking.get\_start\_link(*payload: str*, *encode=False*) → str

Get 'start' deep link with your payload.

**If you need to encode payload or pass special characters**  set encode as True

**Parameters**

• payload – args passed with /start

• encode – encode payload with base64url

**Returns**

link

async aiogram.utils.deep\_linking.get\_startgroup\_link(*payload: str*, *encode=False*) → str

Get 'startgroup' deep link with your payload.

**If you need to encode payload or pass special characters -**

set encode as True

**Parameters**

• payload – args passed with /start

• encode – encode payload with base64url

**Returns**

link

aiogram.utils.deep\_linking.encode\_payload(*payload: str*) → str Encode payload with URL-safe base64url.

```
aiogram.utils.deep_linking.decode_payload(payload: str) → str
     Decode payload with URL-safe base64url.
```
# **4.7 Examples**

### **4.7.1 Echo bot**

Listing 1: echo\_bot.py

```
1 \ldots \ldots2 This is a echo bot.
3 It echoes any incoming text messages.
4<sup>1</sup> """
5
6 import logging
7
\frac{1}{8} from aiogram import Bot, Dispatcher, executor, types
\circ10 API_TOKEN = 'BOT TOKEN HERE'
11
12 \# Configure logging
13 |logging.basicConfig(level=logging.INFO)
14
15 # Initialize bot and dispatcher
_{16} | bot = Bot(token=API_TOKEN)
17 dp = Dispatcher(bot)
18
19
20 @dp.message_handler(commands=['start', 'help'])
21 async def send_welcome(message: types.Message):
\frac{22}{} """
23 This handler will be called when user sends \sqrt{\pi} or \ln 2 command
24 \frac{1}{24} \frac{1}{24} \frac{1}{24} \frac{1}{24}25 await message.reply("Hi!\nI'm EchoBot!\nPowered by aiogram.")
26
27
28 @dp.message_handler(regexp='(^cat[s]?$|puss)')
29 async def cats(message: types.Message):
30 with open('data/cats.jpg', 'rb') as photo:
31 ''''32 # Old fashioned way:
33 await bot.send_photo(
```

```
34 message.chat.id,
35 photo,
36 caption='Cats are here ',
37 reply_to_message_id=message.message_id,
38 )
39 '''
41 await message.reply_photo(photo, caption='Cats are here ')
44 @dp.message_handler()
45 async def echo(message: types.Message):
46 # old style:
\begin{array}{c|c} \n# \text{ await bot.send\_message} \text{(message.chat.id, message.text)} \end{array}49 await message.answer(message.text)
52 if {\sf __name__} == {\sf '__main__}'.53 executor.start_polling(dp, skip_updates=True)
```
# **4.7.2 Inline bot**

 $40<sup>1</sup>$ 

 

 

Listing 2: inline\_bot.py

```
1 import hashlib
2 import logging
3
4 from aiogram import Bot, Dispatcher, executor
\frac{1}{5} from aiogram.types import InlineQuery, \setminus6 InputTextMessageContent, InlineQueryResultArticle
7
8 API_TOKEN = 'BOT_TOKEN_HERE'\circ10 | logging.basicConfig(level=logging.DEBUG)
11
_{12} | bot = Bot(token=API_TOKEN)
_{13} dp = Dispatcher(bot)
14
15
16 @dp.inline_handler()
17 | async def inline_echo(inline_query: InlineQuery):
18 # id affects both preview and content,
19 # so it has to be unique for each result
20 # (Unique identifier for this result, 1-64 Bytes)
_{21} \parallel # you can set your unique id's
\overline{22} # but for example i'll generate it based on text because I know, that
\frac{1}{23} # only text will be passed in this example
_{24} text = inline_query.query or 'echo'
_{25} input_content = InputTextMessageContent(text)
```

```
_{26} result_id: str = hashlib.md5(text.encode()).hexdigest()
27 item = InlineQueryResultArticle(
28 id=result_id,
29 title=f'Result \{texttrl}',
30 input_message_content=input_content,
31 )
\frac{32}{4} # don't forget to set cache_time=1 for testing (default is 300s or 5m)
33 await bot.answer_inline_query(inline_query.id, results=[item], cache_time=1)
36 if {\sf __name__} == {\sf '__main__}'.37 executor.start_polling(dp, skip_updates=True)
```
### **4.7.3 Advanced executor example**

 

Listing 3: advanced\_executor\_example.py

```
1 #!/usr/bin/env python3
2^{n} """
3 **This example is outdated**
4 In this example used ArgumentParser for configuring Your bot.
5
6 Provided to start bot with webhook:
7 python advanced_executor_example.py \
8 --token TOKEN_HERE
9 - -host \, 0.0.0.0 \, 010 --port 8084 \
11 --host-name example.com \
12 --webhook-port 443
13
14 Or long polling:
15 python advanced_executor_example.py --token TOKEN_HERE
16
17 \mid So... In this example found small trouble:
18 can't get bot instance in handlers.
19
20
_{21} If you want to automatic change getting updates method use executor utils (from aiogram.
   \rightarrowutils.executor)
22 \frac{mm}{2}23 \# TODO: Move token to environment variables.
24
25 import argparse
26 import logging
27 import ssl
28 import sys
29
30 from aiogram import Bot
31 from aiogram.dispatcher import Dispatcher
32 from aiogram.dispatcher.webhook import *
```

```
33 | from aiogram.utils.executor import start_polling, start_webhook
34
35 logging.basicConfig(level=logging.INFO)
36
37 # Configure arguments parser.
38 parser = argparse.ArgumentParser(description='Python telegram bot')
39 parser.add_argument('--token', '-t', nargs='?', type=str, default=None, help='Set␣
   ˓→working directory')
40 parser.add_argument('--sock', help='UNIX Socket path')
41 parser.add_argument('--host', help='Webserver host')
42 parser.add_argument('--port', type=int, help='Webserver port')
43 parser.add_argument('--cert', help='Path to SSL certificate')
44 parser.add_argument('--pkey', help='Path to SSL private key')
45 parser.add_argument('--host-name', help='Set webhook host name')
   parser.add_argument('--webhook-port', type=int, help='Port for webhook (default=port)')
47 parser.add_argument('--webhook-path', default='/webhook', help='Port for webhook␣
   \rightarrow(default=port)')
48
49
50 async def cmd_start(message: types.Message):
51 return SendMessage(message.chat.id, f"Hello, {message.from_user.full_name}!")
52
53
_{54} def setup_handlers(dispatcher: Dispatcher):
55 # This example has only one messages handler
56 dispatcher.register_message_handler(cmd_start, commands=['start', 'welcome'])
57
58
59 async def on_startup(dispatcher, url=None, cert=None):
60 setup_handlers(dispatcher)
61
62 bot = dispatcher.bot
63
64 # Get current webhook status
65 webhook = await bot.get_webhook_info()
66
67 if url:
68 # If URL is bad
\begin{array}{c|c}\n\bullet & \text{if webhook.} \n\end{array} | = url:
_{70} \parallel # If URL doesnt match with by current remove webhook
\frac{1}{71} if not webhook.url:
72 await bot.delete_webhook()
73
74 \parallel \qquad \qquad \qquad \qquad \qquad \qquad \qquad \qquad \qquad \qquad \qquad \qquad \qquad \qquad \qquad \qquad \qquad \qquad \qquad \qquad \qquad \qquad \qquad \qquad \qquad \qquad \qquad \qquad \qquad \qquad \qquad \qquad \qquad \qquad \qquad \frac{1}{75} if cert:
\frac{1}{76} with open(cert, 'rb') as cert_file:
\pi await bot.set_webhook(url, certificate=cert_file)
78 else:
79 \blacksquare await bot.set_webhook(url)
80 elif webhook.url:
81 # Otherwise remove webhook.
82 await bot.delete webhook()
```

```
85 async def on_shutdown(dispatcher):
86 print('Shutdown.')
89 def main(arguments):
90 args = parser.parse_args(arguments)
91 token = args.token
92 sock = args.sock
93 host = args.host
94 port = args.port
95 cert = args.cert
96 pkey = args.pkey
97 host_name = args.host_name or host
98 webhook_port = args.webhook_port or port
99 webhook_path = args.webhook_path
101 # Fi webhook path
_{102} if not webhook_path.startswith('/'):
103 webhook_path = '/' + webhook_path
105 # Generate webhook URL
106 webhook_url = f"https://{host_name}:{webhook_port}{webhook_path}"
108 # Create bot & dispatcher instances.
_{109} bot = Bot(token)
110 dispatcher = Dispatcher(bot)
_{112} if (sock or host) and host_name:
113 if cert and pkey:
114 ssl_context = ssl.SSLContext(ssl.PROTOCOL_TLSv1_2)
115 ssl_context.load_cert_chain(cert, pkey)
116 else:
117 ssl context = None
119 start_webhook(dispatcher, webhook_path,
120 on_startup=functools.partial(on_startup, url=webhook_url,␣
   ˓→cert=cert),
121 on_shutdown=on_shutdown,
122 host=host, port=port, path=sock, ssl_context=ssl_context)
123 else:
124 start_polling(dispatcher, on_startup=on_startup, on_shutdown=on_shutdown)
_{127} | if __name__ == ' __main__':
_{128} argv = sys.argv[1:]
_{130} if not len(argv):
131 parser.print_help()
132 sys.exit(1)
```
(continues on next page)

 

 

 

 $_{134}$  main(argv)

# **4.7.4 Proxy and emojize**

Listing 4: proxy\_and\_emojize.py

```
1 import logging
2
3 import aiohttp
4
5 from aiogram import Bot, types
6 from aiogram.dispatcher import Dispatcher
7 from aiogram.types import ParseMode
   from aiogram.utils.emoji import emojize
9 from aiogram.utils.executor import start_polling
10 from aiogram.utils.markdown import bold, code, italic, text
11
12 \# Configure bot here
13 | API_TOKEN = 'BOT_TOKEN_HERE'
_{14} PROXY_URL = 'http://PROXY_URL' # Or 'socks5://host:port'
15
16 # NOTE: If authentication is required in your proxy then uncomment next line and change
   ˓→login/password for it
17 # PROXY_AUTH = aiohttp.BasicAuth(login='login', password='password')
\frac{18}{18} # And add `proxy_auth=PROXY_AUTH` argument in line 30, like this:
\vert\psi\vert\neq\rangle >>> bot = Bot(token=API_TOKEN, proxy=PROXY_URL, proxy_auth=PROXY_AUTH)
_{20} # Also you can use Socks5 proxy but you need manually install aiohttp_socks package.
21
_{22} | # Get my ip URL
23 GET_IP_URL = 'http://bot.whatismyipaddress.com/'
24
_{25} | logging.basicConfig(level=logging.INFO)
26
27 | bot = Bot(token=API_TOKEN, proxy=PROXY_URL)
28
_{29} # If auth is required:
30 # bot = Bot(token=API_TOKEN, proxy=PROXY_URL, proxy_auth=PROXY_AUTH)
_{31} dp = Dispatcher(bot)
32
33
34 async def fetch(url, session):
35 async with session.get(url) as response:
36 return await response.text()
37
38
39 @dp.message_handler(commands=['start'])
40 | async def cmd_start(message: types.Message):
41 # fetching urls will take some time, so notify user that everything is OK
42 await types. ChatActions. typing()
43
```

```
(continued from previous page)
```

```
44 content = []
45
46 # Make request (without proxy)
47 async with aiohttp.ClientSession() as session:
48 ip = await fetch(GET_IP_URL, session)
49 content.append(text(':globe_showing_Americas:', bold('IP:'), code(ip)))
\begin{array}{c|c|c|c|c|c|c|c|c} \hline \text{#} & \text{This line is formatted to '*IP: * `YOUR IP''} \end{array}51
52 \mid # Make request through bot's proxy
53 ip = await fetch(GET_IP_URL, await bot.get_session())
54 content.append(text(':locked_with_key:', bold('IP:'), code(ip), italic('via proxy')))
55 # This line is formatted to ' *IP:* `YOUR IP` _via proxy_'
56
57 # Send content
58 await bot.send_message(message.chat.id, emojize(text(*content, sep='\n')), parse_
   ˓→mode=ParseMode.MARKDOWN)
59
60 # In this example you can see emoji codes: ":globe_showing_Americas:" and ":locked_
   ˓→with_key:"
61 # You can find full emoji cheat sheet at https://www.webpagefx.com/tools/emoji-cheat-
   \rightarrowsheet/
\frac{62}{4} # For representing emoji codes into real emoji use emoji util (aiogram.utils.emoji)
63 # (you have to install emoji module)
64
65 # For example emojize('Moon face :new_moon_face:') is transformed to 'Moon face '
66
67
68 | if {\_}name{\_} == {\_}^\prime \_main \_':
\omega_{\text{tot}} start_polling(dp, skip_updates=True)
```
# **4.7.5 Finite state machine example**

#### Listing 5: finite\_state\_machine\_example.py

```
1 import logging
\overline{2}3 import aiogram.utils.markdown as md
4 from aiogram import Bot, Dispatcher, types
5 from aiogram.contrib.fsm_storage.memory import MemoryStorage
   from aiogram.dispatcher import FSMContext
   from aiogram.dispatcher.filters import Text
   from aiogram.dispatcher.filters.state import State, StatesGroup
9 from aiogram.types import ParseMode
10 from aiogram.utils import executor
11
12 | logging.basicConfig(level=logging.INFO)
13
14 API_TOKEN = 'BOT TOKEN HERE'
15
16
```
bot = Bot(token=API\_TOKEN)

(continued from previous page)

```
18
19 # For example use simple MemoryStorage for Dispatcher.
_{20} storage = MemoryStorage()
_{21} dp = Dispatcher(bot, storage=storage)
22
2324 # States
_{25} class Form (StatesGroup):
_{26} name = State() # Will be represented in storage as 'Form:name'
27 age = State() # Will be represented in storage as 'Form:age'
28 gender = State() # Will be represented in storage as 'Form: gender'
29
30
31 @dp.message_handler(commands='start')
32 async def cmd_start(message: types.Message):
\frac{33}{100} \frac{1}{20} \frac{1}{20}34 Conversation's entry point
\frac{35}{100} \frac{1}{20} \frac{1}{20}36 # Set state
37 await Form.name.set()
38
39 await message.reply("Hi there! What's your name?")
40<sup>1</sup>41
42 # You can use state '*' if you need to handle all states
43 @dp.message_handler(state='*', commands='cancel')
44 @dp.message_handler(Text(equals='cancel', ignore_case=True), state='*')
45 async def cancel_handler(message: types.Message, state: FSMContext):
\frac{46}{100} \frac{1}{100}47 Allow user to cancel any action
\frac{48}{100} \frac{1}{200} \frac{1}{200}49 current state = await state.get state()
50 if current_state is None:
\mathbf{S1} return
52
\mathbf{S}_3 | logging.info('Cancelling state \mathscr{C}_T', current_state)
54 # Cancel state and inform user about it
55 await state.finish()
56 # And remove keyboard (just in case)
57 await message.reply('Cancelled.', reply_markup=types.ReplyKeyboardRemove())
58
59
60 @dp.message_handler(state=Form.name)
61 async def process_name(message: types.Message, state: FSMContext):
\frac{1}{62} \frac{1}{11111}63 Process user name
\frac{64}{100} \frac{1}{100}65 async with state.proxy() as data:
66 data['name'] = message.text
67
68 await Form.next()
```

```
69 await message.reply("How old are you?")
70
71
72 \mid # Check age. Age gotta be digit
<sup>73</sup> | @dp.message_handler(lambda message: not message.text.isdigit(), state=Form.age)
74 async def process_age_invalid(message: types.Message):
75 \frac{11111}{20}\begin{array}{c|c} \hline \text{76} & \text{If age is invalid} \end{array}77 "" ""
78 return await message.reply("Age gotta be a number.\nHow old are you? (digits only)")
79
80
81 | @dp.message_handler(lambda message: message.text.isdigit(), state=Form.age)
82 async def process_age(message: types.Message, state: FSMContext):
83 # Update state and data
_{84} await Form.next()
85 await state.update_data(age=int(message.text))
86
87 # Configure ReplyKeyboardMarkup
88 markup = types.ReplyKeyboardMarkup(resize_keyboard=True, selective=True)
89 markup.add("Male", "Female")
90 markup.add("Other")
91
92 await message.reply("What is your gender?", reply_markup=markup)
93
94
95 @dp.message_handler(lambda message: message.text not in ["Male", "Female", "Other"],␣
    ˓→state=Form.gender)
96 async def process_gender_invalid(message: types.Message):
97 """
98 In this example gender has to be one of: Male, Female, Other.
       99.99.99_{100} return await message.reply("Bad gender name. Choose your gender from the keyboard.")
102103 @dp.message_handler(state=Form.gender)
104 async def process_gender(message: types.Message, state: FSMContext):
_{105} async with state.proxy() as data:
106 data['gender'] = message.text
\frac{4}{108} # Remove keyboard
109 markup = types.ReplyKeyboardRemove()
110
\frac{1}{111} # And send message
112 await bot.send_message(
113 message.chat.id,
114 md.text(
115 md.text('Hi! Nice to meet you,', md.bold(data['name'])),
116 md.text('Age:', md.code(data['age'])),
117 md.text('Gender:', data['gender']),
118 sep='\n\mathbf{n}',
119 ),
```
(continues on next page)

 $10^{7}$ 

```
120 reply_markup=markup,
121 | parse_mode=ParseMode.MARKDOWN,
\frac{122}{ } )
123
124 # Finish conversation
125 await state.finish()
126
127
_{128} if name == ' main ':
129 executor.start_polling(dp, skip_updates=True)
```
# **4.7.6 Throttling example**

Listing 6: throttling\_example.py

```
"''"2 Example for throttling manager.
3
4 You can use that for flood controlling.
5<sup>mm</sup>6
7 import logging
8
9 from aiogram import Bot, types
10 from aiogram.contrib.fsm_storage.memory import MemoryStorage
11 from aiogram.dispatcher import Dispatcher
12 from aiogram.utils.exceptions import Throttled
13 from aiogram.utils.executor import start_polling
14
15
16 | API_TOKEN = 'BOT_TOKEN_HERE'
17
18 |logging.basicConfig(level=logging.INFO)
19
_{20} | bot = Bot(token=API_TOKEN)
21
22 \# Throttling manager does not work without Leaky Bucket.
23 # You need to use a storage. For example use simple in-memory storage.
_{24} storage = MemoryStorage()
_{25} dp = Dispatcher(bot, storage=storage)
26
27
28 @dp.message_handler(commands=['start'])
29 | async def send_welcome(message: types.Message):
30 try:
31 # Execute throttling manager with rate-limit equal to 2 seconds for key "start"
32 await dp.throttle('start', rate=2)
33 except Throttled:
* If request is throttled, the `Throttled` exception will be raised
35 await message.reply('Too many requests!')
```

```
(continued from previous page)
```

```
36 else:
37 # Otherwise do something
38 await message.reply("Hi!\nI'm EchoBot!\nPowered by aiogram.")
41 @dp.message_handler(commands=['hi'])
42 @dp.throttled(lambda msg, loop, *args, **kwargs: loop.create_task(bot.send_message(msg.
   ˓→from_user.id, "Throttled")),
rate=544 \# loop is added to the function to run coroutines from it
45 async def say_hi(message: types.Message):
46 await message.answer("Hi")
49 # the on_throttled object can be either a regular function or coroutine
50 async def hello_throttled(*args, **kwargs):
51 # args will be the same as in the original handler
\frac{1}{22} # kwargs will be updated with parameters given to .throttled (rate, key, user_id,
   \rightarrowchat_id)
53 print(f"hello_throttled was called with args={\text{args}} and kwargs={\text{kwargs}}")
54 message = args[0] # as message was the first argument in the original handler
55 await message.answer("Throttled")
58 @dp.message_handler(commands=['hello'])
59 @dp.throttled(hello_throttled, rate=4)
\omega async def say_hello(message: types.Message):
61 await message.answer("Hello!")
64 @dp.message_handler(commands=['help'])
65 \text{Qdp}.throttled(rate=5)
66 # nothing will happen if the handler will be throttled
67 async def help_handler(message: types.Message):
68 await message.answer('Help!')
70 \text{ if } \_name = = ' \_main':
\eta start_polling(dp, skip_updates=True)
```
# **4.7.7 I18n example**

 

 

 

 

*"*""

Listing 7: i18n\_example.py

```
2 Internationalize your bot
3
4 Step 1: extract texts
5 # pybabel extract --input-dirs=. -o locales/mybot.pot
6
      Some useful options:
```

```
8 - Extract texts with pluralization support
9 # -k - : 1, 2
10 - Add comments for translators, you can use another tag if you want (TR)
\# --add-comments=NOTE
12 - Disable comments with string location in code
\# --no-location
14 - Set project name
15 # --project=MySuperBot
16 - Set version
\# --version=2.2
18
19 Step 2: create *.po files. E.g. create en, ru, uk locales.
20 # pybabel init -i locales/mybot.pot -d locales -D mybot -l en
21 # pybabel init -i locales/mybot.pot -d locales -D mybot -l ru
22 # pybabel init -i locales/mybot.pot -d locales -D mybot -l uk
2324 Step 3: translate texts located in locales/{language}/LC_MESSAGES/mybot.po
25 To open .po file you can use basic text editor or any PO editor, e.g. https://poedit.
   \rightarrownet/
26
27 Step 4: compile translations
28 # pybabel compile -d locales -D mybot
29
30 Step 5: When you change the code of your bot you need to update po & mo files.
31 Step 5.1: regenerate pot file:
32 command from step 1
33 Step 5.2: update po files
34 # pybabel update -d locales -D mybot -i locales/mybot.pot
35 Step 5.3: update your translations
36 location and tools you know from step 3
37 Step 5.4: compile mo files
38 command from step 4
39 \ldots \ldots40
41 from pathlib import Path
42
43 from aiogram import Bot, Dispatcher, executor, types
44 from aiogram.contrib.middlewares.i18n import I18nMiddleware
45
46 TOKEN = 'BOT_TOKEN_HERE'
47 | I18N_DOMAIN = 'mybot'
48
49 BASE_DIR = Path(__file__).parent
50 LOCALES_DIR = BASE_DIR / 'locales'
51
52 |bot = Bot(TOKEN, parse_mode=types.ParseMode.HTML)
53 dp = Dispatcher(bot)
54
55 # Setup i18n middleware
56 |i18n = I18nMiddleware(I18N_DOMAIN, LOCALES_DIR)
57 dp.middleware.setup(i18n)
58
```

```
(continued from previous page)
```

```
59 # Alias for gettext method
60 \vert = i18n.gettext
61
62
63 @dp.message_handler(commands='start')
64 | async def cmd_start(message: types.Message):
65 \frac{1}{2} # Simply use `_('message')` instead of `'message'` and never use f-strings for
    ˓→translatable texts.
66 await message.reply(_('Hello, <b>{user}</b>!').format(user=message.from_user.full_
    \rightarrowname))
67
68
69 @dp.message_handler(commands='lang')
\pi async def cmd_lang(message: types.Message, locale):
71 # For setting custom lang you have to modify i18n middleware
<sup>72</sup> await message.reply(('Your current language: <i>{language}</i>').
    ˓→format(language=locale))
73
\pi \# If you care about pluralization, here's small handler
75 # And also, there's and example of comments for translators. Most translation tools
    \rightarrowsupport them.
76
\pi |# Alias for gettext method, parser will understand double underscore as plural (aka
    \rightarrowngettext)
78 \vert \vert = i18n.gettext
79
80
\mathbf{s}_1 # some likes manager
82 LIKES_STORAGE = { 'count': 0}
83
84
\text{ss} def get_likes() -> int:
86 return LIKES_STORAGE['count']
87
88
89 def increase_likes() -> int:
90 LIKES_STORAGE['count'] += 1
91 return get_likes()
92
93
94 @dp.message_handler(commands='like')
95 async def cmd_like(message: types.Message, locale):
96 likes = increase_likes()
97
98 # NOTE: This is comment for a translator
99 await message.reply(__('Aiogram has {number} like!', 'Aiogram has {number} likes!',
    ˓→likes).format(number=likes))
100
101
_{102} if name == '_main__':
103 executor.start_polling(dp, skip_updates=True)
```
# **4.7.8 Regexp commands filter example**

```
Listing 8: regexp_commands_filter_example.py
```

```
1 from aiogram import Bot, types
2 from aiogram.dispatcher import Dispatcher, filters
3 from aiogram.utils import executor
4
5
6 |bot = Bot(token='BOT_TOKEN_HERE', parse_mode=types.ParseMode.HTML)
7 \mid dp = \text{Dispatcher}(bot)8
\overline{9}10 @dp.message_handler(filters.RegexpCommandsFilter(regexp_commands=['item_([0-9]*)']))
\parallel async def send_welcome(message: types.Message, regexp_command):
12 | await message.reply(f"You have requested an item with id <code>{regexp_command.
   \rightarrowgroup(1)}</code>")
13
14
15 @dp.message_handler(commands='start')
16 | async def create_deeplink(message: types.Message):
17 bot_user = await bot.me
18 bot_username = bot_user.username
19 deeplink = f'https://t.me/{bot_username}?start=item_12345'
20 text = (
21 f'Either send a command /item_1234 or follow this link {deeplink} and then click␣
   ˓→start\n'
_{22} | \, 'It also can be hidden in a inline button\n\n'
23 23 24 23 25 26 27 2824 )
25 await message.reply(text, disable_web_page_preview=True)
26
27
_{28} if _{\_}name_{\_} == '_{\_}main_{\_}.
29 \vert executor.start_polling(dp, skip_updates=True)
```
# **4.7.9 Check user language**

Babel is required.

Listing 9: check user language.py

```
2 Babel is required.
3<sup>3</sup>4
5 import logging
6
7 from aiogram import Bot, Dispatcher, executor, md, types
8
9 API_TOKEN = 'BOT TOKEN HERE'
10
```
(continues on next page)

 $^{\prime\prime\prime\prime\prime\prime}$ 

```
(continued from previous page)
```

```
11 | logging.basicConfig(level=logging.INFO)
12
13
14 bot = Bot(token=API_TOKEN, parse_mode=types.ParseMode.MARKDOWN_V2)
_{15} dp = Dispatcher(bot)
16
17
18 @dp.message_handler()
19 async def check_language(message: types. Message):
_{20} locale = message.from_user.locale
21_{22} await message.reply(md.text(
23 md.bold('Info about your language:'),
24 md.text('', md.bold('Code:'), md.code(locale.language)),
25 md.text('', md.bold('Territory:'), md.code(locale.territory or 'Unknown')),
26 md.text('', md.bold('Language name:'), md.code(locale.language_name)),
27 md.text('', md.bold('English language name:'), md.code(locale.english_name)),
28 sep='\n\mathbf{n}',
29 \mid ))
30
31
_{32} | if __name__ == ' __main__':
33 executor.start_polling(dp, skip_updates=True)
```
## **4.7.10 Middleware and antiflood**

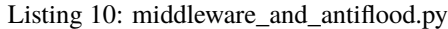

```
1 import asyncio
2
3 from aiogram import Bot, Dispatcher, executor, types
4 from aiogram.contrib.fsm_storage.redis import RedisStorage2
   from aiogram.dispatcher import DEFAULT_RATE_LIMIT
6 \text{ from aiogram.} dispatcher.handler import CancelHandler, current handler
7 from aiogram.dispatcher.middlewares import BaseMiddleware
8 from aiogram.utils.exceptions import Throttled
9
10 TOKEN = 'BOT TOKEN HERE'
11
12 \mid # In this example Redis storage is used
13 storage = RedisStorage2(db=5)
14
_{15} | bot = Bot(token=TOKEN)
16 dp = Dispatcher(bot, storage=storage)
17
18
19 def rate_limit(limit: int, key=None):
20 \frac{111111}{20}_{21} Decorator for configuring rate limit and key in different functions.
22
```
 

(continued from previous page)

```
23 : param limit:
24 :param key:
25 :return:
26 """"
28 def decorator(func):
29 Setattr(func, 'throttling_rate_limit', limit)
30 if key:
31 setattr(func, 'throttling_key', key)
32 return func
_{34} return decorator
37 Class ThrottlingMiddleware(BaseMiddleware):
38 \frac{1}{2} \frac{1}{2} \frac{1}{2} \frac{1}{2} \frac{1}{2} \frac{1}{2} \frac{1}{2} \frac{1}{2} \frac{1}{2} \frac{1}{2} \frac{1}{2} \frac{1}{2} \frac{1}{2} \frac{1}{2} \frac{1}{2} \frac{1}{2} \frac{1}{2} \frac{1}{2} \frac{1}{2} \frac{1}{2} \frac{1}{2} \frac{1}{39 Simple middleware
\frac{40}{\pi} \frac{1}{\pi} \frac{1}{\pi} \frac{1}{\pi}42 def __init__(self, limit=DEFAULT_RATE_LIMIT, key_prefix='antiflood_'):
_{43} self.rate_limit = limit
44 self.prefix = key_prefix
_{45} super(ThrottlingMiddleware, self).__init__()
47 async def on_process_message(self, message: types.Message, data: dict):
48 """
49 This handler is called when dispatcher receives a message
51 :param message:
\frac{1}{2} \frac{1}{2} \frac{1}{2} \frac{1}{2} \frac{1}{2} \frac{1}{2} \frac{1}{2} \frac{1}{2} \frac{1}{2} \frac{1}{2} \frac{1}{2} \frac{1}{2} \frac{1}{2} \frac{1}{2} \frac{1}{2} \frac{1}{2} \frac{1}{2} \frac{1}{2} \frac{1}{2} \frac{1}{2} \frac{1}{2} \frac{1}{2} 53 # Get current handler
54 handler = current_handler.get()
56 # Get dispatcher from context
57 dispatcher = Dispatcher.get_current()
58 # If handler was configured, get rate limit and key from handler
\frac{1}{11} if handler:
60 \blacksquare limit = getattr(handler, 'throttling_rate_limit', self.rate_limit)
\begin{array}{c} \text{A} \\ \text{B} \end{array} key = getattr(handler, 'throttling_key', f"{self.prefix}_{handler.__name__}")
62 else:
63 limit = self.rate_limit
key = f''\{self.\text{prefix}\}\_\text{message}''66 # Use Dispatcher.throttle method.
67 try:
68 await dispatcher.throttle(key, rate=limit)
69 except Throttled as t:
70 # Execute action
\eta await self.message_throttled(message, t)
<sup>73</sup> | # Cancel current handler
\frac{74}{14} raise CancelHandler()
```

```
76 async def message_throttled(self, message: types.Message, throttled: Throttled):
77 "" ""
78 Notify user only on first exceed and notify about unlocking only on last exceed
80 :param message:
81 : param throttled:
82 \blacksquare83 handler = current_handler.get()
84 dispatcher = Dispatcher.get_current()
\frac{1}{85} if handler:
86 key = getattr(handler, 'throttling_key', f"{self.prefix}_{handler.__name__}")
87 else:
\text{key} = f''\{\text{self}.\text{prefix}\}\_\text{message}''90 # Calculate how many time is left till the block ends
91 delta = throttled.rate - throttled.delta
93 # Prevent flooding
94 if throttled.exceeded_count \leq 2:
95 await message.reply('Too many requests!')
97 # Sleep.
98 await asyncio.sleep(delta)
100 # Check lock status
_{101} thr = await dispatcher.check_key(key)
103 # If current message is not last with current key - do not send message
\inf if thr.exceeded_count == throttled.exceeded_count:
105 await message.reply('Unlocked.')
108 @dp.message_handler(commands=['start'])
109 @rate_limit(5, 'start') # this is not required but you can configure throttling manager
   ˓→for current handler using it
110 async def cmd_test(message: types.Message):
111 \# You can use this command every 5 seconds
_{112} await message.reply('Test passed! You can use this command every 5 seconds.')
_{115} \mathbf{if} __name__ == '__main__':
116 # Setup middleware
117 dp.middleware.setup(ThrottlingMiddleware())
119 # Start long-polling
120 executor.start_polling(dp)
```
 

 

# **4.7.11 Webhook example**

```
Listing 11: webhook_example.py
```

```
1 import logging
2
3 from aiogram import Bot, types
4 from aiogram.contrib.middlewares.logging import LoggingMiddleware
   from aiogram.dispatcher import Dispatcher
6 from aiogram.dispatcher.webhook import SendMessage
   from aiogram.utils.executor import start_webhook
8
\overline{9}10 API_TOKEN = 'BOT_TOKEN_HERE'
11
12 \# webhook settings
13 WEBHOOK_HOST = 'https://your.domain'
14 WEBHOOK_PATH = '/path/to/api'
15 WEBHOOK_URL = f"{WEBHOOK_HOST}{WEBHOOK_PATH}"
16
17 # webserver settings
18 WEBAPP_HOST = 'localhost' # or ip
19 WEBAPP_PORT = 3001
2021 logging.basicConfig(level=logging.INFO)
22
23 bot = Bot(token=API_TOKEN)
_{24} dp = Dispatcher(bot)
_{25} dp.middleware.setup(LoggingMiddleware())
26
27
28 @dp.message_handler()
29 async def echo(message: types.Message):
30 # Regular request
31 # await bot.send_message(message.chat.id, message.text)
32
33 # or reply INTO webhook
34 return SendMessage(message.chat.id, message.text)
35
36
37 async def on_startup(dp):
38 await bot.set_webhook(WEBHOOK_URL)
39 # insert code here to run it after start
40
41
42 async def on shutdown(dp):
43 logging.warning('Shutting down..')
44
\frac{45}{45} # insert code here to run it before shutdown
46
47 # Remove webhook (not acceptable in some cases)
48 await bot.delete webhook()
49
```

```
50 # Close DB connection (if used)
51 await dp.storage.close()
52 await dp.storage.wait_closed()
53
54 logging.warning('Bye!')
55
56
57 if {\sf __name__} == {\sf '__main__}'.58 start_webhook(
59 dispatcher=dp,
60 webhook_path=WEBHOOK_PATH,
61 on_startup=on_startup,
62 on_shutdown=on_shutdown,
63 skip_updates=True,
64 host=WEBAPP_HOST,
65 port=WEBAPP_PORT,
66 )
```
### **4.7.12 Webhook example old**

Listing 12: webhook\_example\_2.py

```
1<sup>1</sup> """
2 Example outdated
3<sup>3</sup>4
5 import asyncio
6 import ssl
   import sys
8
9 from aiohttp import web
10
11 import aiogram
12 from aiogram import Bot, types
13 from aiogram.contrib.fsm_storage.memory import MemoryStorage
14 from aiogram.dispatcher import Dispatcher
15 from aiogram.dispatcher.webhook import get_new_configured_app, SendMessage
16 from aiogram.types import ChatType, ParseMode, ContentTypes
17 from aiogram.utils.markdown import hbold, bold, text, link
18
19 TOKEN = 'BOT TOKEN HERE'
20
21 WEBHOOK_HOST = 'example.com' # Domain name or IP addres which your bot is located.
22 WEBHOOK_PORT = 443 # Telegram Bot API allows only for usage next ports: 443, 80, 88 or.
   \rightarrow 844323 | WEBHOOK_URL_PATH = \sqrt{w} /webhook' # Part of URL
24
25 # This options needed if you use self-signed SSL certificate
_{26} # Instructions: https://core.telegram.org/bots/self-signed
27 WEBHOOK_SSL_CERT = './webhook_cert.pem' # Path to the ssl certificate
```

```
28 WEBHOOK_SSL_PRIV = './webhook_pkey.pem' # Path to the ssl private key
29
30 WEBHOOK_URL = f"https://{WEBHOOK_HOST}:{WEBHOOK_PORT}{WEBHOOK_URL_PATH}"
31
32 \# Web app settings:
33 \# Use LAN address to listen webhooks
_34 \# User any available port in range from 1024 to 49151 if you're using proxy, or WEBHOOK_
   ˓→PORT if you're using direct webhook handling
35 WEBAPP_HOST = 'localhost'
36 WEBAPP PORT = 3001
37
38 BAD_CONTENT = ContentTypes.PHOTO & ContentTypes.DOCUMENT & ContentTypes.STICKER &␣
   ˓→ContentTypes.AUDIO
39
_{40} | bot = Bot(TOKEN)
41 storage = MemoryStorage()
42 dp = Dispatcher(bot, storage=storage)
43
44
45 async def cmd_start(message: types.Message):
46 # Yep. aiogram allows to respond into webhook.
47 # https://core.telegram.org/bots/api#making-requests-when-getting-updates
48 return SendMessage(chat_id=message.chat.id, text='Hi from webhook!',
49 reply_to_message_id=message.message_id)
50
5152 async def cmd_about(message: types.Message):
\frac{1}{53} # In this function markdown utils are userd for formatting message text
54 return SendMessage(message.chat.id, text(
55 bold('Hi! I\'m just a simple telegram bot.'),
56 11,
\mathcal{F}_{57} text('I\'m powered by', bold('Python', Version(*sys.version_info[:]))),
58 text('With', link(text('aiogram', aiogram.VERSION), 'https://github.com/aiogram/
   ˓→aiogram')),
59 sep='\n\ln'60 ), parse_mode=ParseMode.MARKDOWN)
61
62
63 async def cancel(message: types.Message):
64 # Get current state context
65 \vert state = dp.current_state(chat=message.chat.id, user=message.from_user.id)
66
\sigma # If current user in any state - cancel it.
68 if await state.get_state() is not None:
69 await state.set_state(state=None)
<sub>70</sub> return SendMessage(message.chat.id, 'Current action is canceled.')
71 # Otherwise do nothing
72
73
74 async def unknown(message: types.Message):
\frac{1}{75} """"
76 Handler for unknown messages.
```

```
(continued from previous page)
```

```
\frac{1}{77} """
<sup>78</sup> return SendMessage(message.chat.id,
79 f"I don\'t know what to do with content type `{message.content_
    \rightarrowtype()}`. Sorry :c")
82 async def cmd_id(message: types.Message):
83 \frac{11111}{2}84 Return info about user.
85 """"
86 if message.reply_to_message:
\begin{array}{c} \text{87} \\ \text{88} \end{array} target = message.reply_to_message.from_user
88 chat = message.chat
\text{self message.forward\_from and message.}chat.type == ChatType.PRIVATE:
           target = message.format_from91 chat = message.forward_from or message.chat
92 else:
93 target = message.from_user
94 chat = message.chat
96 result_msg = [hbold('Info about user:'),
97 | f"First name: {target.first_name}"]
98 if target.last_name:
99 result_msg.append(f"Last name: {target.last_name}")
_{100} if target.username:
_{101} result_msg.append(f"Username: {target.mention}")
_{102} | result_msq.append(f"User ID: {target.id}")
104 result_msg.extend([hbold('Chat:'),
_{105} f"Type: {chat.type}",
_{106} f''Chat ID: \{chat.id\}"])
_{107} | if chat.type != ChatType.PRIVATE:
_{108} result_msg.append(f"Title: {chat.title}")
_{109} else:
110 | result_msg.append(f"Title: {chat.full_name}")
111 | return SendMessage(message.chat.id, '\n'.join(result_msg), reply_to_message_
    ˓→id=message.message_id,
112 parse_mode=ParseMode.HTML)
115 async def on_startup(app):
\frac{116}{116} # Demonstrate one of the available methods for registering handlers
\parallel # This command available only in main state (state=None)
118 dp.register_message_handler(cmd_start, commands=['start'])
120 # This handler is available in all states at any time.
121 dp.register_message_handler(cmd_about, commands=['help', 'about'], state='*')
122 dp.register_message_handler(unknown, content_types=BAD_CONTENT,
123 func=lambda message: message.chat.type == ChatType.
    \rightarrowPRIVATE)
\frac{1}{125} # You are able to register one function handler for multiple conditions
```
(continues on next page)

 $80$ 81

95

103

113 114

119

124

128

133

136

142

146 147

154

158 159

163

167

171

```
(continued from previous page)
126 dp.register_message_handler(cancel, commands=['cancel'], state='*')
127 dp.register_message_handler(cancel, func=lambda message: message.text.lower().
    ˓→strip() in ['cancel'], state='*')
129 dp.register_message_handler(cmd_id, commands=['id'], state='*')
130 dp.register_message_handler(cmd_id, func=lambda message: message.forward_from or
\text{message.reply_to_message} and
\text{message\_chat-type} = \text{=}\square˓→ChatType.PRIVATE, state='*')
\frac{134}{134} # Get current webhook status
135 webhook = await bot.get_webhook_info()
\parallel<sup>137</sup> # If URL is bad
_{138} if webhook.url != WEBHOOK_URL:
\begin{array}{c} \text{139} \\ \text{139} \end{array} = # If URL doesnt match current - remove webhook
_{140} if not webhook.url:
141 await bot.delete_webhook()
143 # Set new URL for webhook
144 await bot.set_webhook(WEBHOOK_URL, certificate=open(WEBHOOK_SSL_CERT, 'rb'))
_{^{145}} \qquad # If you want to use free certificate signed by LetsEncrypt you need to set only\_˓→URL without sending certificate.
_{148} async def on shutdown(app):
\begin{array}{|c|c|c|c|c|}\n\hline\n149 & & & \hline\n\end{array}150 Graceful shutdown. This method is recommended by aiohttp docs.
\frac{151}{151} \frac{1}{151} \frac{1}{151}152 # Remove webhook.
153 await bot.delete_webhook()
155 # Close Redis connection.
156 await dp.storage.close()
_{157} await dp.storage.wait_closed()
_{160} | if __name__ == ' __main__':
\begin{array}{c} \text{161} \\ \text{161} \end{array} # Get instance of :class:`aiohttp.web.Application` with configured router.
162 app = get_new_configured_app(dispatcher=dp, path=WEBHOOK_URL_PATH)
164 # Setup event handlers.
165 app.on_startup.append(on_startup)
166 app.on_shutdown.append(on_shutdown)
168 # Generate SSL context
       169 context = ssl.SSLContext(ssl.PROTOCOL_TLSv1_2)
170 | context.load_cert_chain(WEBHOOK_SSL_CERT, WEBHOOK_SSL_PRIV)
172 # Start web-application.
173 web.run_app(app, host=WEBAPP_HOST, port=WEBAPP_PORT, ssl_context=context)
174 # Note:
```
 $\frac{1}{175}$  # If you start your bot using nginx or Apache web server, SSL context is not.  $\rightarrow$ required. 176 | # Otherwise you need to set `ssl\_context` parameter.

#### **4.7.13 Payments**

Listing 13: payments.py

```
from aiogram import Bot
2 from aiogram import types
3 from aiogram.dispatcher import Dispatcher
4 from aiogram.types.message import ContentTypes
5 from aiogram.utils import executor
6
7
8 BOT_TOKEN = 'BOT_TOKEN_HERE'
9 PAYMENTS_PROVIDER_TOKEN = '123456789:TEST:1422'
10
11 bot = Bot(BOT_TOKEN)
_{12} dp = Dispatcher(bot)
13
14 # Setup prices
15 prices = [
16 types.LabeledPrice(label='Working Time Machine', amount=5750),
_{17} types.LabeledPrice(label='Gift wrapping', amount=500),
18 | ]
19
20 # Setup shipping options
_{21} shipping_options = [
22 types.ShippingOption(id='instant', title='WorldWide Teleporter').add(types.
   ˓→LabeledPrice('Teleporter', 1000)),
23 types.ShippingOption(id='pickup', title='Local pickup').add(types.LabeledPrice(
   \rightarrow'Pickup', 300)),
\frac{24}{ } ]
25
26
27 @dp.message_handler(commands=['start'])
28 async def cmd_start(message: types.Message):
29 await bot.send_message(message.chat.id,
30 "Hello, I'm the demo merchant bot."
31 " I can sell you a Time Machine."
32 " Use /buy to order one, /terms for Terms and Conditions")
33
34
35 @dp.message_handler(commands=['terms'])
36 | async def cmd_terms(message: types.Message):
37 await bot.send_message(message.chat.id,
38 'Thank you for shopping with our demo bot. We hope you like␣
   ˓→your new time machine!\n'
39 '1. If your time machine was not delivered on time, please␣
```

```
˓→rethink your concept of time'
\begin{array}{c} \hline \text{40} \\ \hline \end{array} and try again.\n\begin{array}{c} \hline \text{41} \\ \hline \text{42} \end{array}41 '2. If you find that your time machine is not working, kindly␣
   ˓→contact our future service'
42 ' workshops on Trappist-1e. They will be accessible anywhere␣
   ˓→between'
\frac{43}{43} May 2075 and November 4000 C.E.\n'
44 '3. If you would like a refund, kindly apply for one␣
   ˓→yesterday and we will have sent it'
45 ' to you immediately.')
48 @dp.message_handler(commands=['buy'])
49 | async def cmd_buy(message: types.Message):
50 await bot.send_message(message.chat.id,
51 "Real cards won't work with me, no money will be debited from␣
   ˓→your account."
52 " Use this test card number to pay for your Time Machine:␣
   \rightarrow`4242 4242 4242`"
53 "\n\nThis is your demo invoice:", parse_mode='Markdown')
54 await bot.send_invoice(message.chat.id, title='Working Time Machine',
55 description='Want to visit your great-great-great-
   ˓→grandparents?'
56 ' Make a fortune at the races?'
\overline{57} \overline{57} ˓→the Hanging Gardens?'
58 ' Order our Working Time Machine today!',
59 provider_token=PAYMENTS_PROVIDER_TOKEN,
\frac{1}{60} currency='usd',
61 photo_url='https://telegra.ph/file/d08ff863531f10bf2ea4b.jpg',
\alpha photo_height=512, # !=0/None or picture won't be shown
                             photo_width=512,
h_{64} photo size=512.
\frac{1}{15} is_flexible=True, # True If you need to set up Shipping Fee
66 prices=prices,
67 start_parameter='time-machine-example',
68 payload='HAPPY FRIDAYS COUPON')
_{71} | @dp.shipping_query_handler(lambda query: True)
n<sub>2</sub> async def shipping(shipping_query: types.ShippingQuery):
73 await bot.answer_shipping_query(shipping_query.id, ok=True, shipping_
   ˓→options=shipping_options,
74 error_message='Oh, seems like our Dog couriers are␣
   ˓→having a lunch right now.'
\frac{75}{15} \frac{1}{25} \frac{1}{25} \frac{1}{25} \frac{1}{25} \frac{1}{25} \frac{1}{25} \frac{1}{25} \frac{1}{25} \frac{1}{25} \frac{1}{25} \frac{1}{25} \frac{1}{25} \frac{1}{25} \frac{1}{25} \frac{1}{25} \frac{1}{25} \frac{1}{25} \frac{1}{25} \frac{1}{25} 
78 \mid @dp.pre_checkout_query_handler(lambda query: True)
79 async def checkout(pre_checkout_query: types.PreCheckoutQuery):
80 await bot.answer_pre_checkout_query(pre_checkout_query.id, ok=True,
81 error_message="Aliens tried to steal your card's␣
                                                                           (continues on next page)
```
46 47

69 70

76 77

```
\rightarrowCVV."
82 \blacksquare but we successfully protected
  ˓→your credentials,"
83 " try to pay again in a few
  ˓→minutes, we need a small rest.")
84
85
86 @dp.message_handler(content_types=ContentTypes.SUCCESSFUL_PAYMENT)
87 async def got_payment(message: types.Message):
88 await bot.send_message(message.chat.id,
89 'Hoooooray! Thanks for payment! We will proceed your order␣
  \rightarrow for `{} {}`'
                        ' as fast as possible! Stay in touch.'
91 \infty '\n\nUse /buy again to get a Time Machine for your friend!'.
  ˓→format(
92 message.successful_payment.total_amount / 100, message.
  ˓→successful_payment.currency),
93 parse_mode='Markdown')
94
95
_{96} | if __name__ == '__main__':
97 executor.start_polling(dp, skip_updates=True)
```
### **4.7.14 Broadcast example**

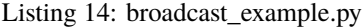

```
1 import asyncio
2 import logging
3
<sup>4</sup> from aiogram import Bot, Dispatcher, types
5 from aiogram.utils import exceptions, executor
6
7 API TOKEN = 'BOT TOKEN HERE'
8
9 logging.basicConfig(level=logging.INFO)
_{10} | log = logging.getLogger('broadcast')
11
12 bot = Bot(token=API_TOKEN, parse_mode=types.ParseMode.HTML)
13 dp = Dispatcher(bot)
14
15
16 def get_users():
\frac{17}{17} \frac{17}{17}18 Return users list
19
20 In this example returns some random ID's
21 \blacksquare \blacksquare22 yield from (61043901, 78238238, 78378343, 98765431, 12345678)
23
```

```
2425 async def send_message(user_id: int, text: str, disable_notification: bool = False) \rightarrow˓→bool:
26 \frac{111111}{20}27 Safe messages sender
28
29 : param user_id:
30 :param text:
31 :param disable_notification:
32 : return:\frac{33}{13} """"
34 try:
35 await bot.send_message(user_id, text, disable_notification=disable_notification)
36 except exceptions. BotBlocked:
\frac{37}{37} log.error(f"Target [ID:{user_id}]: blocked by user")
38 except exceptions. ChatNotFound:
39 log.error(f"Target [ID:{user_id}]: invalid user ID")
40 except exceptions. RetryAfter as e:
41 log.error(f"Target [ID:{user_id}]: Flood limit is exceeded. Sleep {e.timeout}␣
   ˓→seconds.")
42 await asyncio.sleep(e.timeout)
43 return await send_message(user_id, text) # Recursive call
44 except exceptions.UserDeactivated:
\frac{45}{45} log.error(f"Target [ID:{user_id}]: user is deactivated")
46 except exceptions. TelegramAPIError:
_{47} log.exception(f"Target [ID:{user_id}]: failed")
48 else:
^{49} log.info(f"Target [ID:{user_id}]: success")
50 return True
51 return False
52
53
_{54} async def broadcaster() -> int:
\frac{1}{55} """"
56 Simple broadcaster
57
58 : return: Count of messages
59 """"
60 count = \theta61 try:
62 for user_id in get_users():
\frac{63}{16} if await send_message(user_id, '<br/>b>Hello!</b>'):
64 count += 1
65 await asyncio.sleep(.05) # 20 messages per second (Limit: 30 messages per
   \rightarrowsecond)
66 finally:
\begin{bmatrix} 67 \end{bmatrix} log.info(f"{count} messages successful sent.")
68
69 return count
70
71
72 \text{ if } \text{\_}name{\_} == ' \text{\_}main{\_}':
```
# # Execute broadcaster

executor.start(dp, broadcaster())

### **4.7.15 Media group**

Listing 15: media\_group.py

```
import asyncio
\overline{2}3 | from aiogram import Bot, Dispatcher, executor, filters, types
4
5
6 API_TOKEN = 'BOT_TOKEN_HERE'
7
\frac{1}{8} bot = Bot(token=API_TOKEN)
9 \mid dp = \text{Dispatcher}(\text{bot})1011
12 @dp.message_handler(filters.CommandStart())
_{13} async def send_welcome(message: types.Message):
14 # So... At first I want to send something like this:
15 await message.reply("Do you want to see many pussies? Are you ready?")
16
\parallel # Wait a little...
18 await asyncio.sleep(1)
19
20 # Good bots should send chat actions...
_{21} await types. ChatActions.upload_photo()
22
23 # Create media group
_{24} media = types. MediaGroup()
25
26 # Attach local file
27 media.attach_photo(types.InputFile('data/cat.jpg'), 'Cat!')
28 # More local files and more cats!
29 media.attach_photo(types.InputFile('data/cats.jpg'), 'More cats!')
30
31 # You can also use URL's
32 \mid # For example: get random puss:
33 media.attach_photo('http://lorempixel.com/400/200/cats/', 'Random cat.')
34
35 \# And you can also use file ID:
36 # media.attach_photo('<file_id>', 'cat-cat-cat.')
37
38 # Done! Send media group
39 await message.reply_media_group(media=media)
40
41
42 if name == 'main ':
43 executor.start_polling(dp, skip_updates=True)
```
# **4.7.16 Local server**

```
Listing 16: local_server.py
```

```
1 import logging
2
3 from aiogram import Bot, Dispatcher, executor, types
4 from aiogram.bot.api import TelegramAPIServer
5 from aiogram.types import ContentType
6
7 API_TOKEN = 'BOT TOKEN HERE'
8
9 # Configure logging
10 logging.basicConfig(level=logging.INFO)
11
12 \mid \# Create private Bot API server endpoints wrapper
13 |local_server = TelegramAPIServer.from_base('http://localhost')
14
15 # Initialize bot with using local server
_{16} |bot = Bot(token=API_TOKEN, server=local_server)
17 \# ... and dispatcher
18 dp = Dispatcher(bot)
19
2021 @dp.message_handler(content_types=ContentType.ANY)
_{22} async def echo(message: types.Message):
23 await message.copy_to(message.chat.id)
24
25
_{26} if name == ' main ':
_{27} executor.start_polling(dp, skip_updates=True)
```
# **4.8 Contribution**

TODO

# **4.9 Links**

TODO

# **CHAPTER**

# **FIVE**

# **INDICES AND TABLES**

- genindex
- modindex
- search

# **PYTHON MODULE INDEX**

### a

aiogram.bot.api, [72](#page-75-0) aiogram.utils.auth\_widget, [200](#page-203-0) aiogram.utils.deep\_linking, [216](#page-219-0) aiogram.utils.deprecated, [213](#page-216-0) aiogram.utils.emoji, [216](#page-219-1) aiogram.utils.exceptions, [204](#page-207-0) aiogram.utils.executor, [201](#page-204-0) aiogram.utils.helper, [213](#page-216-1) aiogram.utils.json, [216](#page-219-2) aiogram.utils.markdown, [210](#page-213-0) aiogram.utils.parts, [215](#page-218-0) aiogram.utils.payload, [215](#page-218-1)
# **INDEX**

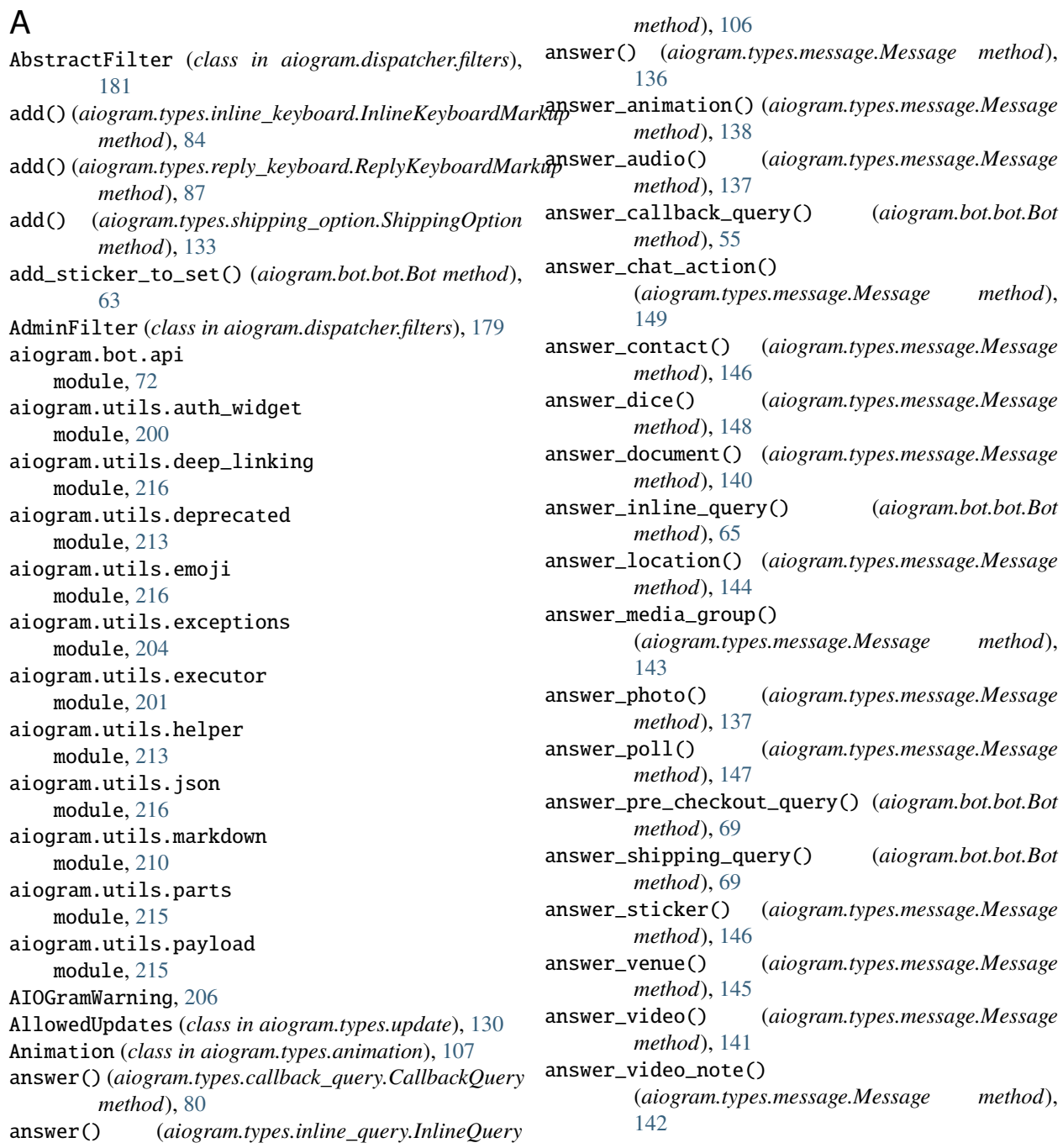

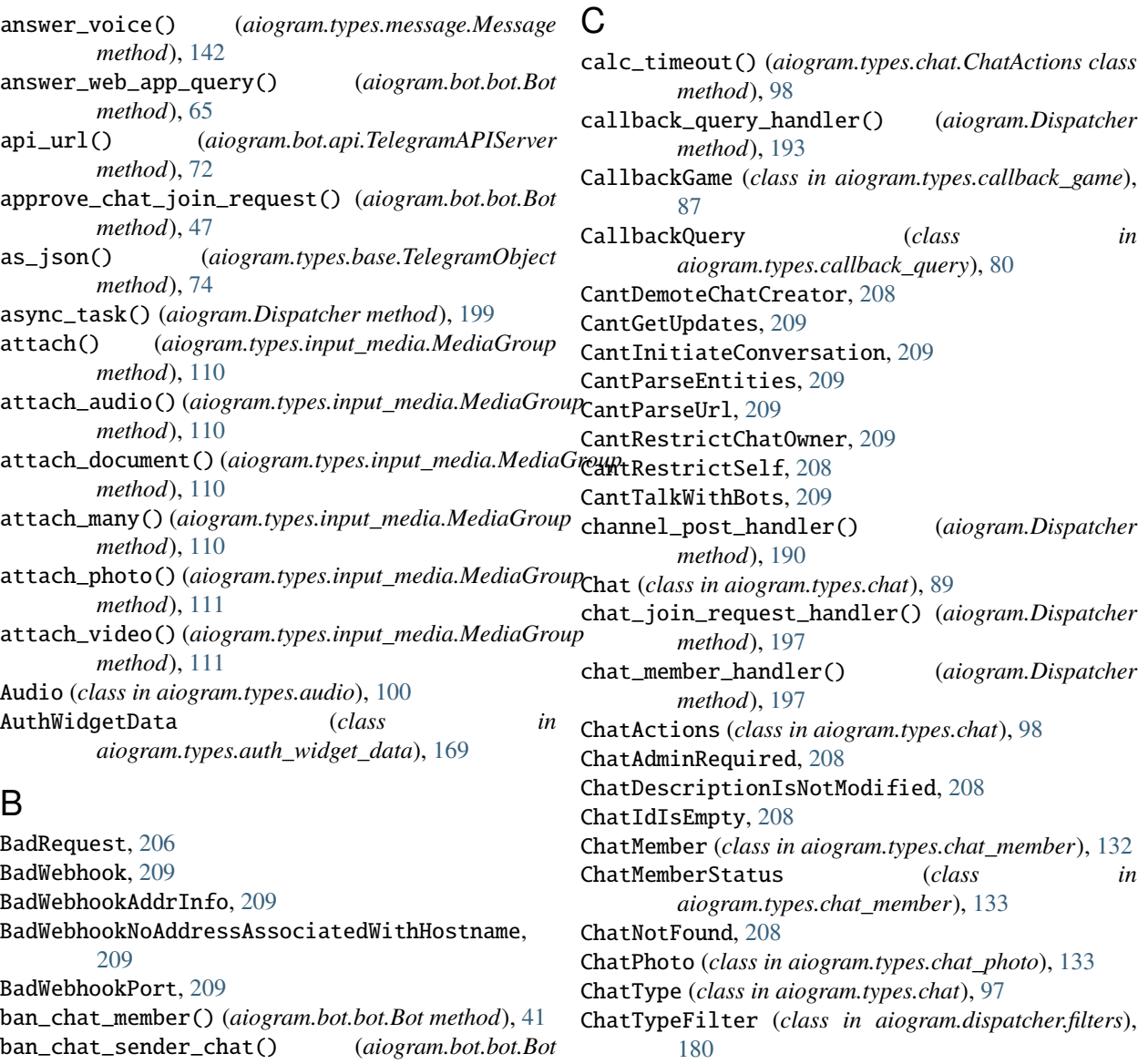

*method*), [44](#page-47-0) ban\_sender\_chat() (*aiogram.types.chat.Chat method*),

BaseBot (*class in aiogram.bot.base*), [17](#page-20-0) BaseField (*class in aiogram.types.fields*), [75](#page-78-0)

bind() (*aiogram.dispatcher.filters.FiltersFactory method*), [170](#page-173-0) bind\_filter() (*aiogram.Dispatcher method*), [200](#page-203-0)

bold() (*in module aiogram.utils.markdown*), [210](#page-213-0) Bot (*class in aiogram.bot.bot*), [19](#page-22-0)

BotBlocked, [209](#page-212-0) BotDomainInvalid, [209](#page-212-0)

[96](#page-99-0)

BotKicked, [209](#page-212-0)

BoundFilter (*class in aiogram.dispatcher.filters*), [182](#page-185-0) ButtonDataInvalid, [208](#page-211-0) ButtonURLInvalid, [208](#page-211-0)

check() (*aiogram.dispatcher.filters.AbstractFilter method*), [181](#page-184-0) check() (*aiogram.dispatcher.filters.AdminFilter*

*method*), [179](#page-182-0) check() (*aiogram.dispatcher.filters.builtin.IDFilter*

*method*), [179](#page-182-0)

- check() (*aiogram.dispatcher.filters.ChatTypeFilter method*), [180](#page-183-0)
- check() (*aiogram.dispatcher.filters.Command method*), [172](#page-175-0)
- check() (*aiogram.dispatcher.filters.CommandStart method*), [173](#page-176-0)

check() (*aiogram.dispatcher.filters.ContentTypeFilter method*), [177](#page-180-0)

- check() (*aiogram.dispatcher.filters.ExceptionsFilter method*), [178](#page-181-0)
- check() (*aiogram.dispatcher.filters.ForwardedMessageFilter method*), [180](#page-183-0)

check() (*aiogram.dispatcher.filters.HashTag method*), [176](#page-179-0) check() (*aiogram.dispatcher.filters.IsReplyFilter method*), [180](#page-183-0) check() (*aiogram.dispatcher.filters.IsSenderContact method*), [177](#page-180-0) check() (*aiogram.dispatcher.filters.MediaGroupFilter method*), [181](#page-184-0) check() (*aiogram.dispatcher.filters.Regexp method*), [176](#page-179-0) check() (*aiogram.dispatcher.filters.RegexpCommandsFilter* create\_invite\_link() (*aiogram.types.chat.Chat method*), [177](#page-180-0) check() (*aiogram.dispatcher.filters.StateFilter method*), [178](#page-181-0) check() (*aiogram.dispatcher.filters.Text method*), [175](#page-178-0) check\_integrity() (*in module aiogram.utils.auth\_widget*), [201](#page-204-0) check\_key() (*aiogram.Dispatcher method*), [198](#page-201-0) check\_result() (*in module aiogram.bot.api*), [72](#page-75-0) check\_signature() (*in module aiogram.utils.auth\_widget*), [201](#page-204-0) check\_token() (*in module aiogram.bot.api*), [72](#page-75-0) check\_token() (*in module aiogram.utils.auth\_widget*), [200](#page-203-0) choose\_sticker() (*aiogram.types.chat.ChatActions class method*), [100](#page-103-0) chosen\_inline\_handler() (*aiogram.Dispatcher method*), [192](#page-195-0) ChosenInlineResult (*class in aiogram.types.chosen\_inline\_result*), [131](#page-134-0) clean() (*aiogram.types.base.TelegramObject method*), [74](#page-77-0) close() (*aiogram.bot.base.BaseBot method*), [18](#page-21-0) close\_bot() (*aiogram.bot.bot.Bot method*), [23](#page-26-0) close\_forum\_topic() (*aiogram.bot.bot.Bot method*), [54](#page-57-0) close\_general\_forum\_topic() (*aiogram.bot.bot.Bot method*), [50](#page-53-0) code() (*in module aiogram.utils.markdown*), [211](#page-214-0) command (*aiogram.dispatcher.filters.Command.CommandObj* delete\_message() (*aiogram.bot.bot.Bot method*), [60](#page-63-0) *attribute*), [172](#page-175-0) Command (*class in aiogram.dispatcher.filters*), [171](#page-174-0) Command.CommandObj (*class in aiogram.dispatcher.filters*), [172](#page-175-0) CommandHelp (*class in aiogram.dispatcher.filters*), [173](#page-176-0) CommandPrivacy (*class in aiogram.dispatcher.filters*), [174](#page-177-0) CommandSettings (*class in aiogram.dispatcher.filters*), [174](#page-177-0) CommandStart (*class in aiogram.dispatcher.filters*), [172](#page-175-0) compose\_data() (*in module aiogram.bot.api*), [73](#page-76-0) ConflictError, [209](#page-212-0) Contact (*class in aiogram.types.contact*), [134](#page-137-0) ContentType (*class in aiogram.types.message*), [166](#page-169-0) ContentTypeFilter (*class in*

*aiogram.dispatcher.filters*), [177](#page-180-0) ContentTypes (*class in aiogram.types.message*), [167](#page-170-0) copy\_message() (*aiogram.bot.bot.Bot method*), [24](#page-27-0) create() (*aiogram.types.force\_reply.ForceReply class method*), [101](#page-104-0) create\_chat\_invite\_link() (*aiogram.bot.bot.Bot method*), [45](#page-48-0) create\_forum\_topic() (*aiogram.bot.bot.Bot method*), [53](#page-56-0) *method*), [96](#page-99-0) create\_invoice\_link() (*aiogram.bot.bot.Bot method*), [68](#page-71-0) create\_new\_sticker\_set() (*aiogram.bot.bot.Bot method*), [62](#page-65-0) CurrencyTotalAmountInvalid, [209](#page-212-0) current\_state() (*aiogram.Dispatcher method*), [198](#page-201-0)

### D

DateTimeField (*class in aiogram.types.fields*), [77](#page-80-0) decline\_chat\_join\_request() (*aiogram.bot.bot.Bot method*), [47](#page-50-0) decode\_payload() (*in module aiogram.utils.deep\_linking*), [217](#page-220-0) default (*aiogram.dispatcher.filters.BoundFilter attribute*), [182](#page-185-0) default (*aiogram.dispatcher.filters.ContentTypeFilter attribute*), [177](#page-180-0) delete() (*aiogram.types.message.Message method*), [164](#page-167-0) delete\_chat\_photo() (*aiogram.bot.bot.Bot method*), [48](#page-51-0) delete\_chat\_sticker\_set() (*aiogram.bot.bot.Bot method*), [52](#page-55-0) delete\_forum\_topic() (*aiogram.bot.bot.Bot method*), [54](#page-57-0) delete\_from\_set() (*aiogram.types.sticker.Sticker method*), [105](#page-108-0) delete\_message() (*aiogram.types.chat.Chat method*), [96](#page-99-0) delete\_my\_commands() (*aiogram.bot.bot.Bot method*), [56](#page-59-0) delete\_photo() (*aiogram.types.chat.Chat method*), [90](#page-93-0) delete\_reply\_markup() (*aiogram.types.message.Message method*), [164](#page-167-0) delete\_sticker\_from\_set() (*aiogram.bot.bot.Bot method*), [64](#page-67-0) delete\_sticker\_set() (*aiogram.types.chat.Chat method*), [95](#page-98-0) delete\_webhook() (*aiogram.bot.bot.Bot method*), [22](#page-25-0) deprecated() (*in module aiogram.utils.deprecated*), [213](#page-216-0)

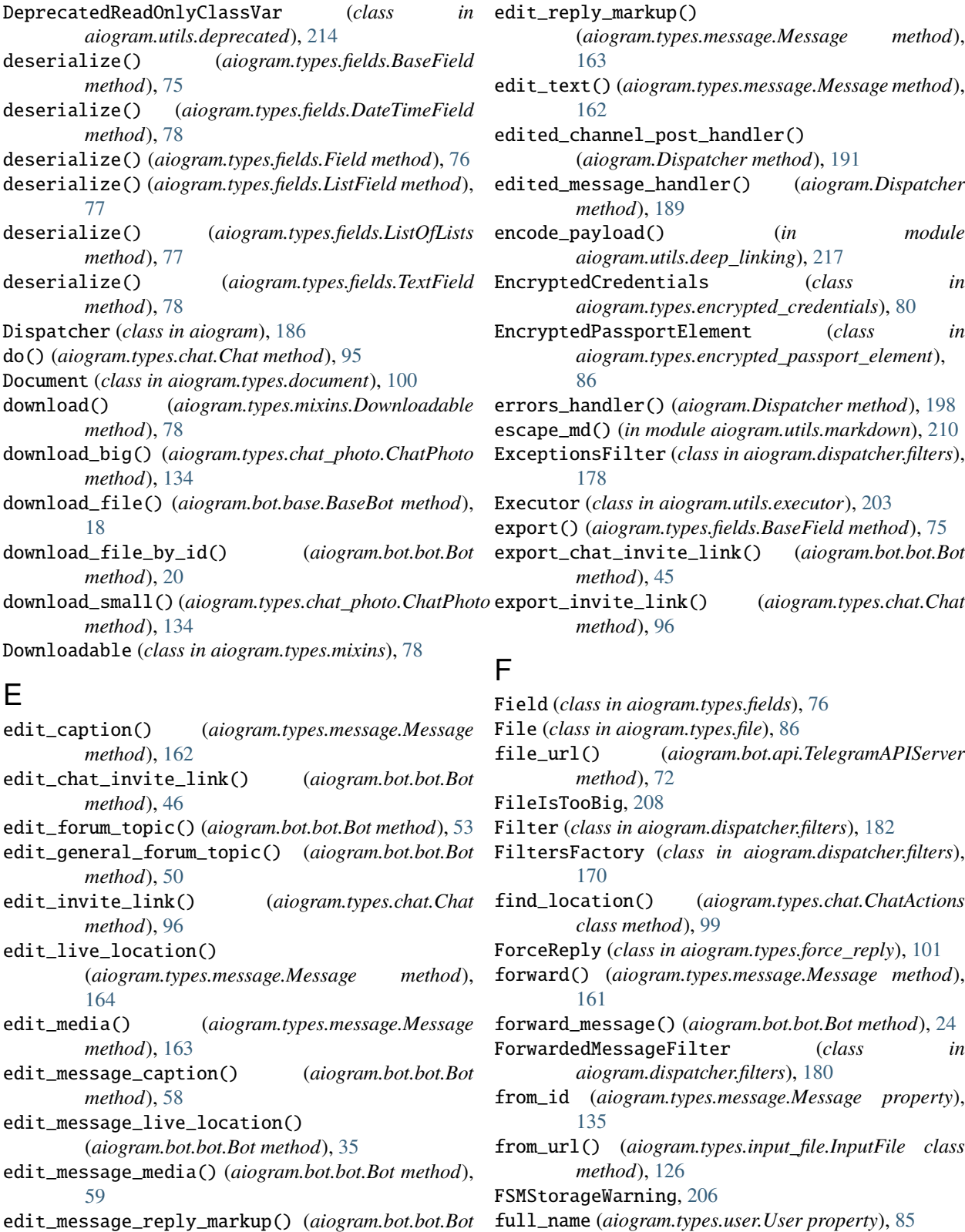

# G

Game (*class in aiogram.types.game*), [86](#page-89-0)

*method*), [60](#page-63-0)

[58](#page-61-0)

edit\_message\_text() (*aiogram.bot.bot.Bot method*),

- GameHighScore (*class*) *aiogram.types.game\_high\_score*), [105](#page-108-0)
- generate\_hash() (*in module aiogram.utils.auth\_widget*), [200](#page-203-0)
- generate\_payload() (*in module aiogram.utils.payload*), [215](#page-218-0)
- get\_administrators() (*aiogram.types.chat.Chat method*), [94](#page-97-0)
- get\_args() (*aiogram.types.message.Message method*), [135](#page-138-0)
- get\_chat() (*aiogram.bot.bot.Bot method*), [51](#page-54-0)
- get\_chat\_administrators() (*aiogram.bot.bot.Bot method*), [51](#page-54-0)
- get\_chat\_member() (*aiogram.bot.bot.Bot method*), [52](#page-55-0)
- get\_chat\_member\_count() (*aiogram.bot.bot.Bot method*), [51](#page-54-0)
- get\_chat\_members\_count() (*aiogram.bot.bot.Bot method*), [52](#page-55-0)
- get\_chat\_menu\_button() (*aiogram.bot.bot.Bot method*), [57](#page-60-0)
- get\_command() (*aiogram.types.message.Message method*), [135](#page-138-0)
- get\_custom\_emoji\_stickers() (*aiogram.bot.bot.Bot method*), [62](#page-65-0)
- get\_file() (*aiogram.bot.bot.Bot method*), [41](#page-44-0)
- get\_file() (*aiogram.types.input\_file.InputFile method*), [126](#page-129-0)
- get\_file() (*aiogram.types.mixins.Downloadable method*), [79](#page-82-0)
- get\_filename() (*aiogram.types.input\_file.InputFile method*), [126](#page-129-0)
- get\_forum\_topic\_icon\_stickers() (*aiogram.bot.bot.Bot method*), [53](#page-56-0)
- get\_full\_command() (*aiogram.types.message.Message method*), [135](#page-138-0)
- get\_game\_high\_scores() (*aiogram.bot.bot.Bot method*), [71](#page-74-0)
- get\_me() (*aiogram.bot.bot.Bot method*), [22](#page-25-0)
- get\_member() (*aiogram.types.chat.Chat method*), [95](#page-98-0)
- get\_member\_count() (*aiogram.types.chat.Chat method*), [95](#page-98-0)
- get\_members\_count() (*aiogram.types.chat.Chat method*), [95](#page-98-0)
- get\_my\_commands() (*aiogram.bot.bot.Bot method*), [56](#page-59-0) get\_my\_default\_administrator\_rights()
	- (*aiogram.bot.bot.Bot method*), [57](#page-60-0)
- get\_start\_link() (*in module aiogram.utils.deep\_linking*), [216](#page-219-0)
- get\_startgroup\_link() (*in module aiogram.utils.deep\_linking*), [216](#page-219-0)
- get\_sticker\_set() (*aiogram.bot.bot.Bot method*), [61](#page-64-0) get\_text() (*aiogram.types.message\_entity.MessageEntity*
- *method*), [81](#page-84-0)
- get\_updates() (*aiogram.bot.bot.Bot method*), [20](#page-23-0)
- get\_url() (*aiogram.types.chat.Chat method*), [89](#page-92-0)
	- get\_url() (*aiogram.types.mixins.Downloadable method*), [79](#page-82-0)
	- get\_user\_profile\_photos() (*aiogram.bot.bot.Bot method*), [40](#page-43-0)
	- get\_value() (*aiogram.types.fields.BaseField method*), [75](#page-78-0)
	- get\_webhook\_info() (*aiogram.bot.bot.Bot method*), [22](#page-25-0) GroupDeactivated, [208](#page-211-0)
	- guess\_filename() (*in module aiogram.bot.api*), [73](#page-76-0)

#### H

- HashTag (*class in aiogram.dispatcher.filters*), [176](#page-179-0) hbold() (*in module aiogram.utils.markdown*), [210](#page-213-0) hcode() (*in module aiogram.utils.markdown*), [211](#page-214-0) hide\_general\_forum\_topic() (*aiogram.bot.bot.Bot method*), [50](#page-53-0) hide\_link() (*in module aiogram.utils.markdown*), [212](#page-215-0) hitalic() (*in module aiogram.utils.markdown*), [211](#page-214-0) hlink() (*in module aiogram.utils.markdown*), [212](#page-215-0) hpre() (*in module aiogram.utils.markdown*), [211](#page-214-0) hspoiler() (*in module aiogram.utils.markdown*), [211](#page-214-0) hstrikethrough() (*in module aiogram.utils.markdown*), [212](#page-215-0) html\_text (*aiogram.types.message.Message property*), [135](#page-138-0)
- hunderline() (*in module aiogram.utils.markdown*), [212](#page-215-0)

# I

IDFilter (*class in aiogram.dispatcher.filters.builtin*), [179](#page-182-0) inline\_handler() (*aiogram.Dispatcher method*), [192](#page-195-0) InlineKeyboardButton (*class in aiogram.types.inline\_keyboard*), [84](#page-87-0) InlineKeyboardExpected, [207](#page-210-0) InlineKeyboardMarkup (*class in aiogram.types.inline\_keyboard*), [83](#page-86-0) InlineQuery (*class in aiogram.types.inline\_query*), [106](#page-109-0) InlineQueryResult (*class in aiogram.types.inline\_query\_result*), [112](#page-115-0) InlineQueryResultArticle (*class in aiogram.types.inline\_query\_result*), [112](#page-115-0) InlineQueryResultAudio (*class in aiogram.types.inline\_query\_result*), [115](#page-118-0) InlineQueryResultCachedAudio (*class in aiogram.types.inline\_query\_result*), [125](#page-128-0) InlineQueryResultCachedDocument (*class in aiogram.types.inline\_query\_result*), [123](#page-126-0) InlineQueryResultCachedGif (*class in aiogram.types.inline\_query\_result*), [121](#page-124-0) InlineQueryResultCachedMpeg4Gif (*class in aiogram.types.inline\_query\_result*), [122](#page-125-0) InlineQueryResultCachedPhoto (*class in aiogram.types.inline\_query\_result*), [120](#page-123-0)

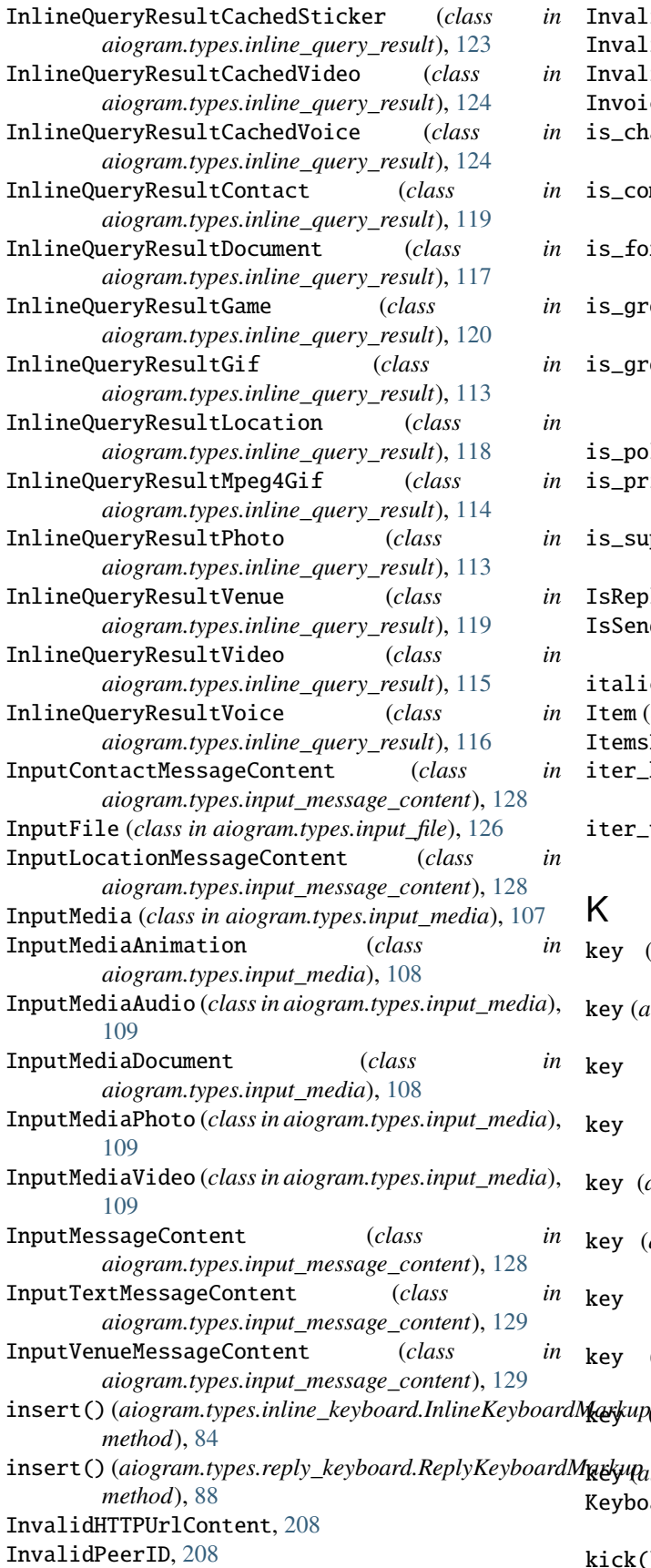

- InvalidQueryID, [208](#page-211-0)
- InvalidStickersSet, [208](#page-211-0)
- InvalidUserId, [208](#page-211-0) Invoice (*class in aiogram.types.invoice*), [169](#page-172-0)
- is\_channel() (*aiogram.types.chat.ChatType class method*), [97](#page-100-0)
- is\_command() (*aiogram.types.message.Message method*), [135](#page-138-0)
- is\_forward() (*aiogram.types.message.Message method*), [135](#page-138-0)
- is\_group() (*aiogram.types.chat.ChatType class method*), [97](#page-100-0)
- is\_group\_or\_super\_group() (*aiogram.types.chat.ChatType class method*), **[97](#page-100-0)**
- is\_polling() (*aiogram.Dispatcher method*), [187](#page-190-0)
- is\_private() (*aiogram.types.chat.ChatType class method*), [97](#page-100-0)
- is\_super\_group() (*aiogram.types.chat.ChatType class method*), [97](#page-100-0)
- IsReplyFilter (*class in aiogram.dispatcher.filters*), [180](#page-183-0)
- IsSenderContact (*class in aiogram.dispatcher.filters*), [177](#page-180-0)

```
italic() (in module aiogram.utils.markdown), 211
```
- Item (*class in aiogram.utils.helper*), [213](#page-216-0)
- ItemsList (*class in aiogram.utils.helper*), [213](#page-216-0)
	- iter\_keys() (*aiogram.types.base.TelegramObject method*), [74](#page-77-0)
	- iter\_values() (*aiogram.types.base.TelegramObject method*), [74](#page-77-0)

#### K

- key (*aiogram.dispatcher.filters.BoundFilter attribute*), [182](#page-185-0)
- key (*aiogram.dispatcher.filters.ChatTypeFilter attribute*), [180](#page-183-0)
- key (*aiogram.dispatcher.filters.ContentTypeFilter attribute*), [177](#page-180-0)
- key (*aiogram.dispatcher.filters.ExceptionsFilter attribute*), [178](#page-181-0)
- key (*aiogram.dispatcher.filters.ForwardedMessageFilter attribute*), [180](#page-183-0)
- key (*aiogram.dispatcher.filters.IsReplyFilter attribute*), [180](#page-183-0)
- key (*aiogram.dispatcher.filters.IsSenderContact attribute*), [177](#page-180-0)
- key (*aiogram.dispatcher.filters.MediaGroupFilter attribute*), [181](#page-184-0)

key (*aiogram.dispatcher.filters.RegexpCommandsFilter attribute*), [177](#page-180-0)

key (*aiogram.dispatcher.filters.StateFilter attribute*), [178](#page-181-0) KeyboardButton (*class in aiogram.types.reply\_keyboard*), [88](#page-91-0)

kick() (*aiogram.types.chat.Chat method*), [91](#page-94-0)

kick\_chat\_member() (*aiogram.bot.bot.Bot method*), [42](#page-45-0) MessageWithPollNotFound, [208](#page-211-0)

#### L

LabeledPrice (*class in aiogram.types.labeled\_price*), [87](#page-90-0)

leave() (*aiogram.types.chat.Chat method*), [94](#page-97-0) leave\_chat() (*aiogram.bot.bot.Bot method*), [51](#page-54-0) link() (*aiogram.types.message.Message method*), [136](#page-139-0) link() (*in module aiogram.utils.markdown*), [212](#page-215-0) ListField (*class in aiogram.types.fields*), [76](#page-79-0) ListItem (*class in aiogram.utils.helper*), [213](#page-216-0) ListOfLists (*class in aiogram.types.fields*), [77](#page-80-0) locale (*aiogram.types.user.User property*), [85](#page-88-0) Location (*class in aiogram.types.location*), [107](#page-110-0) log\_out() (*aiogram.bot.bot.Bot method*), [22](#page-25-0)

# M

MaskPosition (*class in aiogram.types.mask\_position*), [168](#page-171-0) md\_text (*aiogram.types.message.Message property*), [135](#page-138-0) me (*aiogram.bot.bot.Bot property*), [20](#page-23-0) MediaGroup (*class in aiogram.types.input\_media*), [110](#page-113-0) MediaGroupFilter (*class in aiogram.dispatcher.filters*), [181](#page-184-0) MemoryStorage (*class in aiogram.contrib.fsm\_storage.memory*), [183](#page-186-0) mention (*aiogram.dispatcher.filters.Command.CommandOb*JetworkError, [209](#page-212-0) *attribute*), [172](#page-175-0) mention (*aiogram.types.chat.Chat property*), [89](#page-92-0) mention (*aiogram.types.user.User property*), [85](#page-88-0) mentioned (*aiogram.dispatcher.filters.Command.Command* Of Found, [209](#page-212-0) *property*), [172](#page-175-0) Message (*class in aiogram.types.message*), [135](#page-138-0) message\_handler() (*aiogram.Dispatcher method*), [188](#page-191-0) MessageCantBeDeleted, [207](#page-210-0) MessageCantBeEdited, [207](#page-210-0) MessageCantBeForwarded, [207](#page-210-0) MessageEntity (*class in aiogram.types.message\_entity*), [81](#page-84-0) MessageEntityType (*class in aiogram.types.message\_entity*), [82](#page-85-0) MessageError, [207](#page-210-0) MessageIdentifierNotSpecified, [207](#page-210-0) MessageIdInvalid, [207](#page-210-0) MessageIsNotAPoll, [208](#page-211-0) MessageIsTooLong, [207](#page-210-0) MessageNotModified, [207](#page-210-0) MessageTextIsEmpty, [207](#page-210-0) MessageToDeleteNotFound, [207](#page-210-0) MessageToEditNotFound, [207](#page-210-0) MessageToForwardNotFound, [207](#page-210-0) MessageToPinNotFound, [207](#page-210-0) MessageToReplyNotFound, [207](#page-210-0)

```
MetaTelegramObject (class in aiogram.types.base), 73
MethodIsNotAvailable, 209
MethodNotAvailableInPrivateChats, 208
MethodNotKnown, 209
Methods (class in aiogram.bot.api), 73
MigrateToChat, 210
module
    aiogram.bot.api, 72
    aiogram.utils.auth_widget, 200
    aiogram.utils.deep_linking, 216
    aiogram.utils.deprecated, 213
    aiogram.utils.emoji, 216
    aiogram.utils.exceptions, 204
    aiogram.utils.executor, 201
    aiogram.utils.helper, 213
    aiogram.utils.json, 216
    aiogram.utils.markdown, 210
    aiogram.utils.parts, 215
    aiogram.utils.payload, 215
MongoStorage (class in
        aiogram.contrib.fsm_storage.mongo), 184
my_chat_member_handler() (aiogram.Dispatcher
        method), 196
```
# N

NeedAdministratorRightsInTheChannel, [208](#page-211-0) NoStickerInRequest, [208](#page-211-0) NotEnoughRightsToPinMessage, [208](#page-211-0) NotEnoughRightsToRestrict, [208](#page-211-0)

### O

```
ObjectExpectedAsReplyMarkup, 207
on_shutdown() (aiogram.utils.executor.Executor
        method), 203
on_startup() (aiogram.utils.executor.Executor
        method), 203
OrderInfo (class in aiogram.types.order_info), 104
```
# P

paginate() (*in module aiogram.utils.parts*), [215](#page-218-0) parse() (*aiogram.types.auth\_widget\_data.AuthWidgetData class method*), [169](#page-172-0) parse() (*aiogram.types.message\_entity.MessageEntity method*), [81](#page-84-0) parse\_entities() (*aiogram.types.message.Message method*), [135](#page-138-0) ParseMode (*class in aiogram.types.message*), [168](#page-171-0) PassportData (*class in aiogram.types.passport\_data*), [83](#page-86-0)

- PassportElementError (*class*) *aiogram.types.passport\_element\_error*), [101](#page-104-0)
- PassportElementErrorDataField (*class aiogram.types.passport\_element\_error*), [102](#page-105-0)
- PassportElementErrorFile (*class in aiogram.types.passport\_element\_error*), [102](#page-105-0)
- PassportElementErrorFiles (*class in aiogram.types.passport\_element\_error*), [102](#page-105-0)
- PassportElementErrorFrontSide (*class in aiogram.types.passport\_element\_error*), [103](#page-106-0)
- PassportElementErrorReverseSide (*class in aiogram.types.passport\_element\_error*), [103](#page-106-0)
- PassportElementErrorSelfie (*class in aiogram.types.passport\_element\_error*), [103](#page-106-0)
- PassportFile (*class in aiogram.types.passport\_file*), [132](#page-135-0)

PaymentProviderInvalid, [209](#page-212-0)

PhotoAsInputFileRequired, [208](#page-211-0)

PhotoDimensions, [208](#page-211-0)

- PhotoSize (*class in aiogram.types.photo\_size*), [130](#page-133-0)
- pin() (*aiogram.types.message.Message method*), [165](#page-168-0)
- pin\_chat\_message() (*aiogram.bot.bot.Bot method*), [49](#page-52-0)
- pin\_message() (*aiogram.types.chat.Chat method*), [93](#page-96-0)
- poll\_answer\_handler() (*aiogram.Dispatcher method*), [196](#page-199-0)
- poll\_handler() (*aiogram.Dispatcher method*), [195](#page-198-0)
- PollCanBeRequestedInPrivateChatsOnly, [208](#page-211-0) PollCantBeStopped, [207](#page-210-0)
- PollCantHaveMoreOptions, [207](#page-210-0)
- PollError, [207](#page-210-0)
- PollHasAlreadyBeenClosed, [207](#page-210-0)
- PollMustHaveMoreOptions, [207](#page-210-0)
- PollOptionsLengthTooLong, [207](#page-210-0)
- PollOptionsMustBeNonEmpty, [207](#page-210-0)
- PollQuestionLengthTooLong, [208](#page-211-0)
- PollQuestionMustBeNonEmpty, [207](#page-210-0)

```
PollsCantBeSentToPrivateChats, 207
```
PollSizeError, [207](#page-210-0)

pre() (*in module aiogram.utils.markdown*), [211](#page-214-0) pre\_checkout\_query\_handler()

(*aiogram.Dispatcher method*), [194](#page-197-0)

PreCheckoutQuery (*class in aiogram.types.pre\_checkout\_query*), [127](#page-130-0)

- prefix (*aiogram.dispatcher.filters.Command.CommandObj*
	- *attribute*), [172](#page-175-0)

prepare\_arg() (*in module aiogram.utils.payload*), [215](#page-218-0) process\_update() (*aiogram.Dispatcher method*), [187](#page-190-0)

process\_updates() (*aiogram.Dispatcher method*), [186](#page-189-0)

- promote() (*aiogram.types.chat.Chat method*), [92](#page-95-0) promote\_chat\_member() (*aiogram.bot.bot.Bot method*), [43](#page-46-0)
- props (*aiogram.types.base.TelegramObject property*), [74](#page-77-0) props\_aliases (*aiogram.types.base.TelegramObject property*), [74](#page-77-0)

### $\Omega$

```
quote_html() (in module aiogram.utils.markdown), 210
```
#### R

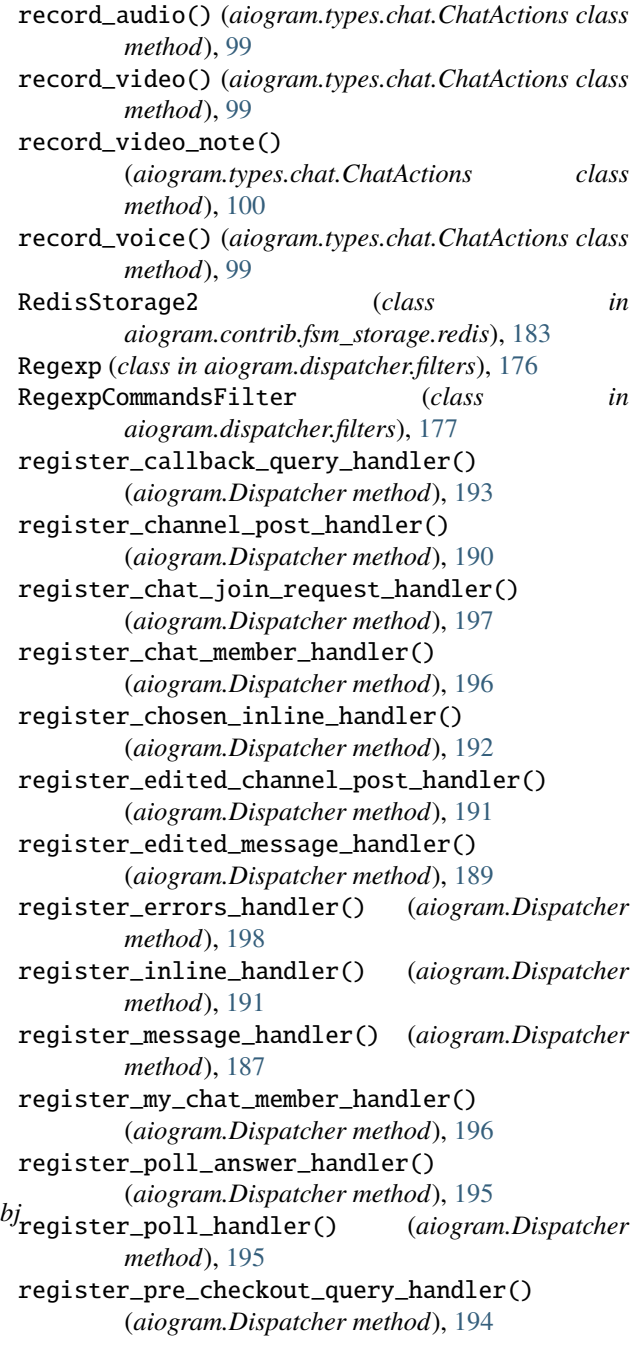

register\_shipping\_query\_handler() (*aiogram.Dispatcher method*), [193](#page-196-0) release\_key() (*aiogram.Dispatcher method*), [199](#page-202-0) removed\_argument() (*in module aiogram.utils.deprecated*), [214](#page-217-0) renamed\_argument() (*in module aiogram.utils.deprecated*), [213](#page-216-0) reopen\_forum\_topic() (*aiogram.bot.bot.Bot method*), [54](#page-57-0) reopen\_general\_forum\_topic() (*aiogram.bot.bot.Bot method*), [50](#page-53-0) reply() (*aiogram.types.message.Message method*), [149](#page-152-0) reply\_animation() (*aiogram.types.message.Message method*), [151](#page-154-0) reply\_audio() (*aiogram.types.message.Message method*), [150](#page-153-0) reply\_contact() (*aiogram.types.message.Message method*), [158](#page-161-0) reply\_dice() (*aiogram.types.message.Message method*), [161](#page-164-0) reply\_document() (*aiogram.types.message.Message method*), [153](#page-156-0) reply\_location() (*aiogram.types.message.Message method*), [157](#page-160-0) reply\_media\_group() (*aiogram.types.message.Message method*), [156](#page-159-0) reply\_photo() (*aiogram.types.message.Message method*), [150](#page-153-0) reply\_poll() (*aiogram.types.message.Message method*), [159](#page-162-0) reply\_sticker() (*aiogram.types.message.Message method*), [160](#page-163-0) reply\_venue() (*aiogram.types.message.Message method*), [157](#page-160-0) reply\_video() (*aiogram.types.message.Message method*), [153](#page-156-0) reply\_video\_note() (*aiogram.types.message.Message method*), [155](#page-158-0) reply\_voice() (*aiogram.types.message.Message method*), [155](#page-158-0) ReplyKeyboardMarkup (*class in aiogram.types.reply\_keyboard*), [87](#page-90-0) ReplyKeyboardRemove (*class in aiogram.types.reply\_keyboard*), [89](#page-92-0) request() (*aiogram.bot.base.BaseBot method*), [18](#page-21-0) request\_timeout() (*aiogram.bot.base.BaseBot method*), [18](#page-21-0) required (*aiogram.dispatcher.filters.BoundFilter attribute*), [182](#page-185-0) required (*aiogram.dispatcher.filters.ContentTypeFilter attribute*), [177](#page-180-0) required (*aiogram.dispatcher.filters.StateFilter at-*

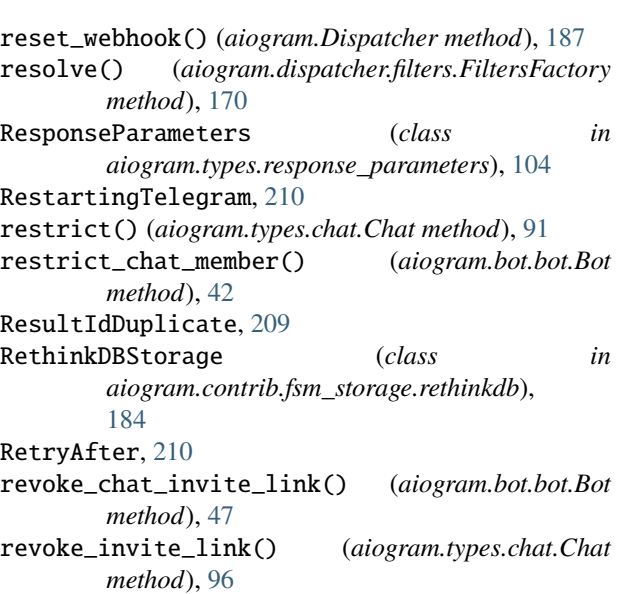

- row() (*aiogram.types.inline\_keyboard.InlineKeyboardMarkup method*), [84](#page-87-0)
- row() (*aiogram.types.reply\_keyboard.ReplyKeyboardMarkup method*), [88](#page-91-0)

# S

safe\_split\_text() (*in module aiogram.utils.parts*), [215](#page-218-0)

- save() (*aiogram.types.input\_file.InputFile method*), [126](#page-129-0)
- send\_animation() (*aiogram.bot.bot.Bot method*), [30](#page-33-0)
- send\_audio() (*aiogram.bot.bot.Bot method*), [26](#page-29-0)
- send\_chat\_action() (*aiogram.bot.bot.Bot method*), [40](#page-43-0)
- send\_contact() (*aiogram.bot.bot.Bot method*), [37](#page-40-0)
- send\_copy() (*aiogram.types.message.Message method*), [165](#page-168-0)
- send\_dice() (*aiogram.bot.bot.Bot method*), [39](#page-42-0)
- send\_document() (*aiogram.bot.bot.Bot method*), [27](#page-30-0)
- send\_file() (*aiogram.bot.base.BaseBot method*), [19](#page-22-0)
- send\_game() (*aiogram.bot.bot.Bot method*), [70](#page-73-0)
- send\_invoice() (*aiogram.bot.bot.Bot method*), [66](#page-69-0)
- send\_location() (*aiogram.bot.bot.Bot method*), [34](#page-37-0)
- send\_media\_group() (*aiogram.bot.bot.Bot method*), [33](#page-36-0)
- send\_message() (*aiogram.bot.bot.Bot method*), [23](#page-26-0)
- send\_photo() (*aiogram.bot.bot.Bot method*), [25](#page-28-0) send\_poll() (*aiogram.bot.bot.Bot method*), [38](#page-41-0)
- send\_sticker() (*aiogram.bot.bot.Bot method*), [61](#page-64-0)
- send\_venue() (*aiogram.bot.bot.Bot method*), [36](#page-39-0)
- send\_video() (*aiogram.bot.bot.Bot method*), [28](#page-31-0)
- send\_video\_note() (*aiogram.bot.bot.Bot method*), [32](#page-35-0)
- send\_voice() (*aiogram.bot.bot.Bot method*), [31](#page-34-0)
- serialize() (*aiogram.types.fields.BaseField method*), [75](#page-78-0)
- serialize() (*aiogram.types.fields.DateTimeField method*), [77](#page-80-0)
- serialize() (*aiogram.types.fields.Field method*), [76](#page-79-0)

*tribute*), [178](#page-181-0)

serialize() (*aiogram.types.fields.ListField method*), [76](#page-79-0) serialize() (*aiogram.types.fields.ListOfLists method*), [77](#page-80-0) serialize() (*aiogram.types.fields.TextField method*), [78](#page-81-0) set\_administrator\_custom\_title() (*aiogram.types.chat.Chat method*), [93](#page-96-0) set\_chat\_administrator\_custom\_title() (*aiogram.bot.bot.Bot method*), [44](#page-47-0) set\_chat\_description() (*aiogram.bot.bot.Bot method*), [48](#page-51-0) set\_chat\_menu\_button() (*aiogram.bot.bot.Bot method*), [57](#page-60-0) set\_chat\_permissions() (*aiogram.bot.bot.Bot method*), [45](#page-48-0) set\_chat\_photo() (*aiogram.bot.bot.Bot method*), [47](#page-50-0) set\_chat\_sticker\_set() (*aiogram.bot.bot.Bot method*), [52](#page-55-0) set\_chat\_title() (*aiogram.bot.bot.Bot method*), [48](#page-51-0) set\_description() (*aiogram.types.chat.Chat method*), [90](#page-93-0) set\_game\_score() (*aiogram.bot.bot.Bot method*), [71](#page-74-0) set\_my\_commands() (*aiogram.bot.bot.Bot method*), [55](#page-58-0) set\_my\_default\_administrator\_rights() (*aiogram.bot.bot.Bot method*), [57](#page-60-0) set\_passport\_data\_errors() (*aiogram.bot.bot.Bot method*), [70](#page-73-0) set\_permissions() (*aiogram.types.chat.Chat method*), [93](#page-96-0) set\_photo() (*aiogram.types.chat.Chat method*), [89](#page-92-0) set\_position\_in\_set() (*aiogram.types.sticker.Sticker method*), [105](#page-108-0) set\_sticker\_position\_in\_set() (*aiogram.bot.bot.Bot method*), [64](#page-67-0) set\_sticker\_set() (*aiogram.types.chat.Chat method*), [95](#page-98-0) set\_sticker\_set\_thumb() (*aiogram.bot.bot.Bot method*), [64](#page-67-0) set\_title() (*aiogram.types.chat.Chat method*), [90](#page-93-0) set\_value() (*aiogram.types.fields.BaseField method*), [75](#page-78-0) set\_web\_app() (*aiogram.utils.executor.Executor method*), [203](#page-206-0) set\_webhook() (*aiogram.bot.bot.Bot method*), [21](#page-24-0) set\_webhook() (*aiogram.utils.executor.Executor method*), [203](#page-206-0) set\_webhook() (*in module aiogram.utils.executor*), [201](#page-204-0) setup\_middleware() (*aiogram.Dispatcher method*), [200](#page-203-0) shifted\_id (*aiogram.types.chat.Chat property*), [89](#page-92-0) shipping\_query\_handler() (*aiogram.Dispatcher method*), [194](#page-197-0) ShippingAddress (*class in*

*aiogram.types.shipping\_address*), [104](#page-107-0) ShippingOption (*class in aiogram.types.shipping\_option*), [133](#page-136-0) ShippingQuery (*class in aiogram.types.shipping\_query*), [83](#page-86-0) skip\_updates() (*aiogram.Dispatcher method*), [186](#page-189-0) split\_text() (*in module aiogram.utils.parts*), [215](#page-218-0) spoiler() (*in module aiogram.utils.markdown*), [211](#page-214-0) start() (*aiogram.utils.executor.Executor method*), [204](#page-207-0) start() (*in module aiogram.utils.executor*), [202](#page-205-0) start\_polling() (*aiogram.Dispatcher method*), [187](#page-190-0) start\_polling() (*aiogram.utils.executor.Executor method*), [204](#page-207-0) start\_polling() (*in module aiogram.utils.executor*), [201](#page-204-0) start\_webhook() (*aiogram.utils.executor.Executor method*), [203](#page-206-0) start\_webhook() (*in module aiogram.utils.executor*), [202](#page-205-0) StartParamInvalid, [208](#page-211-0) StateFilter (*class in aiogram.dispatcher.filters*), [178](#page-181-0) Sticker (*class in aiogram.types.sticker*), [105](#page-108-0) StickerSet (*class in aiogram.types.sticker\_set*), [79](#page-82-0) stop\_live\_location() (*aiogram.types.message.Message method*), [164](#page-167-0) stop\_message\_live\_location() (*aiogram.bot.bot.Bot method*), [35](#page-38-0) stop\_poll() (*aiogram.bot.bot.Bot method*), [60](#page-63-0) stop\_polling() (*aiogram.Dispatcher method*), [187](#page-190-0) strikethrough() (*in module aiogram.utils.markdown*), [212](#page-215-0) SuccessfulPayment (*class in aiogram.types.successful\_payment*), [81](#page-84-0) T TelegramAPIError, [206](#page-209-0) TelegramAPIServer (*class in aiogram.bot.api*), [72](#page-75-0) TelegramObject (*class in aiogram.types.base*), [74](#page-77-0) TerminatedByOtherGetUpdates, [209](#page-212-0) text (*aiogram.dispatcher.filters.Command.CommandObj property*), [172](#page-175-0) Text (*class in aiogram.dispatcher.filters*), [175](#page-178-0) text() (*in module aiogram.utils.markdown*), [210](#page-213-0) TextField (*class in aiogram.types.fields*), [78](#page-81-0) throttle() (*aiogram.Dispatcher method*), [198](#page-201-0) Throttled, [210](#page-213-0)

throttled() (*aiogram.Dispatcher method*), [199](#page-202-0) TimeoutWarning, [206](#page-209-0)

to\_object() (*aiogram.types.base.TelegramObject class method*), [74](#page-77-0)

to\_object() (*aiogram.types.chat\_member.ChatMember class method*), [132](#page-135-0)

to\_object() (*aiogram.types.input\_file.InputFile class method*), [127](#page-130-0) to\_python() (*aiogram.types.base.TelegramObject*

- *method*), [74](#page-77-0)
- to\_python() (*aiogram.types.input\_file.InputFile method*), [127](#page-130-0)
- to\_python() (*aiogram.types.input\_media.MediaGroup method*), [111](#page-114-0)

ToMuchMessages, [207](#page-210-0)

- TypeOfFileMismatch, [209](#page-212-0)
- typing() (*aiogram.types.chat.ChatActions class method*), [98](#page-101-0)

# U

Unauthorized, [209](#page-212-0)

UnavailableMembers, [209](#page-212-0)

- unban() (*aiogram.types.chat.Chat method*), [91](#page-94-0)
- unban\_chat\_member() (*aiogram.bot.bot.Bot method*), [42](#page-45-0)
- unban\_chat\_sender\_chat() (*aiogram.bot.bot.Bot method*), [45](#page-48-0)
- unban\_sender\_chat() (*aiogram.types.chat.Chat method*), [96](#page-99-0)
- unbind() (*aiogram.dispatcher.filters.FiltersFactory method*), [170](#page-173-0)
- unbind\_filter() (*aiogram.Dispatcher method*), [200](#page-203-0)

underline() (*in module aiogram.utils.markdown*), [212](#page-215-0) unhide\_general\_forum\_topic()

(*aiogram.bot.bot.Bot method*), [51](#page-54-0)

- unpin() (*aiogram.types.message.Message method*), [165](#page-168-0)
- unpin\_all\_chat\_messages() (*aiogram.bot.bot.Bot method*), [49](#page-52-0)
- unpin\_all\_forum\_topic\_messages() (*aiogram.bot.bot.Bot method*), [55](#page-58-0)
- unpin\_all\_messages() (*aiogram.types.chat.Chat method*), [94](#page-97-0)
- unpin\_chat\_message() (*aiogram.bot.bot.Bot method*), [49](#page-52-0)
- unpin\_message() (*aiogram.types.chat.Chat method*), [94](#page-97-0)
- UnsupportedUrlProtocol, [209](#page-212-0)
- Update (*class in aiogram.types.update*), [130](#page-133-0)
- update\_chat() (*aiogram.types.chat.Chat method*), [89](#page-92-0)
- upload\_audio() (*aiogram.types.chat.ChatActions class method*), [99](#page-102-0)
- upload\_document() (*aiogram.types.chat.ChatActions class method*), [99](#page-102-0)
- upload\_photo() (*aiogram.types.chat.ChatActions class method*), [98](#page-101-0)
- upload\_sticker\_file() (*aiogram.bot.bot.Bot method*), [62](#page-65-0)
- upload\_video() (*aiogram.types.chat.ChatActions class method*), [99](#page-102-0)

upload\_video\_note() (*aiogram.types.chat.ChatActions class method*), [100](#page-103-0) upload\_voice() (*aiogram.types.chat.ChatActions class method*), [99](#page-102-0) url (*aiogram.types.message.Message property*), [136](#page-139-0) URLHostIsEmpty, [208](#page-211-0) User (*class in aiogram.types.user*), [85](#page-88-0) UserDeactivated, [209](#page-212-0) UserIsAnAdministratorOfTheChat, [209](#page-212-0) UserProfilePhotos (*class in aiogram.types.user\_profile\_photos*), [169](#page-172-0)

### V

- validate() (*aiogram.dispatcher.filters.AbstractFilter class method*), [181](#page-184-0)
- validate() (*aiogram.dispatcher.filters.AdminFilter class method*), [179](#page-182-0)
- validate() (*aiogram.dispatcher.filters.BoundFilter class method*), [182](#page-185-0)
- validate() (*aiogram.dispatcher.filters.builtin.IDFilter class method*), [179](#page-182-0)
- validate() (*aiogram.dispatcher.filters.Command class method*), [171](#page-174-0)
- validate() (*aiogram.dispatcher.filters.Filter class method*), [182](#page-185-0)
- validate() (*aiogram.dispatcher.filters.HashTag class method*), [176](#page-179-0)
- validate() (*aiogram.dispatcher.filters.Regexp class method*), [176](#page-179-0)
- validate() (*aiogram.dispatcher.filters.Text class method*), [175](#page-178-0)
- ValidationError, [206](#page-209-0)
- values (*aiogram.types.base.TelegramObject property*), [74](#page-77-0)
- Venue (*class in aiogram.types.venue*), [131](#page-134-0)
- Video (*class in aiogram.types.video*), [85](#page-88-0)
- VideoNote (*class in aiogram.types.video\_note*), [131](#page-134-0)
- Voice (*class in aiogram.types.voice*), [127](#page-130-0)

### W

wait\_closed() (*aiogram.Dispatcher method*), [187](#page-190-0) WebhookInfo (*class in aiogram.types.webhook\_info*), [132](#page-135-0) WebhookRequireHTTPS, [209](#page-212-0) WrongFileIdentifier, [208](#page-211-0) WrongRemoteFileIdSpecified, [209](#page-212-0)